**PROPUESTA DE ORGANIZACIÓN Y AUTOMATIZACIÓN EN LA BODEGA DE DISTRIBUCIÓN DE PRODUCTOS QUÍMICOS DE LA EMPRESA C.I. COMERCIAL FOX S.A.S.**

> **CAMILO ANDRÉS PENAGOS GUTIÉRREZ ESTUDIANTE INGENIERÍA INDUSTRIAL**

**PONTIFICIA UNIVERSIDAD JAVERIANA DEPARTAMENTO DE PROCESOS PRODUCTIVOS FACULTAD DE INGENIERÍA CARRERA DE INGENIERÍA INDUSTRIAL BOGOTÁ 2011**

**PROPUESTA DE ORGANIZACIÓN Y AUTOMATIZACIÓN EN LA BODEGA DE DISTRIBUCIÓN DE PRODUCTOS QUÍMICOS DE LA EMPRESA C.I. COMERCIAL FOX S.A.S.**

> **CAMILO ANDRÉS PENAGOS GUTIÉRREZ ESTUDIANTE INGENIERÍA INDUSTRIAL**

> > **TRABAJO DE GRADO**

**DIRECTOR ING. JAVIER HERNANDO PRADILLA BOHÓRQUEZ**

**PONTIFICIA UNIVERSIDAD JAVERIANA DEPARTAMENTO DE PROCESOS PRODUCTIVOS FACULTAD DE INGENIERÍA CARRERA DE INGENIERÍA INDUSTRIAL BOGOTÁ 2011**

*"Comparte tu conocimiento, es una manera de conseguir la inmortalidad"*

*Dalái Lama - Tenzin Gyatso.*

*A Germán y Necthy, mis padres por su incondicional apoyo y esfuerzo.*

*A Nicolás, mi hermano por su apoyo y compañía.*

*A mis amigos, por estar a mi lado siempre.*

*A mi familia, por sus enseñanzas.*

*A Manolo, por su energía y entusiasmo.*

## **AGRADECIMIENTOS**

- C.I. Comercial FOX S.A.S., sus empleados y colaboradores, en especial Yeimy Gutiérrez y Carlos Andrés Vanegas.
- Havas Media Colombia, Media Planning Group y Arena Communications, sus colaboradores, en especial Eliana Schneider y María Clara Correa.
- Centro Tecnológico de Automatización Industrial. Pontificia Universidad Javeriana.
- Centro de Estudios de Ergonomía. Pontificia Universidad Javeriana.
- Claudia Milena Corredor Caro, Ingeniera Electrónica.
- Liliana María Cano, Ingeniera Industrial.
- Laura, Claudia, Marcela, Carolina, Daniel y Alexander.
- Ingeniero Javier Hernando Pradilla Bohórquez, Director Trabajo de Grado.
- Camilo Andrés Sanabria Aragón, Diseñador Industrial.
- Cinducoll LTDA.
- Ventec LTDA. Ventilación Técnica de Colombia.
- Samith Ávila, Ingeniero de Sistemas.
- Y a quienes estuvieron presentes durante la realización de este Trabajo de Grado y que colaboraron de alguna manera a su finalización.

# **TABLA DE CONTENIDO**

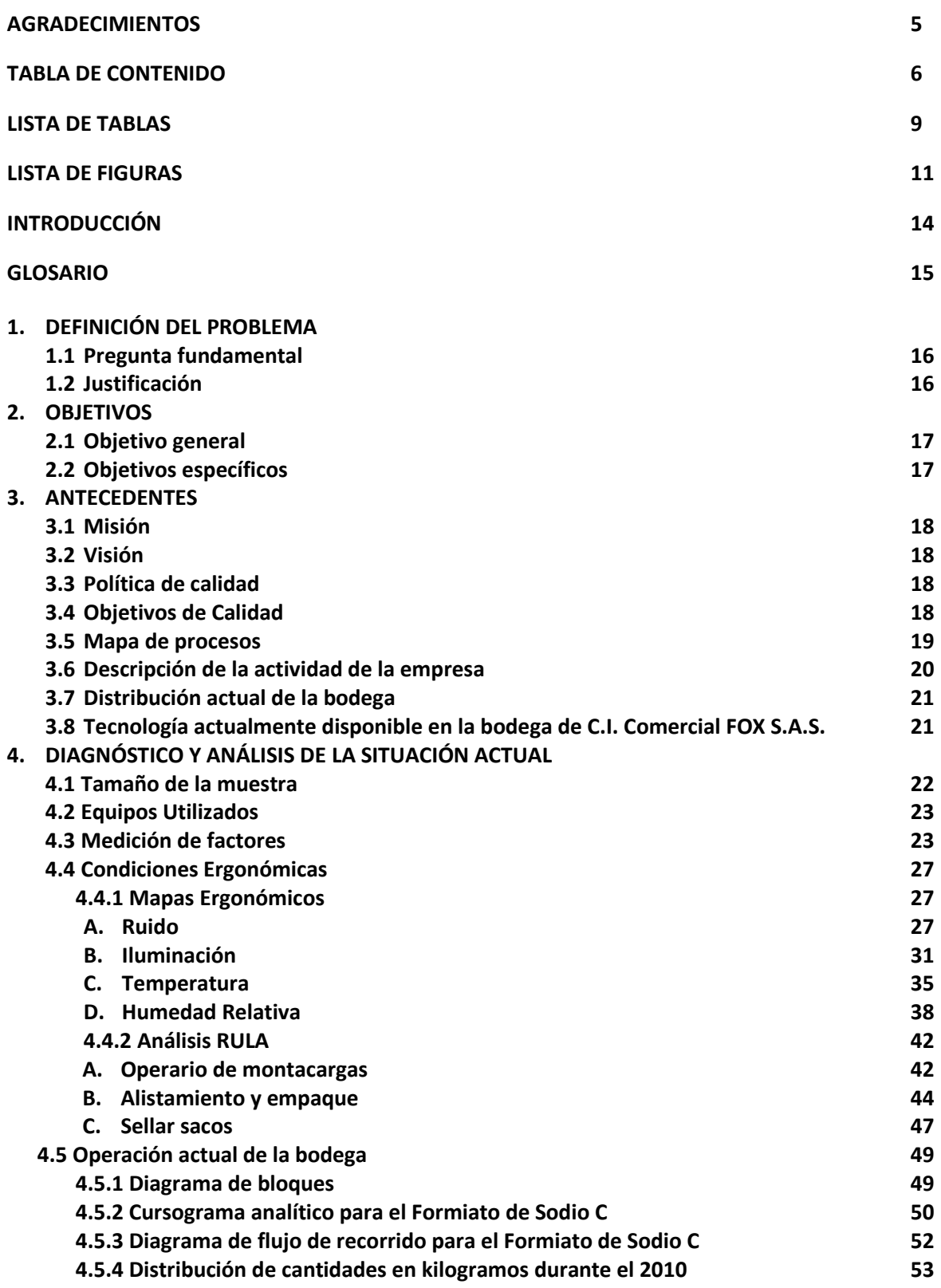

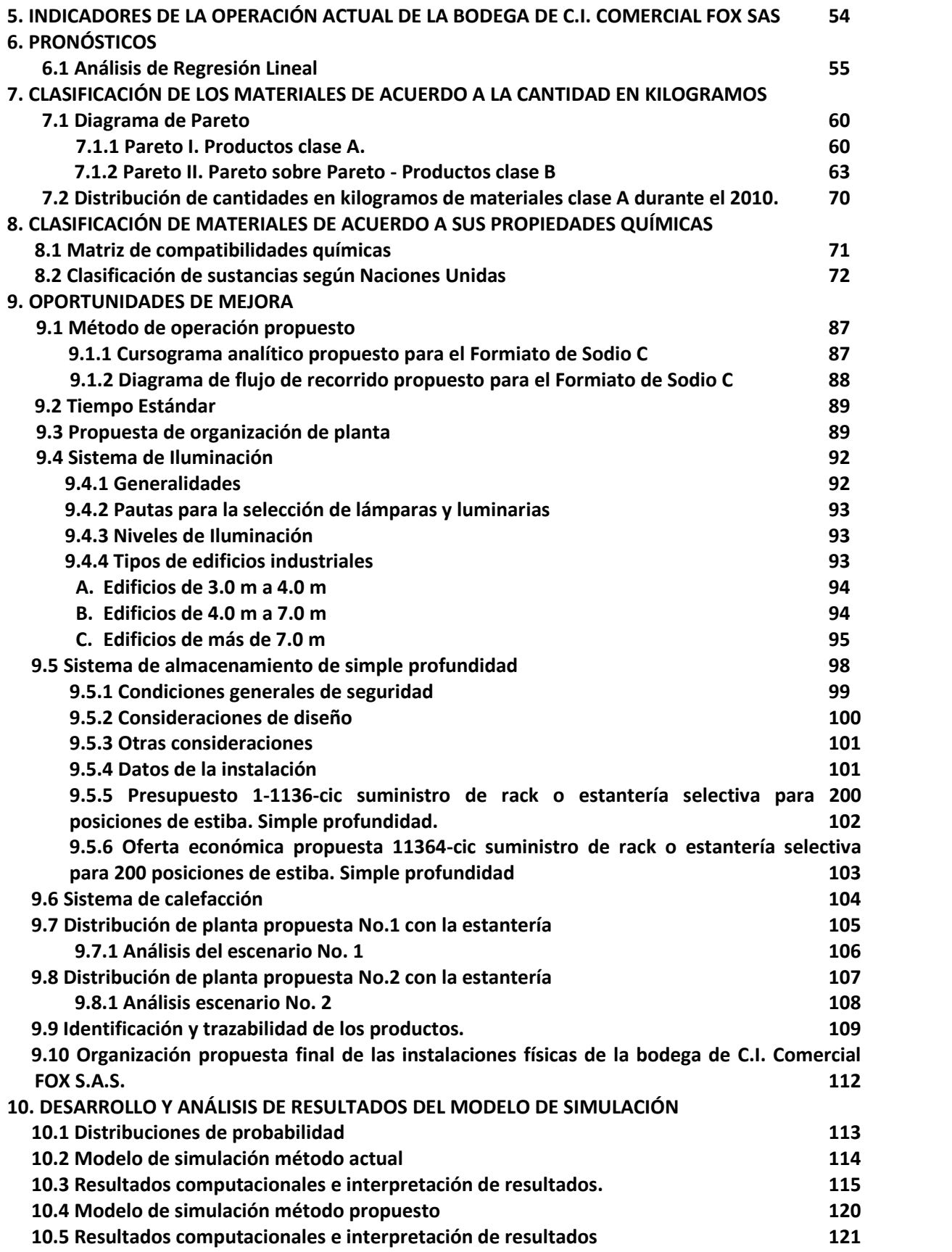

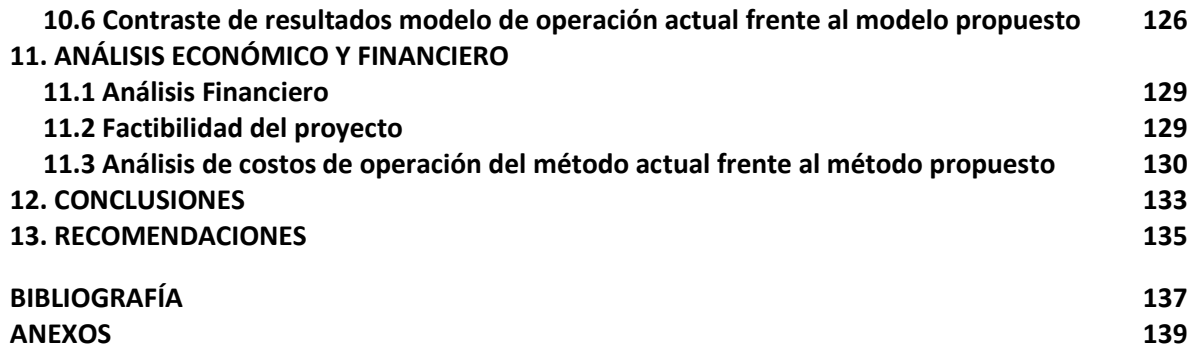

# **LISTA DE TABLAS**

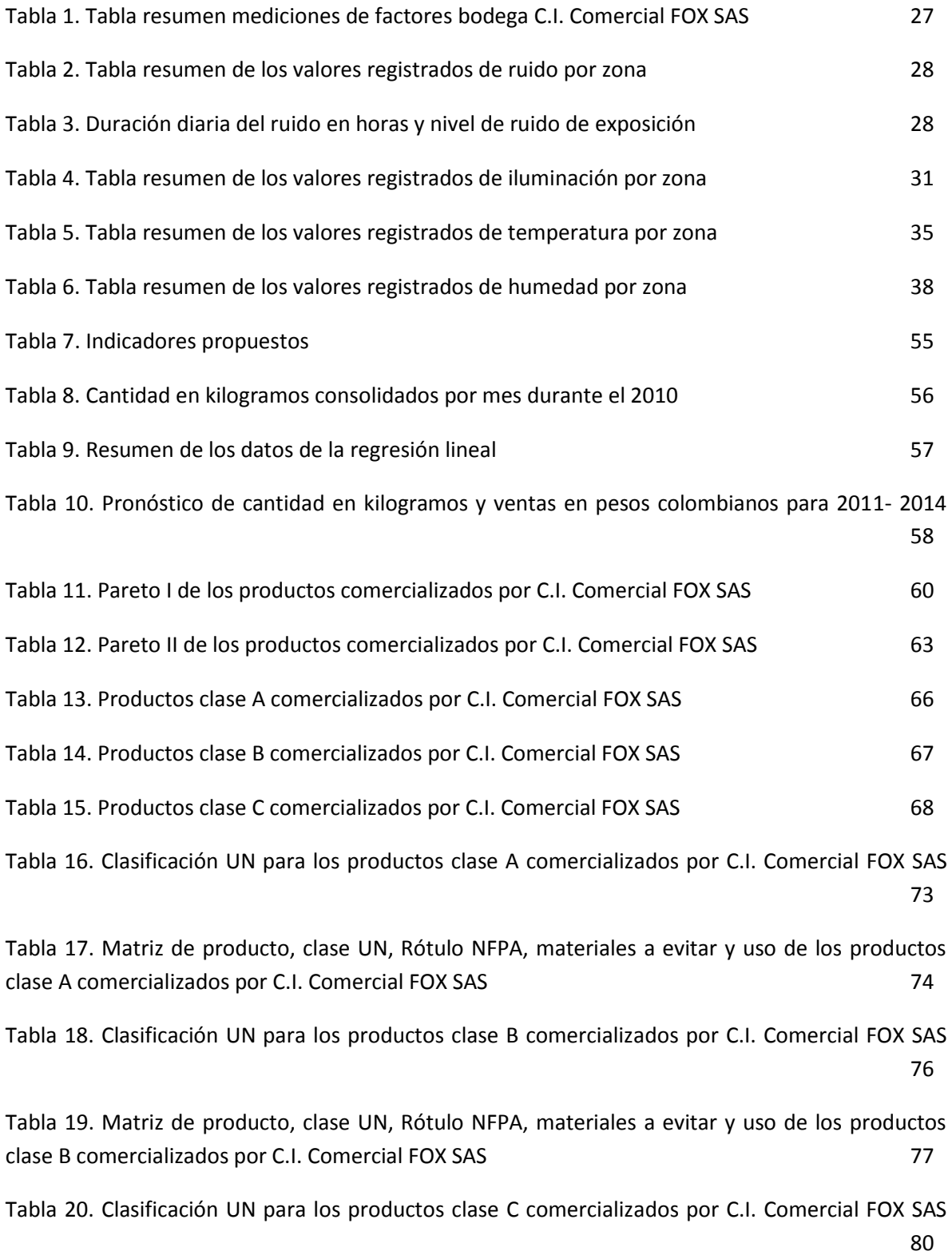

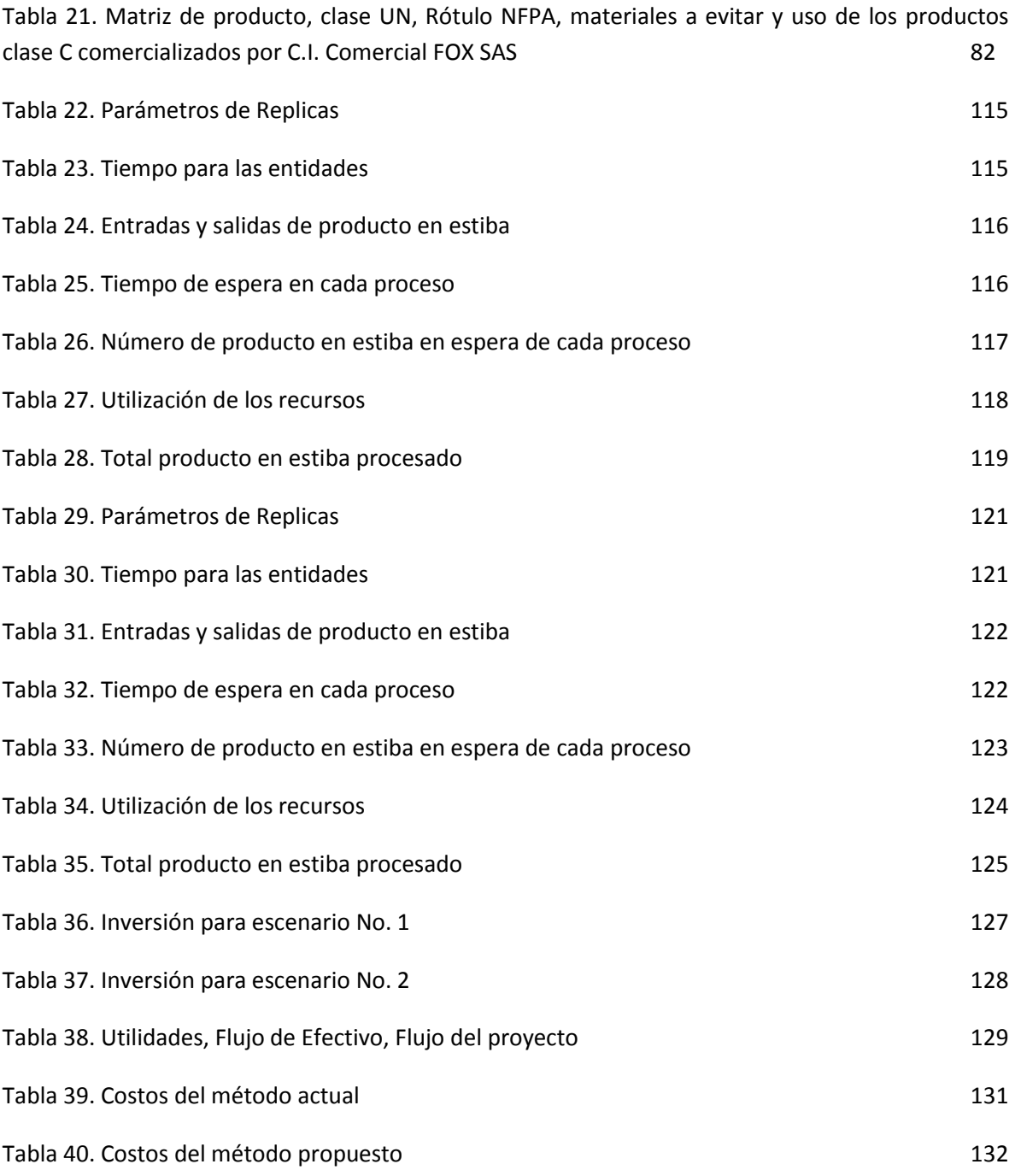

# **LISTA DE FIGURAS**

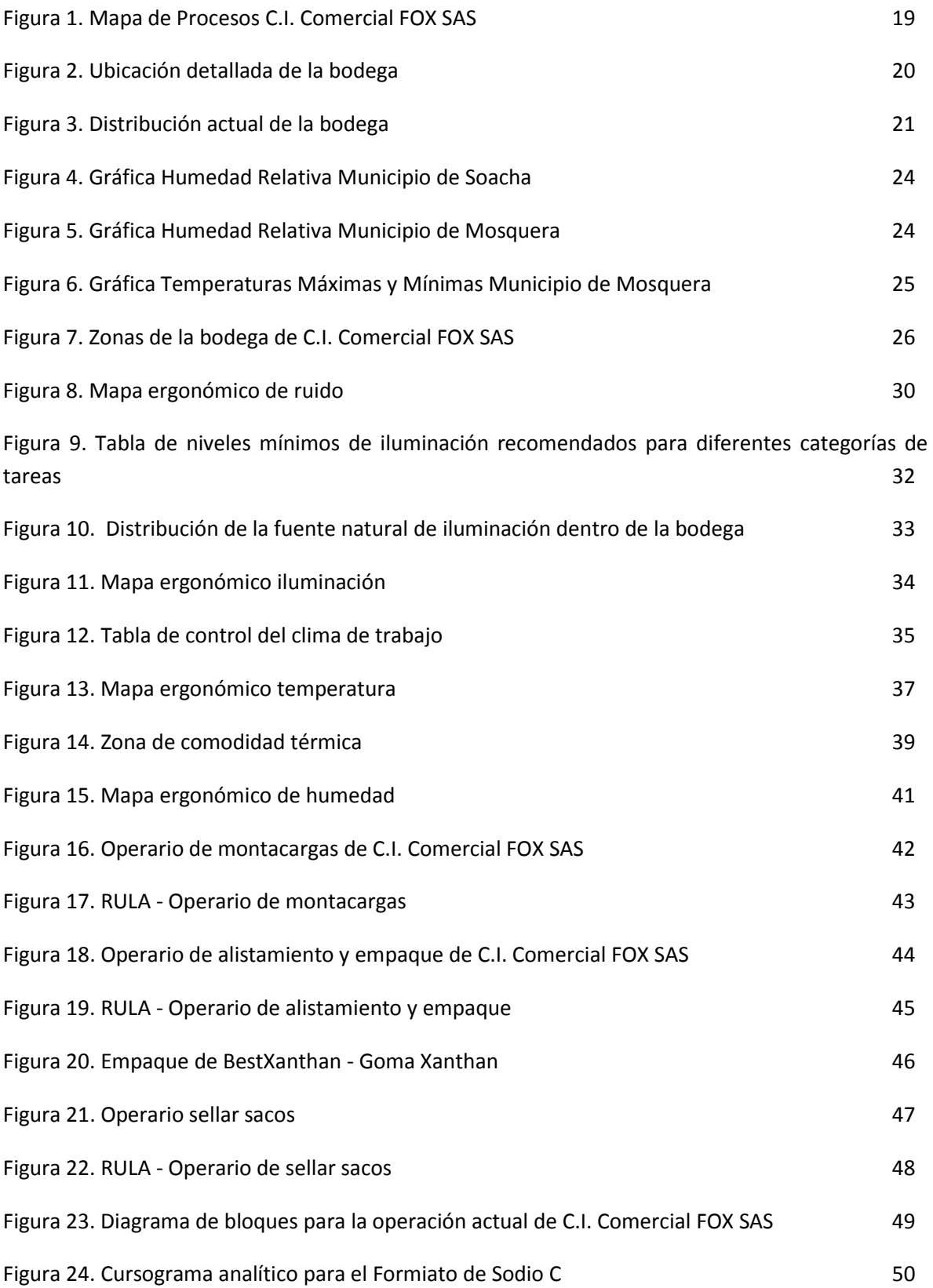

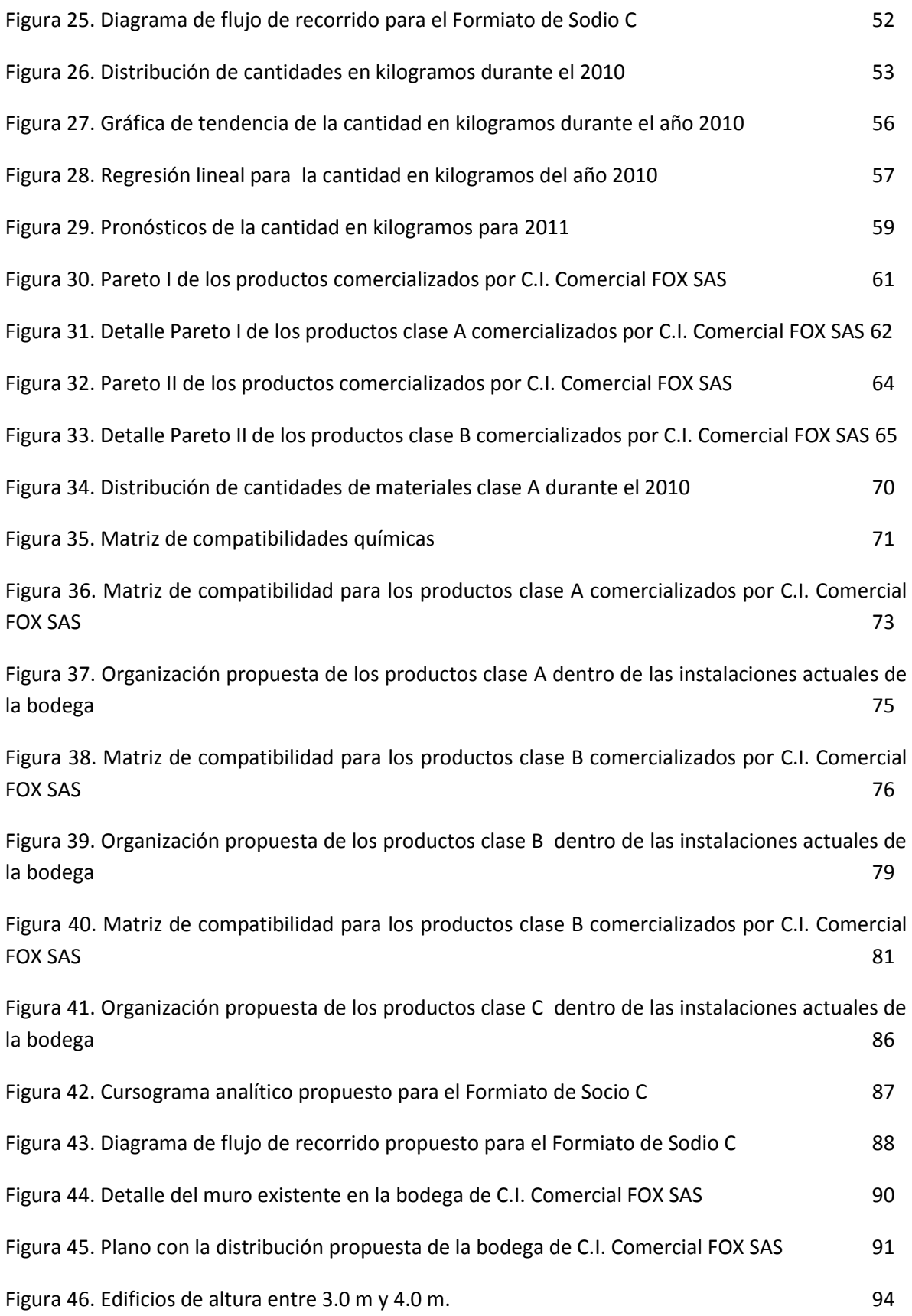

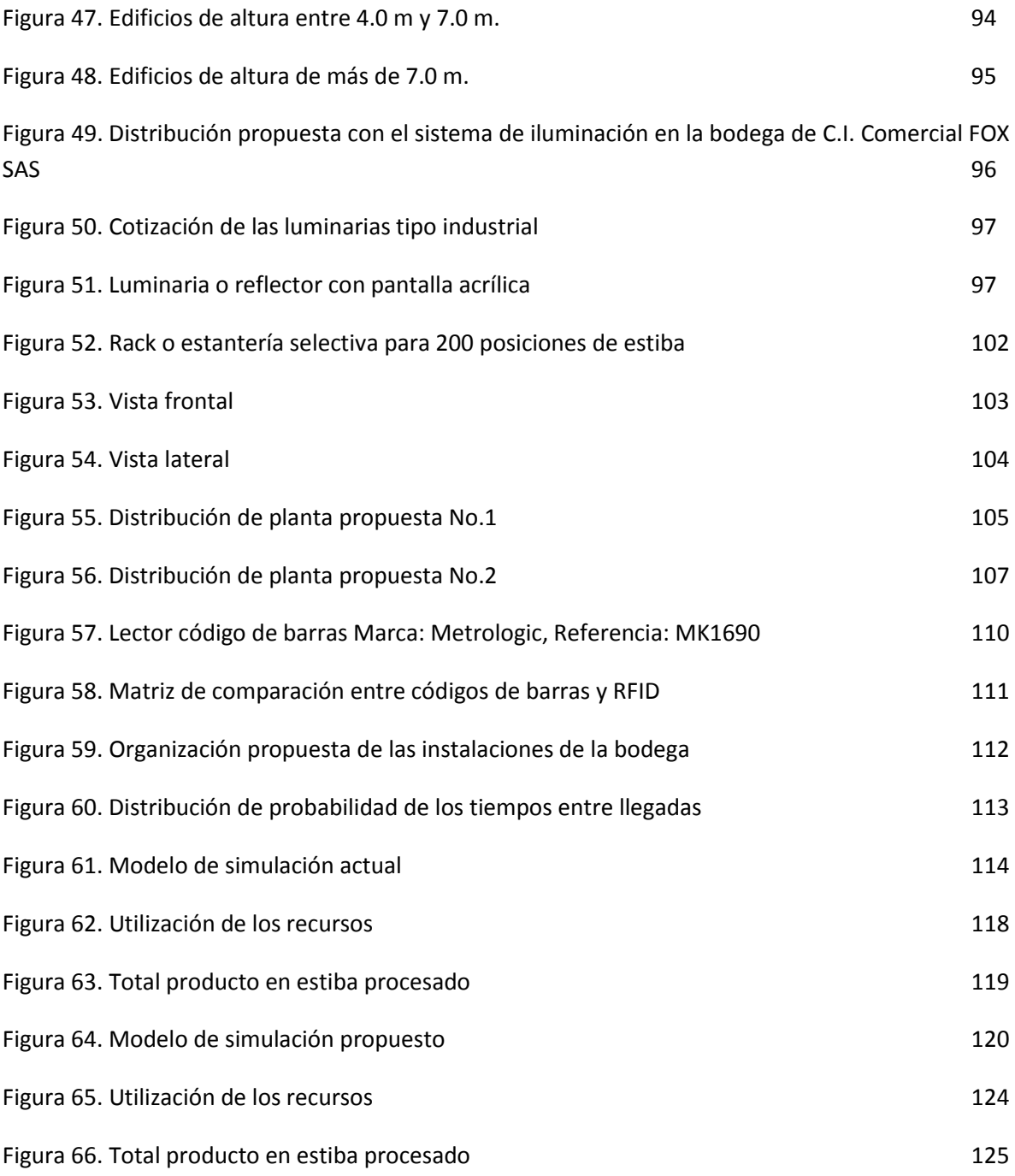

#### **INTRODUCCIÓN**

La industria química a lo largo de la historia ha experimentado cambios significativos. El agente más sobresaliente y determinante de estos cambios ha sido la tecnología, ya que está presente desde el proceso mismo de producción o de extracción de los productos o sustancias químicas. Así mismo determina las nuevas formas de producción, nuevos productos e incluso las innovadoras alternativas en el manejo y manipulación de los productos.

Sin embargo, con todos estos procesos, la vida humana se ha visto significativamente afectada por esta industria y en riesgo permanente por el no control de la actividad y los retos que se encuentran al tratar con sustancias que en su mayoría son tóxicas.

De igual modo, los accidentes en esta industria afectan enormemente el medio ambiente y ponen en decremento la calidad de vida de los seres humanos y de la naturaleza. Así también ponen en riesgo recursos tan preciados como el agua y el aire que respiramos.

Es así como las empresas en esta industria deben buscar maximizar la calidad de sus productos, satisfacer las necesidades del cliente y reducir los costos de fabricación y distribución prestando especial atención a la salud humana y al ecosistema de su entorno.

En la bodega de C.I. Comercial FOX SAS se detectaron necesidades específicas en el método actual de manejo de los productos químicos, en la distribución de las áreas de almacenamiento y los constantes riesgos que se presentan en la salud de los operarios. Es así como desde la ingeniería industrial se busca mejorar la situación actual proponiendo un nuevo método de trabajo y de manejo, una nueva distribución al área de trabajo y haciendo uso de la tecnología y automatización disponible para eliminar o disminuir el riesgo que presenta la manipulación de los productos químicos en los operarios.

En el siguiente trabajo de grado, titulado "Propuesta de organización y automatización en la bodega de distribución de productos químicos de la empresa C.I. Comercial FOX S.A.S." se desarrolla la propuesta viable técnica y económicamente en donde involucra el uso de automatización industrial y el uso de tecnologías de la información para la manipulación de materiales y su control dentro de la bodega. Así mismo se realiza un estudio de las condiciones y factores físicos que se ven involucrados en la operación actual de la bodega y que afectan tanto a los colaboradores como a los materiales químicos. De estos factores físicos se realiza un análisis estadístico para descartar cuales mediciones aplican al análisis de estos.

De igual modo, se evalúan diferentes propuestas para el manejo de los materiales químicos, aplicando una metodología y un tiempo estándar de operación, mejorando la distribución de los materiales químicos y de las instalaciones físicas actuales.

Finalmente se evalúa un modelo de simulación con las modificaciones finales y se evalúa económicamente el proyecto. Para presentar recomendaciones y conclusiones del proyecto en donde sobresale la urgencia de tomar una metodología estándar, mejorar las condiciones físicas y los factores medidos así como las condiciones ergonómicas de los colaboradores.

# **GLOSARIO<sup>1</sup>**

- **Alistamiento:** Proceso de ubicar los productos en el área de almacenamiento y separarlos por cliente o por ruta para proceder a su despacho.
- **Clasificación UN:** Aplica de manera general para transporte de los Productos Químicos. Está dividido en 9 clases y éstas a su vez en subclases.
- **Embalaje:** Agrupación de producto en la unidad mínima de almacenamiento y/o venta.
- **Estiba:** Instrumento de trabajo que permite agrupar elementos sobre una base separada del piso para facilitar conservación, almacenamiento y transporte.
- **Fuente de riesgo:** Condición o acción que genera el riesgo.
- Humedad absoluta (HA): Cantidad de vapor de agua contenida en un m<sup>3</sup> de aire. Puede expresarse en g/ $m<sup>3</sup>$ .
- **Humedad relativa (HR):** Relación entre la humedad absoluta y la cantidad de saturación. Normalmente se expresa en %.
- **Materiales Peligrosos:** Son materiales perjudiciales que durante la fabricación, manejo, transporte, almacenamiento o uso, pueden generar o desprender polvos humos, gases, líquido, vapores o fibras infecciosas, irritantes, inflamables, explosivos, corrosivos, asfixiantes, tóxicos o de otra naturaleza peligrosa, o radiaciones ionizantes en cantidades que puedan afectar la salud de las personas que entran en contacto con éstas, o que causen daño material (Decreto 1609 de 2001).
- **Producto Conforme:** Producto que cumple con las especificaciones de calidad.
- **Producto Químico:** Es todo tipo de material de naturaleza orgánica o inorgánica, que puede estar presente como elemento o compuesto puro, como la mezcla o combinación de los anteriores. Se pueden encontrar en estado sólido, líquido, gaseoso o plasma atómico.
- **RFID:** Siglas de Radio Frequency Identification, o identificación por radiofrecuencia. Es un sistema de almacenamiento y recuperación de datos remotos que usa dispositivos denominados etiquetas o tags RFID.

 $\overline{a}$ 

<sup>1</sup> Documentos C.I. Comercial FOX SAS.

# **1. DEFINICIÓN DEL PROBLEMA**

## **1.1 Pregunta fundamental**

¿Cuál es la mejor alternativa para la automatización, organización y estandarización de los procesos para la bodega de distribución de productos químicos de C.I. Comercial FOX SAS?

## **1.2 Justificación**

 $\overline{a}$ 

Entre 2001 y 2005, el comercio de la industria química-petroquímica representó 15,8% del comercio mundial de mercancías (promedio de US\$ 934.559,6 millones de 2005). Las ventas globales de la cadena repuntaron significativamente entre 2003 y 2006, por el auge de la economía<sup>2</sup>.

Durante el 2009, según datos del Departamento Administrativo Nacional de Estadística, DANE, el renglón de sustancias y productos químicos representó el 11,98 % del PIB dentro del sector de la industria manufacturera y el 1,6% del PIB total y en general los productos químicos junto con los productos minerales no metálicos y los productos metalúrgicos básicos representan el 4,88% del PIB total.

Con mayor frecuencia, se observa que las empresas dedicadas a la comercialización de bienes específicos, buscan maximizar la calidad de sus productos, satisfacer las necesidades del cliente y reducir los costos de fabricación y distribución.

Es así como recurren a la distribución de planta y la automatización para tener control de las instalaciones, optimizar el manejo de sus mercancías y reducir el impacto a la salud, que pueda tener el manejo de productos químicos, en los operarios.

El sector comercial es donde se hace mayor uso de la tecnología de códigos de barras, así como en empresas del sector de servicios, en el primer caso para la trazabilidad y control de los productos que esta clase de compañías comercializan y en el sector de servicios el uso es amplio, desde la facturación en general como la identificación de muestras en laboratorios y hospitales. En estos casos el uso del código de barras se ve enmarcado por los cortos tiempos que los productos tienen dentro del proceso y el costo es aceptable para estos tiempos reducidos, frente al uso de tecnologías como RFID en donde el tiempo del producto dentro de la línea de producción es mayor y las cantidades producidas son de alto impacto para la industria.

Las comercializadoras deben contar con una correcta distribución de sus instalaciones, con el fin de aprovechar al máximo la distribución de la planta y aumentar la productividad. Así como es de vital importancia el manejo adecuado de la información para el control de los inventarios y del producto en proceso. Para la comercializadora es importante que el método de trabajo de sus operarios de bodega esté estandarizado, así como también que se cuente con todas las medidas

<sup>&</sup>lt;sup>2</sup> CAMARA DE COMERCIA DE BOGOTÁ. Productos químicos y petroquímicos [en línea]: [<http://camara.ccb.org.co/documentos/3524\\_quimica\\_\\_\\_peer\\_2007\\_\\_\\_2019.pdf>](http://camara.ccb.org.co/documentos/3524_quimica___peer_2007___2019.pdf) [ Julio de 2008]

ergonómicas y de seguridad industrial para evitar problemas de deterioro en la calidad de vida y riesgos para la salud al momento de manipular los productos químicos.

Desde el punto de vista de la Ingeniería Industrial es importante este proyecto para analizar el impacto en la mejora del proceso desarrollado en la bodega y así disminuir los tiempos de operación y lograr que el proceso productivo sea más eficiente.

Es pertinente el énfasis de tecnología dentro de la ingeniería para recurrir a herramientas dentro de la automatización industrial con el fin de lograr incrementar la productividad de la comercializadora, aumentar su portafolio de productos y sus clientes, de igual modo eliminar el impacto en la salud humana en el manejo de productos químicos.

Así mismo se justifica la realización de esta propuesta para tener un modelo de referencia en el manejo de los materiales y sustancias químicas en empresas del sector comercial y en empresas que almacenen esta clase de productos. De igual modo se pueden demostrar las falencias en la normatividad colombiana existente en cuanto al manejo, almacenamiento y transporte de esta clase de productos y sustancias químicas, ya que existe la reglamentación necesaria pero no existe un control efectivo y riguroso por parte de las entidades reguladoras. Así como la falta de casos de éxito en la aplicación de la normatividad en empresas de este país.

# **2. OBJETIVOS**

## **2.1 Objetivo general**

Desarrollar una propuesta adecuada, técnica y económicamente, que involucre el uso de la automatización industrial, para mejorar el manejo de materiales y la distribución de las instalaciones y optimizar el funcionamiento de la bodega de distribución de productos químicos de C.I. Comercial FOX SAS ubicada en Mondoñedo (Cundinamarca).

## **2.2 Objetivos específicos**

- Clasificar los productos químicos comercializados y almacenados mediante una matriz de información con las propiedades físicas y químicas, así como el tipo de químico, su riesgo, su reactividad y su compatibilidad.
- Realizar un diagnóstico de la situación actual de la bodega de propiedad de C.I. Comercial FOX SAS definiendo indicadores de desempeño de la bodega y evaluándolos.
- Rediseñar las instalaciones de acuerdo a las frecuencias, volúmenes y condiciones de seguridad.
- Evaluar las diferentes propuestas para llegar a la mejor solución del método de trabajo para la recepción, el bodegaje, alistamiento y despacho de los pedidos con el fin de optimizar los tiempos de entrega, mejorar las condiciones ergonómicas y de seguridad en la bodega.
- Estandarizar el método actual de operación y de control de la bodega mediante el uso de tecnologías de automatización.
- Desarrollar un modelo de simulación comparando la situación actual y la situación con el uso de tecnología y automatización.
- Evaluar económicamente la propuesta, justificando la importancia de implementar los cambios recomendados.
- Plantear diferentes conclusiones y recomendaciones generales para el método actual de trabajo de la bodega y la metodología de manejo de inventarios.

## **3. ANTECEDENTES**

Nombre de la empresa: C.I. Comercial FOX SAS.

Tipo de empresa: SAS- Sociedad por Acciones Simplificadas

Código Actividad Primaria CIIU: 5153 – Comercio al por mayor de productos químicos básicos, plásticos y caucho en formas primarias y productos químicos de uso agropecuario.

Código Actividad Secundaria CIIU: 2429 – Fabricación de otros productos químicos NCP.

# **3.1 Misión**

C.I. Comercial FOX SAS trabaja para consolidarse como un aliado para sus clientes en el suministro de materias primas y productos químicos en Colombia y el exterior, formando líderes comprometidos y con valores.

# **3.2 Visión**

En 2015 C.I. Comercial FOX SAS cumple su objetivo de tener ingresos por 30.000 millones de pesos y una rentabilidad del 10% antes de impuestos, gracias al profesionalismo de su gente y la excelencia en sus operaciones, beneficiando así la calidad de vida de los accionistas, colaboradores y el entorno social.

# **3.3 Política de calidad**

C.I. Comercial FOX SAS se compromete a construir confianza con sus clientes proporcionando materias primas y productos químicos que satisfagan sus expectativas en términos de calidad, disponibilidad y servicio.

Dirigir sus esfuerzos hacia el desarrollo profesional y personal de los colaboradores, otorgándoles seguridad, autonomía y mejora de su calidad de vida.

Buscar en los procesos la mejora continua que beneficie y genere confianza a los integrantes y aliados de la compañía mediante un sistema de Gestión de Calidad eficiente, cumpliendo con las normas establecidas por el estado y medio ambiente.

## **3.4 Objetivos de Calidad**

- Mantener un Sistema de Gestión de Calidad eficiente y eficaz
- Medir, controlar y mejorar la efectividad de nuestros procesos
- Satisfacer las expectativas del cliente en cuanto a servicio, precio, disponibilidad y entrega oportuna
- Contribuir en el desarrollo profesional de un equipo de trabajo ético y con valores
- Trabajar para ofrecer a nuestros accionistas transparencia, rentabilidad, crecimiento y participación
- Garantizar que nuestras operaciones no impacten el medio ambiente
- Cumplir con los requerimientos legales
- Buscar que nuestros proveedores se sientan bien representados y establecer relaciones a largo plazo
- Velar por la seguridad industrial y salud ocupacional de nuestros colaboradores

# **3.5 Mapa de procesos**

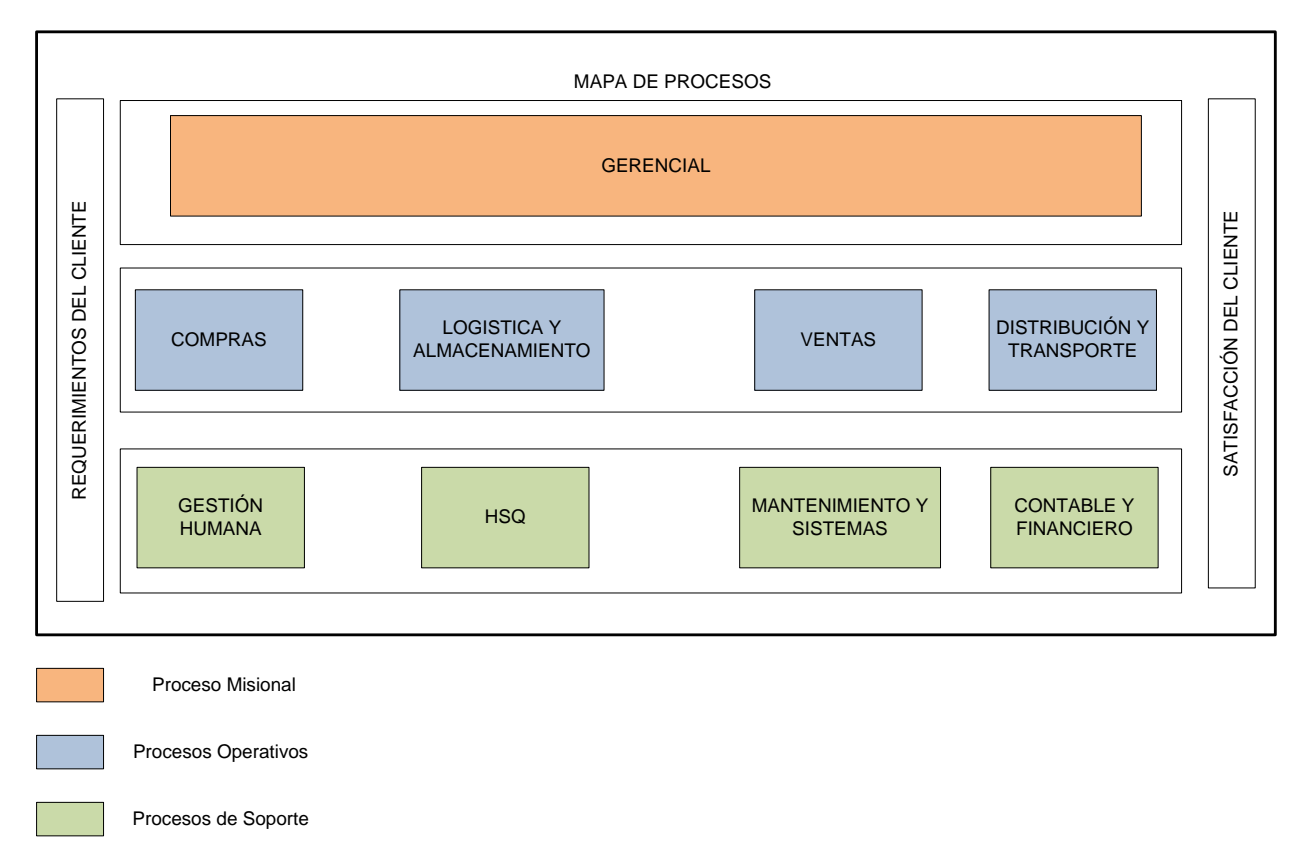

# *Figura 1. Mapa de Procesos C.I. Comercial FOX SAS*

*Fuente: C.I. Comercial FOX SAS*

Durante el año 2009, C.I. Comercial FOX SAS registró ventas en total de 2.641.688 kilogramos de sus productos, es decir, COP\$3.931.534.746.

Durante el año 2010, C.I. Comercial FOX SAS registró ventas en total de 3.202.500 kilogramos de sus productos, es decir, COP\$ 4.800.851.182

## **3.6 Descripción de la actividad de la empresa**

La empresa C.I. Comercial FOX SAS tiene como función la comercialización de productos químicos para la industria colombiana, estos químicos son importados en su mayoría de China, algunos de Estados Unidos y de Europa.

La comercializadora cuenta con su oficina principal, ubicada en la calle 59 No. 35A – 88 en la ciudad de Bogotá, cuenta con una bodega donde reciben todos los químicos que comercializan, allí son almacenados y dispuestos según las especificaciones de los clientes, esta bodega está ubicada en Mondoñedo perteneciente al municipio de Mosquera (Cundinamarca).

La bodega se encuentra localizada en la vía Mosquera - Soacha trescientos metros del peaje, en la vereda Barro Blanco.

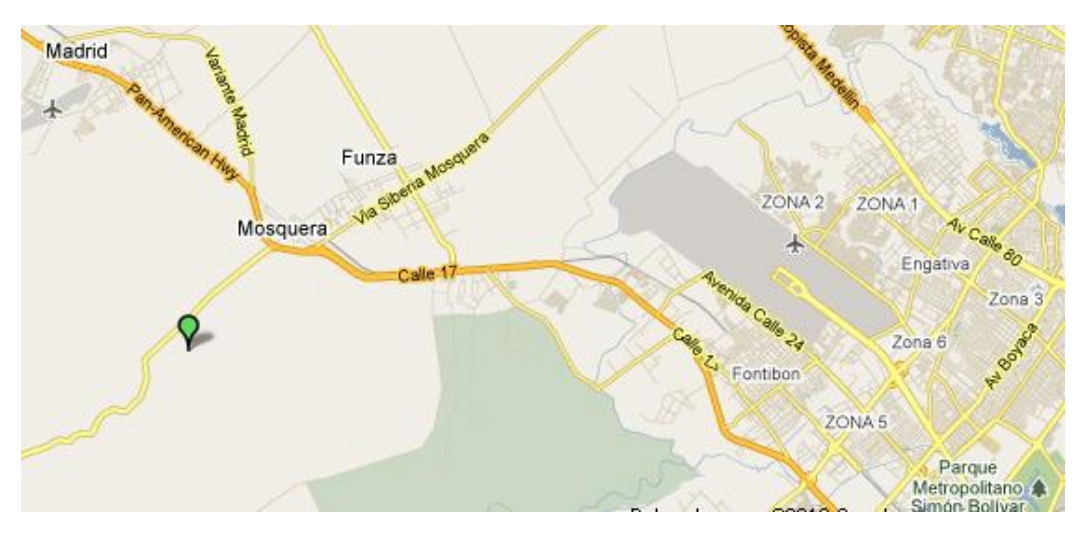

*Figura 2. Ubicación detallada de la bodega.*

**Fuente:** Google Maps.

El área de la bodega es de 1888 m<sup>2</sup>.

# **3.7 Distribución actual de la bodega**

*Figura 3. Distribución actual de la bodega*

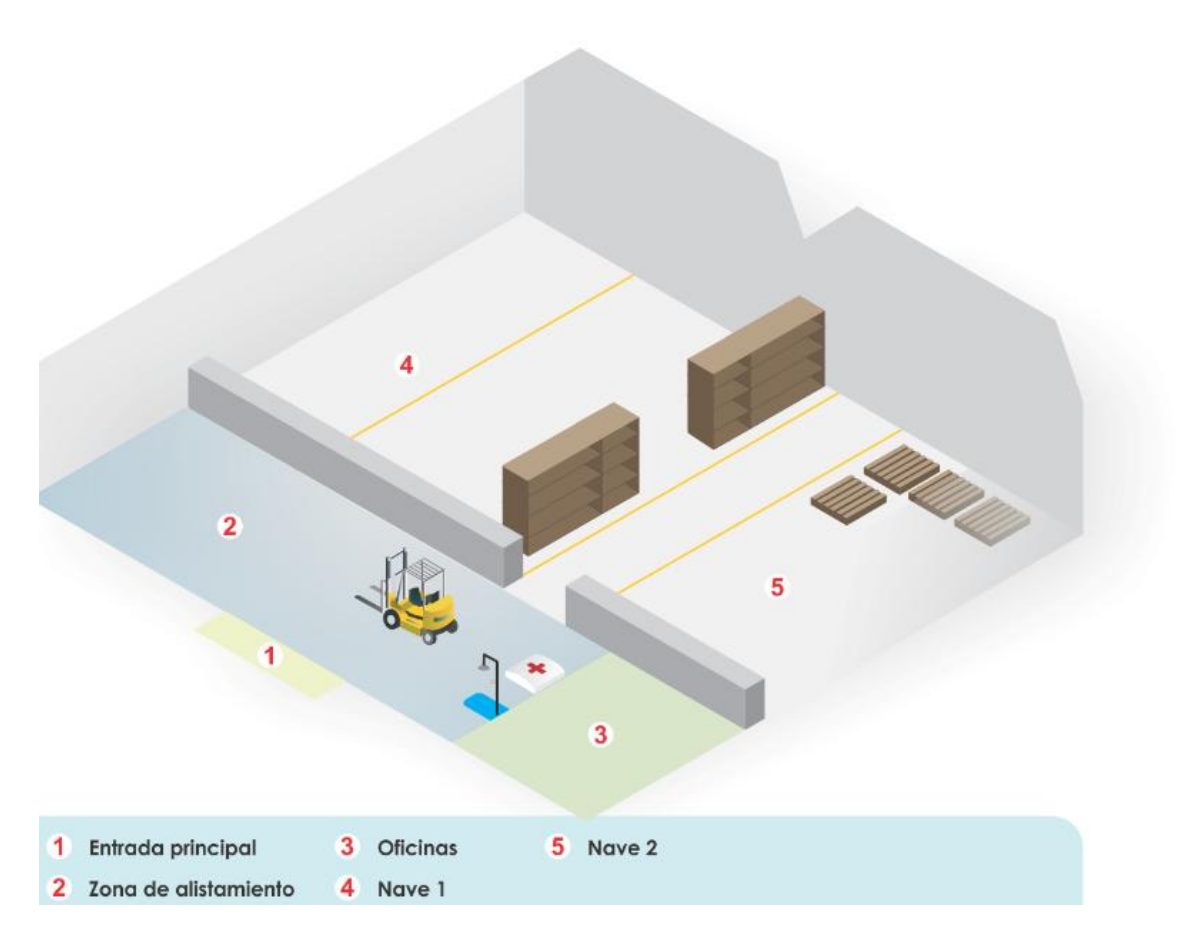

**Fuente:** Autor del trabajo.

# **3.8 Tecnología actualmente disponible en la bodega de C.I. Comercial FOX S.A.S.**

La tecnología actualmente usada es un montacargas de combustión marca TOYOTA, el peso máximo de la carga a transportar es 3.5 toneladas, funciona con Diesel.

Para el manejo del inventario y del sistema contable, la empresa hace uso del software NOVASOFT.

NOVASOFT es una casa de software que desde 1988 implanta soluciones de gestión empresarial para empresas públicas y privadas de los sectores industrial, comercial y de servicios<sup>3</sup>.

El software cuenta con aplicaciones estándar en diferentes áreas de gestión.

 $\overline{a}$ 

<sup>&</sup>lt;sup>3</sup> Consulta en línea:<http://www.novasoft.com.co/webcls/compania.asp> Noviembre 15 de 2010.

Tiene soluciones en el área financiera como la planeación, presupuesto, tesorería, contabilidad, cuentas por cobrar y cuentas por pagar.

En el área administrativa cuenta con aplicaciones de compras, contratación, gestión de inventarios, control y gestión de activos fijos, gestión de archivo, gestión de correspondencia $^4$ .

Actualmente la empresa cuenta con las aplicaciones necesarias en el manejo contable con una extensión para el control de inventarios, pero este control se hace bajo las condiciones contables, es decir que se conocen los datos de existencias en bodega por un conteo manual, el usuario ingresa los datos y el sistema los va actualizando de acuerdo a las ventas que se realizan y se registran. Cuando llega un nuevo pedido, el usuario ingresa los datos al sistema con las nuevas cantidades.

La empresa CI. Comercial FOX SAS cuenta con una página web:

## Link: http://www.comercialfox.com/

En esta página la empresa ofrece información de los productos comercializados, así como información de los datos de contacto. Esta página se encuentra subutilizada ya que permite más beneficios para la empresa, como el comercio electrónico e incluso un mayor nivel de contacto con los clientes, como la comunicación actualizada del estado de su pedido.

## **4. DIAGNÓSTICO Y ANÁLISIS DE LA SITUACIÓN ACTUAL**

## **4.1 Tamaño de la muestra**

 $\overline{a}$ 

Para las mediciones de los factores

$$
n=\frac{z^2\cdot p\cdot q}{e^2}
$$

Con un error (e) máximo del 25% para los datos de la muestra de cada uno de los factores se tiene:

$$
n = \frac{1,96^2 \cdot 0,5 \cdot 0,5}{0,25^2}
$$

$$
n=20
$$

Se tomaron 20 mediciones por cada una de las zonas de la bodega.

Mientras que para la totalidad de las doce zonas en las que se dividió la bodega, el error máximo permito debe disminuir a menos de 10%.

$$
n = \frac{1,96^2 \cdot 0,5 \cdot 0,5}{0,10^2}
$$

<sup>&</sup>lt;sup>4</sup> Consulta en línea: http://www.novasoft.com.co/webcls/productos .asp Noviembre 15 de 2010.

 $n = 96$ 

Para las doce zonas se la bodega se tomaron 240 muestras, repartidas en 20 muestras por cada zona (ver Anexo V). En cada zona se realizaron las mediciones de los factores de temperatura, ruido e iluminación con un espacio de 2 minutos entre muestra y muestra, contando el tiempo de registro de la medición, el registro en la hoja de datos y el desplazamiento entre punto y punto.

Los puntos de medición de los factores se distribuyeron de forma equidistante a lo largo y ancho de cada una de las zonas de la bodega.

Finalmente se realiza un análisis estadístico en el Anexo V en donde se revisa cada uno de los factores en cada zona. En ese anexo se realizaron las siguientes pruebas estadísticas:

1. Regresión lineal y análisis de varianza.

2. Prueba de hipótesis, para determinar si los valores de cada factor están dentro de los rangos establecidos.

## **4.2 Equipos Utilizados**

Las mediciones de cada uno de los factores se realizaron con los siguientes equipos:

- Termómetro para medir la temperatura de bulbo seco y bulbo húmedo (WBGT).
- Luxómetro para medir el nivel de iluminación
- Sonómetro para medir el nivel de ruido.

En los Anexos X y XI se encuentran las fichas técnicas de los equipos con los que se realizaron las mediciones.

Para el caso de la humedad relativa se hizo uso de la carta psicrométrica con las mediciones de temperatura de bulbo seco y de bulbo húmedo.

## **4.3 Medición de factores**

Los factores medidos son:

- Iluminación, unidad de medición Lux
- Ruido, unidad de medición dB (Decibeles)
- Temperatura de Bulbo Seco, unidad de medición °C
- Porcentaje de Humedad Relativa.

En la siguiente figura se observa que los meses con mayor humedad relativa son noviembre y diciembre en el municipio vecino de Soacha, cercano a la ubicación de la bodega de C.I. Comercial Fox S.A.S., durante el 2010. Pero para los meses iniciando el 2011 observamos un aumento sostenido de esas mediciones, por lo que los meses del primer semestre de 2011 fueron ideales para obtener un dato cercano al momento actual de estas mediciones. Es por esto que el mes de mayo permite un nivel de humedad relativa alto en medio de la temporada invernal sufrida en Colombia y que afectó gran parte de Cundinamarca y los municipios cercanos al Río Bogotá, como los municipios de Mosquera y Soacha.

| C A R - CORPORACION AUTONOMA REGIONAL DE CUNDINAMARCA        |                      |              |                    |              |                    |              |                      |                     |               |             |           |              |                  |           |                              |           |                   |    |              |  |              |  |              |
|--------------------------------------------------------------|----------------------|--------------|--------------------|--------------|--------------------|--------------|----------------------|---------------------|---------------|-------------|-----------|--------------|------------------|-----------|------------------------------|-----------|-------------------|----|--------------|--|--------------|--|--------------|
| SICLICA - Sistema de Información Climatológica e Hidrológica |                      |              |                    |              |                    |              |                      |                     |               |             |           |              |                  |           |                              |           |                   |    |              |  |              |  |              |
|                                                              |                      |              |                    |              |                    |              |                      |                     |               |             |           |              |                  |           |                              |           |                   |    |              |  |              |  |              |
| <b>VALORES MEDIOS MENSUALES DE HUMEDAD RELATIVA (%)</b>      |                      |              |                    |              |                    |              |                      |                     |               |             |           |              |                  |           |                              |           |                   |    |              |  |              |  |              |
|                                                              |                      |              |                    |              |                    |              |                      |                     |               |             |           |              |                  |           |                              |           |                   |    |              |  |              |  |              |
|                                                              |                      |              |                    |              |                    |              |                      |                     |               |             |           |              |                  |           | ESTACIÓN: 2120661 BOQUEMONTE |           |                   |    |              |  |              |  |              |
|                                                              |                      |              |                    |              |                    |              |                      |                     |               |             |           |              |                  |           |                              |           |                   |    |              |  |              |  |              |
| Latitud                                                      | 0452 N   X=N=1000000 |              |                    |              | Departamento       |              |                      | <b>CUNDINAMARCA</b> |               |             | Corriente |              | R. SOACHA        |           |                              | Categoría |                   | CP |              |  |              |  |              |
| Longitud                                                     |                      |              | 7458 W Y=E=1000000 |              |                    | Municipio    |                      |                     | <b>SOACHA</b> |             |           | Cuenca       |                  | R. BOGOTA |                              |           | Fecha Instalación |    |              |  | ########     |  |              |
| Elevación                                                    |                      | 2500 m.s.n.m |                    |              | Oficina Provincial |              | 1 BOGOTÁ - LA CALERA |                     |               |             |           |              | Fecha Suspensión |           |                              |           |                   |    |              |  |              |  |              |
|                                                              |                      |              |                    |              |                    |              |                      |                     |               |             |           |              |                  |           |                              |           |                   |    |              |  |              |  |              |
| <b>AÑO</b>                                                   |                      |              | <b>ENERO</b>       | <b>FEBRE</b> |                    | <b>MARZO</b> |                      | <b>ABRIL</b>        |               | <b>MAYO</b> |           | <b>JUNIO</b> | <b>JULIO</b>     |           | <b>AGOST</b>                 |           | <b>SEPTI</b>      |    | <b>OCTUB</b> |  | <b>NOVIE</b> |  | <b>DICIE</b> |
|                                                              |                      |              |                    |              |                    |              |                      |                     |               |             |           |              |                  |           |                              |           |                   |    |              |  |              |  |              |
| 2010                                                         |                      |              |                    | 89           |                    | 88           |                      | 89                  |               | 89          |           | 89           | 89               |           | 87                           |           | 89                |    | 89           |  | 90           |  | 92           |
| 2011                                                         |                      |              | 90                 | 91           |                    | 90           |                      |                     |               |             |           |              |                  |           |                              |           |                   |    |              |  |              |  |              |

*Figura 4. Gráfica Humedad Relativa Municipio de Soacha.*

Las mediciones de los factores se realizaron el día 6 de mayo de 2011, día con las siguientes características en el pronóstico del clima:

#### *Figura 5. Gráfica Humedad Relativa Municipio de Mosquera.*

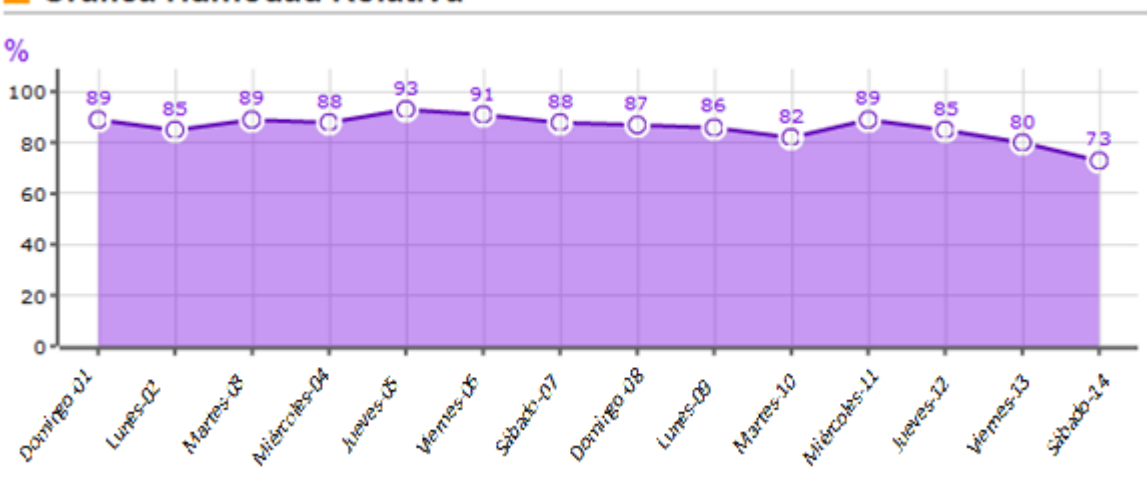

#### **Gráfica Humedad Relativa COL**

**Fuente:** Consulta en línea: **<**[http://www.meteored.pe/graficas\\_tiempo-Mosquera>](http://www.meteored.pe/graficas_tiempo-Mosquera)

**Fuente:** CAR- Corporación Autónoma Regional de Cundinamarca. Consulta en línea: **<**[http://www.car.gov.co/?idcategoria=1401>](http://www.car.gov.co/?idcategoria=1401)

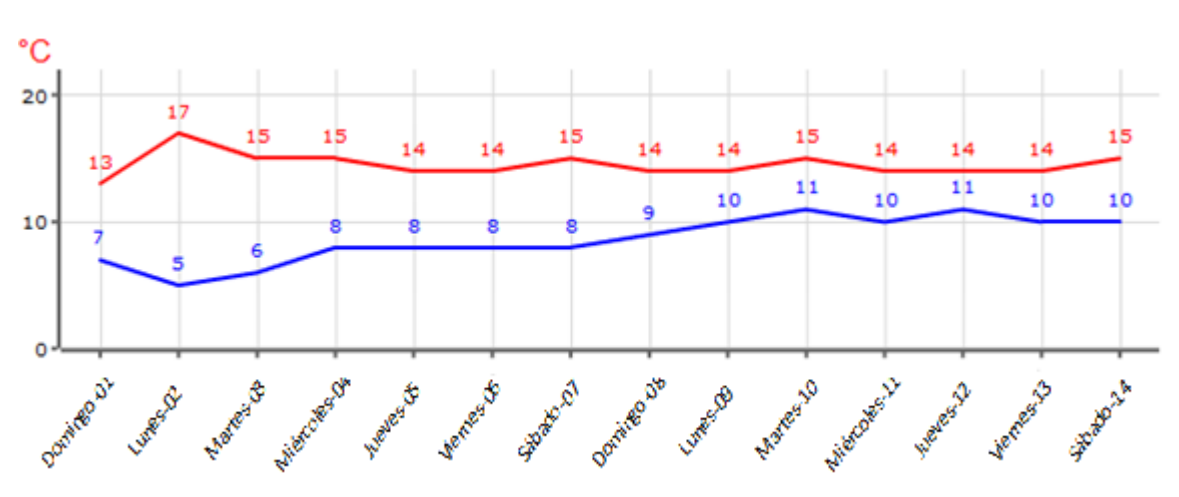

*Figura 6. Gráfica Temperaturas Máximas y Mínimas Municipio de Mosquera.*

Fuente: Consulta en línea: <[http://www.meteored.pe/graficas\\_tiempo>](http://www.meteored.pe/graficas_tiempo-Mosquera)

La bodega está dividida en 12 zonas, de la siguiente forma: por zonas que facilitan la manipulación de los productos dentro de la bodega y que son espacios que permiten el tránsito del montacargas y del personal que se encuentra dentro de las instalaciones.

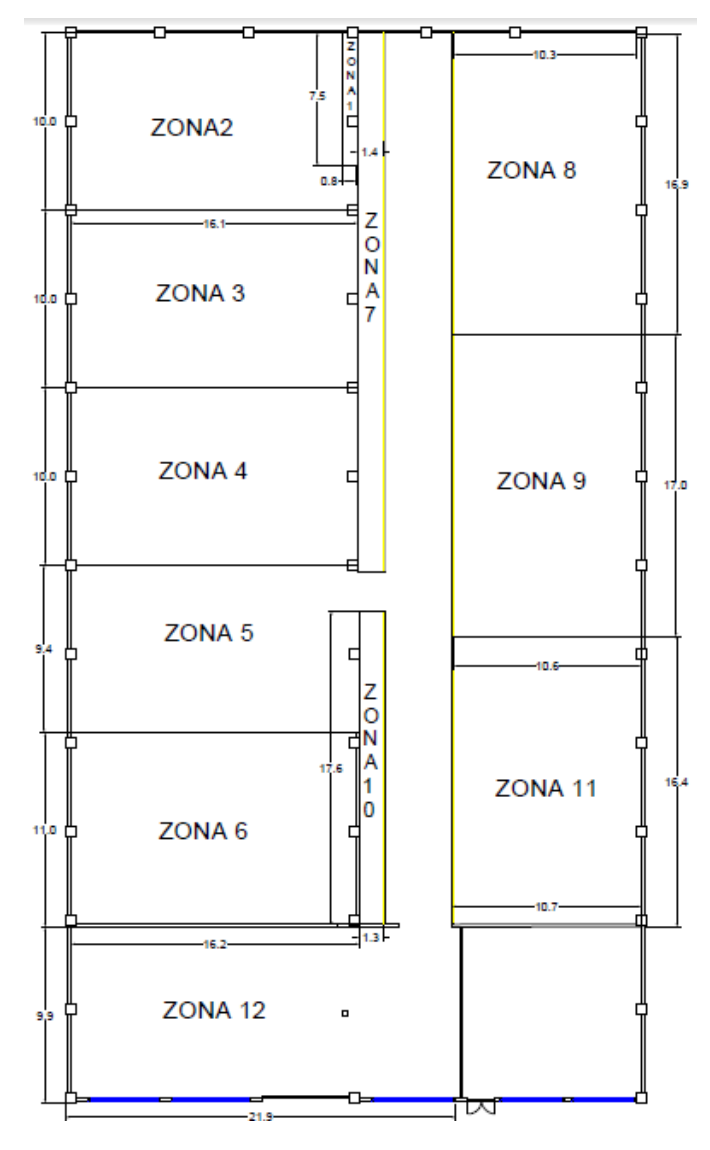

*Figura 7. Zonas de la bodega de C.I. Comercial FOX SAS.*

**Fuente:** Autor del trabajo. Remitirse a: ANEXOS V - PRUEBAS ESTADISTICAS

La siguiente tabla muestra el resumen de los datos obtenidos de las mediciones en las 12 zonas de la bodega para el día 6 de mayo de 2011.

|                   | <b>ILUMINACIÓN</b><br>(Lux) | <b>RUIDO</b><br>(dB) | <b>TEMPERATURA</b><br><b>BULBO SECO</b><br>(°C) | <b>TEMPERATURA</b><br><b>BULBO HUMEDO</b><br>$(^{\circ}C)$ | <b>HUMEDAD</b><br>(%) |  |  |  |
|-------------------|-----------------------------|----------------------|-------------------------------------------------|------------------------------------------------------------|-----------------------|--|--|--|
| Media             | 169,179                     | 63,350               | 18,149                                          | 9,204                                                      | 27,821                |  |  |  |
| N                 | 240                         | 240                  | 240                                             | 240                                                        | 240                   |  |  |  |
| Desviación Típica | 137,560                     | 6,010                | 1,089                                           | 0,908                                                      | 3,218                 |  |  |  |
| Mínimo            | 38,000                      | 52,900               | 17,000                                          | 8,100                                                      | 15,700                |  |  |  |
| Máximo            | 455,000                     | 77,400               | 22,700                                          | 11,900                                                     | 40,700                |  |  |  |
| Rango             | 417,000                     | 24,500               | 5,700                                           | 3,800                                                      | 25,000                |  |  |  |
| Varianza          | 18922,867                   | 36,123               | 1,186                                           | 0,825                                                      | 10,354                |  |  |  |

*Tabla 1. Tabla resumen mediciones de factores bodega C.I. Comercial FOX SAS.*

**Fuente:** Autor del trabajo. Remitirse a: ANEXOS V - PRUEBAS ESTADISTICAS

El análisis estadístico se encuentra en el ANEXOS V - PRUEBAS ESTADISTICAS, en donde están los análisis correspondientes a las pruebas ejecutadas para las mediciones tomadas de cada una de las zonas y de cada factor medido. Así mismo dentro de este anexo se tienen las mediciones por hora y en el día elegido para la medición.

## **4.4 Condiciones Ergonómicas**

## **4.4.1 Mapas Ergonómicos**

Los mapas ergonómicos se realizan con el objeto de mostrar por áreas las condiciones ergonómicas actuales de ruido, iluminación, temperatura y humedad, determinando los niveles en que se encuentran para llegar a un análisis de las necesidades y las posibilidades de mejora que se pueden plantear.

## **A. Ruido**

Para determinar el nivel de ruido que se maneja diariamente en la bodega de la empresa C.I. Comercial FOX SAS, se llevaron a cabo las mediciones pertinentes en decibeles por medio de un sonómetro obteniendo la siguiente información por área:

|         | <b>RUIDO (dB)</b> |
|---------|-------------------|
| Zona 1  | 56,780            |
| Zona 2  | 61,72             |
| Zona 3  | 57,6              |
| Zona 4  | 61,305            |
| Zona 5  | 69,18             |
| Zona 6  | 70,1              |
| Zona 7  | 61,225            |
| Zona 8  | 54,85             |
| Zona 9  | 66,295            |
| Zona 10 | 60,585            |
| Zona 11 | 67,775            |
| Zona 12 | 72,775            |
| Noche   | ΝR                |

*Tabla 2. Tabla resumen de los valores registrados de ruido por zona*

#### **Fuente:** Autor del trabajo. Remitirse a: ANEXOS V - PRUEBAS ESTADISTICAS

La siguiente tabla muestra la duración de la exposición al ruido continuo que no debería superarse para prevenir la sordera profesional entre la mayoría de los trabajadores<sup>5</sup>.

#### *Tabla 3. Duración diaria del ruido en horas y nivel de ruido de exposición*

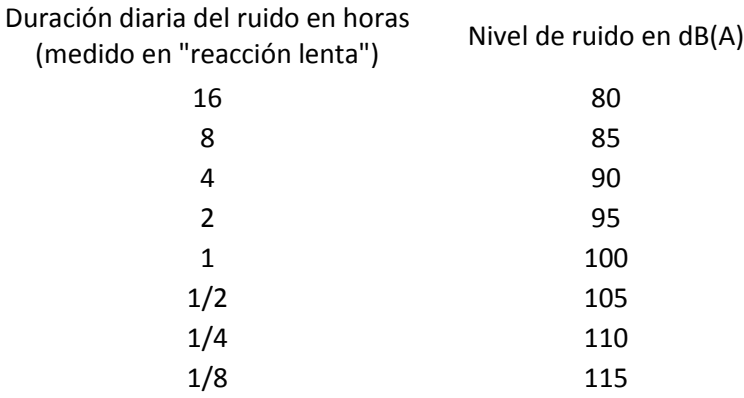

**Fuente:** ORGANIZACIÓN INTERNACIONAL DEL TRABAJO. George Kanawaty. Introducción al Estudio del Trabajo. 2008. Bogotá: Limusa. 522 páginas. ISBN: 13: 978-968-18-5628-1.

 $\overline{a}$ 

<sup>&</sup>lt;sup>5</sup> ORGANIZACIÓN INTERNACIONAL DEL TRABAJO. George Kanawaty. Introducción al Estudio del Trabajo. 2008. Bogotá: Limusa. 522 páginas. ISBN: 13: 978-968-18-5628-1.

De la siguiente información se establece el nivel de ruido apto, para una duración de trabajo de 8 horas, 85 dB y se elabora el siguiente mapa ergonómico para el ruido.

## **Interpretación y lectura del mapa**

En el mapa ergonómico de ruido se ve que los datos registrados se encuentran por debajo del rango de los 85 dB, estos datos fueron medidos en actividades normales de los operarios y de la bodega. Cuando se hace uso del montacargas los valores se incrementan en las zonas aledañas a la ubicación de este, por lo que el operario de este y quién se encuentre cerca o pueda ser afectado en determinado momento por el ruido, deben usar protección auditiva.

Las zonas que presentaron un nivel mayor a los 70 dB son la zona 6 y la zona 12 por lo que se encuentran cerca a las oficinas, en donde hay una fuente sonora, un radio para entretenimiento

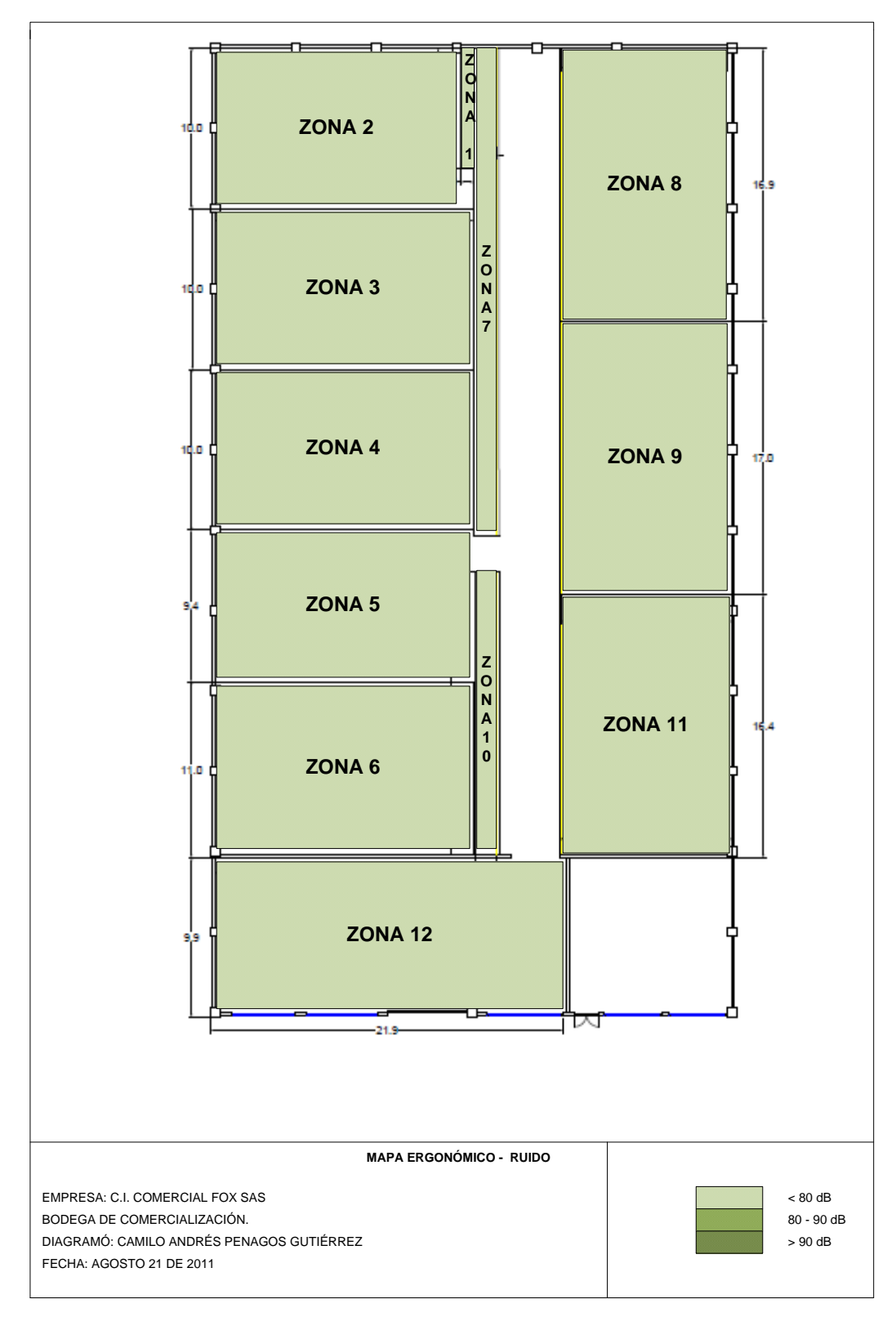

*Figura 8. Mapa ergonómico de ruido.*

**Fuente:** Autor del trabajo.

#### **B. Iluminación**

Para determinar el nivel de iluminación existente en la bodega de la empresa C.I. Comercial FOX SAS, se llevaron a cabo las mediciones pertinentes en lux por medio de un fotómetro obteniendo la siguiente información por área:

|         | ILUMINACIÓN (Lux) |
|---------|-------------------|
| Zona 1  | 69,050            |
| Zona 2  | 351,45            |
| Zona 3  | 356,15            |
| Zona 4  | 206,15            |
| Zona 5  | 106,3             |
| Zona 6  | 450,2             |
| Zona 7  | 176,6             |
| Zona 8  | 79,5              |
| Zona 9  | 66,05             |
| Zona 10 | 44.2              |
| Zona 11 | 48,1              |
| Zona 12 | 76,4              |
| Noche   | ΝR                |

*Tabla 4. Tabla resumen de los valores registrados de iluminación por zona*

**Fuente:** Autor del trabajo. Remitirse a: ANEXOS V - PRUEBAS ESTADISTICAS

## *Figura 9. Tabla de niveles mínimos de iluminación recomendados para diferentes categorías de tareas<sup>6</sup> .*

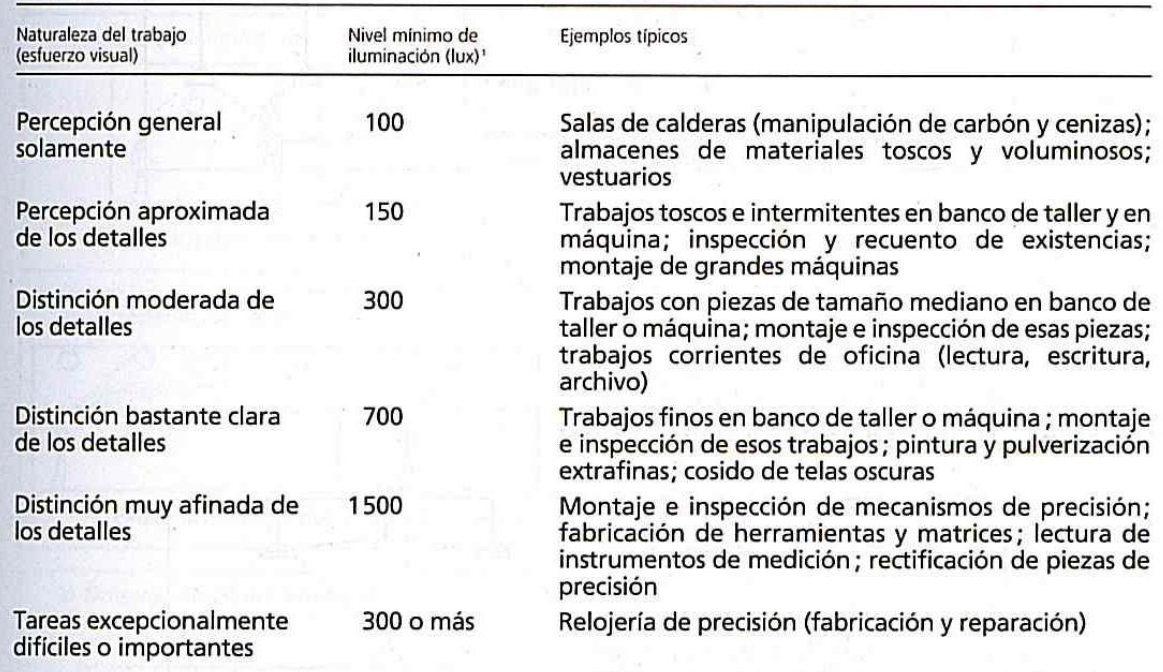

'Estos valores se refieren al valor medio de iluminación obtenido a lo largo del período de servicio de la instalación y sobre toda la superficie útil<br>de la pieza o de la zona de trabajo (se trata de la llamada «iluminació

Fuente : OIT, Centro Internacional de Información sobre-Seguridad e Higiene del Trabajo (CIS): Artificial lighting in factory and office. CIS Information Sheet No. 11 (Ginebra, 1965), cuadro 1.

**Fuente:** ORGANIZACIÓN INTERNACIONAL DEL TRABAJO. George Kanawaty. Introducción al Estudio del Trabajo. 2008. Bogotá: Limusa. 522 páginas. ISBN: 13: 978-968-18-5628-1.

#### **Interpretación y lectura del mapa**

De acuerdo a los niveles mínimos de iluminación, lo recomendado para inspección y recuento de existencias es 150 luxes.

La única fuente de iluminación existente es iluminación natural, lo que no permite un correcto trabajo en las instalaciones de la bodega durante un horario propuesto, el horario nocturno de 6:00 pm a 6:00 am.

Las zonas que se encuentran por debajo de estos niveles son la zona 1, 5, 8, 9, 10,11 y 12.

Las demás zonas se encuentran en los niveles adecuados de iluminación.

 $\ddot{\phantom{a}}$ 

Para las zonas que se encuentran por debajo de los niveles, e incluso para todas se debe reforzar la iluminación con luminarias que proporcionen los 150 luxes necesarios para una correcta operación dentro de las instalaciones. Así mismo ayudará con la operación nocturna de la bodega.

<sup>6</sup> ORGANIZACIÓN INTERNACIONAL DEL TRABAJO. George Kanawaty. Introducción al Estudio del Trabajo. 2008. Bogotá: Limusa. 522 páginas. ISBN: 13: 978-968-18-5628-1.

Las fuentes de iluminación natural están distribuidas en el techo de la cada nave de la bodega, de la siguiente manera:

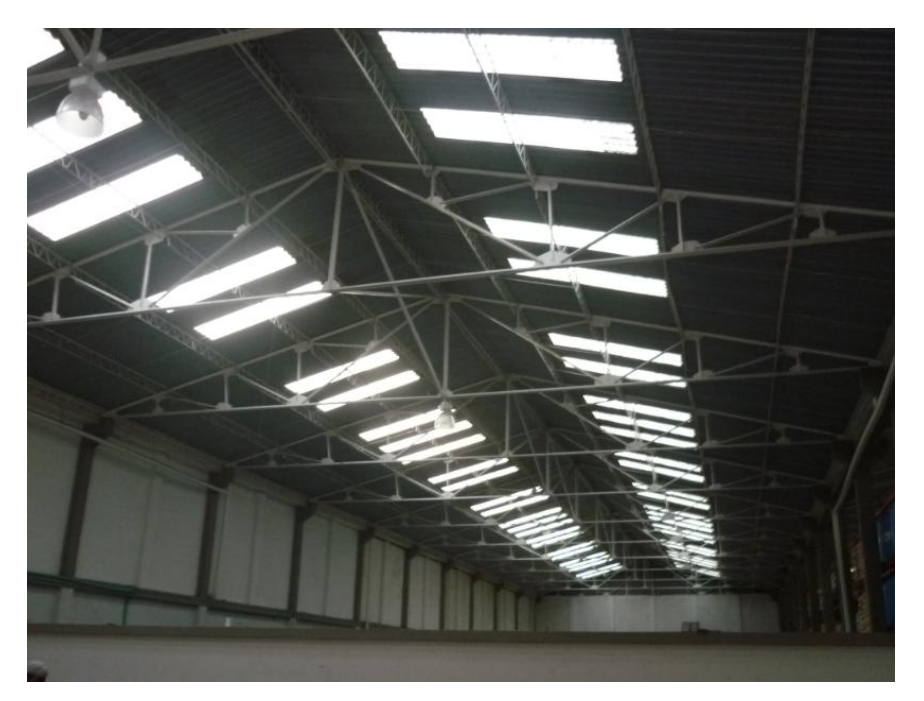

*Figura 10. Distribución de la fuente natural de iluminación dentro de la bodega.*

**Fuente:** Autor del trabajo.

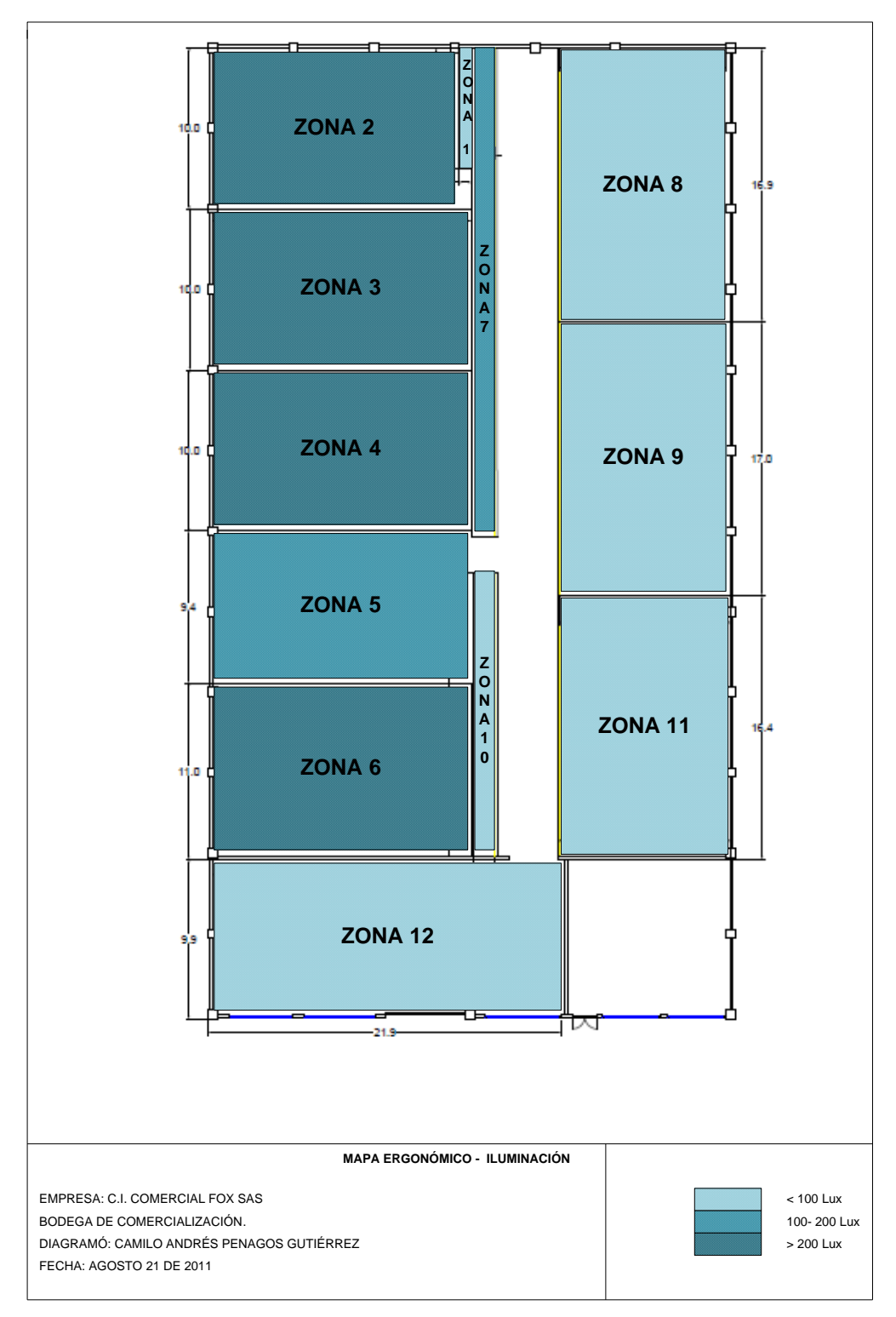

*Figura 11. Mapa ergonómico iluminación*

**Fuente:** Autor del trabajo.

#### **C. Temperatura**

 $\ddot{\phantom{a}}$ 

Para determinar el nivel de temperatura existente en la bodega de la empresa C.I. Comercial Fox S.A.S., se llevaron a cabo las mediciones pertinentes en grados centígrados por medio de un termómetro de bulbo seco, obteniendo la siguiente información por área:

|                   | <b>TEMPERATURA (°C)</b> |
|-------------------|-------------------------|
| Zona 1            | 19,34                   |
| Zona 2            | 21,16                   |
| Zona <sub>3</sub> | 18,36                   |
| Zona 4            | 18,02                   |
| Zona 5            | 17,64                   |
| Zona 6            | 17,50                   |
| Zona 7            | 18,14                   |
| Zona 8            | 17,91                   |
| Zona 9            | 17,49                   |
| Zona 10           | 17,58                   |
| Zona 11           | 17,51                   |
| Zona 12           | 17,17                   |
| Noche             | 9,88                    |

*Tabla 5. Tabla resumen de los valores registrados de temperatura por zona*

**Fuente:** Autor del trabajo. Remitirse a: ANEXOS V - PRUEBAS ESTADISTICAS

#### *Figura 12. Tabla de control del clima de trabajo<sup>7</sup>*

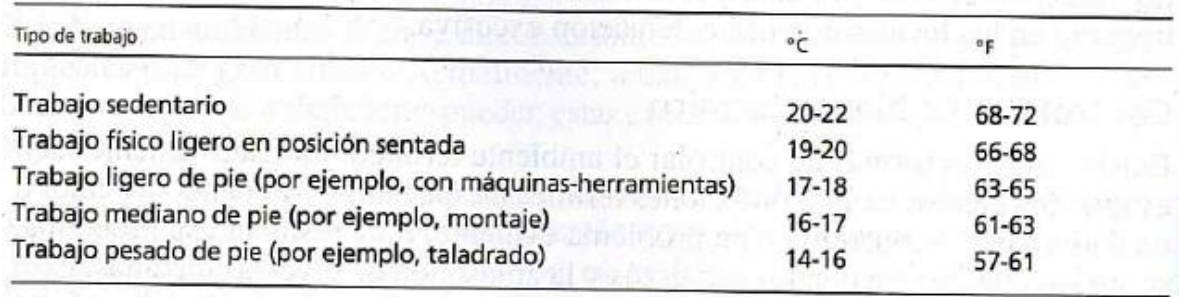

**Fuente:** ORGANIZACIÓN INTERNACIONAL DEL TRABAJO. George Kanawaty. Introducción al Estudio del Trabajo. 2008. Bogotá: Limusa. 522 páginas. ISBN: 13: 978-968-18-5628-1.

<sup>7</sup> ORGANIZACIÓN INTERNACIONAL DEL TRABAJO. George Kanawaty. Introducción al Estudio del Trabajo. 2008. Bogotá: Limusa. 522 páginas. ISBN: 13: 978-968-18-5628-1.

#### **Interpretación y lectura del mapa**

Se desarrolla un trabajo mediano de pie, por lo que en la tabla de control del clima de trabajo, se recomiendan entre 16°C y 17°C.

De acuerdo a esos rangos recomendados, las mediciones registradas durante el día los superan, pero en la noche la temperatura medida, disminuyó en 11,28°C con respecto al mayor de los datos registrados.

Se debe profundizar en el análisis de la temperatura para ver las opciones de aplicación en temas del control de este factor y su incidencia en los operarios y en los diferentes productos.
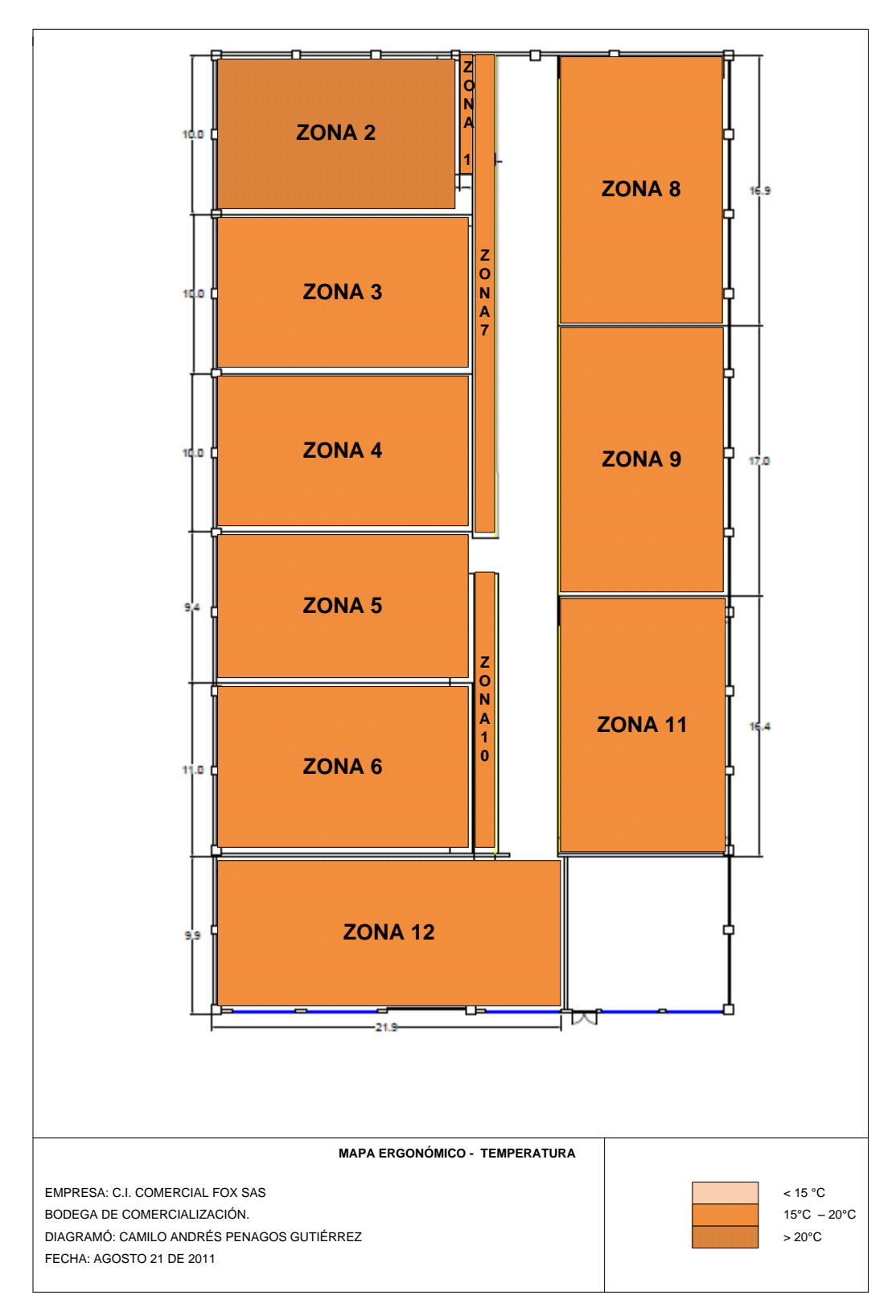

*Figura 13. Mapa ergonómico temperatura*

## **D. Humedad Relativa**

Para determinar el nivel de humedad existente en la bodega de la empresa C.I. Comercial FOX SAS, se llevaron a cabo las mediciones pertinentes en grados centígrados por medio de un termómetro de bulbo seco y un termómetro de bulbo húmedo, para así calcular el nivel de humedad respectivo, obteniendo la siguiente información por área:

|         | <b>HUMEDAD</b> |  |  |  |
|---------|----------------|--|--|--|
|         | (%)            |  |  |  |
| Zona 1  | 34,35          |  |  |  |
| Zona 2  | 24,15          |  |  |  |
| Zona 3  | 29,61          |  |  |  |
| Zona 4  | 28,60          |  |  |  |
| Zona 5  | 28,10          |  |  |  |
| Zona 6  | 26,30          |  |  |  |
| Zona 7  | 27,35          |  |  |  |
| Zona 8  | 31,05          |  |  |  |
| Zona 9  | 26,15          |  |  |  |
| Zona 10 | 25,80          |  |  |  |
| Zona 11 | 26,15          |  |  |  |
| Zona 12 | 26,25          |  |  |  |
| Noche   | 50,91          |  |  |  |

*Tabla 6. Tabla resumen de los valores registrados de humedad por zona*

**Fuente:** Autor del trabajo. Remitirse a: ANEXOS V - PRUEBAS ESTADISTICAS

## **Figura 14. Zona de comodidad térmica. 8**

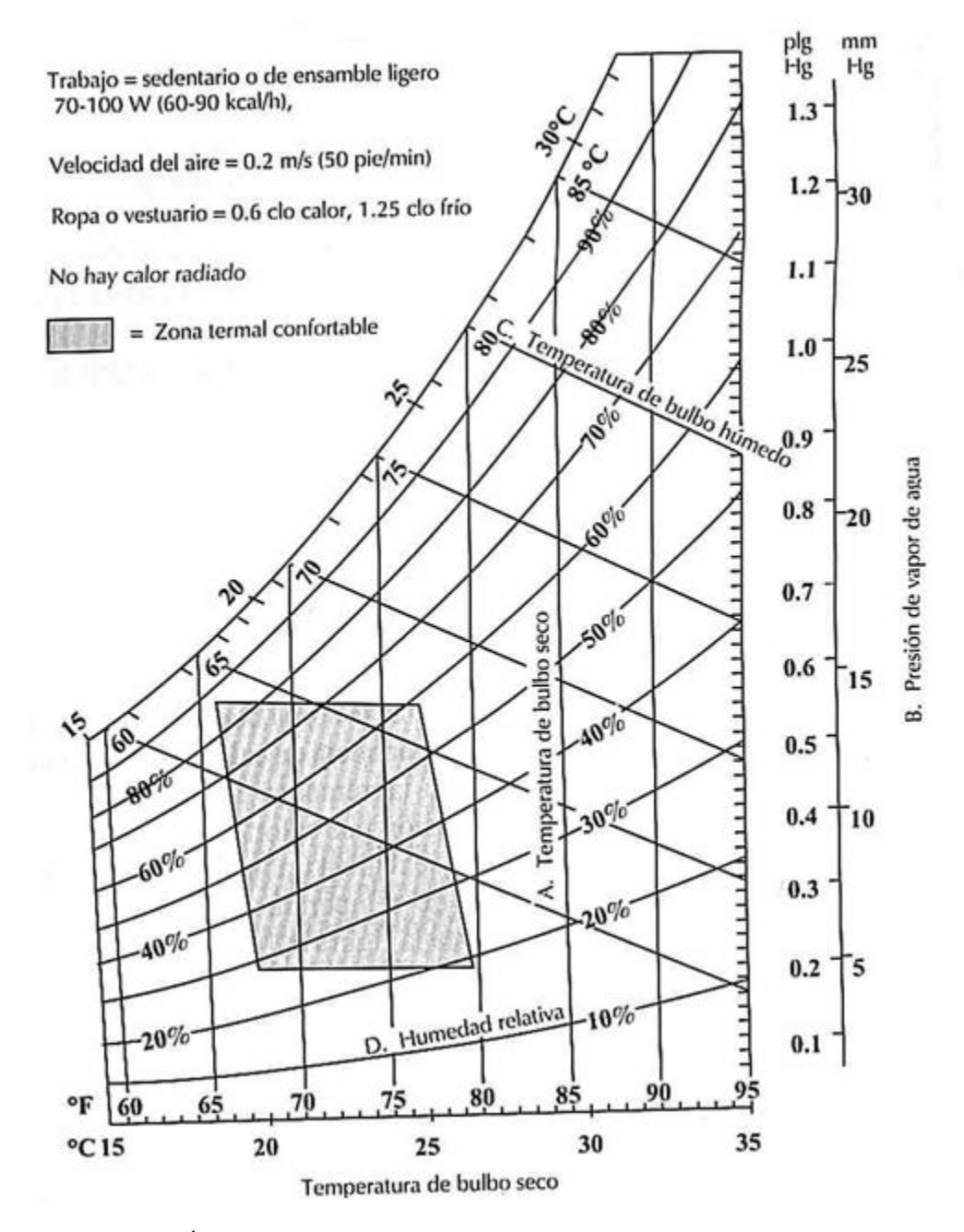

**Fuente:** ORGANIZACIÓN INTERNACIONAL DEL TRABAJO. George Kanawaty. Introducción al Estudio del Trabajo. 2008. Bogotá: Limusa. 522 páginas. ISBN: 13: 978-968-18-5628-1.

 8 BENJAMIN W. NIEBEL, ANDRIS FREIVALDS. Ingeniería Industrial. Método, estándares y diseño del trabajo. 2007. México: Alfaomega. 695 páginas. ISBN: 970-15-0993-5.

## **Interpretación y lectura del mapa**

En el mapa ergonómico de humedad se estableció un rango de humedad entre el 15% y el 20%, de acuerdo a las mediciones efectuadas, todas las zonas dentro de la bodega están sobre el 20%.

Actualmente existen problemas con los índices de humedad relativa de la bodega para las sustancias higroscópicas, "las cuales absorben con facilidad la humedad que hay en el aire. Muchas sustancias pulverizadas son ligeramente higroscópicas. Por ejemplo, el azúcar absorbe humedad del aire en días húmedos formando terrones. "<sup>9</sup>

La humedad medida en la bodega afecta los siguientes productos:

- Cloruro de Calcio
- Cloruro de Potasio
- Ácido Acético

 $\overline{a}$ 

- Ácido Sulfónico
- Sulfato de Cromo

<sup>9</sup> WILLIAM S SEESE, G WILLIAM DAUB. Química. 8va Edición. Pearson Education, 2005. 744 páginas. ISBN: 9702606942.

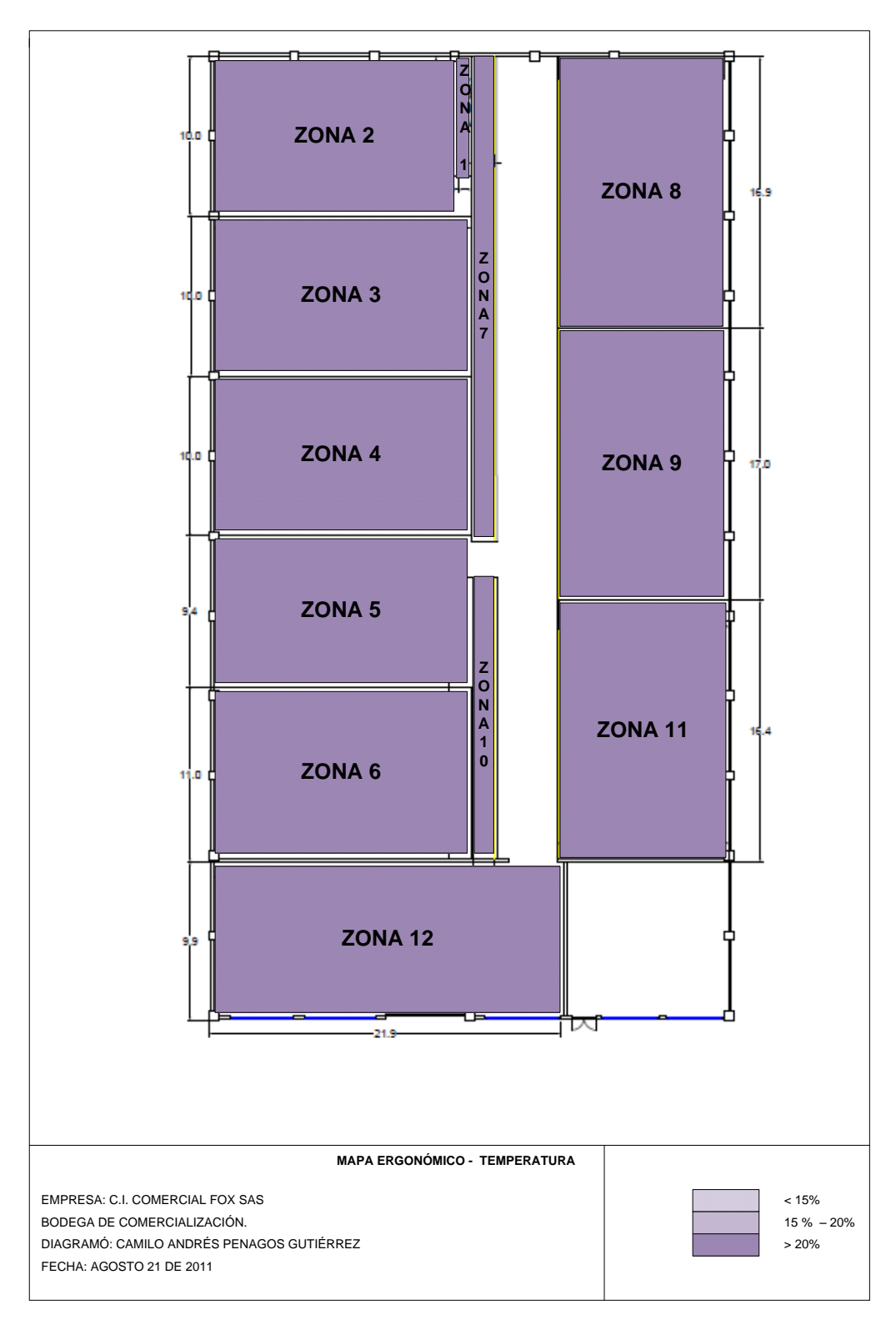

*Figura 15. Mapa ergonómico de humedad*

## **4.4.2 Análisis RULA**

El RULA (Rapid Upper Limb Assessment) fue desarrollado para entregar una evaluación rápida de los esfuerzos a los que son sometidos los miembros superiores del aparato musculo esquelético de los trabajadores debido a su postura, función muscular y las fuerzas que ellos ejercen.

El RULA se basa en la observación directa de las posturas adoptadas por los brazos, el cuello, la espalda y las piernas durante la realización de la tarea.

Para el desarrollo de este método de evaluación de las condiciones ergonómicas de postura del trabajador en su puesto de trabajo, se realizó el análisis de la siguiente manera:

## **A. Operario de montacargas**

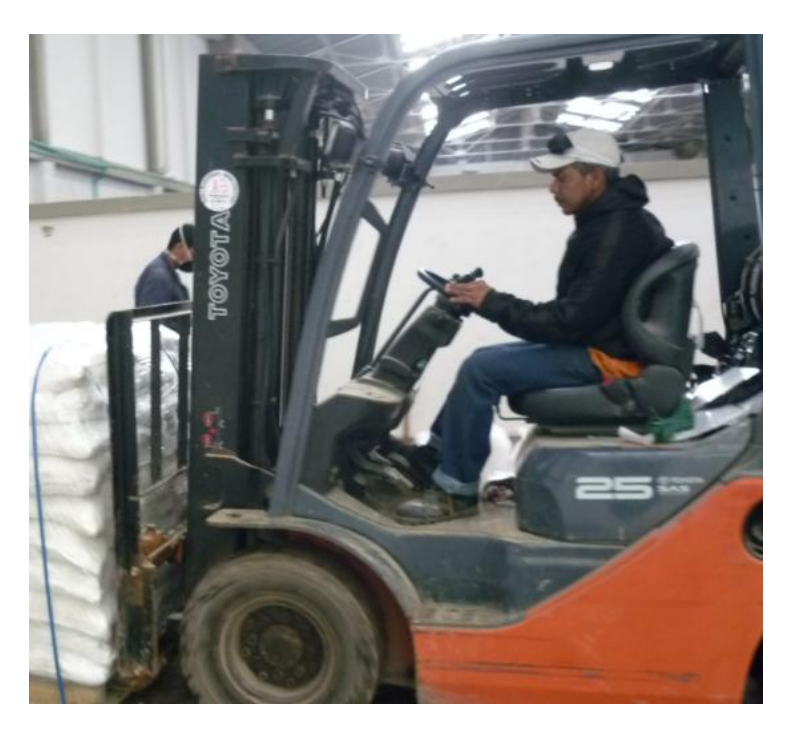

*Figura 16. Operario de montacargas de C.I. Comercial FOX SAS*

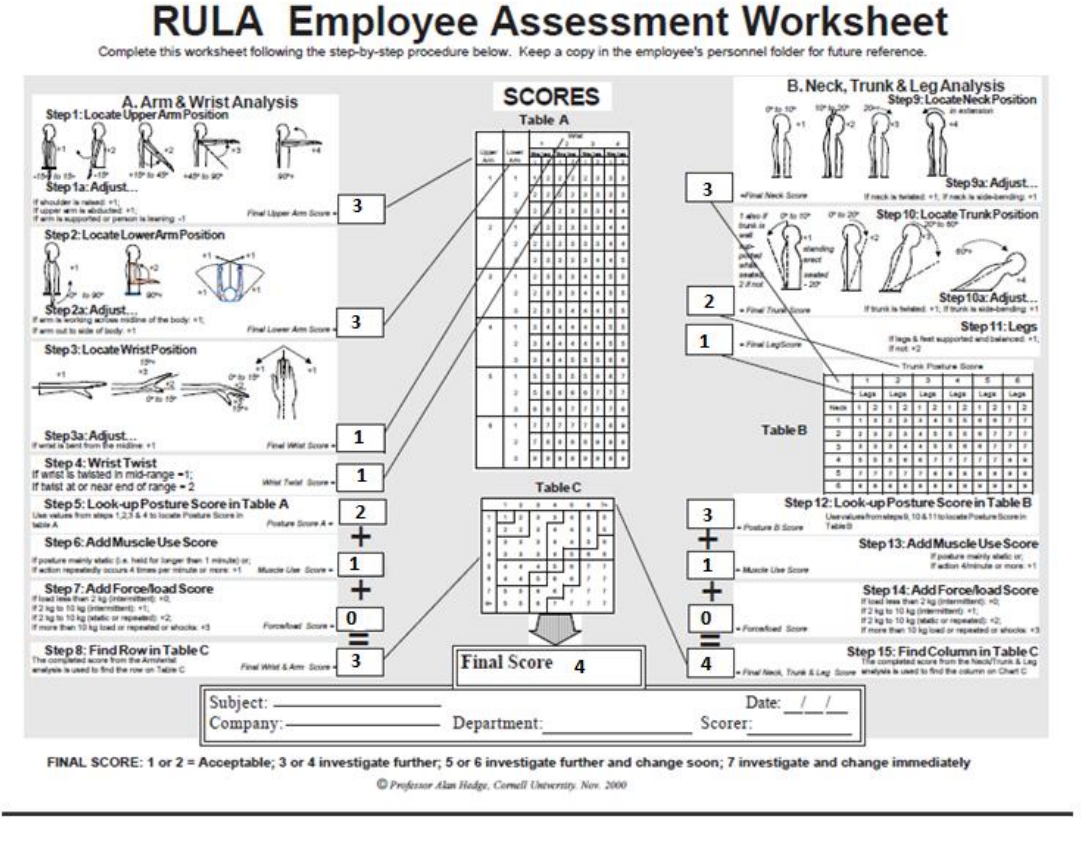

**Fuente:** RULA - Employee Assessment Worksheet [en línea]: [<http://www.ergosystemsconsulting.com/ErgoDESIGNER/Spotlight/interactive\\_ss\\_ws/Upper%20Extremity](http://www.ergosystemsconsulting.com/ErgoDESIGNER/Spotlight/interactive_ss_ws/Upper%20Extremity%20Handling/CURULA.pdf)\_ [%20Handling/CURULA.pdf>](http://www.ergosystemsconsulting.com/ErgoDESIGNER/Spotlight/interactive_ss_ws/Upper%20Extremity%20Handling/CURULA.pdf) [ 2010]

El resultado de este análisis RULA para el operario de montacargas corresponde a un nivel de acción 2, en donde se indica la necesidad de una evaluación más detallada y la posibilidad de requerir cambios pero con respecto a la posición de la espalda y del cuello es difícil modificar el puesto de trabajo en el montacargas porque este está diseñado para permitir la movilidad del operario y la posibilidad de girar su cuerpo para manipular el montacargas.

En promedio esta actividad se realiza 10 veces al día.

<sup>10</sup> <sup>10</sup> RULA - Employee Assessment Worksheet [en línea]: [<http://www.ergosystemsconsulting.com/ErgoDESIGNER/Spotlight/interactive\\_ss\\_ws/Upper%20Extremity](http://www.ergosystemsconsulting.com/ErgoDESIGNER/Spotlight/interactive_ss_ws/Upper%20Extremity%20Handling/CURULA.pdf) [%20Handling/CURULA.pdf>](http://www.ergosystemsconsulting.com/ErgoDESIGNER/Spotlight/interactive_ss_ws/Upper%20Extremity%20Handling/CURULA.pdf) [ 2010]

# **B. Alistamiento y empaque**

*Figura 18. Operario de alistamiento y empaque de C.I. Comercial FOX SAS.*

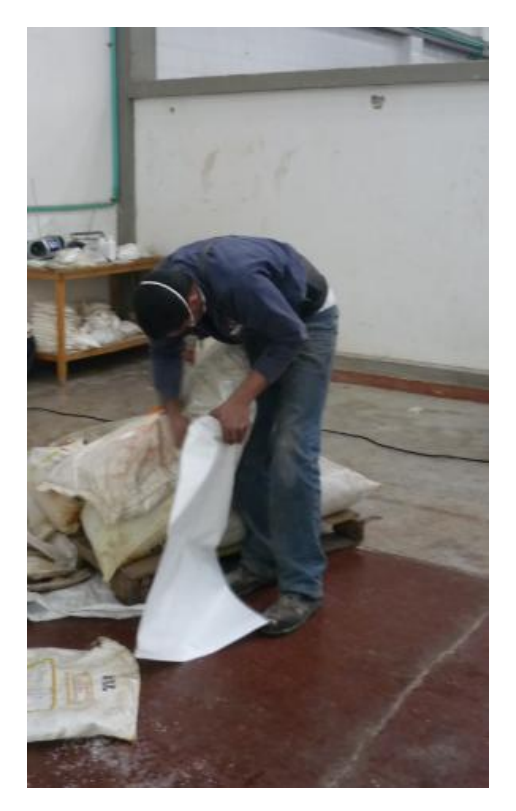

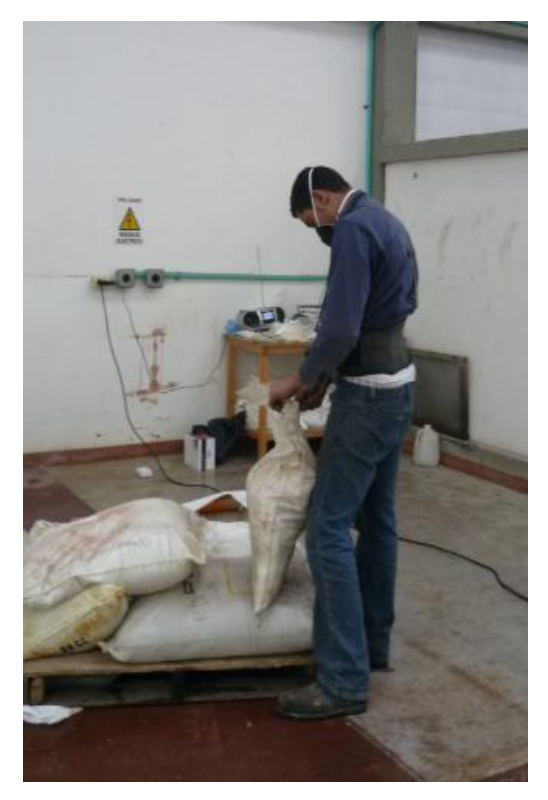

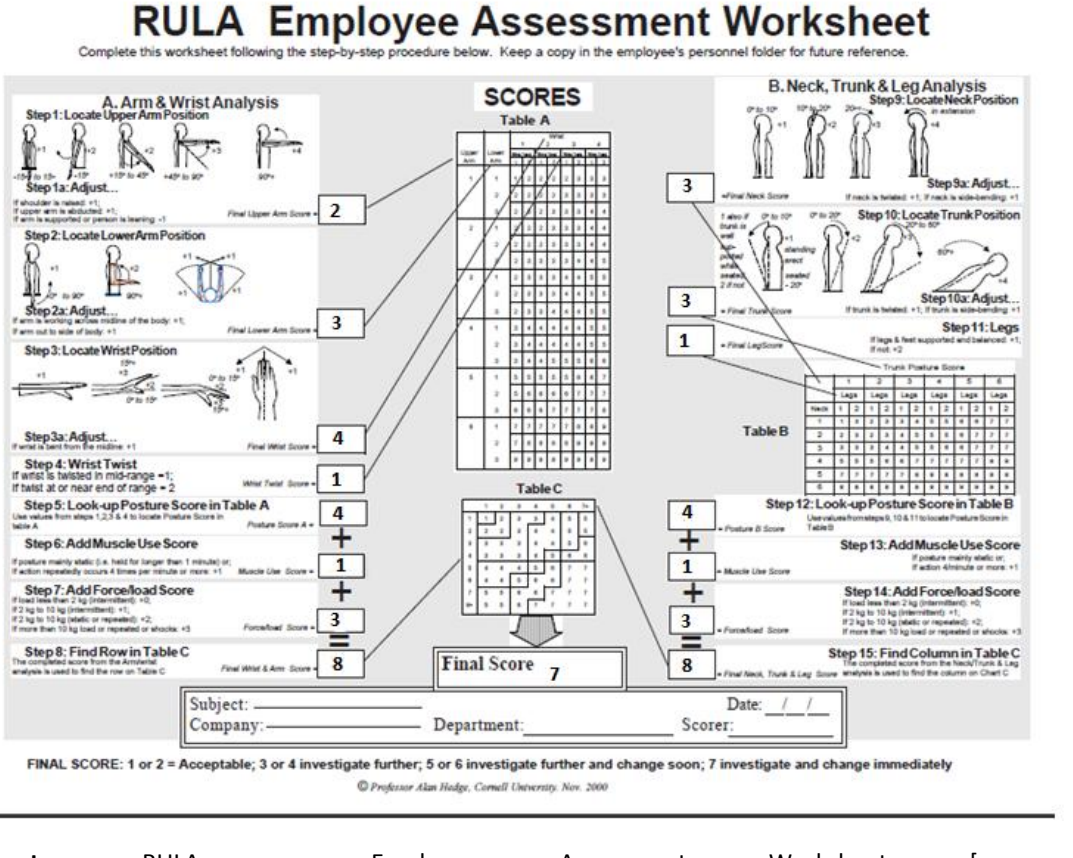

## *Figura 19. RULA - Operario de alistamiento y empaque<sup>11</sup>*

**Fuente:** RULA - Employee Assessment Worksheet [en línea]: [<http://www.ergosystemsconsulting.com/ErgoDESIGNER/Spotlight/interactive\\_ss\\_ws/Upper%20Extremity](http://www.ergosystemsconsulting.com/ErgoDESIGNER/Spotlight/interactive_ss_ws/Upper%20Extremity%20Handling/CURULA.pdf) [%20Handling/CURULA.pdf>](http://www.ergosystemsconsulting.com/ErgoDESIGNER/Spotlight/interactive_ss_ws/Upper%20Extremity%20Handling/CURULA.pdf) [ 2010]

El resultado de este análisis RULA para el operario de la actividad de alistamiento y empaque corresponde a un nivel de acción 4, es urgente modificar la postura del operario en esta actividad.

La actividad de alistamiento y empaque está siendo modificada en la actualidad por el cambio de la operación de la bodega, C.I. Comercial FOX SAS está pidiendo a los diferentes proveedores que envíen los sacos con el diseño del logo y la información del producto impresa en ellos, como lo muestra la siguiente gráfica del empaque de Goma Xanthan, con el logo de la empresa, las especificaciones técnicas, la fecha de elaboración e información que se considere pertinente. Al

<sup>11</sup> <sup>11</sup> RULA - Employee Assessment Worksheet [en línea]: [<http://www.ergosystemsconsulting.com/ErgoDESIGNER/Spotlight/interactive\\_ss\\_ws/Upper%20Extremity](http://www.ergosystemsconsulting.com/ErgoDESIGNER/Spotlight/interactive_ss_ws/Upper%20Extremity%20Handling/CURULA.pdf) [%20Handling/CURULA.pdf>](http://www.ergosystemsconsulting.com/ErgoDESIGNER/Spotlight/interactive_ss_ws/Upper%20Extremity%20Handling/CURULA.pdf) [ 2010]

eliminar esta tarea de alistamiento y empaque, se elimina el riesgo del operario en la afectación que este tiene de su espalda, cuello y extremidades superiores al ejecutar la tarea.

En promedio esta actividad se realiza más de 50 veces al día, por lo que involucra el alistamiento de unas sustancias de acuerdo al pedido que se realice a la bodega. De igual modo, esta actividad se eliminará ya que el empaque usado para las sustancias químicas será similar al mostrado en la figura 20, comprometiendo al proveedor empacar la sustancia en sacos con ese diseño.

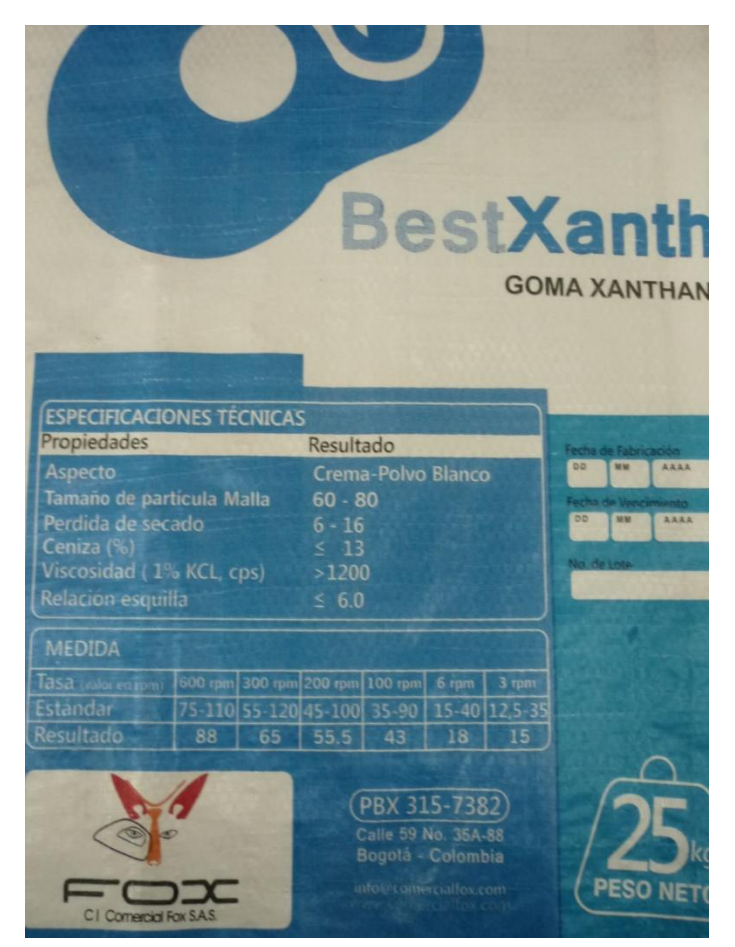

*Figura 20. Empaque de BestXanthan - Goma Xanthan*

**Fuente:** Autor del trabajo.

# **C. Sellar sacos**

# *Figura 21. Operario sellar sacos.*

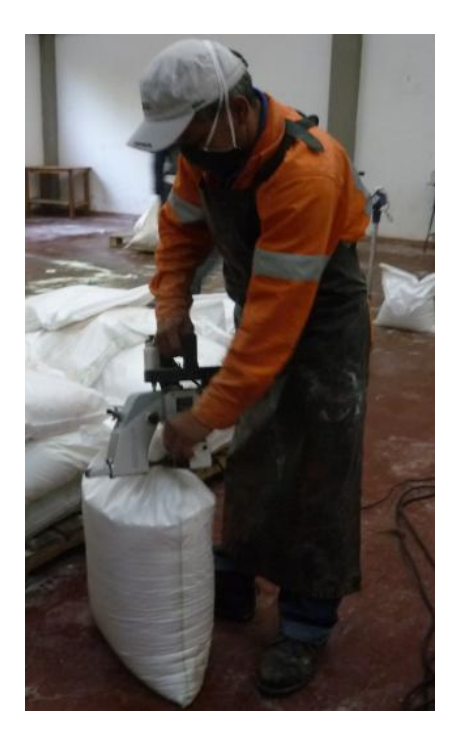

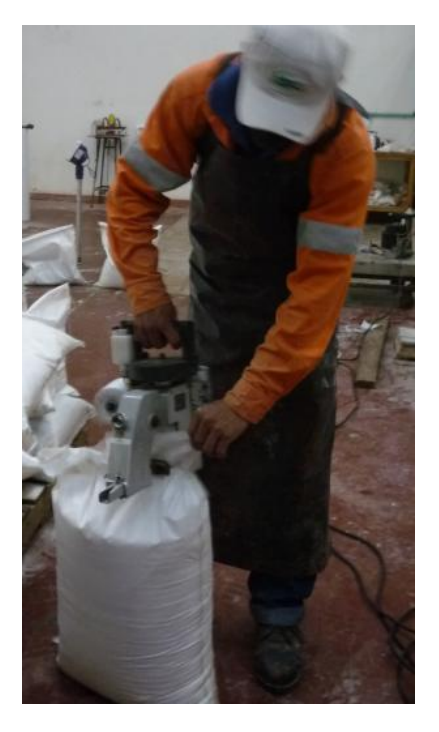

**Fuente:** Autor del trabajo.

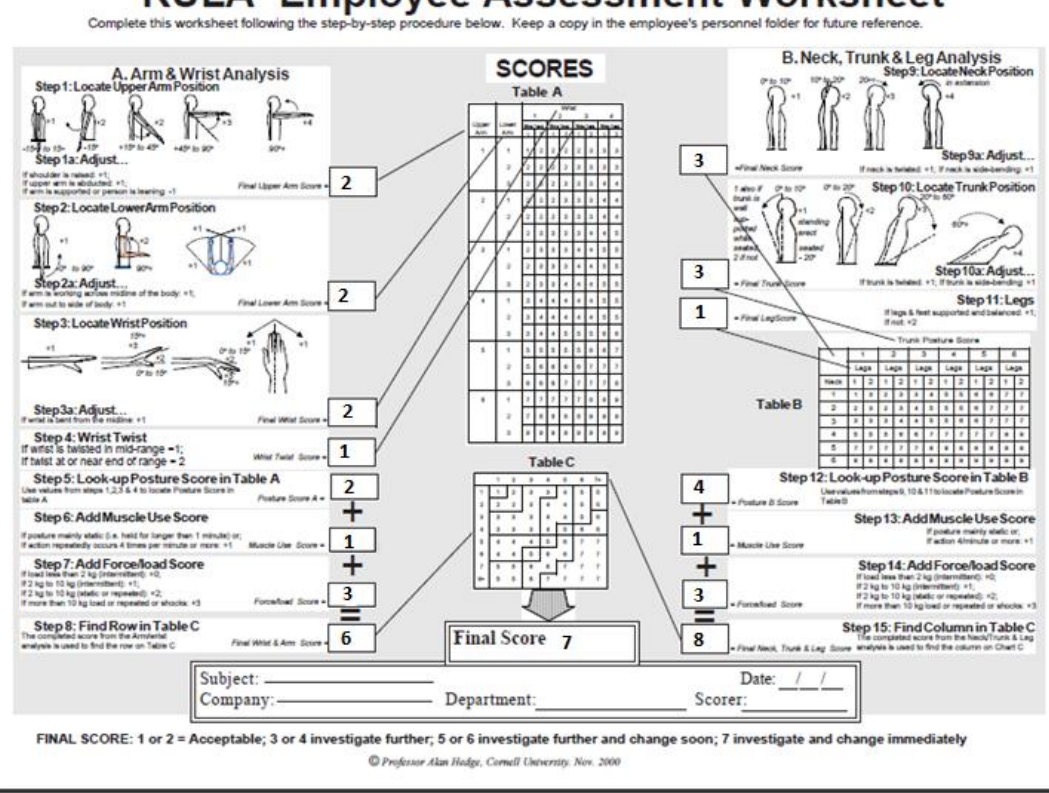

**RULA Employee Assessment Worksheet** 

**Fuente:** RULA - Employee Assessment Worksheet [en línea]: [<http://www.ergosystemsconsulting.com/ErgoDESIGNER/Spotlight/interactive\\_ss\\_ws/Upper%20Extremity](http://www.ergosystemsconsulting.com/ErgoDESIGNER/Spotlight/interactive_ss_ws/Upper%20Extremity%20Handling/CURULA.pdf)\_ [%20Handling/CURULA.pdf>](http://www.ergosystemsconsulting.com/ErgoDESIGNER/Spotlight/interactive_ss_ws/Upper%20Extremity%20Handling/CURULA.pdf) [ 2010]

El resultado de este análisis RULA para el operario de la actividad de sellar sacos corresponde a un nivel de acción 4, es urgente modificar la postura del operario en esta actividad.

La actividad de sellar sacos no ha cambiado en la operación de la bodega de C.I. Comercial FOX SAS, así que se debe modificar la postura del operario y la forma en que se realiza esta actividad. Es por eso que se debe poner el saco sin sellar en una superficie a por lo menos 1 metro de altura del suelo. Con esto se asegura que el operario no incline su espalda y su tronco superior de manera que altere su postura normal y el ángulo de inclinación en su cuello no sea mayor (entre 10° y 20°) al que se presenta actualmente (más de 20°), para así evitar tensiones musculares en las zonas afectadas.

 $12$ <sup>12</sup> RULA - Employee Assessment Worksheet [en línea]: [<http://www.ergosystemsconsulting.com/ErgoDESIGNER/Spotlight/interactive\\_ss\\_ws/Upper%20Extremity](http://www.ergosystemsconsulting.com/ErgoDESIGNER/Spotlight/interactive_ss_ws/Upper%20Extremity%20Handling/CURULA.pdf) [%20Handling/CURULA.pdf>](http://www.ergosystemsconsulting.com/ErgoDESIGNER/Spotlight/interactive_ss_ws/Upper%20Extremity%20Handling/CURULA.pdf) [ 2010]

De igual modo esta actividad se realiza 50 veces al día en promedio de acuerdo a la cantidad de sacos que se pidan al día.

## **4.5 Operación actual de la bodega**

## **4.5.1 Diagrama de bloques**

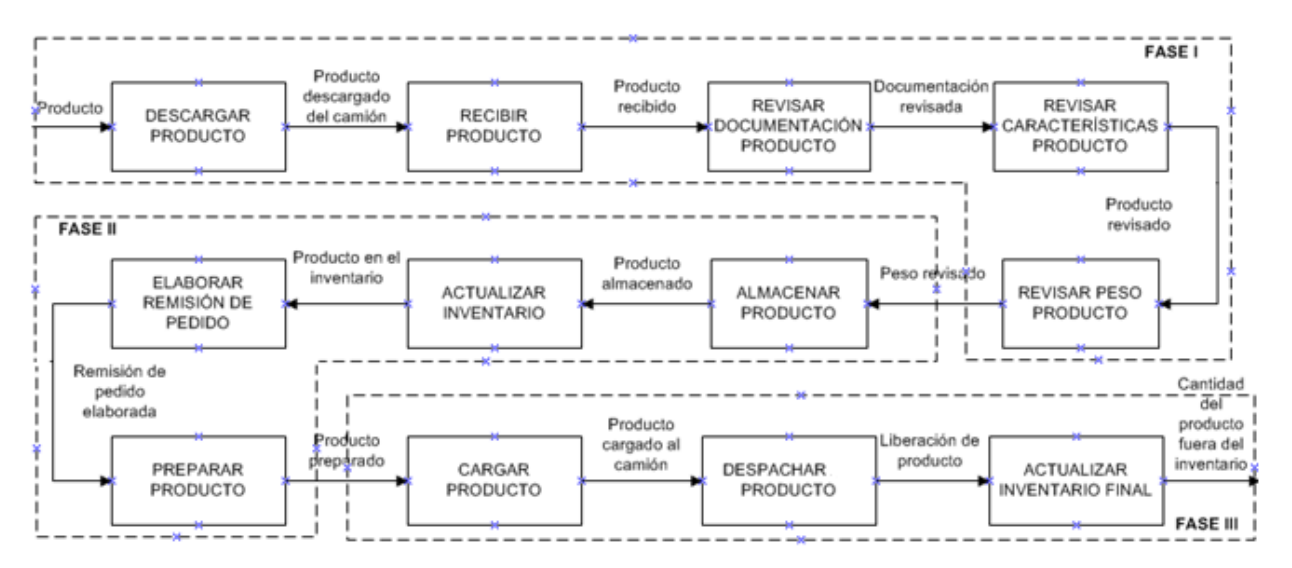

#### *Figura 23. Diagrama de bloques para la operación actual de C.I. Comercial FOX SAS*

**Fuente:** Autor del trabajo con base en información suministrada por la empresa.

El diagrama de bloques tiene como objetivo mostrar de forma general la manipulación del producto, desde su inicio en la llegada a la bodega hasta su fin, la salida de la bodega. Tiene como objeto especificar brevemente el proceso para una rápida y adecuada comprensión de este, que es realizado por C.I. Comercial FOX SAS, referente a la comercialización de productos químicos.

En este diagrama de bloques se muestra de manera sencilla una secuencia de actividades, en las que se indican las operaciones más importantes del material o producto, en este se identifican 3 fases:

La fase I, reúne las actividades de recepción y revisión del producto. En donde luego de descargarlo, se recibe por el Jefe de Bodega, se revisa su documentación, las características generales y que el peso sea el correspondiente al indicado en el reporte de recepción.

La fase II, presenta los procesos críticos que determinan las características finales del producto, es decir su almacenamiento y su preparación. De acuerdo a como se hagan estas tareas se determina una excelente calidad del producto químico para el cliente.

La fase III, es la fase final, en donde luego de la remisión de pedido que solicita el cliente y de preparar el producto para el despacho, se da liberación a este producto y se actualiza el inventario final.

## **4.5.2 Cursograma analítico para el Formiato de Sodio C**

El diagrama muestra actividad por actividad, cómo se desarrolla el método, con los tiempos que emplea y las distancias que se recorren. Se realizó un cursograma analítico para el producto más comercializado en la bodega de C.I. Comercial FOX SAS, el Formiato de Sodio C, la cantidad analizada es de 1500 kg. A continuación se presenta el cursograma analíticos elaborado.

| <b>CURSOGRAMA ANALÍTICO</b>                           |                                 |            |                                          |                          |                          |                      |    |           |    |               |
|-------------------------------------------------------|---------------------------------|------------|------------------------------------------|--------------------------|--------------------------|----------------------|----|-----------|----|---------------|
| Diagrama núm. 1                                       | Hoja núm. 1 de 1                |            |                                          |                          |                          | Resumen              |    |           |    |               |
| Objeto:                                               | Método:                         |            | Actividad                                |                          |                          | Actual               |    | Propuesta |    | Economía      |
| Formiato de Sodio C                                   | Actual                          | Operación  | Transporte                               | $\circ$<br>$\Rightarrow$ |                          | 11<br>$\overline{2}$ |    |           |    |               |
| Actividad:                                            |                                 | Espera     |                                          | D                        |                          |                      |    |           |    |               |
| Recepción, almacenamiento y preparación de pedido.    |                                 | Inspección |                                          | □                        |                          | 5                    |    |           |    |               |
| Lugar: Bodega C.I. Comercial FOX SAS                  |                                 |            | Almacenamiento                           | $\triangledown$          |                          | 1                    |    |           |    |               |
|                                                       |                                 |            | Distancia (m)<br>Tiempo (Segundo-Hombre) |                          |                          | 118                  |    |           |    |               |
| Elaborado por:<br>Camilo Andrés Penagos               | Fecha:<br>Septiembre 01 de 2011 |            |                                          |                          |                          | 521735               |    |           |    |               |
|                                                       |                                 |            | Observaciones:                           |                          |                          |                      |    |           |    |               |
| Aprobado por:                                         | Fecha:                          |            |                                          |                          |                          |                      |    |           |    |               |
|                                                       |                                 | Cantidad   | Distancia                                | Tiempo                   |                          | Símbolo              |    |           |    | Observaciones |
| Descripción                                           |                                 |            | (m)                                      | (s)                      |                          | ⇨                    |    |           |    |               |
| Descargar producto                                    |                                 |            |                                          | 1200                     |                          |                      |    |           |    |               |
| Recibir producto                                      |                                 |            |                                          | 350                      |                          |                      |    |           |    |               |
| Revisar la remisión del pedido                        |                                 |            |                                          | 120                      |                          |                      |    |           |    |               |
| Revisar el certificado de análisis                    |                                 |            |                                          | 120                      |                          |                      |    |           |    |               |
| Revisar la hoja de seguridad                          |                                 |            |                                          | 240                      |                          |                      |    |           |    |               |
| Diligenciar formato de Recepción de Producto          |                                 |            |                                          | 180                      |                          |                      |    |           |    |               |
| Realizar muestreo de peso                             |                                 |            |                                          | 90                       |                          |                      |    |           |    |               |
| Revisar características físicas del producto          |                                 |            |                                          | 90                       |                          |                      |    |           |    |               |
| Revisar empaque del producto                          |                                 |            |                                          | 90                       |                          |                      |    |           |    |               |
| Diligenciar formato de Producto No Conforme           |                                 |            |                                          | 60                       | $\overline{\phantom{a}}$ |                      |    |           |    |               |
| Transportar hasta la ubicación del producto           |                                 |            | 55                                       | 275                      |                          |                      |    |           |    |               |
| Almacenar de acuerdo a clasificación y compatibilidad |                                 |            |                                          | 518400                   |                          |                      |    |           | ÷. |               |
| Actualizar inventario                                 |                                 |            |                                          | 90                       |                          |                      |    |           |    |               |
| Elaborar remisión de pedido                           |                                 |            |                                          | 90                       |                          |                      |    |           |    |               |
| Preparar el producto de acuerdo a la remisión         |                                 |            |                                          | 180                      |                          |                      |    |           |    |               |
| Cargar producto en el camión                          |                                 |            | 63                                       | 315                      |                          | ٠                    |    |           |    |               |
| Despachar producto                                    |                                 |            |                                          | 30                       |                          |                      |    |           |    |               |
| Actualizar Inventario final                           |                                 |            |                                          | 90                       |                          |                      |    |           |    |               |
|                                                       |                                 |            |                                          |                          |                          |                      |    |           |    |               |
|                                                       |                                 |            |                                          |                          |                          |                      |    |           |    |               |
|                                                       |                                 |            |                                          |                          |                          |                      |    |           |    |               |
|                                                       |                                 |            |                                          |                          |                          |                      |    |           |    |               |
|                                                       |                                 |            |                                          |                          |                          |                      |    |           |    |               |
|                                                       |                                 |            |                                          |                          |                          |                      |    |           |    |               |
|                                                       |                                 |            |                                          |                          |                          |                      |    |           |    |               |
|                                                       |                                 |            |                                          |                          |                          |                      |    |           |    |               |
|                                                       |                                 |            |                                          |                          |                          |                      |    |           |    |               |
|                                                       |                                 |            |                                          |                          |                          |                      |    |           |    |               |
|                                                       |                                 |            |                                          |                          |                          |                      |    |           |    |               |
|                                                       |                                 |            |                                          |                          |                          |                      |    |           |    |               |
|                                                       |                                 |            |                                          |                          |                          |                      |    |           |    |               |
|                                                       |                                 |            |                                          |                          |                          |                      |    |           |    |               |
|                                                       |                                 |            |                                          |                          |                          |                      |    |           |    |               |
|                                                       |                                 |            |                                          |                          |                          |                      |    |           |    |               |
|                                                       |                                 |            |                                          |                          |                          |                      |    |           |    |               |
|                                                       |                                 |            |                                          |                          |                          |                      |    |           |    |               |
|                                                       |                                 |            |                                          |                          |                          |                      |    |           |    |               |
|                                                       |                                 |            |                                          |                          |                          |                      |    |           |    |               |
|                                                       |                                 |            |                                          |                          |                          |                      |    |           |    |               |
|                                                       |                                 |            |                                          |                          |                          |                      |    |           |    |               |
|                                                       |                                 |            |                                          |                          |                          |                      |    |           |    |               |
| <b>TOTAL</b>                                          |                                 |            |                                          | 118 521735               | 11                       | $\overline{2}$       | ÷, | 5         | 1  |               |

*Figura 24. Cursograma analítico para el Formiato de Sodio C*

**Fuente:** Autor del trabajo con base en información suministrada por la empresa.

El Formiato de Sodio C es el producto que más se comercializó durante el 2010, es por esto que se eligió para ser en centro de estudio en el cursograma analítico y ver como es la operación actual del producto que presenta mayor movimiento en la bodega. Para así analizar este caso particular y determinar el proceso general que aplique a los demás productos comercializados.

De los aspectos fundamentales se puede inferir que la empresa C.I. Comercial FOX SAS, pese a que cuenta con una guía y un manual de operación definido por las directivas de la empresa y que de acuerdo a ese manual de operación, se realizan las actividades de la bodega. No es la mejor operación para las labores de la bodega. La bodega debe contar con un proceso automatizado para que los tiempos en los registros y controles sean menores a los registrados, eliminando actividades e incluso mezclando actividades que se realizan actualmente. Para así controlar el tiempo de operación y disminuirlos.

Actividades como la actualización del inventario se pueden optimizar, al contar con un registro único de identificación y haciendo el enlace con un software de control de inventarios, así mismo las revisiones de la remisión del pedido, del certificado de análisis y de la hoja de seguridad, ya que con el software se pueden realizar inmediatamente y consultar la ubicación exacta del producto dentro de las instalaciones físicas de la bodega.

De igual modo al contar con una nueva distribución física de los productos dentro de la bodega, los tiempos registrados en el transporte y las distancias disminuirán.

Así mismo la disposición de un computador en la entrada de la bodega para realizar los registros y aprobaciones necesarias, genera una disminución de los tiempos muertos que el operario puede gastar desplazándose hasta la oficina o a un teléfono para hacer esos cambios o confirmaciones. Con el computador en esta posición se disminuyen desplazamientos innecesarios, se tiene mayor control sobre los productos que llegan a la bodega así como de los documentos que se deben registrar al momento del ingreso y la salida del material.

El tiempo total del cursograma analítico para el Formiato de Sodio C es de 521.735 segundos es decir 6,03 días.

## **4.5.3 Diagrama de flujo de recorrido para el Formiato de Sodio C**

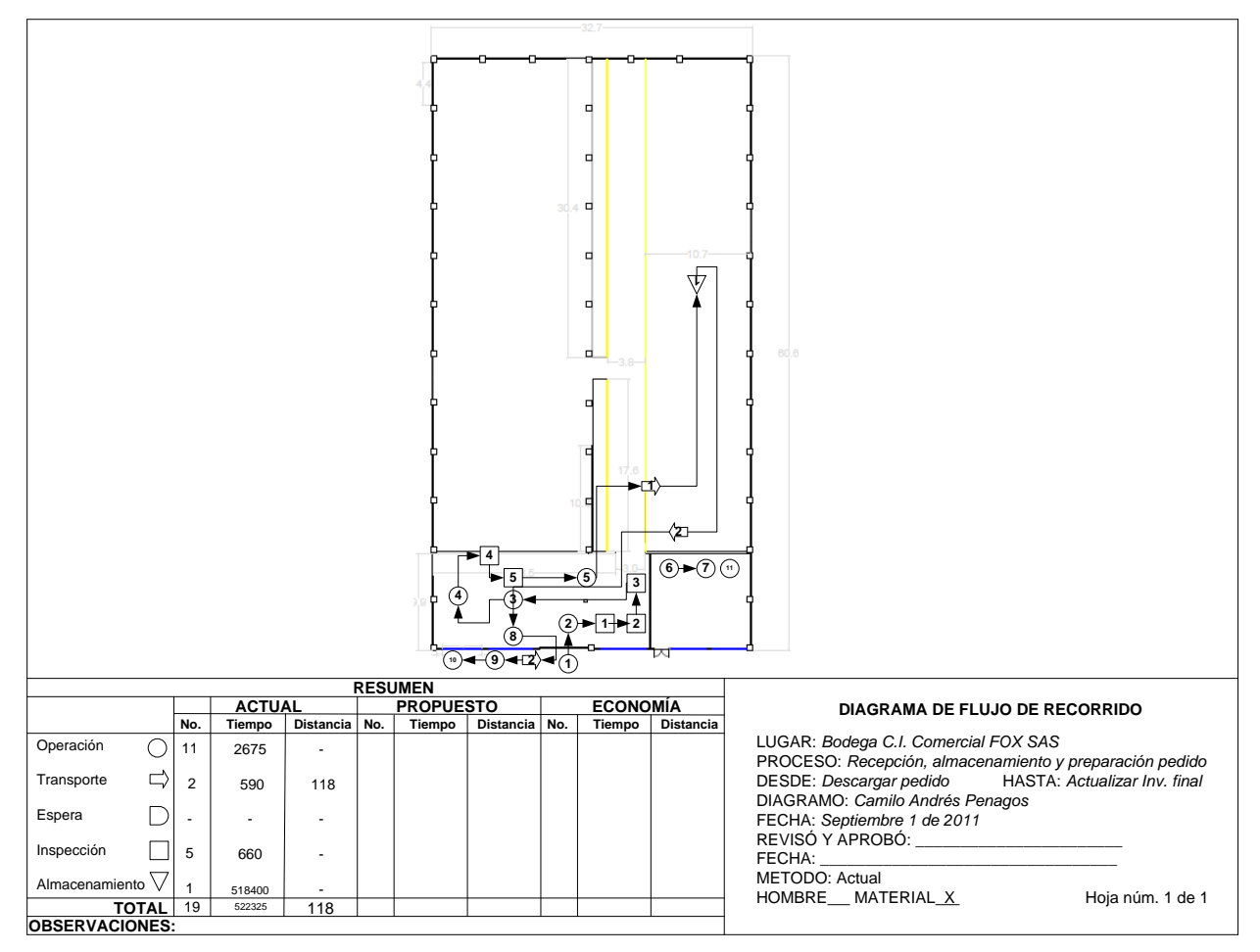

*Figura 25. Diagrama de flujo de recorrido para el Formiato de Sodio C*

**Fuente:** Autor del trabajo con base en información suministrada por la empresa.

En el diagrama se muestra claramente que no hay un orden lineal del desarrollo de las actividades, como se menciona anteriormente debido a la falta de organización del proceso. Hay un gran número de movimientos innecesarios. Este diagrama se realizó para el material sin embargo es necesario mencionar que si se realizara el diagrama por cada operario, sería totalmente inentendible debido a que ninguno ocupa un puesto fijo durante el día.

Este diagrama apoyado con la lectura del Cursograma analítico para el proceso, fundamenta la posibilidad de mejora de reducción de movimientos, especialización, estandarización y condiciones ergonómicas.

### **4.5.4 Distribución de cantidades en kilogramos durante el 2010**

De acuerdo a las bases de datos de los productos comercializados durante el 2010 se realizó la siguiente gráfica en donde de manera general se tienen los diferentes productos comercializados y las cantidades mes por mes. En ella se visualizan algunos picos de cantidades en determinados meses y en determinados productos, lo que ayudará en la clasificación futura de los productos de manera general de acuerdo a las cantidades y cantidades en kilogramos manejadas.

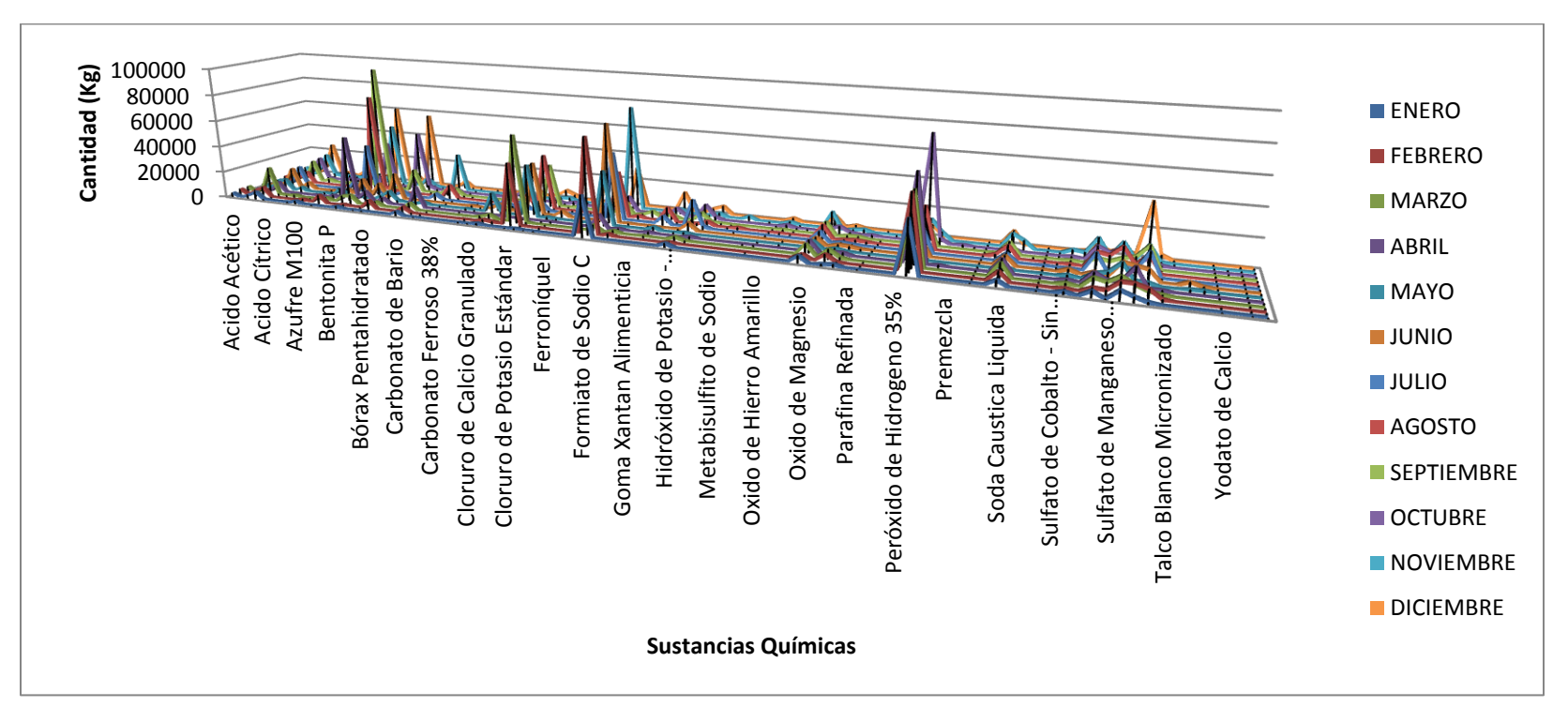

#### *Figura 26. Distribución de cantidades en kilogramos (Kg) durante el 2010*

**Fuente:** Autor del trabajo con base en información suministrada por la empresa.

### **5. INDICADORES DE LA OPERACIÓN ACTUAL DE LA BODEGA DE C.I. COMERCIAL FOX SAS**

De acuerdo a la información suministrada por la empresa, se determinaron los siguientes indicadores durante el año pasado:

*Cantidad de carga* año 
$$
2010 = 3.202.500, 2
$$
 *Kg*

$$
Indice de ocupación actual = \frac{Área utilizada}{Área Bodega} \times 100\% = \frac{1276.98 \, m^2}{1888 \, m^2} \times 100\% = 67,63\%
$$

$$
Eficiencia vol carga = \frac{Cantidad de carga año 2010}{Área Bodega} = \frac{3.202.500, 2 kg}{1888 m^2} = 1.696, 23 \frac{kg}{m^2}
$$

E V Á  $=$ \$  $\mathbf{1}$  $\overline{\mathbf{c}}$ 

Número de Trabajadores en Bodega = 3

Actualmente la bodega cuenta con:

- Área de almacenaje en el suelo disponible: 1084.98 m<sup>2</sup>
- $\bullet$  Área de almacenaje en las estanterías disponible: 192 m<sup>2</sup>
- Volumen de almacenaje en el suelo disponible: 2169.96 m<sup>3</sup>
- Volumen de almacenaje en las estanterías disponible: 998.4 m<sup>3</sup>

Para un área total disponible de almacenaje de 1276.98 m<sup>2</sup> y un volumen total disponible de almacenaje de 3168.36  $m<sup>3</sup>$ 

La bodega cuenta con un área total de 1888 m<sup>2</sup>, de los cuales el área total de la zona de almacenaje es de 1132,98 m, lo que representa el 60,01% de ocupación en almacenaje del total del área de la bodega. Es decir el 39,99%, 755,01 m<sup>2</sup> son áreas repartidas entre las oficinas y el área social de los empleados, así como áreas de tránsito y área de alistamiento de material.

La bodega tiene como capacidad máxima:

El área disponible en la bodega permite el uso de 6556 estibas, con las siguientes características:

Ancho estiba: 1,2 metros

Largo estiba: 1,0 metro

Carga máxima por estiba: 1500 Kg.

Con un peso de la carga total de 11940 toneladas.

Actualmente la bodega cuenta con indicadores de gestión en las diferentes áreas, pero las áreas que comprometen a la operación de la empresa son: Logística y Almacén y para esta área se definieron:

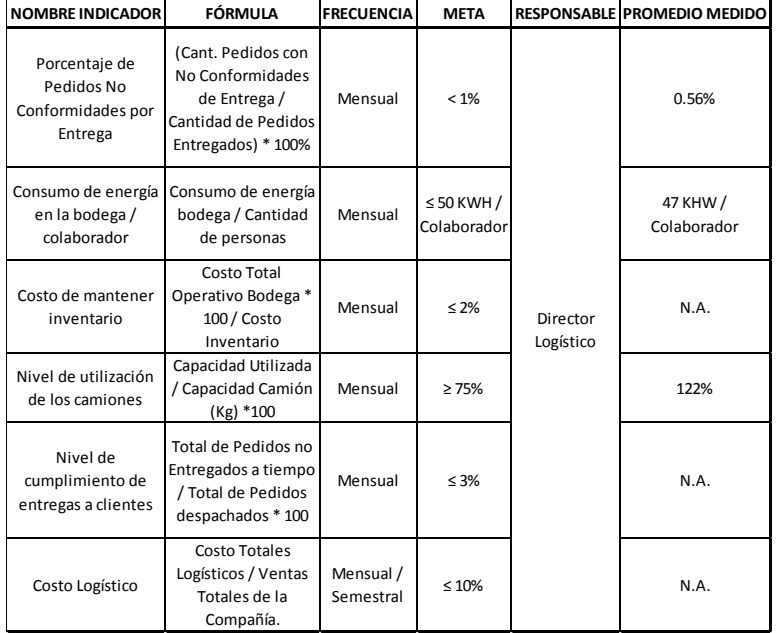

#### *Tabla 7. Indicadores propuestos*

**Fuente:** C.I. Comercial FOX SAS

## **6. PRONÓSTICOS**

El pronóstico se puede clasificar en cuatro tipos básicos: cualitativo, análisis de series de tiempo, relaciones causales y simulación.

Las técnicas cualitativas son subjetivas y se basan en estimados y opiniones. El análisis de series de tiempo, se basa en la idea de que es posible utilizar información relacionada con la demanda pasada para predecir la demanda futura.

### **6.1 Análisis de Regresión Lineal**

Se define como una relación funcional entre dos o más variables correlacionadas. Se utiliza para pronosticar una variable con base en la otra. Por lo general, la relación se desarrolla a partir de datos observados.

Durante el 2010, las cantidades en kilogramos consolidadas por mes de los productos comercializados se representan en la siguiente tabla:

| Periodo<br>(Mes 2010) | Cantidad (Kg) |
|-----------------------|---------------|
| 1                     | 121.643       |
| 2                     | 257.650       |
| 3                     | 281.444       |
| 4                     | 223.654       |
| 5                     | 189.058       |
| 6                     | 267.172       |
| 7                     | 245.422       |
| 8                     | 326.643       |
| 9                     | 302.487       |
| 10                    | 307.345       |
| 11                    | 325.737       |
| 12                    | 354.245       |

*Tabla 8. Cantidad en kilogramos consolidados por mes durante el 2010*

**Fuente:** Autor del trabajo - C.I. Comercial FOX SAS

En donde vemos una tendencia de aumento en general para el año 2010.

*Figura 27. Gráfica de tendencia de la cantidad en kilogramos (Kg) durante el año 2010*

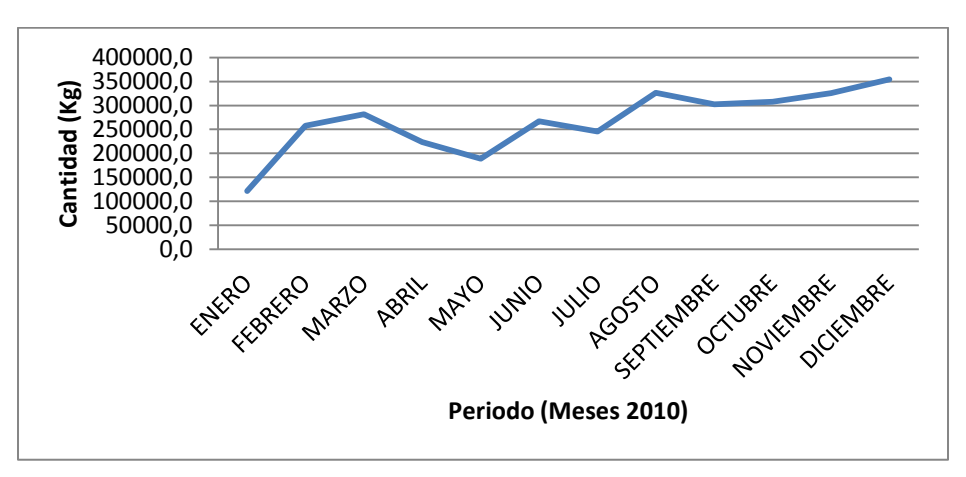

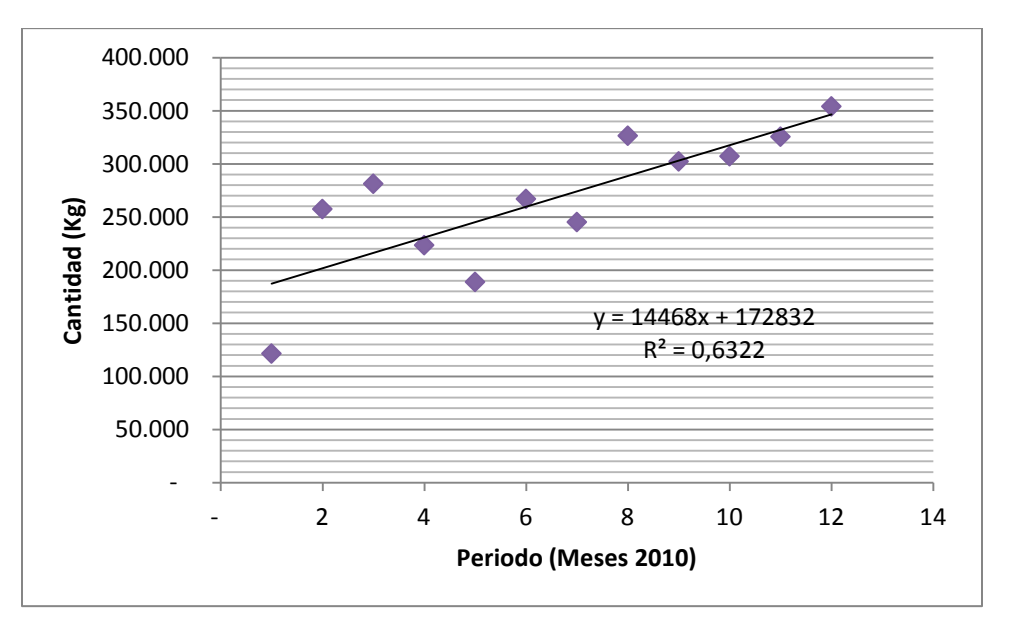

*Figura 28. Regresión lineal para la cantidad en kilogramos (Kg) del año 2010*

**Fuente:** Autor del trabajo

|  |  |  | Tabla 9. Resumen de los datos de la regresión lineal |
|--|--|--|------------------------------------------------------|
|--|--|--|------------------------------------------------------|

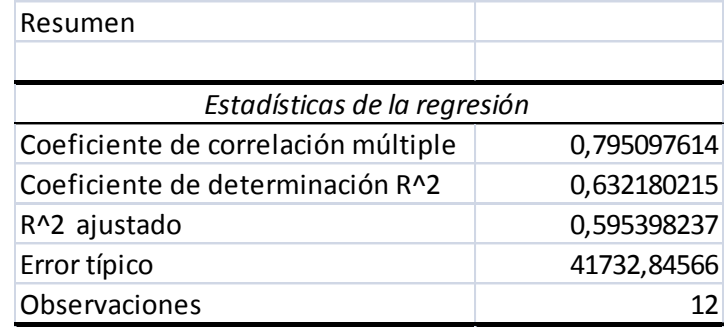

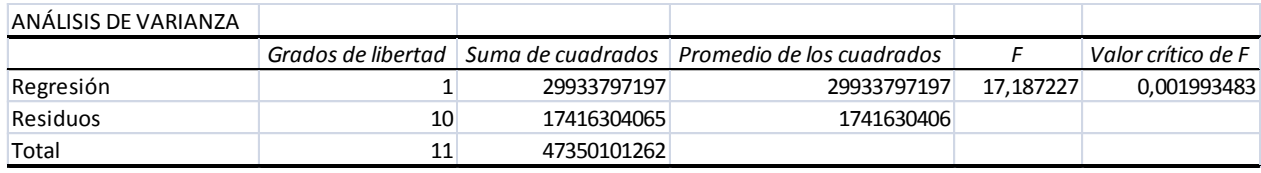

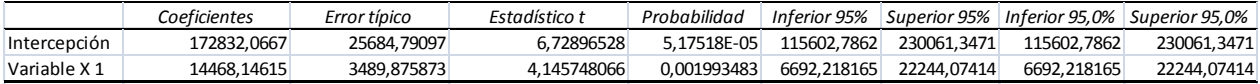

**Fuente:** Autor del trabajo

Ecuación de la recta:  $y = 14468,14 \cdot x + 172832,06$ 

|      | Periodo (Mes) | Cantidad (Kg) |                     | $$/$ Mes      | \$Total Año       |
|------|---------------|---------------|---------------------|---------------|-------------------|
|      | 13            | 360917,9      | \$                  | 541.050.092,9 |                   |
|      | 14            | 375386,0      | \$                  | 562.739.205,4 |                   |
|      | 15            | 389854,2      | \$                  | 584.428.317,9 |                   |
|      | 16            | 404322,3      | \$<br>606.117.430,3 |               |                   |
|      | 17            | 418790,4      | \$                  | 627.806.542,8 |                   |
| 2011 | 18            | 433258,6      | \$                  | 649.495.655,3 |                   |
|      | 19            | 447726,7      | \$                  | 671.184.767,7 | \$7.924.082.538,1 |
|      | 20            | 462194,9      | \$                  | 692.873.880,2 |                   |
|      | 21            | 476663,0      | \$                  | 714.562.992,7 |                   |
|      | 22            | 491131,1      | \$                  | 736.252.105,1 |                   |
|      | 23            | 505599,3      | \$                  | 757.941.217,6 |                   |
|      | 24            | 520067,4      | Ś                   | 779.630.330,1 |                   |

*Tabla 10. Pronóstico de cantidad en kilogramos y ventas en pesos colombianos para 2011- 2014*

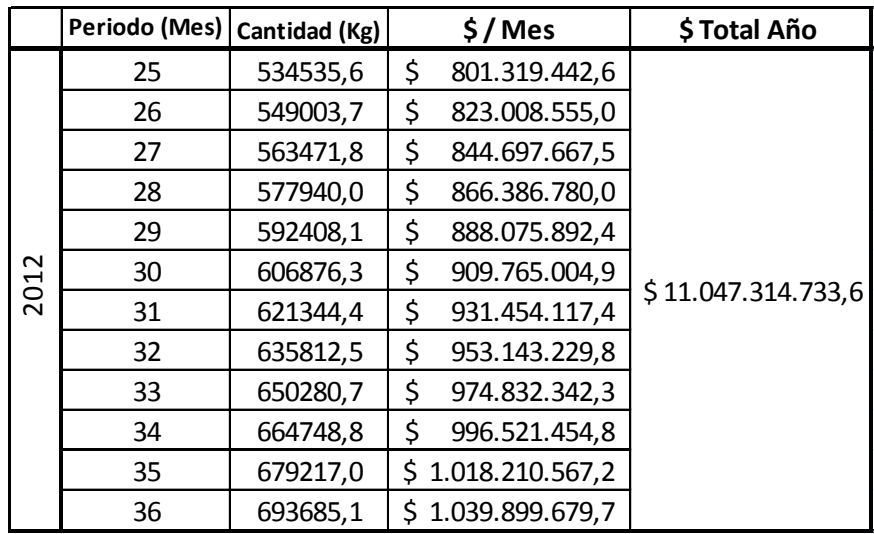

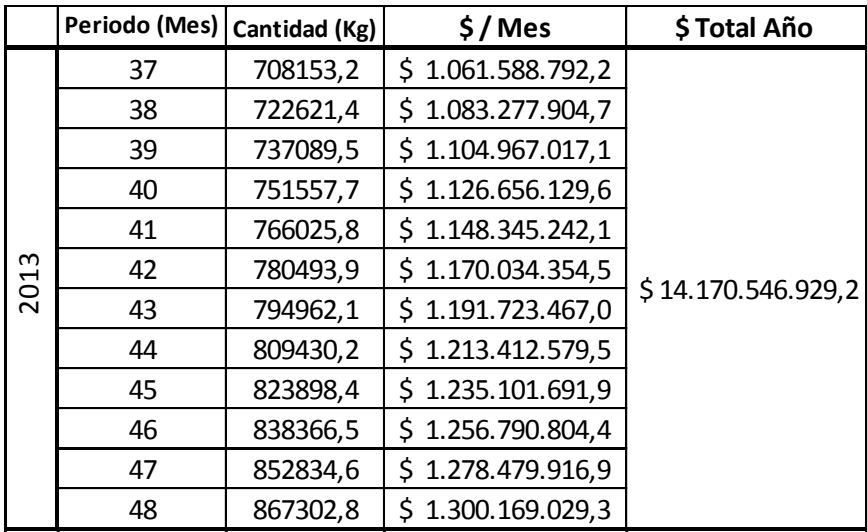

|                        | Periodo (Mes) | Cantidad (Kg)     | $$/$ Mes              | \$Total Año        |
|------------------------|---------------|-------------------|-----------------------|--------------------|
|                        | 49            | 881770,9          | \$1.321.858.141,8     |                    |
|                        | 50            | 896239,1          | 1.343.547.254,3<br>S. |                    |
|                        | 51            | 910707,2          | 1.365.236.366,8<br>S. |                    |
|                        | 52            | 925175,3          | \$1.386.925.479,2     |                    |
| 53<br>2014<br>54<br>55 | 939643,5      | \$1.408.614.591,7 |                       |                    |
|                        |               | 954111,6          | 1.430.303.704,2<br>S  |                    |
|                        |               | 968579,8          | \$1.451.992.816,6     | \$17.293.779.124,7 |
|                        | 56            | 983047,9          | \$1.473.681.929,1     |                    |
|                        | 57            | 997516,0          | \$1.495.371.041,6     |                    |
|                        | 58            | 1011984,2         | 1.517.060.154,0<br>S. |                    |
|                        | 59            | 1026452,3         | \$1.538.749.266,5     |                    |
|                        | 60            | 1040920,5         | \$1.560.438.379,0     |                    |

**Fuente:** Autor del trabajo

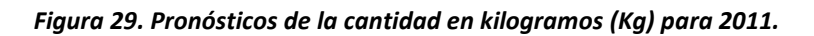

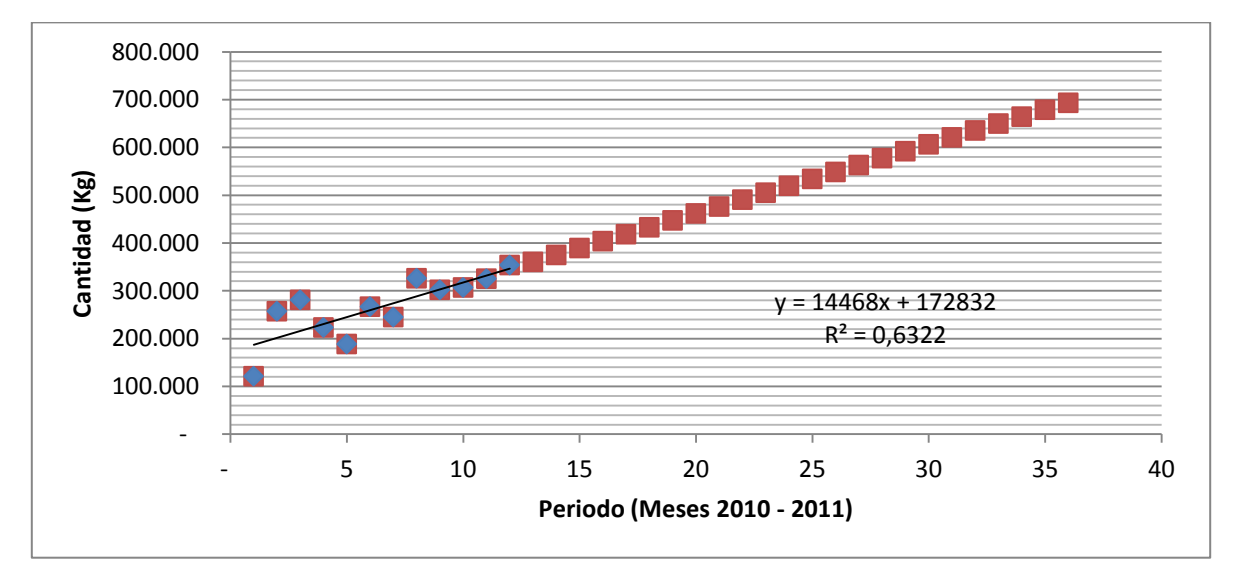

**Fuente:** Autor del trabajo

## **7. CLASIFICACIÓN DE LOS MATERIALES DE ACUERDO A LA CANTIDAD EN KILOGRAMOS**

Para la clasificación de los productos de acuerdo al volumen de carga manejado por la bodega de C.I. Comercial FOX SAS se realiza un diagrama de pareto, con los productos comercializados durante el año 2010 y sus respectivas cantidades en kilogramos.

## **7.1 Diagrama de Pareto**

El diagrama de Pareto dice que ¨En todo proceso de verificación y control existe en promedio un 20% de factores críticos y/o relevantes que al ser detectados garantizan un cubrimiento aproximado del 80% y que por lo tanto no se justifica trabajar en el 80% de factores adicionales, ya que únicamente generan un cubrimiento adicional del 20%. Con esto lo que se busca es encontrar los productos que representan las cantidades de cargas más significativos. Con el diagrama inicial se descubrieron los productos clase A dentro de toda la gama de productos, el siguiente pareto sirvió para reconocer los productos clase B y clase C. Los siguientes son los diagramas:

## **7.1.1 Pareto I. Productos clase A.**

Este primer diagrama de Pareto nos permite asignar la primera categoría de los productos más comercializados, en donde las cantidades son representativas frente a todos los demás productos.

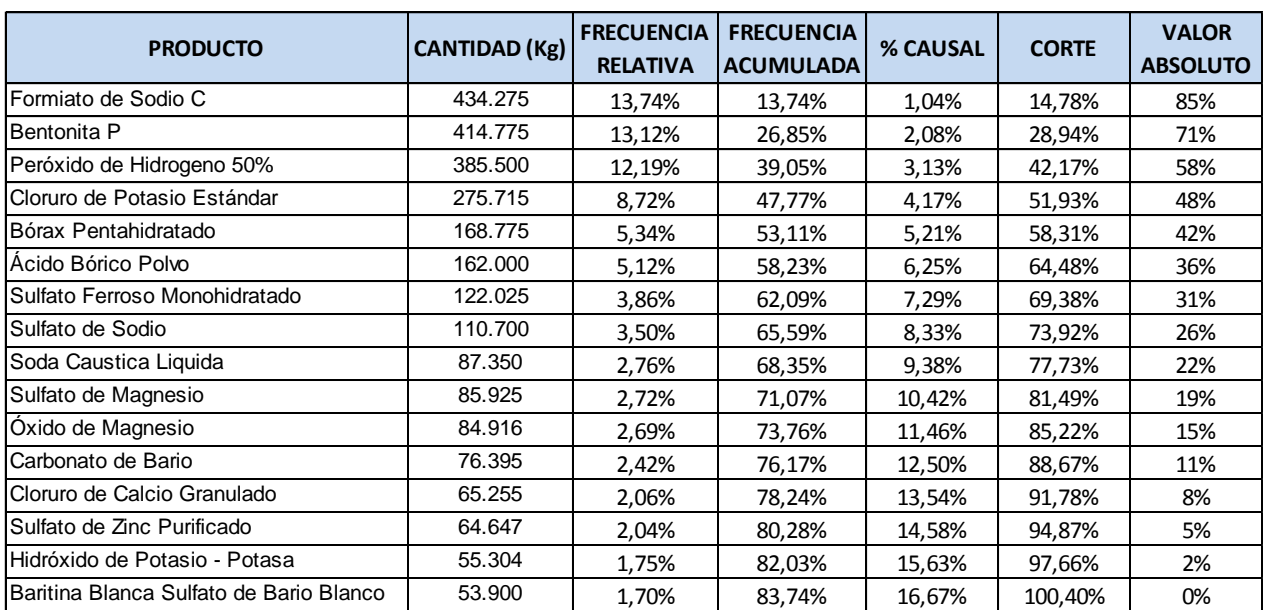

#### *Tabla 11. Pareto I de los productos comercializados por C.I. Comercial FOX SAS*

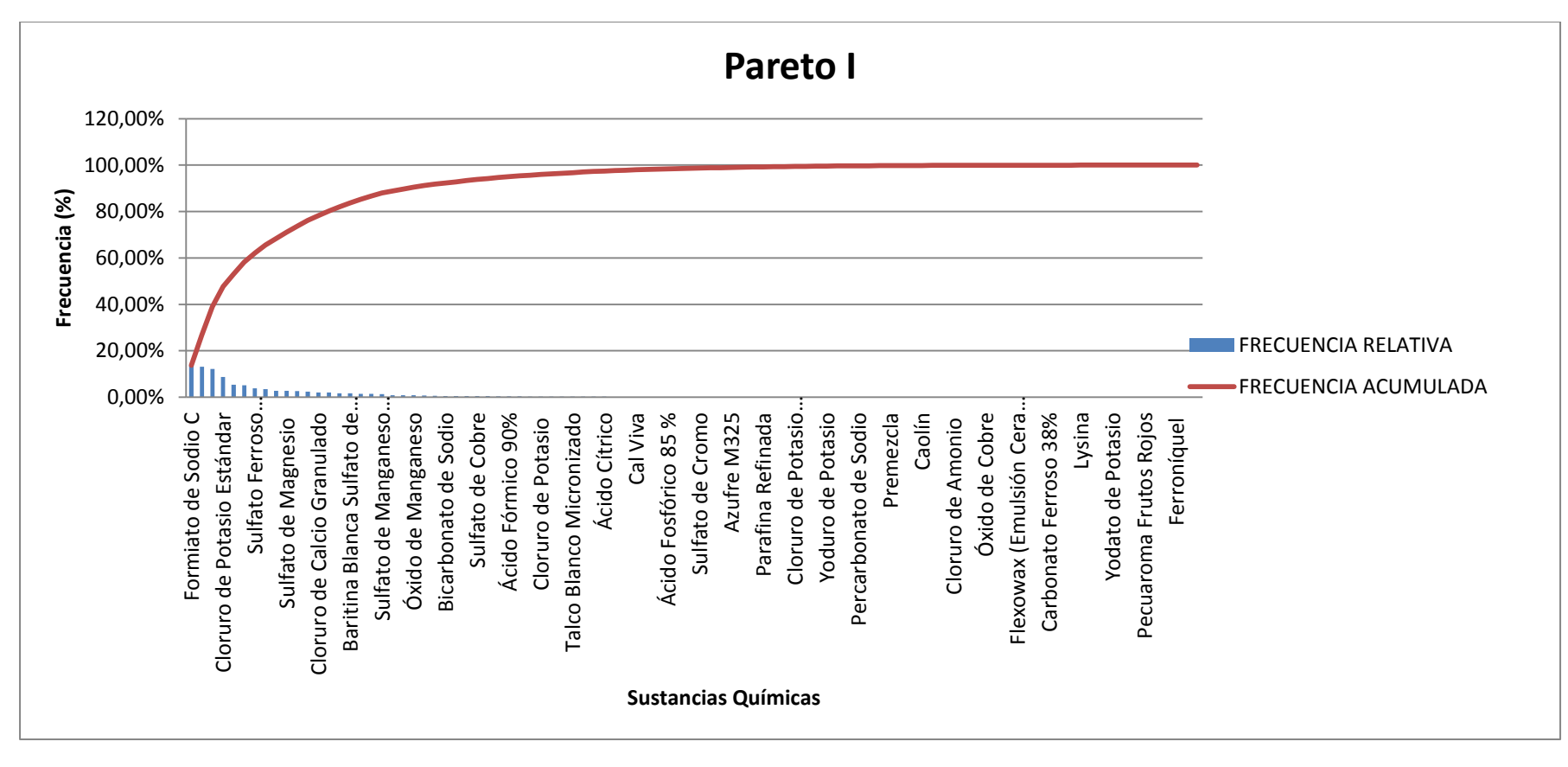

*Figura 30. Pareto I de los productos comercializados por C.I. Comercial FOX SAS*

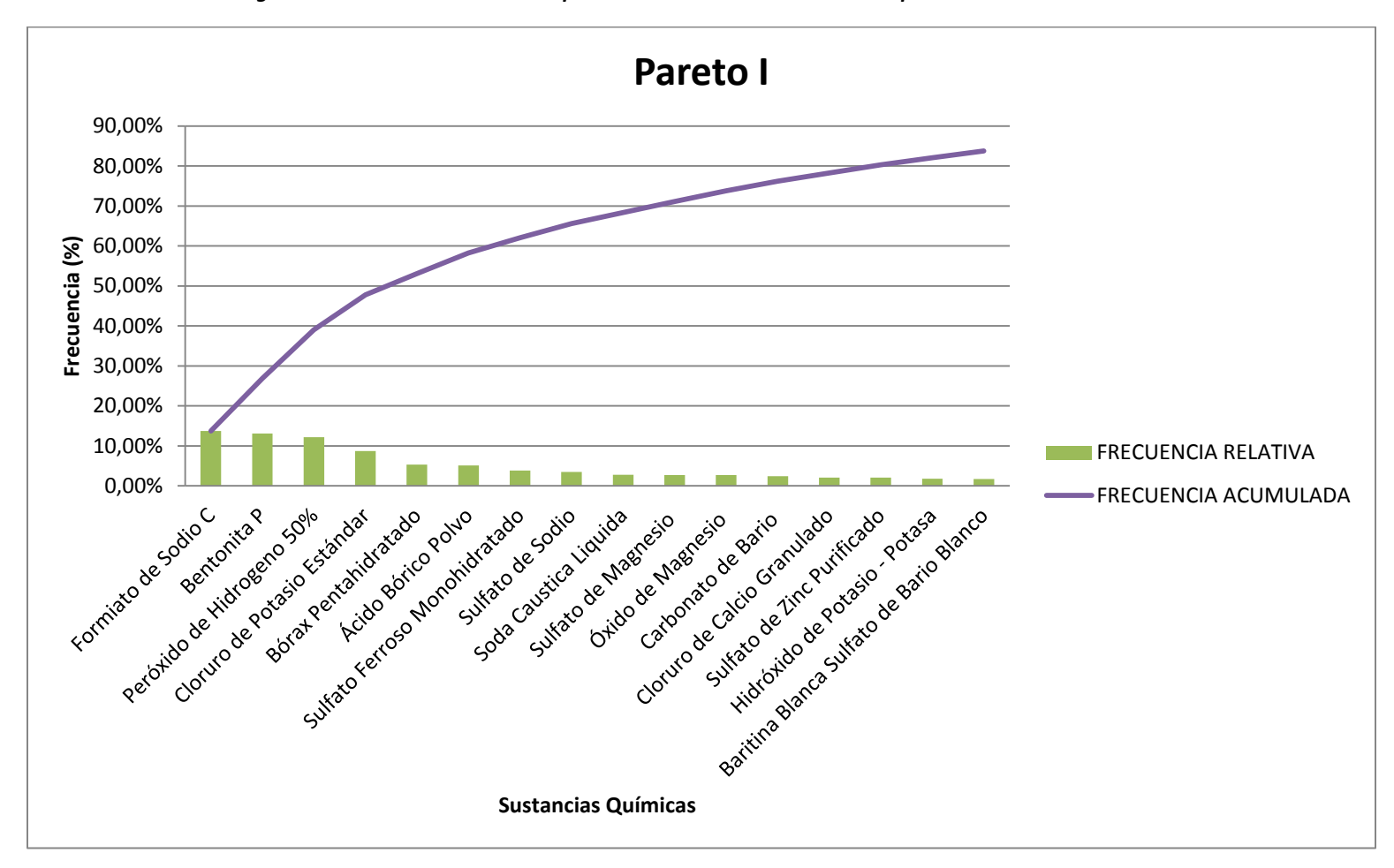

*Figura 31. Detalle Pareto I de los productos clase A comercializados por C.I. Comercial FOX SAS*

En la empresa C.I. Comercial FOX SAS, 16 de los 96 productos comercializados durante el 2010, representan el 83.74% del volumen de comercialización y tan solo son el 16,67% del total de los productos.

## **7.1.2 Pareto II. Pareto sobre Pareto - Productos clase B**

Este segundo diagrama de Pareto nos permite asignar la siguiente categoría de los productos más comercializados, las cantidades son representativas frente al restante de los productos. Se realiza sobre el restante de los productos del pareto anterior.

| <b>PRODUCTO</b>                    | <b>CANTIDAD (Kg)</b> | <b>FRECUENCIA</b><br><b>RELATIVA</b> | <b>FRECUENCIA</b><br><b>ACUMULADA</b> | % CAUSAL | <b>CORTE</b> | <b>VALOR</b><br><b>ABSOLUTO</b> |
|------------------------------------|----------------------|--------------------------------------|---------------------------------------|----------|--------------|---------------------------------|
| Acido Bórico Granular              | 47.450               | 9,23%                                | 9,23%                                 | 1,25%    | 10,48%       | 89,52%                          |
| Goma Xantan CH                     | 46.606               | 9,06%                                | 18,29%                                | 2,50%    | 20,79%       | 79,21%                          |
| Sulfato de Manganeso Monohidratado | 40.825               | 7,94%                                | 26,23%                                | 3,75%    | 29,98%       | 70,02%                          |
| Ácido Acético                      | 27.655               | 5,38%                                | 31,61%                                | 5,00%    | 36,61%       | 63,39%                          |
| Bicromato de Sodio                 | 25.677               | 4,99%                                | 36,60%                                | 6,25%    | 42,85%       | 57,15%                          |
| Óxido de Manganeso                 | 25.350               | 4,93%                                | 41,53%                                | 7,50%    | 49,03%       | 50,97%                          |
| Cloruro de Colina Premium          | 23.550               | 4,58%                                | 46,11%                                | 8,75%    | 54,86%       | 45,14%                          |
| Hidróxido de Sodio / Soda Caustica | 18.800               | 3,66%                                | 49,77%                                | 10,00%   | 59,77%       | 40,23%                          |
| Bicarbonato de Sodio               | 15.875               | 3,09%                                | 52,86%                                | 11,25%   | 64,11%       | 35,89%                          |
| Carbonato de Calcio                | 15.856               | 3,08%                                | 55,94%                                | 12,50%   | 68,44%       | 31,56%                          |
| Cloruro de Colina                  | 15.425               | 3,00%                                | 58,94%                                | 13,75%   | 72,69%       | 27,31%                          |
| Sulfato de Cobre                   | 15.210               | 2,96%                                | 61,90%                                | 15,00%   | 76,90%       | 23,10%                          |
| Óxido de Zinc                      | 13.949               | 2,71%                                | 64,61%                                | 16,25%   | 80,86%       | 19,14%                          |
| Azufre M100                        | 13.000               | 2,53%                                | 67,14%                                | 17,50%   | 84,64%       | 15,36%                          |
| Acido Fórmico 90%                  | 11.358               | 2,21%                                | 69,35%                                | 18,75%   | 88,10%       | 11,90%                          |
| Peróxido de Hidrogeno 35%          | 10.790               | 2,10%                                | 71,44%                                | 20,00%   | 91,44%       | 8,56%                           |
| Policloruro Aluminio               | 10.000               | 1,94%                                | 73,39%                                | 21,25%   | 94,64%       | 5,36%                           |
| Cloruro de Potasio                 | 8.975                | 1,75%                                | 75,13%                                | 22,50%   | 97,63%       | 2,37%                           |
| Ácido Sulfonico                    | 8.577                | 1,67%                                | 76,80%                                | 23,75%   | 100,55%      | 0,55%                           |

*Tabla 12. Pareto II de los productos comercializados por C.I. Comercial FOX SAS*

*Figura 32. Pareto II de los productos comercializados por C.I. Comercial FOX SAS*

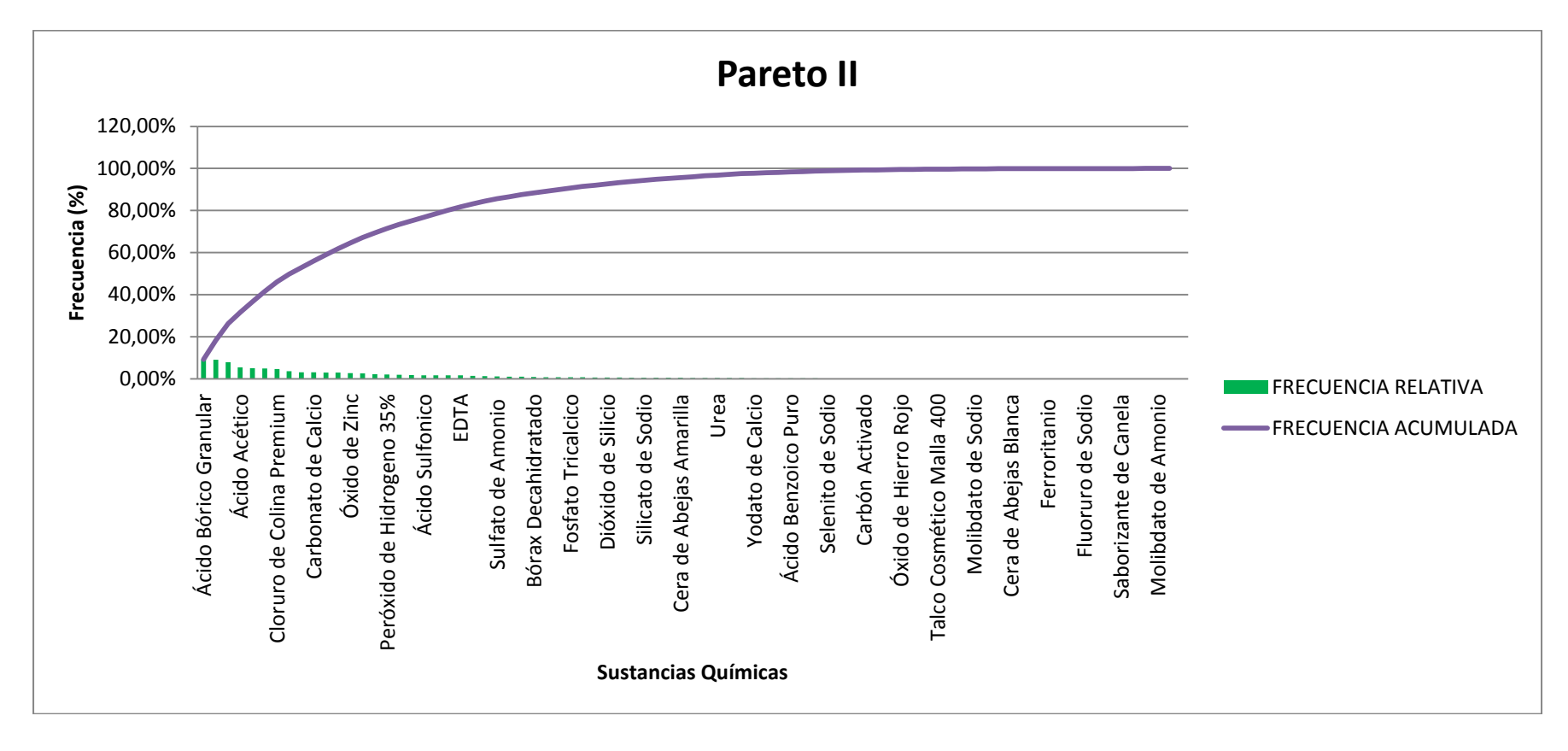

**Fuente:** Autor del trabajo

*Figura 33. Detalle Pareto II de los productos clase B comercializados por C.I. Comercial FOX SAS*

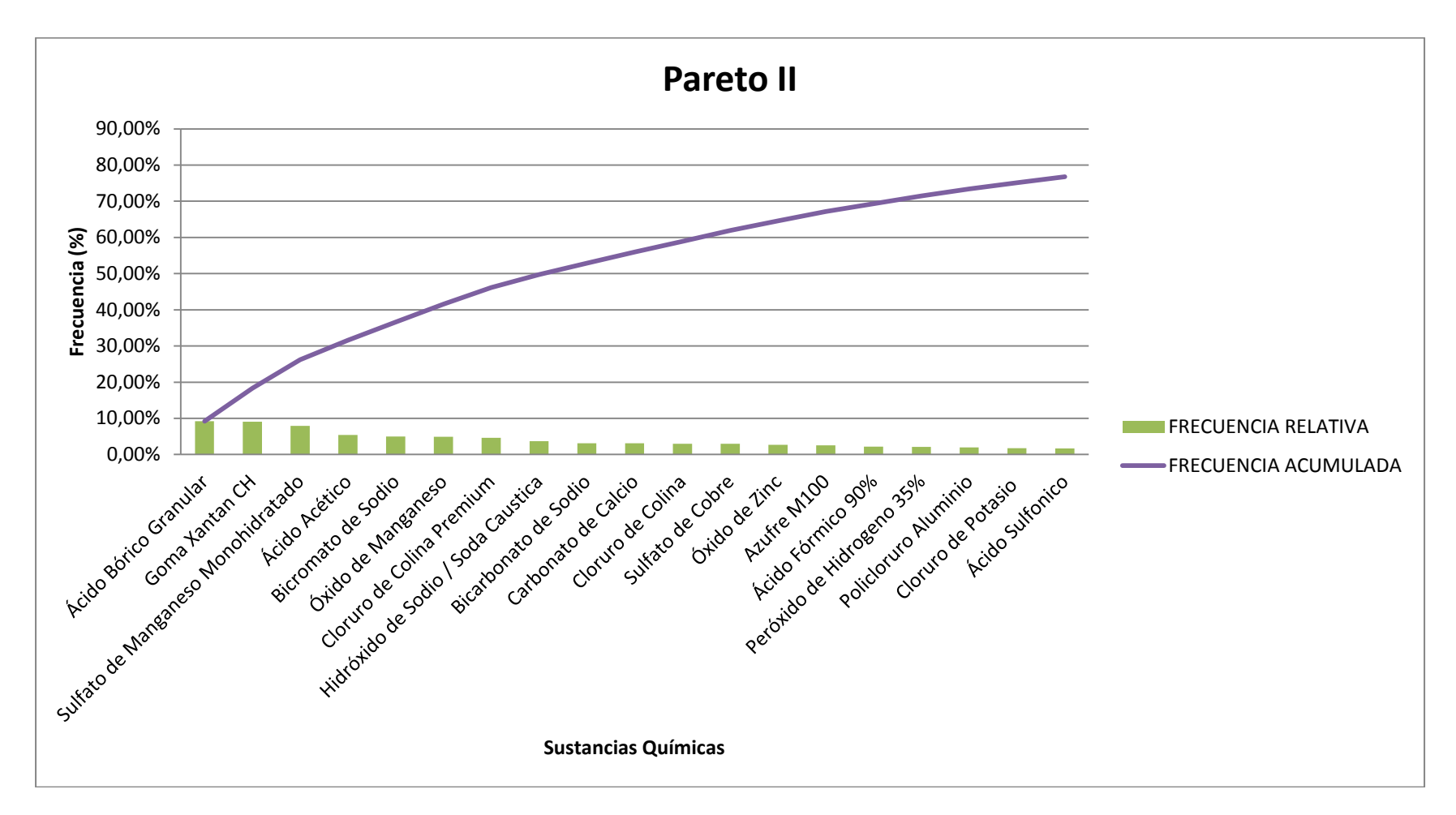

**Fuente:** Autor del trabajo

En la empresa C.I. Comercial FOX SAS, 19 de los 80 productos faltantes comercializados durante el 2010, representan el 76,80% del volumen de comercialización restante y tan solo son el 23,75% del restante de los ítems de productos.

Comparado con la lista total de los productos, los productos clase B representan el 19,79% del total de los productos comercializados.

La clase C, son 61 productos, los cuales representan el 63,54% del total de ítems.

En la siguiente tabla se observa la división de los productos, de acuerdo a las clases.

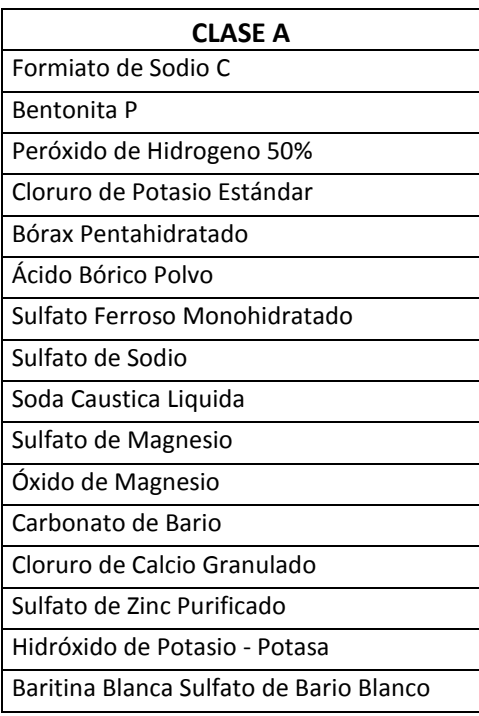

*Tabla 13. Productos clase A comercializados por C.I. Comercial FOX SAS*

| CLASE B                            |
|------------------------------------|
| Ácido Bórico Granular              |
| Goma Xantan CH                     |
| Sulfato de Manganeso Monohidratado |
| Ácido Acético                      |
| Bicromato de Sodio                 |
| Oxido de Manganeso                 |
| Cloruro de Colina Premium          |
| Hidróxido de Sodio / Soda Caustica |
| Bicarbonato de Sodio               |
| Carbonato de Calcio                |
| Cloruro de Colina                  |
| Sulfato de Cobre                   |
| Óxido de Zinc                      |
| Azufre M100                        |
| Ácido Fórmico 90%                  |
| Peróxido de Hidrogeno 35%          |
| Policloruro Aluminio               |
| Cloruro de Potasio                 |
| Ácido Sulfónico                    |

*Tabla 14. Productos clase B comercializados por C.I. Comercial FOX SAS*

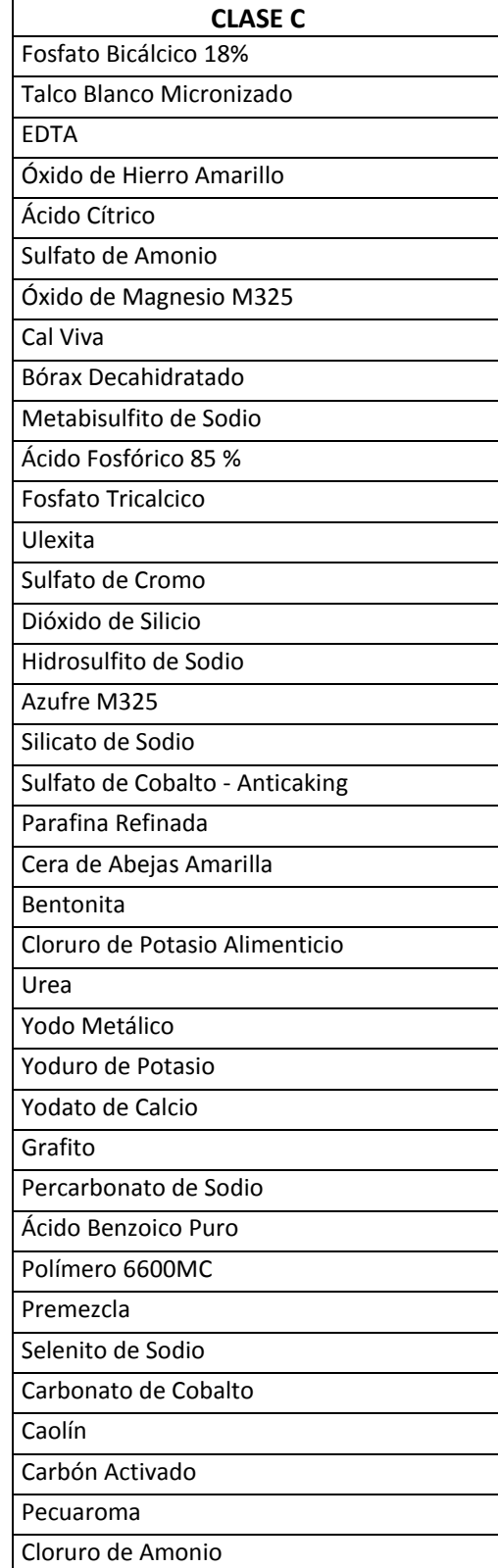

## *Tabla 15. Productos clase C comercializados por C.I. Comercial FOX SAS*

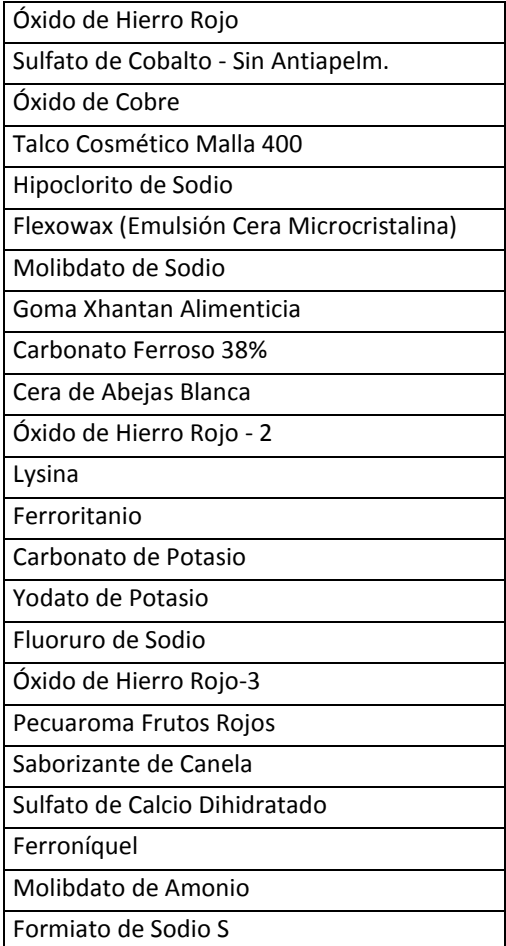

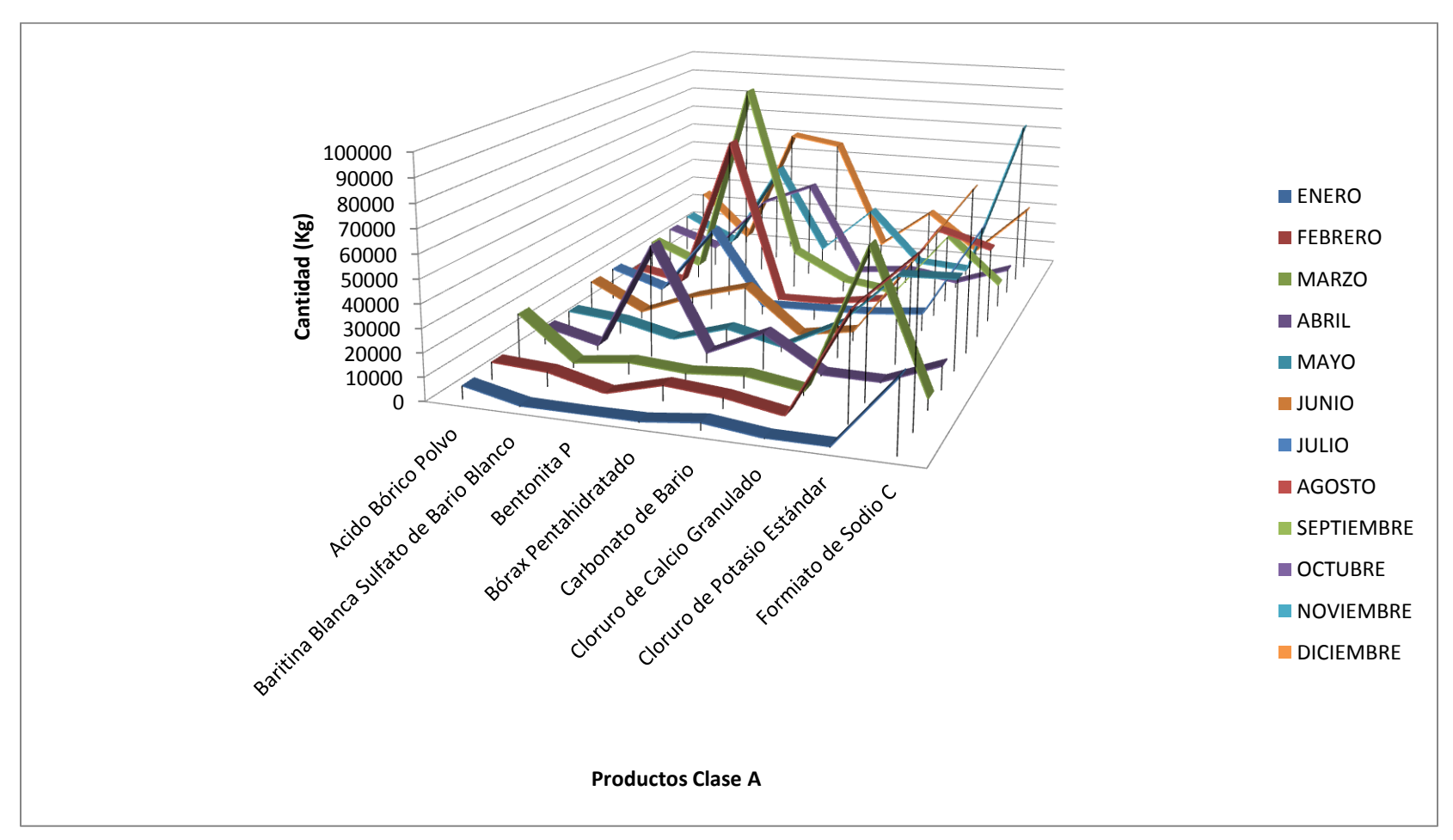

**7.2 Distribución de cantidades en kilogramos de materiales clase A durante el 2010.**

*Figura 34. Distribución de cantidades en kilogramos (Kg) de materiales clase A durante el 2010.*

## **8. CLASIFICACIÓN DE MATERIALES DE ACUERDO A SUS PROPIEDADES QUÍMICAS**

## **8.1 Matriz de compatibilidades químicas**

Con la ayuda de la siguiente matriz se detectan las incompatibilidades de los diferentes grupos químicos para lograr un almacenamiento seguro.

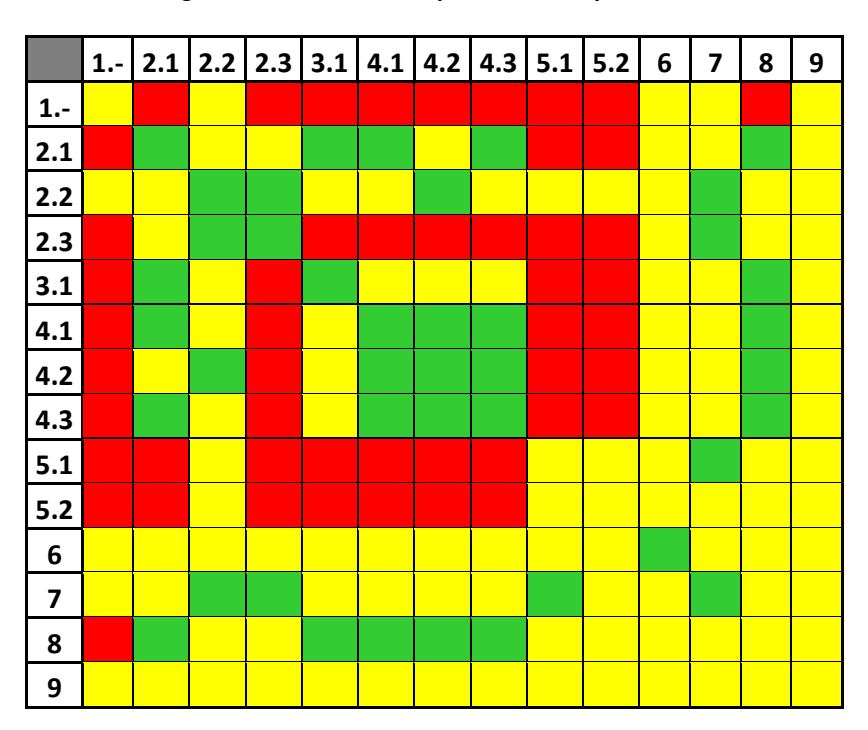

*Figura 35. Matriz de compatibilidades químicas<sup>13</sup>*

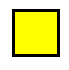

Precaución. Revisar incompatibilidades individuales.

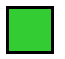

 $\overline{\phantom{a}}$ 

Pueden almacenarse juntos

Son incompatibles, se requiere almacenamiento por separado

**Fuente:** SURATEP S.A. ADMINISTRADORA DE RIESGOS PROFESIONALES - SURAMERICANA [en línea]: < [http://www.arpsura.com/cistema/tabla.html>](http://www.arpsura.com/cistema/tabla.html) [ 2004]

 $^{13}$ SURATEP S.A. ADMINISTRADORA DE RIESGOS PROFESIONALES - SURAMERICANA [en línea]:

<sup>&</sup>lt; [http://www.arpsura.com/cistema/tabla.html>](http://www.arpsura.com/cistema/tabla.html) [ 2004]

## **8.2 Clasificación de sustancias según Naciones Unidas14-15**

Las Naciones Unidad dividen las mercancías peligrosas en nueve grupos llamados "CLASES", los cuales se subdividen para profundizar más en su peligrosidad.

Cada clasificación numérica se complementa con un pictograma y un color de fondo en forma de rombo que ilustra la clase de riesgo.

La norma actualmente dispone lo siguiente:

*CLASE 1- EXPLOSIVOS*

*CLASE 2 - GASES*

 $\overline{a}$ 

*CLASE 3 - LÍQUIDOS INFLAMABLES.*

*CLASE 4 - SÓLIDOS INFLAMABLES, SUSTANCIAS ESPONTÁNEAMENTE COMBUSTIBLES Y SUSTANCIAS QUE DESPRENDEN GASES INFLAMABLES AL CONTACTO CON EL AGUA.*

*CLASE 5 - SUSTANCIAS COMBURENTES Y PERÓXIDOS ORGÁNICOS.*

*CLASE 6 - SUSTANCIAS TÓXICAS E INFECCIOSAS* 

*CLASE 7 - MATERIALES RADIOACTIVOS* 

*CLASE 7E - MATERIALES FISIONABLES.*

*CLASE 8 - SUSTANCIAS CORROSIVAS.*

*CLASE 9 - SUSTANCIAS Y ARTÍCULOS PELIGROSOS VARIOS*

<sup>&</sup>lt;sup>14</sup> SURATEP S.A. ADMINISTRADORA DE RIESGOS PROFESIONALES - SURAMERICANA [en línea]:

<sup>&</sup>lt; [http://www.arpsura.com/cistema/pictogramas.html#1>](http://www.arpsura.com/cistema/pictogramas.html#1) [2004]

<sup>&</sup>lt;sup>15</sup> MINISTERIO DE TRANSPORTE. Decreto No. 1609 [en línea]:

<sup>&</sup>lt; [http://www.proficol.com.co/docs/Decreto\\_1609\\_de\\_2002.pdf>](http://www.proficol.com.co/docs/Decreto_1609_de_2002.pdf) [Julio 31 de 2002]
De acuerdo de las Naciones Unidas los productos Clase A

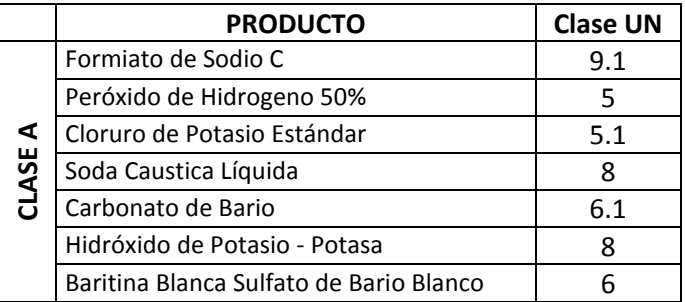

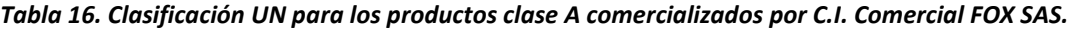

**Fuente:** Autor del trabajo

Y según la matriz de compatibilidad:

### *Figura 36. Matriz de compatibilidad para los productos clase A comercializados por C.I. Comercial FOX SAS.*

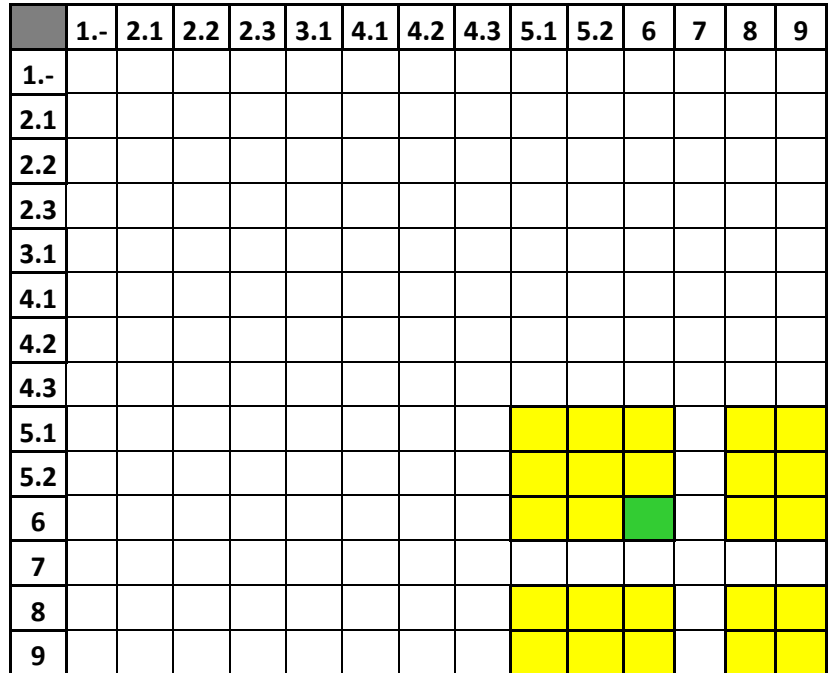

#### **Fuente:** Autor del trabajo

Se puede almacenar la baritina blanca - sulfato de bario blanco con el carbonato de Bario. Para los demás, incluidos los que no tienen registradas las clases UN, se revisan las incompatibilidades individuales.

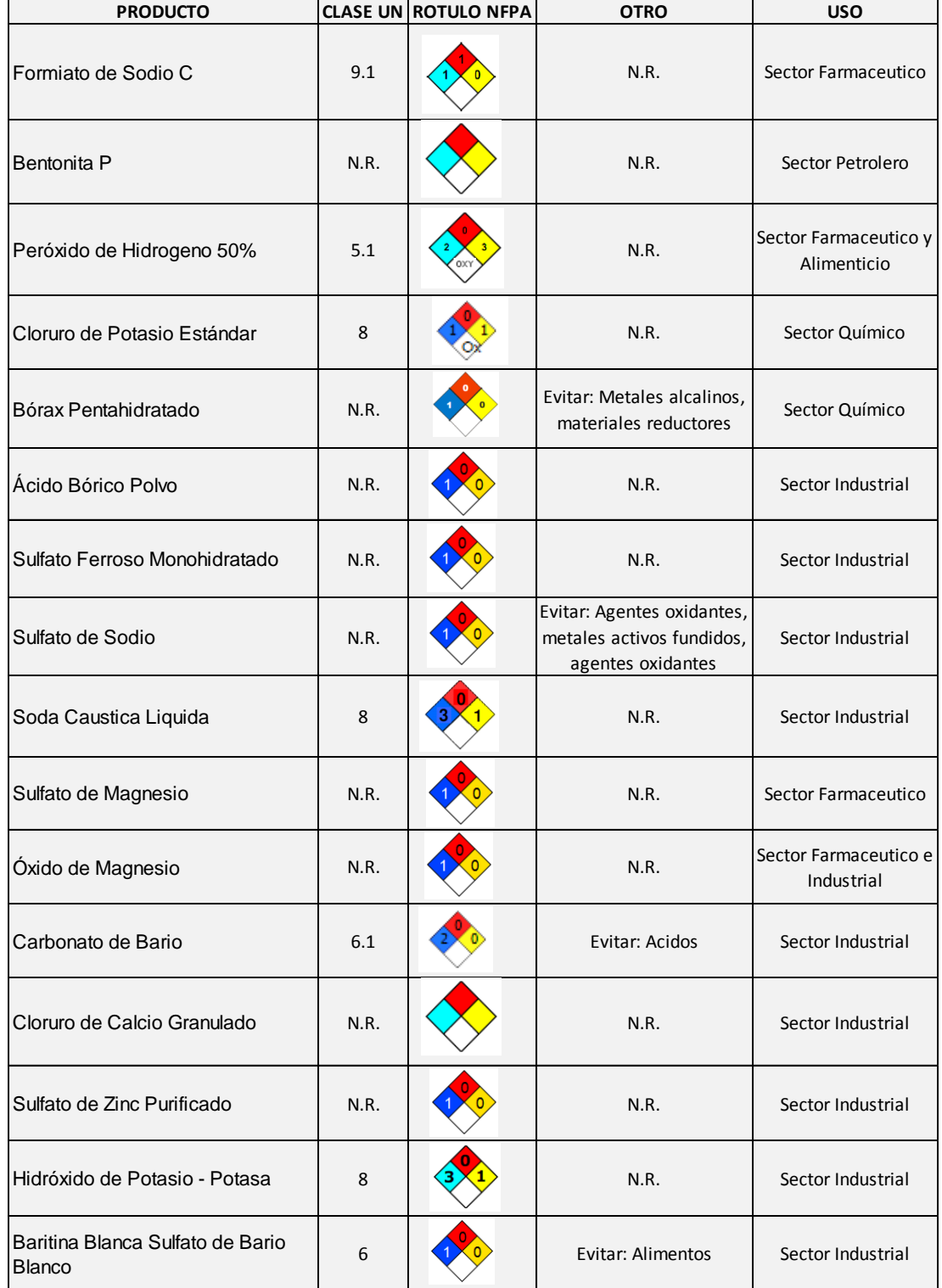

### *Tabla 17. Matriz de producto, clase UN, Rótulo NFPA, materiales a evitar y uso de los productos clase A comercializados por C.I. Comercial FOX SAS*

**Fuente:** Autor del trabajo

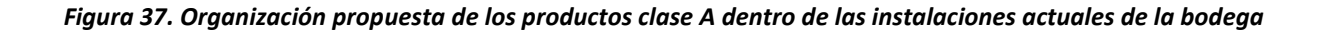

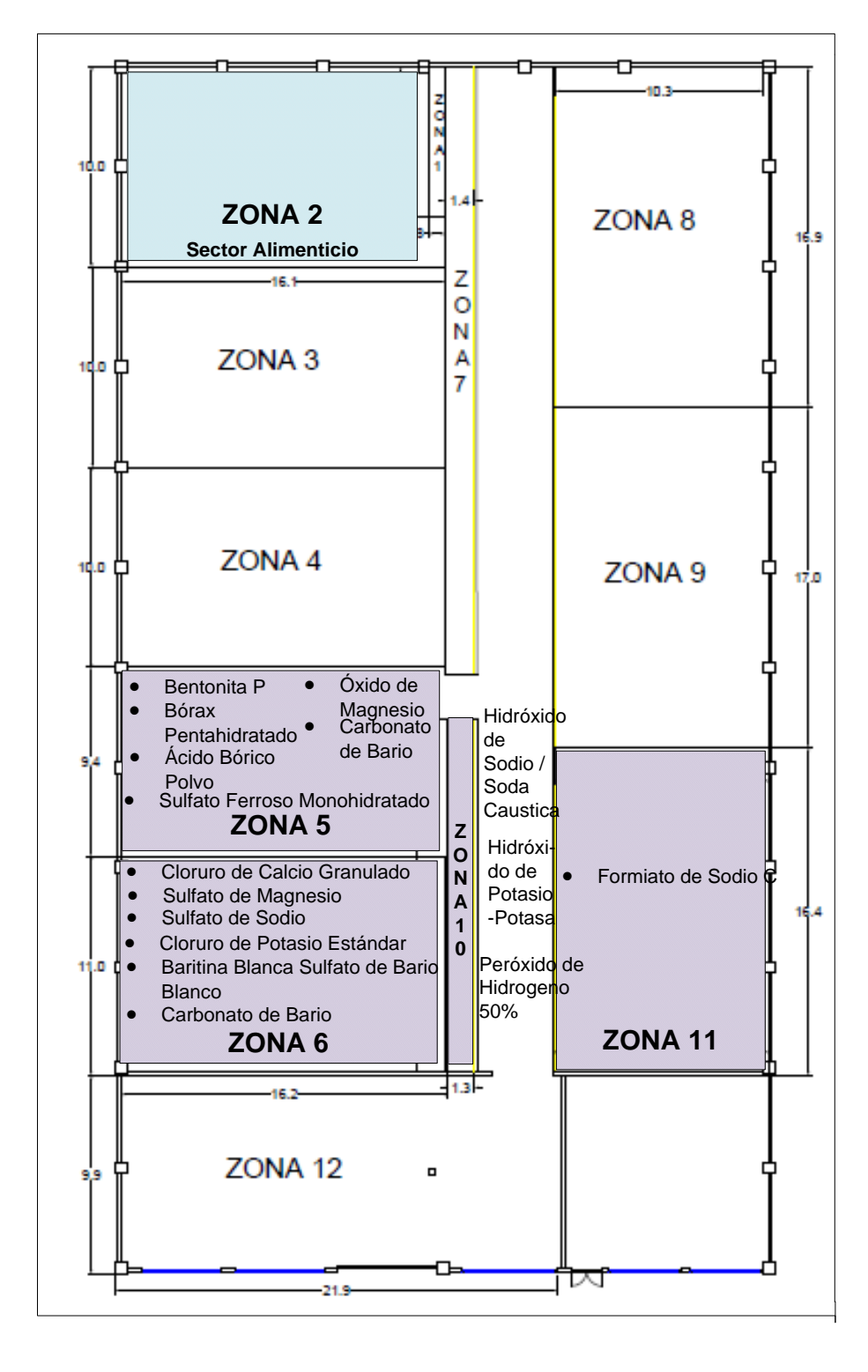

**Fuente:** Autor del trabajo

Los productos Clase B:

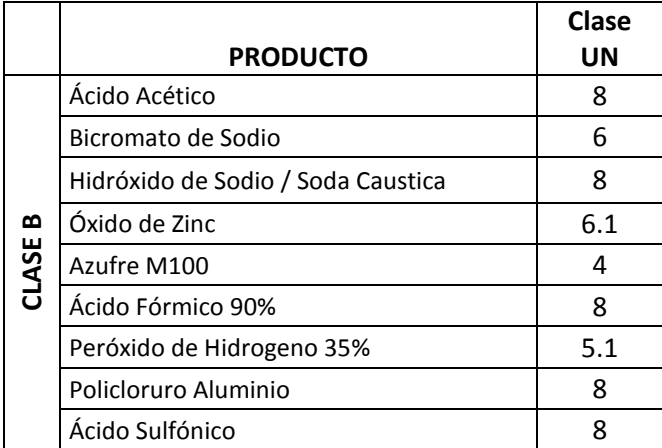

*Tabla 18. Clasificación UN para los productos clase B comercializados por C.I. Comercial FOX SAS.*

**Fuente:** Autor del trabajo

Y según la matriz de compatibilidad:

*Figura 38. Matriz de compatibilidad para los productos clase B comercializados por C.I. Comercial FOX SAS.*

|                  |  | 1. $\vert$ 2.1 $\vert$ 2.2 $\vert$ 2.3 $\vert$ 3.1 $\vert$ 4.1 $\vert$ 4.2 $\vert$ 4.3 $\vert$ 5.1 $\vert$ 5.2 |  |  |  | $6\phantom{1}6$ | $\overline{\mathbf{z}}$ | 8 | 9 |
|------------------|--|----------------------------------------------------------------------------------------------------|--|--|--|-----------------|-------------------------|---|---|
| $1. -$           |  |                                                                                                    |  |  |  |                 |                         |   |   |
| 2.1              |  |                                                                                                    |  |  |  |                 |                         |   |   |
| 2.2              |  |                                                                                                    |  |  |  |                 |                         |   |   |
| 2.3              |  |                                                                                                    |  |  |  |                 |                         |   |   |
| 3.1              |  |                                                                                                    |  |  |  |                 |                         |   |   |
| 4.1              |  |                                                                                                    |  |  |  |                 |                         |   |   |
| 4.2              |  |                                                                                                    |  |  |  |                 |                         |   |   |
| 4.3              |  |                                                                                                    |  |  |  |                 |                         |   |   |
| 5.1              |  |                                                                                                    |  |  |  |                 |                         |   |   |
| $5.2$            |  |                                                                                                    |  |  |  |                 |                         |   |   |
| $\boldsymbol{6}$ |  |                                                                                                    |  |  |  |                 |                         |   |   |
| $\overline{7}$   |  |                                                                                                    |  |  |  |                 |                         |   |   |
| 8                |  |                                                                                                    |  |  |  |                 |                         |   |   |
| 9                |  |                                                                                                    |  |  |  |                 |                         |   |   |

Para los productos clase B:

Son compatibles el azufre M100 con el ácido acético, el hidróxido de sodio, ácido fórmico, el policloruro aluminio y el ácido sulfónico.

Así como el bicromato de sodio y el óxido de zinc.

No se debe almacenar en la misma zona el peróxido de hidrogeno 35% y el azufre M100. Para los demás se deben revisar las compatibilidades individuales.

### *Tabla 19. Matriz de producto, clase UN, Rótulo NFPA, materiales a evitar y uso de los productos clase B comercializados por C.I. Comercial FOX SAS*

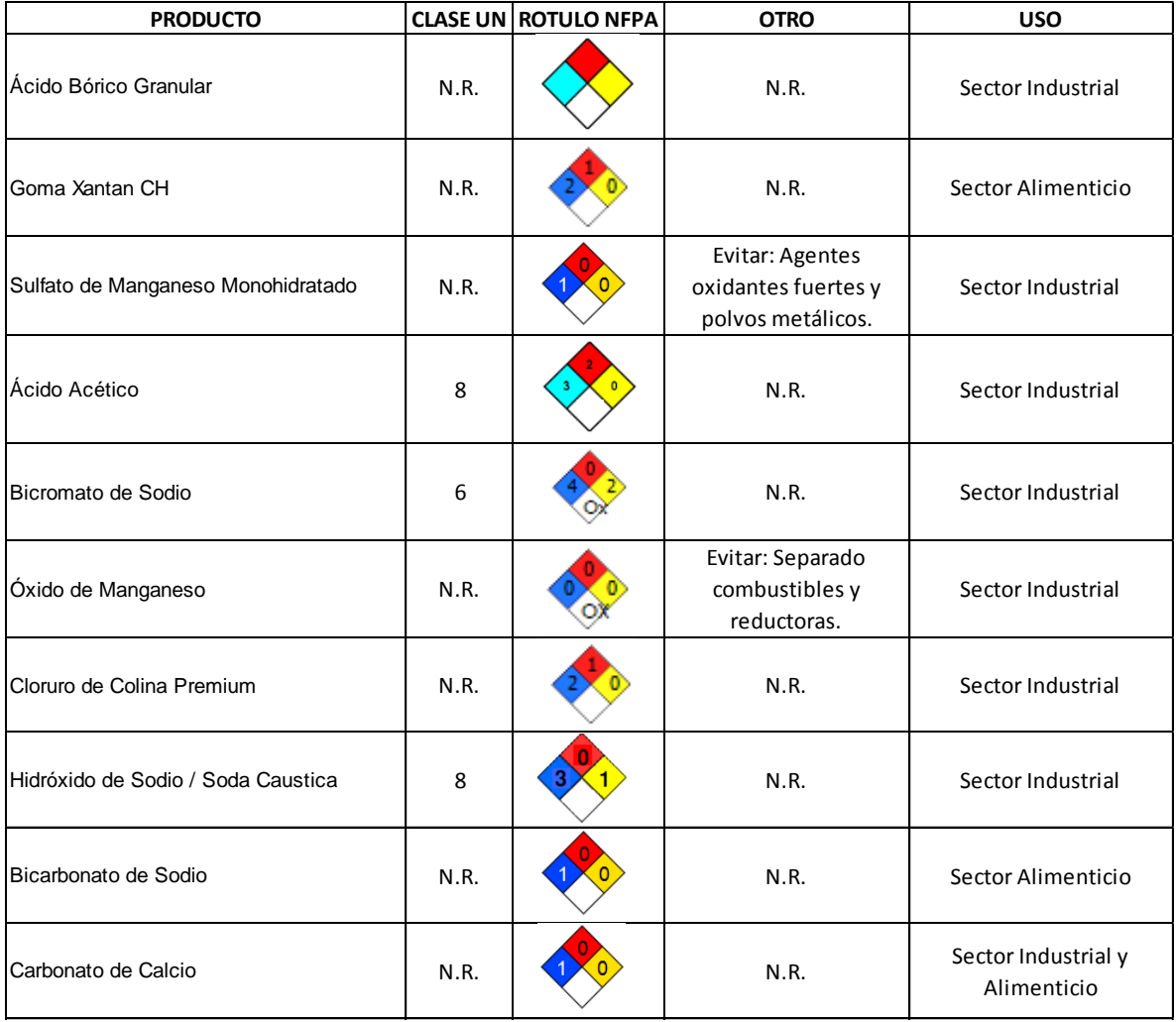

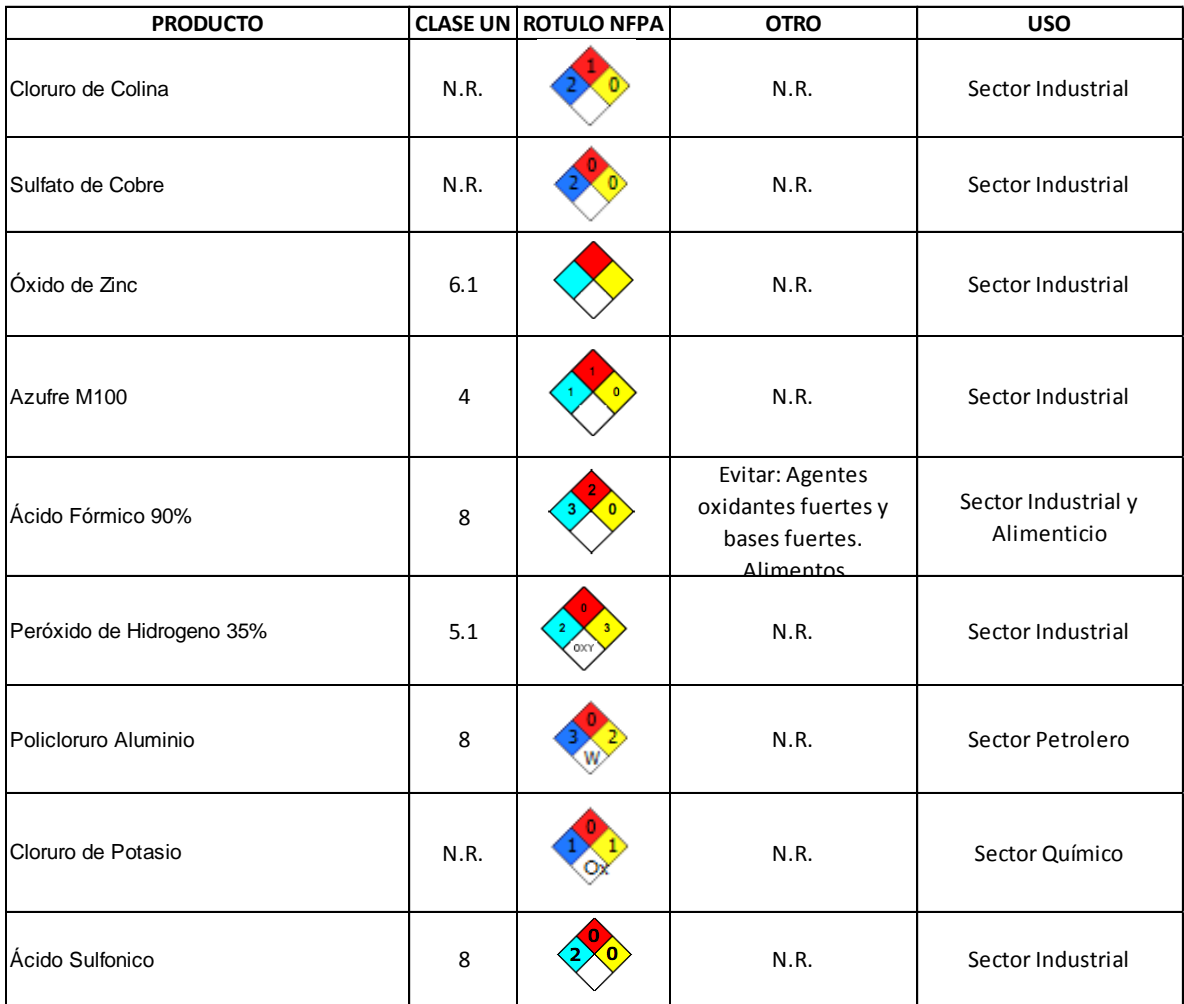

*Figura 39. Organización propuesta de los productos clase B dentro de las instalaciones actuales de la bodega*

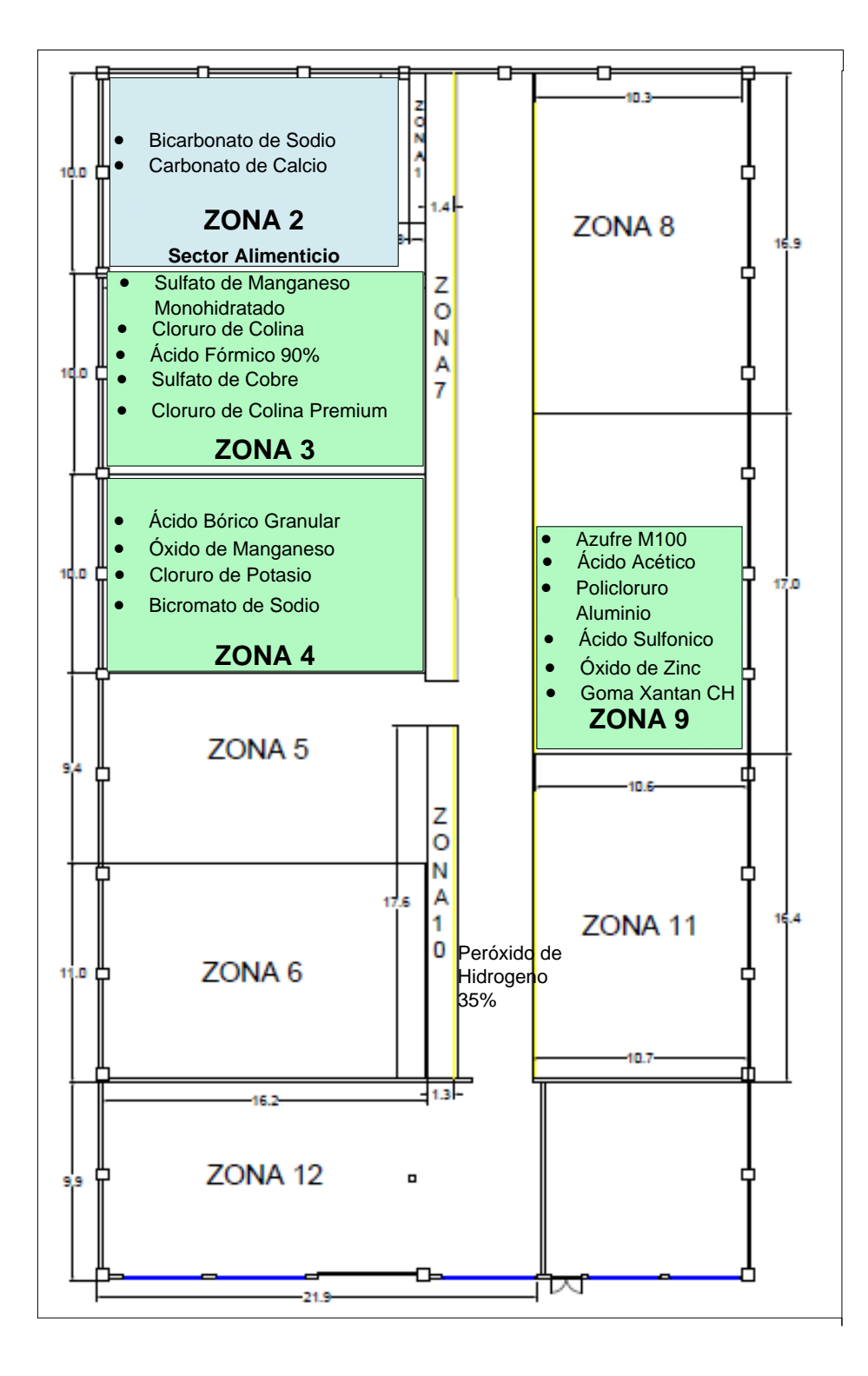

**Fuente:** Autor del trabajo

Los productos Clase C:

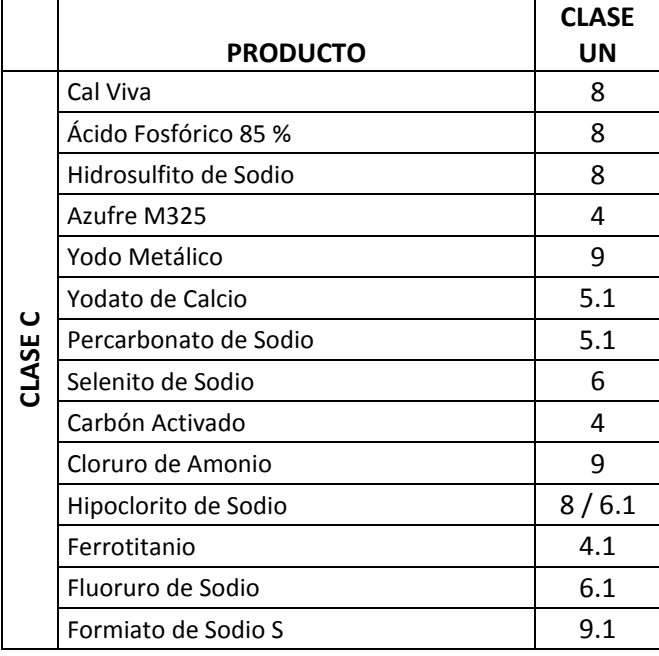

*Tabla 20. Clasificación UN para los productos clase C comercializados por C.I. Comercial FOX SAS.*

Y según la matriz de compatibilidad:

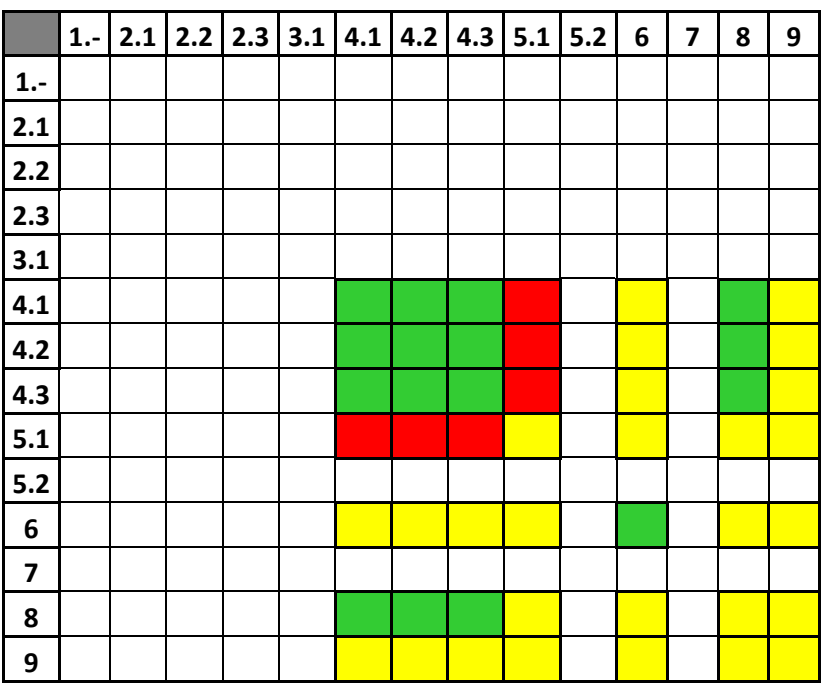

*Figura 40. Matriz de compatibilidad para los productos clase B comercializados por C.I. Comercial FOX SAS.*

**Fuente:** Autor del trabajo

Para los productos clase C:

Son compatibles el Azufre M325, el carbón activado, el ferrotitanio, la cal viva, el ácido fosfórico 85%, el hidrosulfito de sodio, el hipoclorito de sodio, el selenito de sodio y el floruro de sodio.

No son compatibles el yodato de calcio y el percarbonato de sodio con el azufre M325, el carbón activado y el ferrotitanio.

Para los demás se deben revisar las compatibilidades individuales.

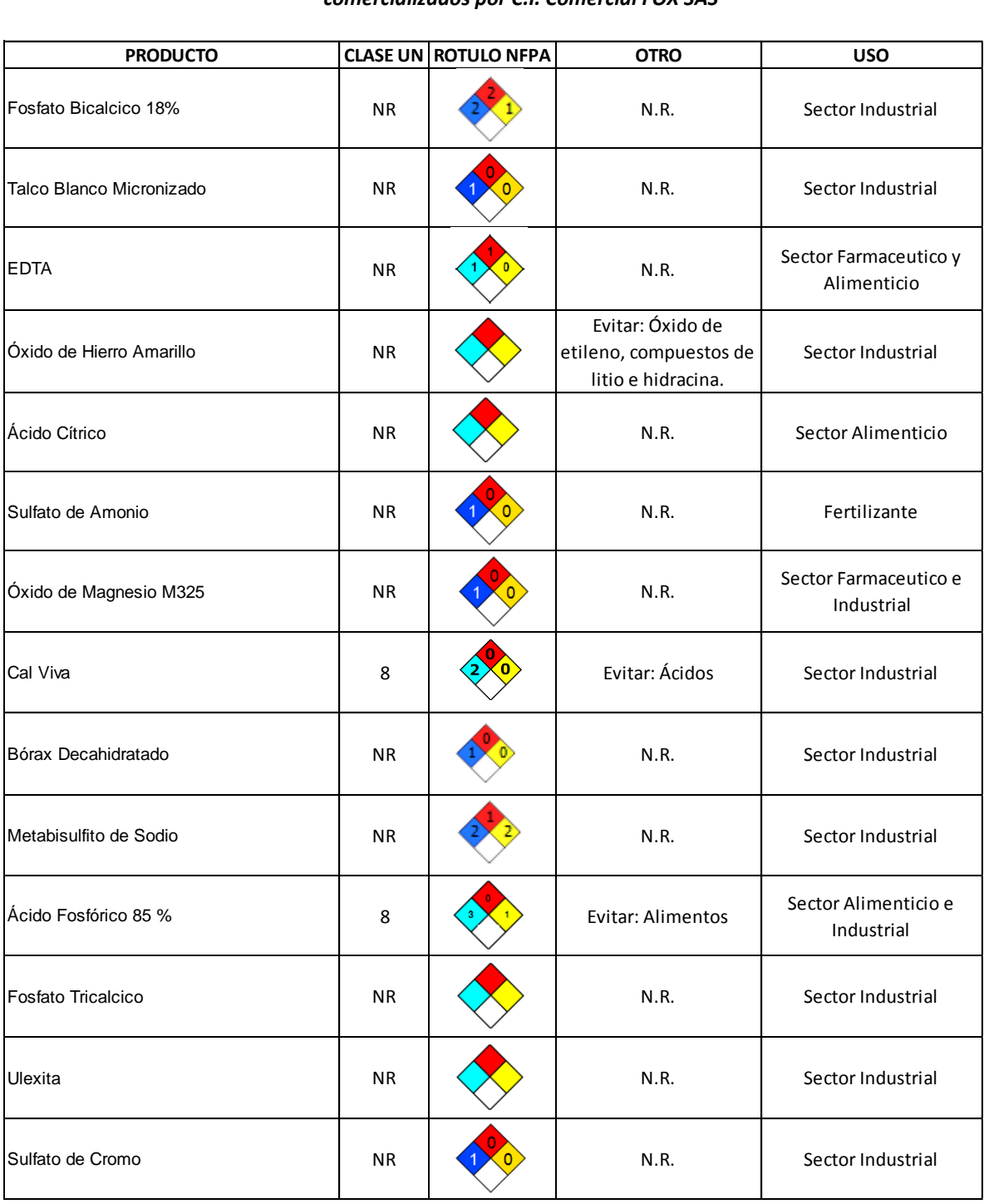

# *Tabla 21. Matriz de producto, clase UN, Rótulo NFPA, materiales a evitar y uso de los productos clase C comercializados por C.I. Comercial FOX SAS*

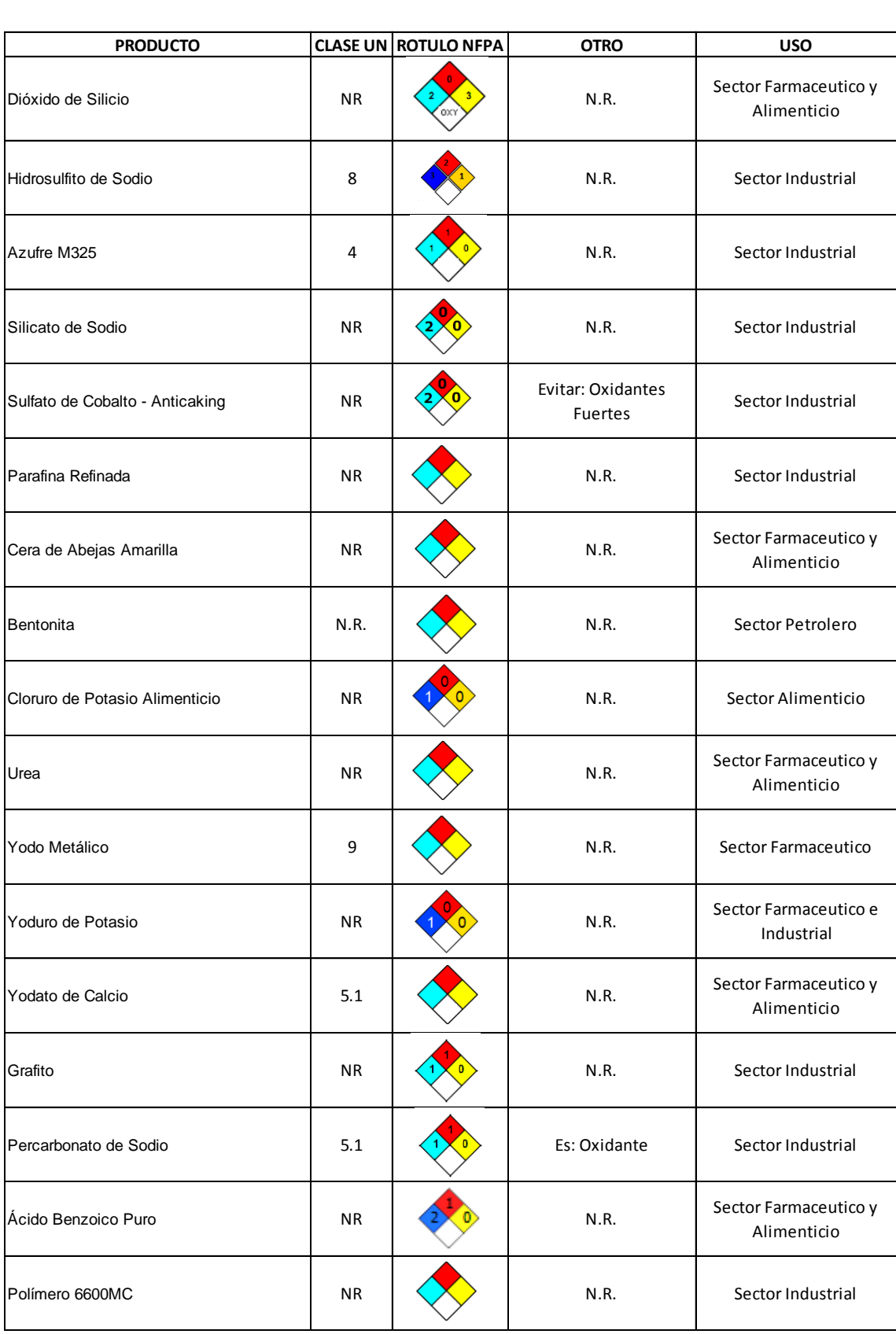

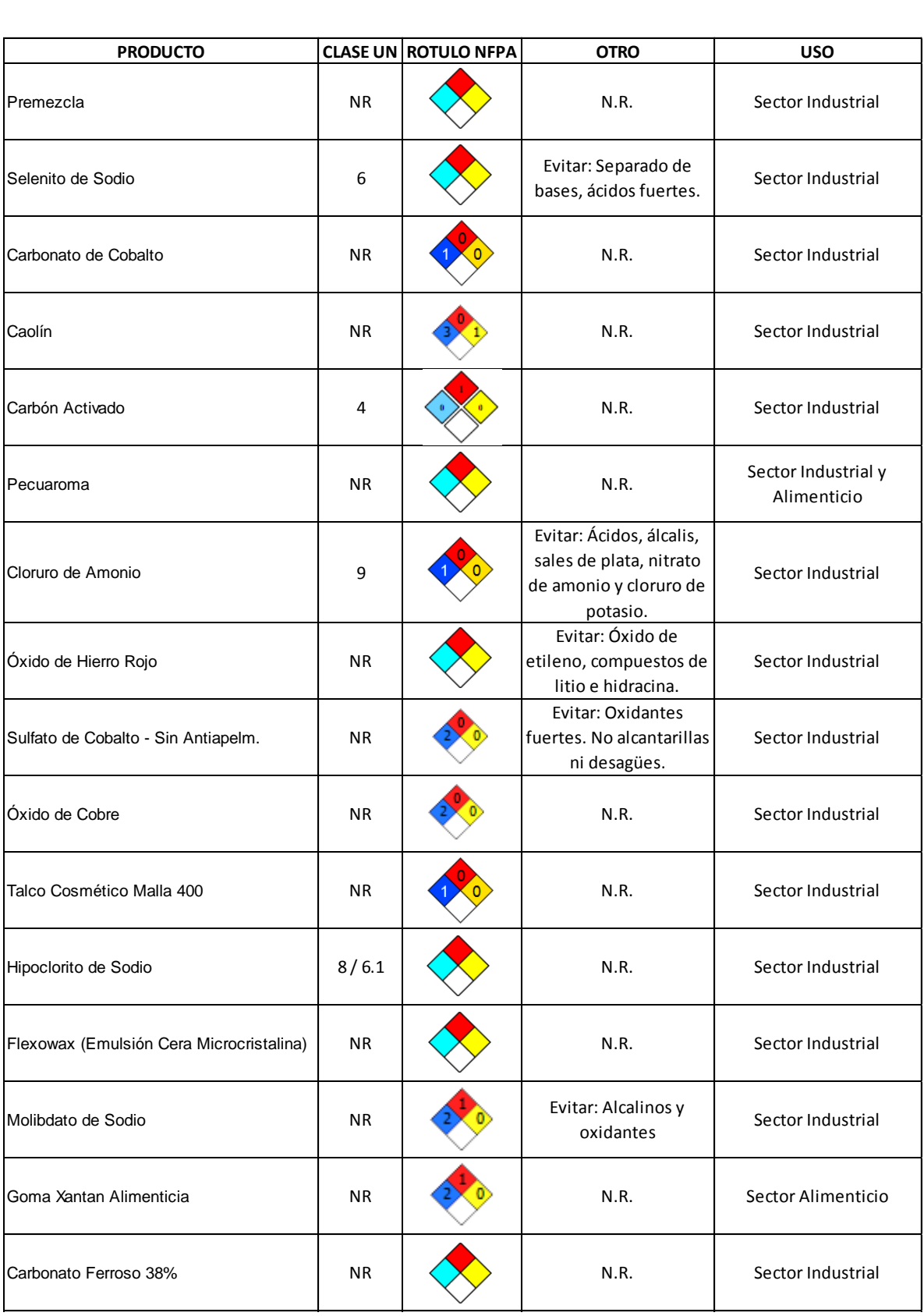

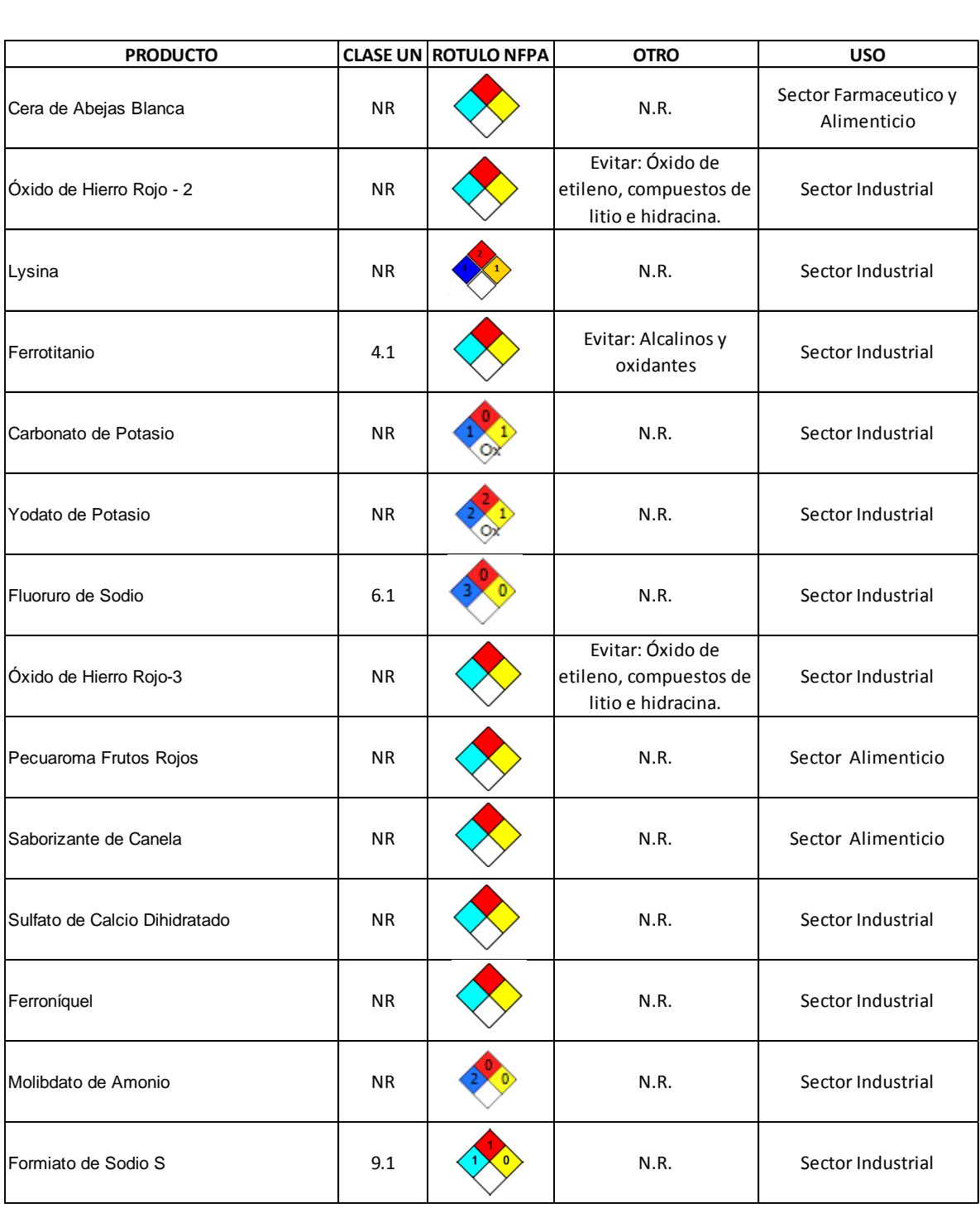

#### *Figura 41. Organización propuesta de los productos clase C dentro de las instalaciones actuales de la bodega*

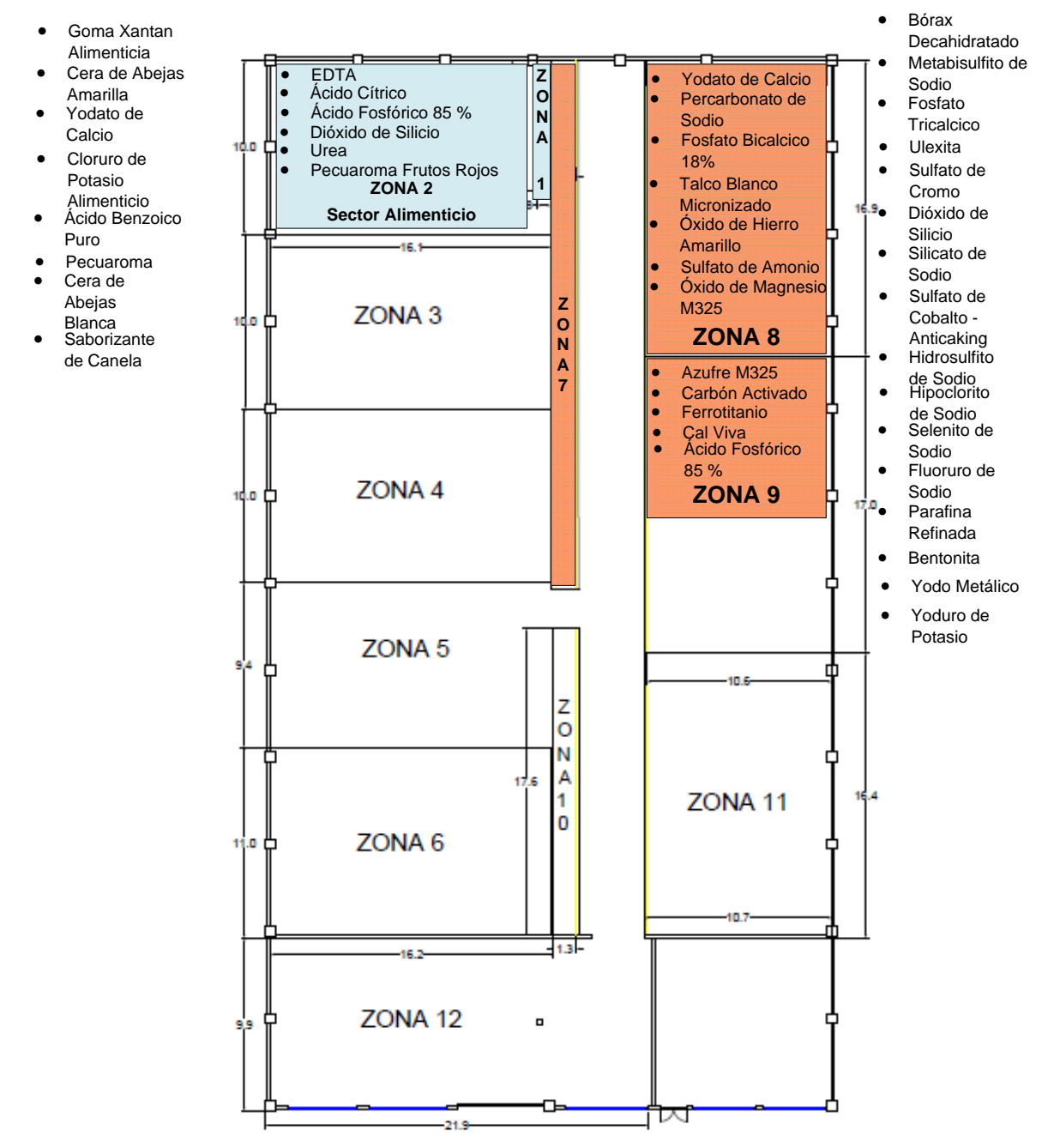

### **9. OPORTUNIDADES DE MEJORA**

### **9.1 Método de operación propuesto**

### **9.1.1 Cursograma analítico propuesto para el Formiato de Sodio C**

El diagrama muestra actividad por actividad, cómo se desarrolla el método, con los tiempos que emplea y las distancias que se recorren. Se realizó un cursograma analítico para el producto más comercializado en la bodega de C.I. Comercial FOX SAS, el Formiato de Sodio C. A continuación se presenta el cursograma analítico propuesto.

| <b>CURSOGRAMA ANALÍTICO</b>                                                              |          |                                               |                 |   |                      |    |                     |           |               |  |  |
|------------------------------------------------------------------------------------------|----------|-----------------------------------------------|-----------------|---|----------------------|----|---------------------|-----------|---------------|--|--|
| Diagrama núm. 1<br>Hoja núm. 1 de 1                                                      |          | Resumen                                       |                 |   |                      |    |                     |           |               |  |  |
| Objeto:<br>Método:                                                                       |          | Actividad                                     |                 |   | Actual               |    |                     | Propuesta | 2             |  |  |
| Formiato de Sodio C<br>Propuesto                                                         |          | Operación<br>О<br>Transporte<br>$\Rightarrow$ |                 |   | 11<br>$\overline{2}$ |    | 9<br>$\overline{2}$ |           | 0             |  |  |
| Actividad:                                                                               | Espera   |                                               |                 | × |                      | Î. |                     |           |               |  |  |
| Recepción, almacenamiento y preparación de pedido.                                       |          | D<br>□<br>Inspección                          |                 |   |                      |    | $\overline{4}$      |           | 1             |  |  |
| Lugar: Bodega C.I. Comercial FOX SAS                                                     |          | ▽<br>Almacenamiento                           |                 |   |                      |    | 1<br>68             |           | 0             |  |  |
|                                                                                          |          | Distancia (m)<br>Tiempo (Segundo-Hombre)      |                 |   | 118<br>521735        |    | 302670              |           | 50<br>219065  |  |  |
| Elaborado por:<br>Fecha:<br>Camilo Andrés Penagos<br>Septiembre 01 de 2011               |          |                                               |                 |   |                      |    |                     |           |               |  |  |
|                                                                                          |          | Observaciones:                                |                 |   |                      |    |                     |           |               |  |  |
| Aprobado por:<br>Fecha:                                                                  |          |                                               |                 |   |                      |    |                     |           |               |  |  |
| Descripción                                                                              | Cantidad | Distancia<br>(m)                              | Tiempo<br>(s)   |   | Símbolo              |    |                     |           | Observaciones |  |  |
|                                                                                          |          |                                               |                 |   | ⇨                    |    |                     |           |               |  |  |
| Descargar producto                                                                       |          |                                               | 1200            |   |                      |    |                     |           |               |  |  |
| Recibir producto                                                                         |          |                                               | 350             |   |                      |    |                     |           |               |  |  |
| Revisar la remisión del pedido                                                           |          |                                               | 120             |   |                      |    |                     |           |               |  |  |
| Revisar el certificado de análisis                                                       |          |                                               | 120             |   |                      |    |                     |           |               |  |  |
| Registrar en el sistema                                                                  |          |                                               | 30              |   |                      |    |                     |           |               |  |  |
| Realizar muestreo de peso                                                                |          |                                               | $\overline{90}$ |   |                      |    |                     |           |               |  |  |
| Revisar características físicas del producto                                             |          |                                               | 90              |   |                      |    |                     |           |               |  |  |
| Revisar empaque del producto                                                             |          |                                               | 90<br>30        |   |                      |    |                     |           |               |  |  |
| Registrar formato de Producto No Conforme<br>Transportar hasta la ubicación del producto |          | 30                                            | 150             | ↜ |                      |    |                     |           |               |  |  |
|                                                                                          |          |                                               | 300000          |   |                      |    |                     |           |               |  |  |
| Almacenar de acuerdo a clasificación y compatibilidad                                    |          |                                               | 90              |   |                      |    |                     |           |               |  |  |
| Elaborar remisión de pedido<br>Preparar el producto de acuerdo a la remisión             |          |                                               | 90              |   |                      |    |                     |           |               |  |  |
| Cargar producto en el camión                                                             |          | 38                                            | 190             |   |                      |    |                     |           |               |  |  |
| Despachar producto                                                                       |          |                                               | 30              |   |                      |    |                     |           |               |  |  |
|                                                                                          |          |                                               |                 |   |                      |    |                     |           |               |  |  |
|                                                                                          |          |                                               |                 |   |                      |    |                     |           |               |  |  |
|                                                                                          |          |                                               |                 |   |                      |    |                     |           |               |  |  |
|                                                                                          |          |                                               |                 |   |                      |    |                     |           |               |  |  |
|                                                                                          |          |                                               |                 |   |                      |    |                     |           |               |  |  |
|                                                                                          |          |                                               |                 |   |                      |    |                     |           |               |  |  |
|                                                                                          |          |                                               |                 |   |                      |    |                     |           |               |  |  |
|                                                                                          |          |                                               |                 |   |                      |    |                     |           |               |  |  |
|                                                                                          |          |                                               |                 |   |                      |    |                     |           |               |  |  |
|                                                                                          |          |                                               |                 |   |                      |    |                     |           |               |  |  |
|                                                                                          |          |                                               |                 |   |                      |    |                     |           |               |  |  |
|                                                                                          |          |                                               |                 |   |                      |    |                     |           |               |  |  |
|                                                                                          |          |                                               |                 |   |                      |    |                     |           |               |  |  |
|                                                                                          |          |                                               |                 |   |                      |    |                     |           |               |  |  |
|                                                                                          |          |                                               |                 |   |                      |    |                     |           |               |  |  |
|                                                                                          |          |                                               |                 |   |                      |    |                     |           |               |  |  |
|                                                                                          |          |                                               |                 |   |                      |    |                     |           |               |  |  |
|                                                                                          |          |                                               |                 |   |                      |    |                     |           |               |  |  |
|                                                                                          |          |                                               |                 |   |                      |    |                     |           |               |  |  |
|                                                                                          |          |                                               |                 |   |                      |    |                     |           |               |  |  |
|                                                                                          |          |                                               |                 |   |                      |    |                     |           |               |  |  |
|                                                                                          |          |                                               |                 |   |                      |    |                     |           |               |  |  |
|                                                                                          |          |                                               |                 |   |                      |    |                     |           |               |  |  |
|                                                                                          |          |                                               |                 |   |                      |    |                     |           |               |  |  |
|                                                                                          |          |                                               |                 |   |                      |    |                     |           |               |  |  |
|                                                                                          |          |                                               |                 |   |                      |    |                     |           |               |  |  |
| TOTAL                                                                                    |          | 68                                            | 302670          | 9 | $\overline{2}$       | ä, | 4                   | 1         |               |  |  |

*Figura 42. Cursograma analítico propuesto para el Formiato de Socio C.*

Al eliminar las actividades de:

- Revisar la hoja de seguridad
- Diligenciar formato de Recepción de producto
- Actualizar Inventario
- Actualizar Inventario Final

Mediante el uso de la tecnología y la implementación de los códigos de barras para realizar el registro en el sistema de información y de control de inventario.

Así mismo la rotación en el inventario del producto analizado disminuye de 518400 segundos a 300000 segundos, es decir de 6 días a 3,5 días. Afectando favorablemente al tiempo del cursograma analítico propuesto en la disminución en 41,98% frente al tiempo del cursograma analítico actual.

Por otro lado la organización física de la bodega de C.I. Comercial FOX SAS favorece en la distancia y por tanto el tiempo que toma el transporte del producto al sitio donde este va a ser almacenado. La distancia disminuye de 118 metros a 68 metros, es decir en un 42.3% y en tiempo de 590 segundos a 340 segundos, es decir un 42.3 % del tiempo actual.

# **9.1.2 Diagrama de flujo de recorrido propuesto para el Formiato de Sodio C**

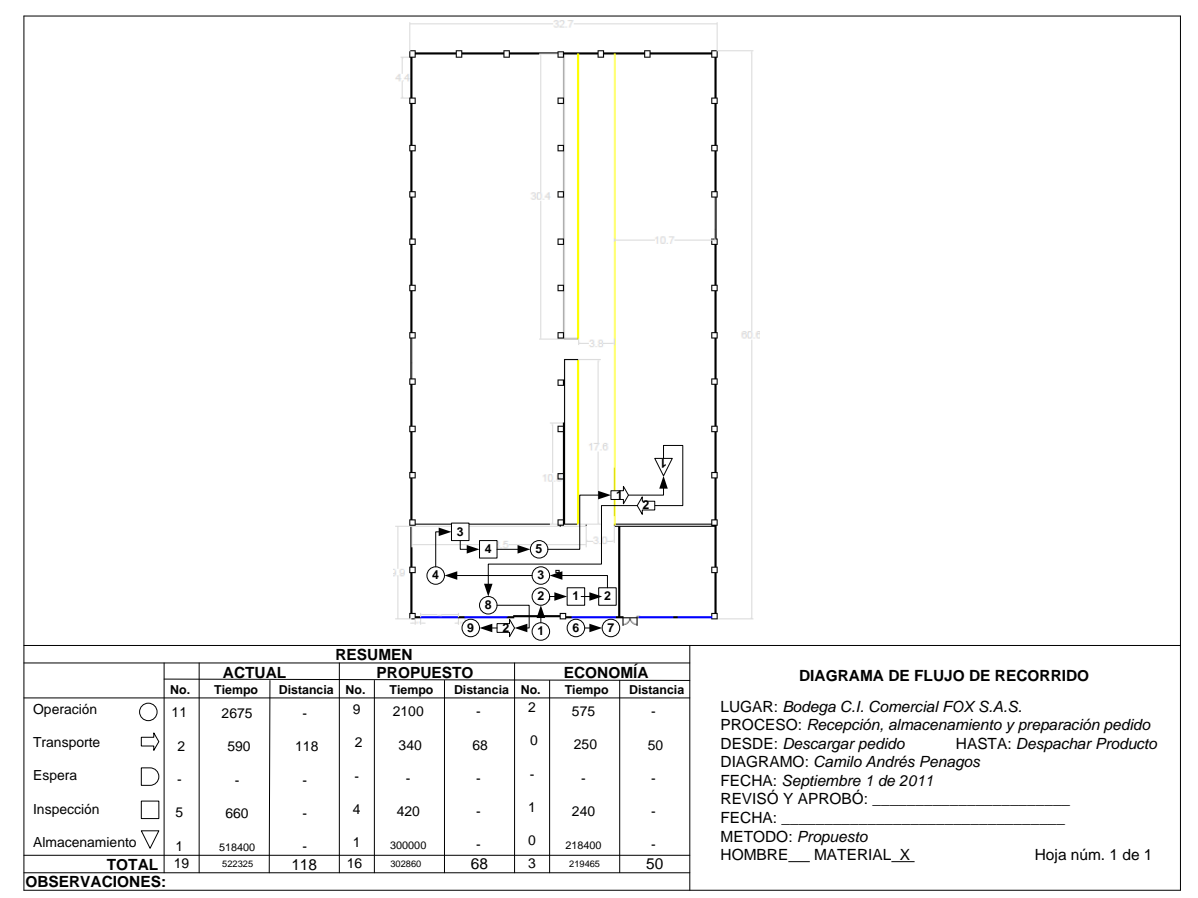

*Figura 43. Diagrama de flujo de recorrido propuesto para el Formiato de Sodio C*

**Fuente:** Autor del trabajo

## **9.2 Tiempo Estándar**

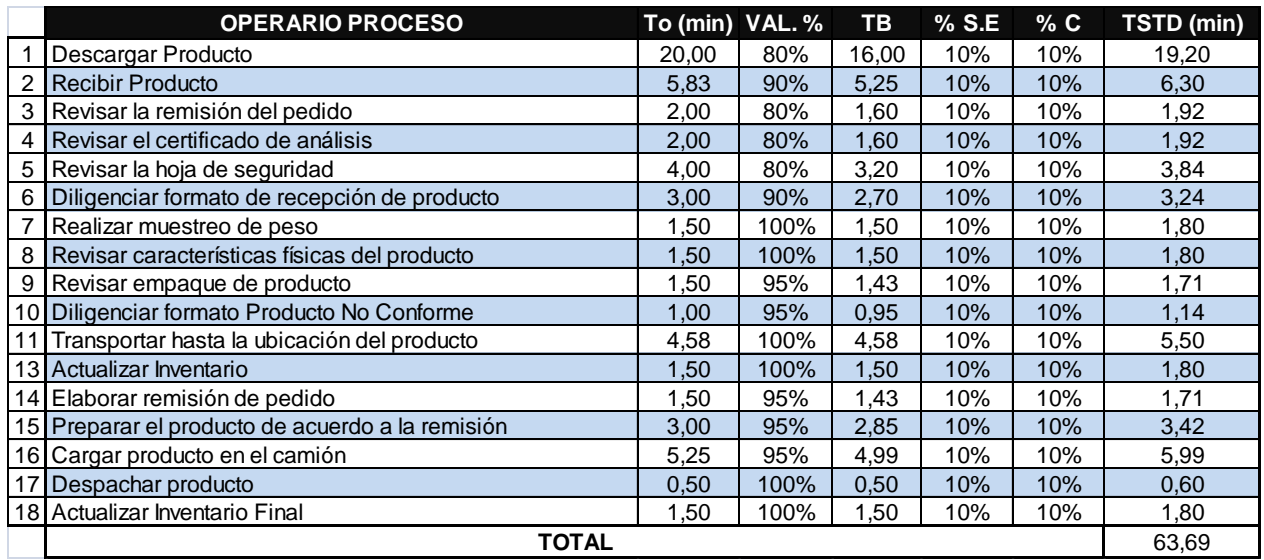

**Fuente:** Autor del trabajo

El cálculo del tiempo estándar no contempla la actividad de almacenamiento ya que el recurso es el espacio propio de la bodega, no aprovecha un recurso de mano de obra de alguno de los colaboradores.

Es por esto que a los 63,69 minutos de tiempo estándar se debe agregar el tiempo de almacenamiento, en el caso del Formiato de Sodio C, son 8640 minutos.

En el anexo XIII se encuentran los tiempos de cada actividad dentro del proceso.

### **9.3 Propuesta de organización de planta**

La primera oportunidad de mejora detectada en la organización y distribución de la planta actual de la bodega de C.I. Comercial FOX SAS es una mejora en las instalaciones físicas.

Existe un muro de división entre las zonas 6 y 12. Este muro tiene una altura de 2 metros y no representa soporte estructural y no compromete la estructura de la edificación.

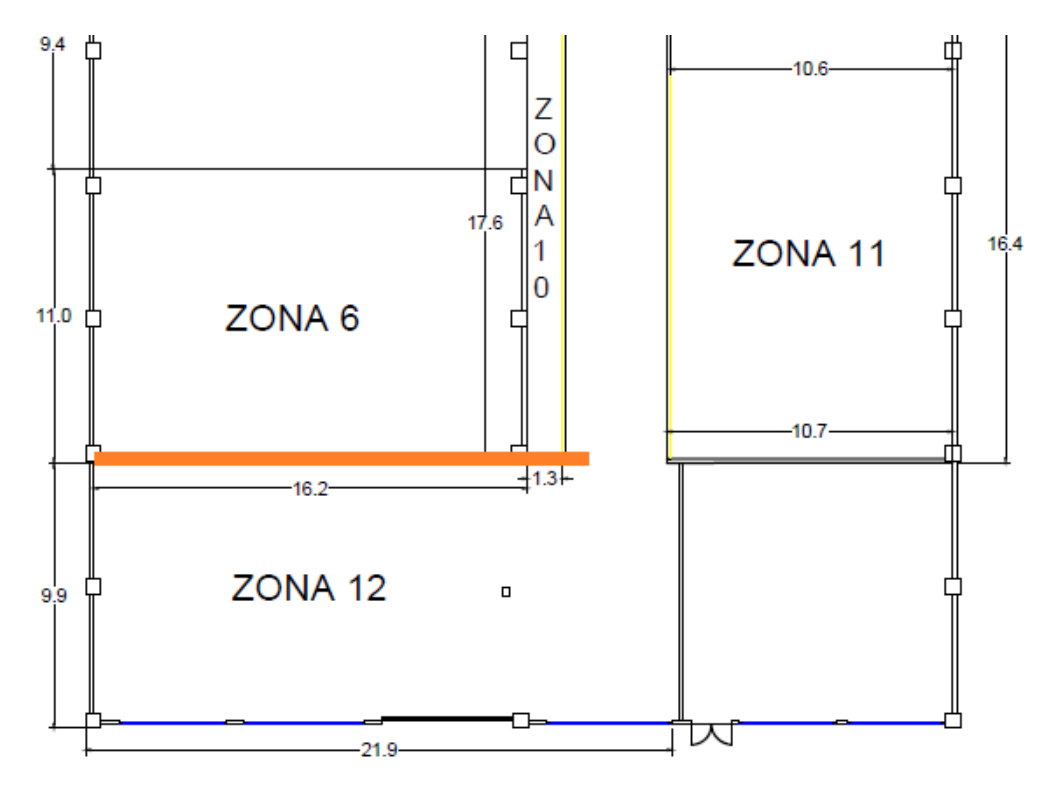

**Fuente: Autor del trabajo**

Es así como se planteó la posibilidad de tener un acceso por ese muro para así tener un control en la entrada de cada una de las naves, de igual modo permite facilidad al momento del transporte y ubicación de los productos de acuerdo a la clasificación realizada.

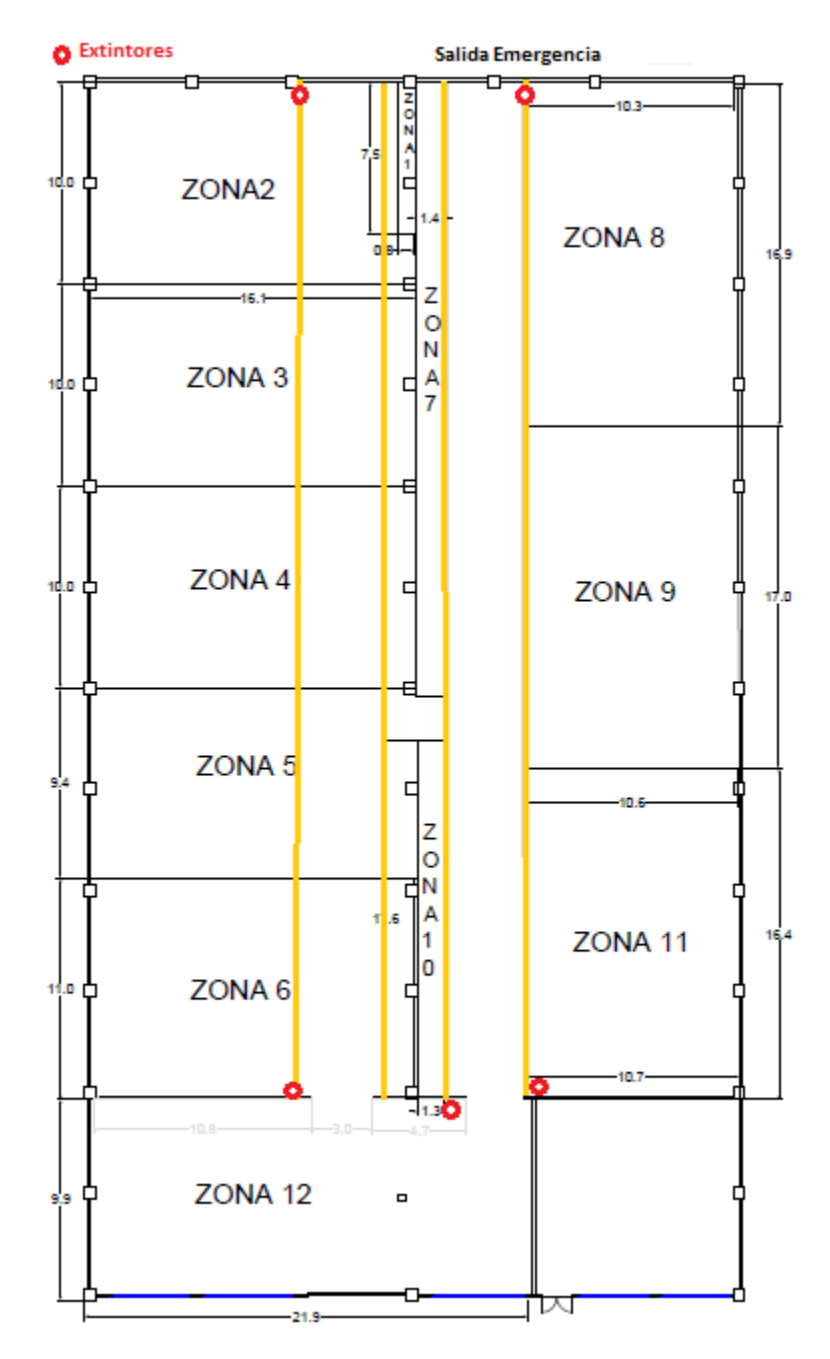

*Figura 45. Plano con la distribución propuesta de la bodega de C.I. Comercial FOX SAS*

**Fuente:** Autor del trabajo

### **9.4 Sistema de Iluminación16-17-18**

Hay varias maneras de encarar una iluminación industrial , principalmente se observa gran cantidad de factores a tener en cuenta, que varían según el tipo de industria, el proceso de fabricación, los materiales con que se trabajan, las terminaciones, entre otras.

Para simplificar un poco se realizó un análisis más generalizado centrando la atención en características generales a las naves industriales. Esto deja abierto el camino para análisis mucho más profundos cuando la situación así lo requiere.

### **9.4.1 Generalidades**

Protección y Seguridad

Se debe tener en cuenta si las luminarias deberán estar protegidas contra polvo y humedad, además de otros tipos de protecciones según los requerimientos.

Requerimientos ambientales

Hay distintos tipos de ambientes que requieren protección como por ejemplo: bajas temperaturas en cámaras frigoríficas o protección contra desprendimiento o rotura de lámparas en industrias alimenticias.

Nivel de iluminación

 $\overline{\phantom{a}}$ 

Aquí me basé en las normas IRAM-AADL 2006 en la que se indica los niveles necesarios según el tipo de industria, aunque a veces es necesario fijar niveles según el tipo de tarea visual ya que en una misma nave industrial se pueden realizar tareas visuales diferentes.

Se consideran estos aspectos podemos empezar a fijar pautas generales tanto para las luminarias como para las lámparas que podrían ser objetadas sólo en casos particulares y con su debida justificación.

<sup>&</sup>lt;sup>16</sup> J. BARROSO. Luminotecnia. Universidad Nacional del Mar del Plata [en línea]: [<http://ingeborda.com.ar/biblioteca/Biblioteca%20Internet/Articulos%20Tecnicos%20de%20Consulta/Iluminaci%C](http://ingeborda.com.ar/biblioteca/Biblioteca%20Internet/Articulos%20Tecnicos%20de%20Consulta/Iluminaci%C3%B3n/Luminotecnia/Articulo%20de%20Luminotecnia.pdf) [3%B3n/Luminotecnia/Articulo%20de%20Luminotecnia.pdf>](http://ingeborda.com.ar/biblioteca/Biblioteca%20Internet/Articulos%20Tecnicos%20de%20Consulta/Iluminaci%C3%B3n/Luminotecnia/Articulo%20de%20Luminotecnia.pdf) [2008]

<sup>&</sup>lt;sup>17</sup> MANUAL DE ALUMBRADO PHILIPS. 1994. Madrid: S.A. Thomson Paraninfo. 5ta Edición. 328 páginas. ISBN: 9788428312639.

<sup>&</sup>lt;sup>18</sup> EPA GREEN LIGHTS. Lighting Fundamentals [en línea]: [<http://www.cleanaircounts.org/resource%20package/A%20Book/EE%20Lighting/manual/lightingfund.pdf>](http://www.cleanaircounts.org/resource%20package/A%20Book/EE%20Lighting/manual/lightingfund.pdf) [1997]

### **9.4.2 Pautas para la selección de lámparas y luminarias**

LUMINARIAS

- Alta eficiencia: luminarias que tengan un buen rendimiento y una distribución luminosa acorde a los requerimientos, esto trae aparejado un menor consumo.
- Luminarias apropiadas: Esto implica por ejemplo con protección o sin difusor por el ensuciamiento , etc. esto implica menor costo de mantenimiento

#### LÁMPARAS

- Buen rendimiento: lámparas con altos rendimientos lm/w darán como respuesta una menor cantidad de lámparas para lograr el mismo nivel de iluminación, como consecuencia menor consumo.
- Larga vida útil: La vida útil prolongada de las lámparas implica que serán reemplazadas con menor frecuencia y por lo tanto menor costo de mantenimiento.

### **9.4.3 Niveles de Iluminación**

Como se mencionó anteriormente, los niveles de iluminación se pueden obtener de la norma IRAM, pero también en esta misma norma se fijan los valores según el tipo de tarea visual

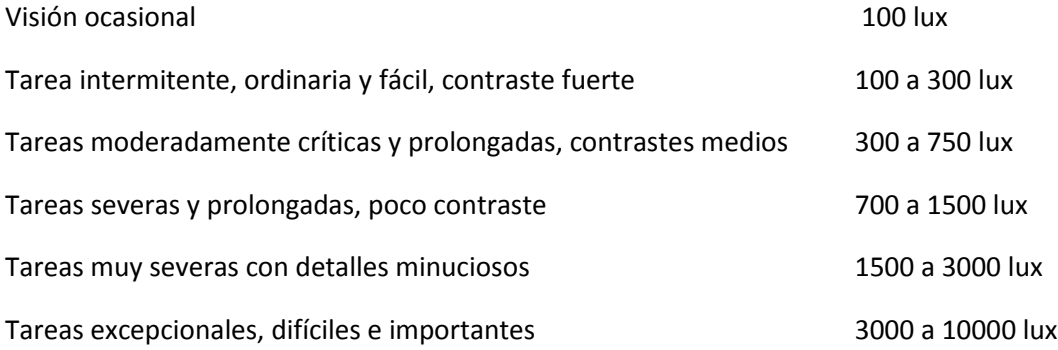

#### **9.4.4 Tipos de edificios industriales**

Hay muchas clasificaciones de los edificios industriales, aquí se usará la clasificación según la altura

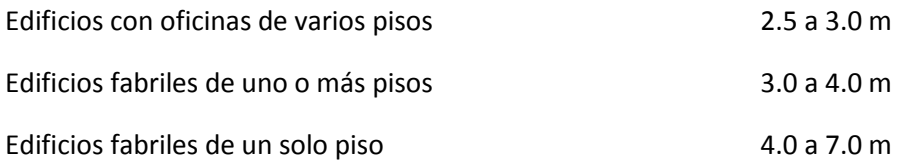

#### **A. Edificios de 3.0 m a 4.0 m**

*Figura 46. Edificios de altura entre 3.0 m y 4.0 m.*

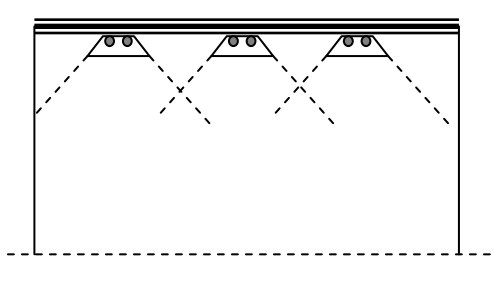

**Fuente:** J. BARROSO. Luminotecnia. Universidad Nacional del Mar del Plata [en línea]: [<http://ingeborda.com.ar/biblioteca/Biblioteca%20Internet/Articulos%20Tecnicos%20de%20Consulta/Iluminaci%C](http://ingeborda.com.ar/biblioteca/Biblioteca%20Internet/Articulos%20Tecnicos%20de%20Consulta/Iluminaci%C3%B3n/Luminotecnia/Articulo%20de%20Luminotecnia.pdf) [3%B3n/Luminotecnia/Articulo%20de%20Luminotecnia.pdf>](http://ingeborda.com.ar/biblioteca/Biblioteca%20Internet/Articulos%20Tecnicos%20de%20Consulta/Iluminaci%C3%B3n/Luminotecnia/Articulo%20de%20Luminotecnia.pdf) [2008]

- Líneas de luminarias continuas paralelas a la direción de la visión.
- Luminarias con reflectores.
- Lámparas fluorescentes tubulares con pantallas tipo industrial.
- Evitar sombras en planos de trabajo.
- Iluminación general/localizada con relaciones menor a 5:1 en lo posible.
- **B. Edificios de 4.0 m a 7.0 m**

*Figura 47. Edificios de altura entre 4.0 m y 7.0 m.*

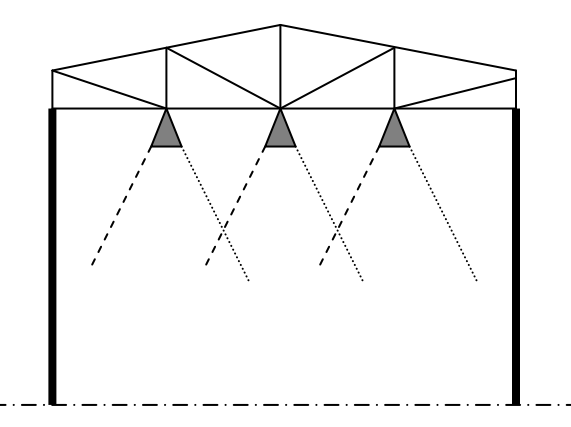

**Fuente:** J. BARROSO. Luminotecnia. Universidad Nacional del Mar del Plata [en línea]: [<http://ingeborda.com.ar/biblioteca/Biblioteca%20Internet/Articulos%20Tecnicos%20de%20Consulta/Iluminaci%C](http://ingeborda.com.ar/biblioteca/Biblioteca%20Internet/Articulos%20Tecnicos%20de%20Consulta/Iluminaci%C3%B3n/Luminotecnia/Articulo%20de%20Luminotecnia.pdf) [3%B3n/Luminotecnia/Articulo%20de%20Luminotecnia.pdf>](http://ingeborda.com.ar/biblioteca/Biblioteca%20Internet/Articulos%20Tecnicos%20de%20Consulta/Iluminaci%C3%B3n/Luminotecnia/Articulo%20de%20Luminotecnia.pdf) [2008]

- Luminarias fluorescentes contra el cieloraso o suspendidas.
- Buena uniformidad evitando sombras por pocos puntos de luz.
- Utilizar lámparas de descarga para alturas de más de 5m (mercurio alta presión, sodio alta presión, mezcladoras etc.)
- Ángulo de apertura estrecho para mejor penetración.
- Lámpara protegida, si es necesario, para evitar encandilamiento.

# **C. Edificios de más de 7.0 m**

#### *Figura 48. Edificios de altura de más de 7.0 m.*

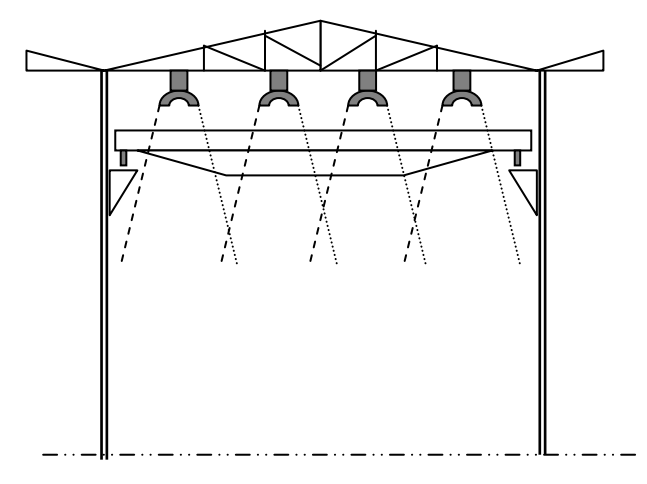

**Fuente:** J. BARROSO. Luminotecnia. Universidad Nacional del Mar del Plata [en línea]: [<http://ingeborda.com.ar/biblioteca/Biblioteca%20Internet/Articulos%20Tecnicos%20de%20Consulta/Iluminaci%C](http://ingeborda.com.ar/biblioteca/Biblioteca%20Internet/Articulos%20Tecnicos%20de%20Consulta/Iluminaci%C3%B3n/Luminotecnia/Articulo%20de%20Luminotecnia.pdf) [3%B3n/Luminotecnia/Articulo%20de%20Luminotecnia.pdf>](http://ingeborda.com.ar/biblioteca/Biblioteca%20Internet/Articulos%20Tecnicos%20de%20Consulta/Iluminaci%C3%B3n/Luminotecnia/Articulo%20de%20Luminotecnia.pdf) [2008]

- Lámparas de descarga casi exclusivamente
- Luminarias y lámparas que requieran de un muy bajo mantenimiento.
- Se debe tener en cuenta que las luminarias se situarán por encima de los rieles o puentes grúa.
- Luminarias con ópticas adecuadas para la distribución luminosa.

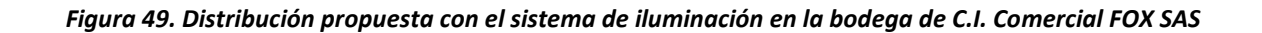

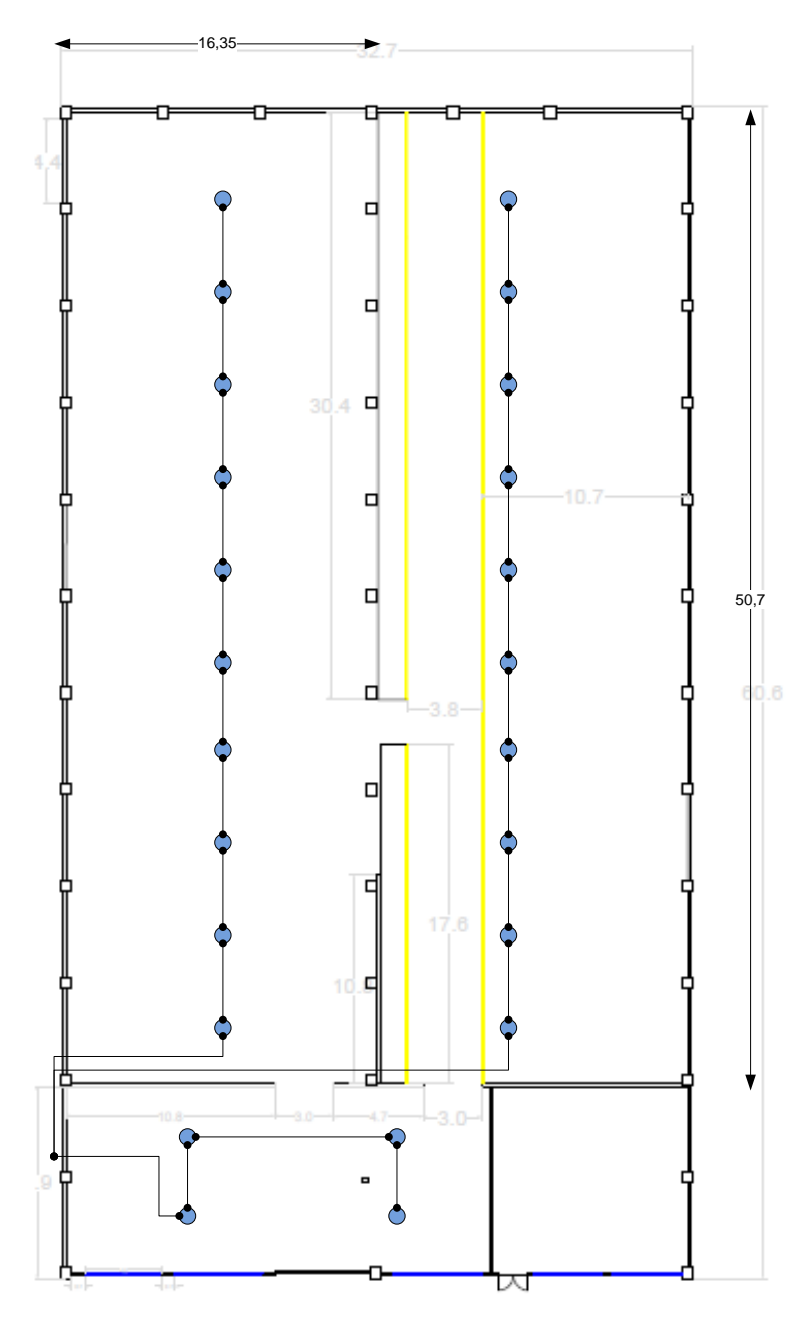

**Fuente:** Autor del trabajo

Para la instalación de las luminarias se debe realizar un estudio previo para constatar el estado actual del sistema eléctrico y así determinar las mejoras en el sistema y las adecuaciones necesarias.

### *Figura 50. Cotización de las luminarias tipo industrial*

**COTIZACION No. 7135** 

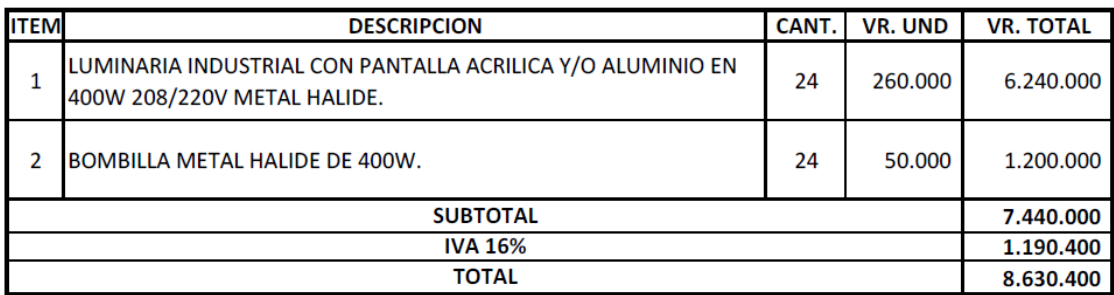

#### **CONDICIONES GENERALES**

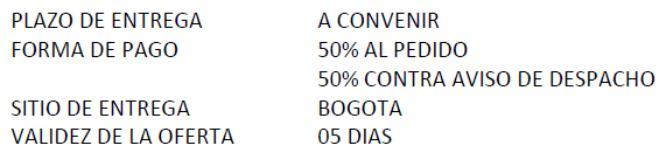

**Fuente:** Cotización Cinducoll LTDA.

La mejor opción de luminaria es:

Luminaria o reflector con pantalla acrílica

*Figura 51. Luminaria o reflector con pantalla acrílica.*

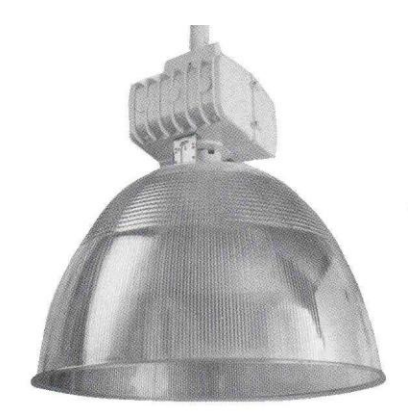

**Fuente:** Cinducoll LTDA.

Características:

Luminaria para montaje en áreas interiores con alturas superiores a los 5 metros, con cofre porta balasto, pantalla de 16'' o 22'' abierta o cerrada.

Aplicación:

Industrial, bodegas, comercial, supermercados, almacenes, salón de juegos, etc.

Potencia:

150 W - 250 W - 400 W Sodio

150 W - 250 W - 400 W Mercurio

150 W - 250 W - 400 W Metal Halide

El consumo de esta luminaria es de 6 kW.

#### **9.5 Sistema de almacenamiento de simple profundidad**

El sistema de almacenaje de paletización convencional está diseñado para almacenar productos de forma mecánica, a través de carretillas elevadoras, resultando ser la solución más práctica para el almacenaje de paletas.

El acceso a las paletas se realiza por medio de pasillos estructurados en función de las carretillas mecanizadas.

Estas estanterías de palatización convencional constituyen un sistema eficaz y resistente para cargas pesadas. Tienen una estructura sencilla compuesta de bastidores, que indicarán la altura de la estantería; largueros, que definirán la longitud del módulo y otros elementos destinados a la seguridad de la estructura.

Este sistema dispone de una gran variedad de accesorios para el almacenaje de cualquier tipo de productos, tales como travesaños de apoyo, soporte para contenedores, soporte para bidones, protectores contra choques, entre otros, lo que le da una gran versatilidad a este tipo de estanterías.

Se pueden instalar estanterías de doble fondo que permiten almacenar una paleta delante de otra a cada lado del pasillo con esto se consigue almacenar un mayor número de paletas.

# **9.5.1 Condiciones generales de seguridad**

La seguridad en el diseño de los Sistemas de Almacenaje está basada en las siguientes premisas:

- El uso de los Sistemas de Almacenaje está de acuerdo con las especificaciones preparadas al efecto.
- El almacén deberá estar dotado del mantenimiento necesario para garantizar buenas condiciones de uso.
- Las unidades de carga son seguras y estables.
- Las paletas, los contenedores y cualquier otro accesorio de manipulación han de ser utilizados dentro de sus limitaciones de diseño.
- Los aparatos de manutención mecánicos han de operar y mantenerse según las recomendaciones del suministrador.
- Los carretilleros han de estar cualificados y entrenados para el entorno de trabajo.
- El ambiente del almacén está identificado como un entorno ambiental de riesgo "estándar".
- Las tolerancias del suelo especificadas en este documento son apropiadas para las operaciones que se van a realizar.
- Existe un Responsable de Prevención y Riesgos Laborales.
- Existe un régimen de inspecciones.
- Existe un régimen de mantenimiento.
- 1. Holgura de maniobra en pasillos de trabajo.

Las holguras en pasillos de trabajo están basadas en el requisito que en aquellas situaciones donde la unidad de carga más baja está apoyada directamente en el suelo, la unidad de carga puede ser situada en su lugar sin necesidad de sobrepasar los límites del pasillo de trabajo.

2. Apilado de Unidades de Carga

El apilado no está recomendado por los siguientes motivos:

- Existe un mayor riesgo de impacto en la estructura durante las operaciones de estiba y desestiba.
- Aumenta el riesgo de impacto de los aparatos de manutención o de las unidades de carga sobre la estructura debido al balanceo provocado por suelos irregulares u holguras reducidas.
- Algunos aparatos de manipulación de materiales no están diseñados para girar con la unidad de carga izada, y por tanto es estos casos existe un riesgo aún mayor de volverse inestable y se vuelque.
- 3. Ambientes con Riesgos Adicionales.

En ambientes de alto riesgo son necesarias holguras mayores que mantengan unas condiciones de seguridad, como por ejemplo en las siguientes situaciones:

- Unidades de carga no rígidas
- Unidades de carga de grandes dimensiones que dificulten las operaciones de aproximación de los aparatos de manutención.
- Alta productividad.
- 4. Tolerancia de planimetría del suelo.

Las tolerancias en la planimetría del suelo están limitadas para conseguir que el sistema formado por el sistema de almacenaje y el aparato de manutención trabaje de forma segura. Los aparatos de manutención pueden ser utilizados en movimiento libre (almacenes de pasillo ancho, pasillo estrecho, etc.) o en movimiento definido (almacenes de pasillo muy estrecho).

En las zonas de movimiento libre, las tolerancias son controladas en una cuadrícula de 3x3 metros asumiendo que los aparatos de manutención transportan las unidades de carga lo más cerca del suelo posible mientras se mueven.

En las zonas de movimiento definido, las tolerancias son controladas sobre distancias que están relacionadas con las dimensiones del aparato de manutención, en estos casos se asume que los aparatos de manutención pueden desplazarse con la unidad de carga a cualquier altura.

# **9.5.2 Consideraciones de diseño**

Para los largueros la capacidad de carga se define como la máxima carga que puede disponerse por cada nivel (esto es, por cada dos largueros), considerando una distribución uniforme de la carga.

La flecha máxima admitida para los largueros es de L/200.

Para los bastidores o marcos la capacidad de carga se define como la máxima carga que soporta el bastidor, considerando ésta como la suma de las cargas de todos los niveles soportados por el bastidor. La suma de las cargas máximas de todos los niveles puede verse disminuida por un coeficiente de simultaneidad o valor promedio de la carga a soportar por el bastidor.

Normativa de referencia: NE 15150

Coeficiente de seguridad

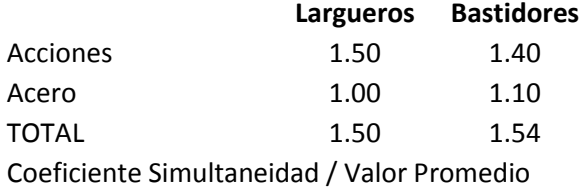

SISMO: no considerado

VIENTO: no considerado

NIEVE: no considerado

OTROS ESFUERZOS APLICADOS; no considerado

### **9.5.3 Otras consideraciones**

Se deben tener en cuenta las siguientes consideraciones dadas por la empresa que instalará la estantería:

- Estanterías conectadas a edificios u otras estructuras.
- Estanterías expuestas a acciones meteorológicas (viento, nieve).
- Estanterías sobre Bases Móviles.
- Estanterías en almacenes a temperaturas inferiores a -25°C.
- Estanterías para el almacenaje de unidades de carga que transmitan cargas puntuales o no uniformemente repartidas.
- Estanterías para el almacenaje de unidades de carga no homogéneas que requieran que los niveles de carga, tanto en lo que se refiere a los niveles en altura dentro de una misma calle como a niveles de calles anexas, no sean igual.

### **9.5.4 Datos de la instalación**

UNIDADES DE CARGA.

Tipo Paleta: Estiba americana

Ancho Paleto (Wp) 1000 mm

Fondo Paleta (Lp) 1200 mm

Ancho Unidad Carga (Wuc) 1000 mm

Fondo Unidad Carga (Luc) 1200 mm

Altura Unidad Carga (H) 1800 mm

Peso Unidad Carga 1500 kg

¿Carga estable? Si.

*Figura 52. Rack o estantería selectiva para 200 posiciones de estiba.* 

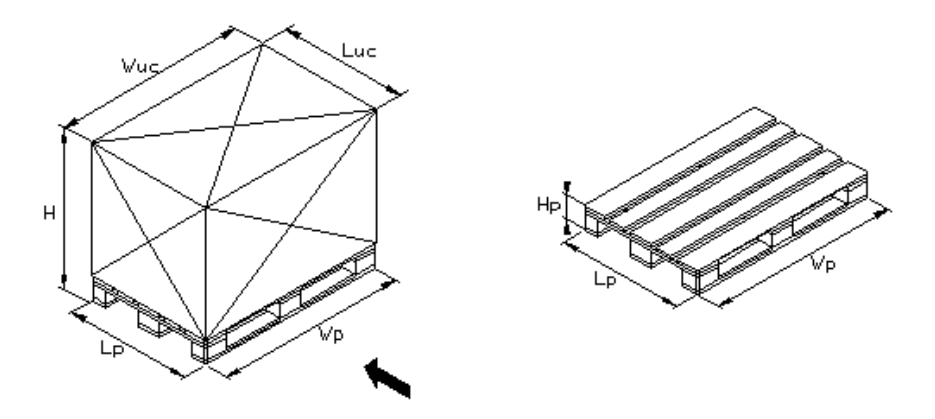

**Fuente:** Diseño y Logística de Almacenamiento LTDA.

### **9.5.5 Presupuesto 1-1136-cic suministro de rack o estantería selectiva para 200 posiciones de estiba. Simple profundidad.**

No. niveles 5 (S+4)

¿Se apilan cargas en el suelo? No

Carga por nivel requerido: 2000 kg. Carga por nivel calculado: 2200 kg para los módulos de 6 niveles de altura.

#### PRESUPUESTO. INSTALACIÓN DE RACK SELECTIVO.

Estas son las condiciones de la instalación total del proyecto, para el sistema de almacenamiento.

- Peso de la estantería: 3178.86 kg.
- Descarga de los contenedores: Considerado.
- Inventario total del contenido de los contenedores: Considerado.
- **·** Instalación contemplada: Total.
- Días de instalación proyectados: 2 días.
- Horas trabajadas consideradas: 48 semanales.
- Herramientas y equipos: En su totalidad suministrada por D.L.A. LTDA.
- Personal directamente contratado por D.L.A. LTDA.
- El personal es técnico e idóneo para dicha labor,

 Criterio de montaje: Se cumple con todas las condiciones y tolerancias de montaje en las otras direcciones: X, Y, Z para cumplir con línea, el nivel y la plomada cuyas tolerancias cumplen con la norma FEM.

# **9.5.6 Oferta económica propuesta 11364-cic suministro de rack o estantería selectiva para 200 posiciones de estiba. Simple profundidad**

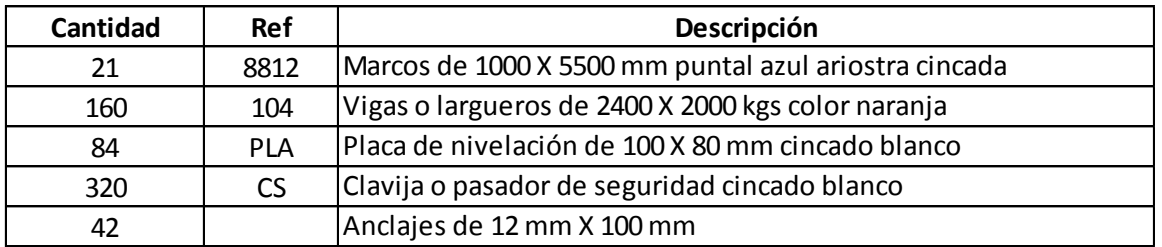

CANTIDAD DE OBRA

Valoración del proyecto nacionalizado e instalado: \$ 17.542.820.oo (IVA no incluido)

Forma y plazo de pago: 50% de anticipo, 50% contra entrega.

Plazo de entrega: 1 semana a partir de su aceptación. Previo salvo venta.

Validez de la oferta: 30 días

Garantía: 5 años en condiciones normales de funcionamiento.

### *Figura 53. Vista frontal*

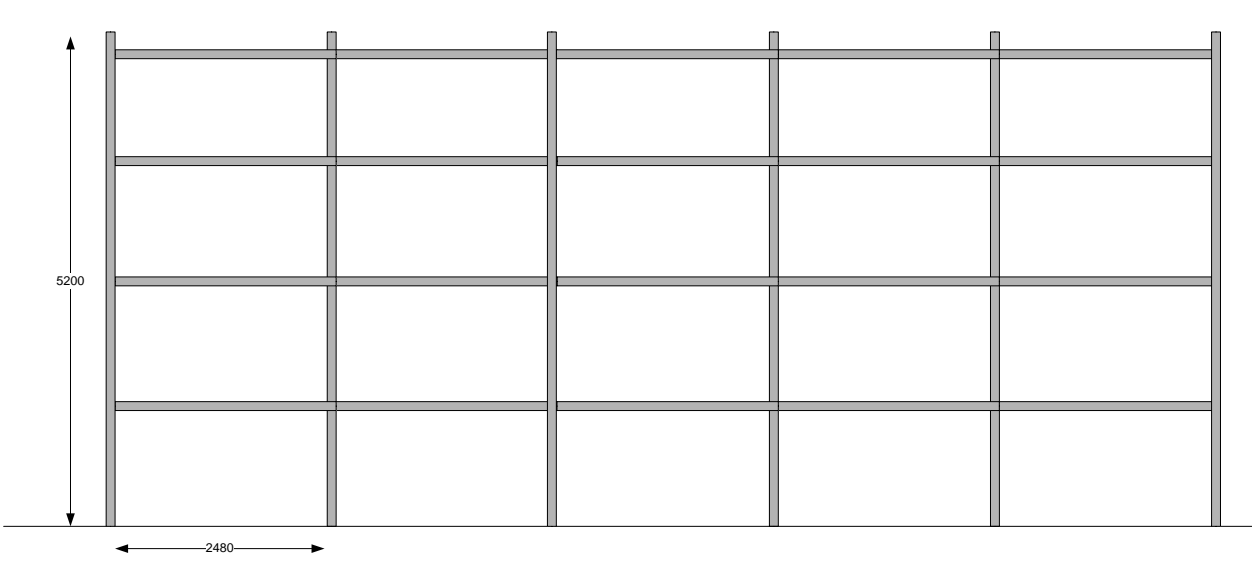

*Figura 54. Vista lateral*

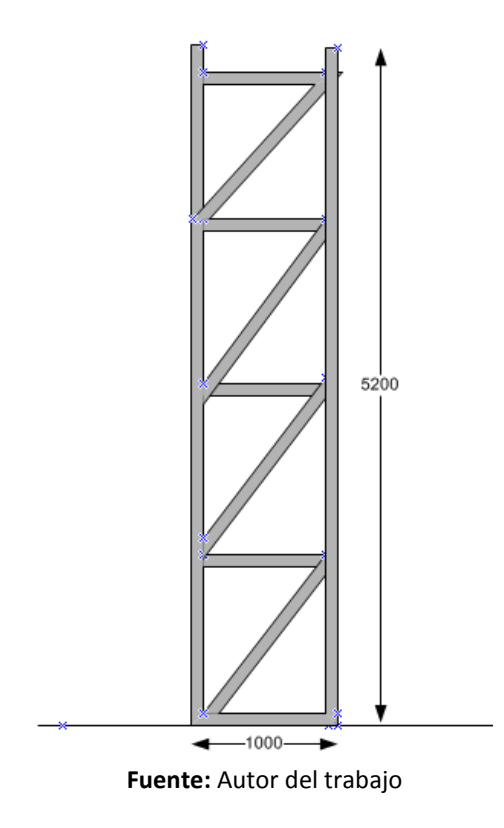

#### **9.6 Sistema de calefacción**

La regulación de las condiciones ambientales dentro de una vivienda, industria o comercio, son procesos que implican sistemas de ventilación o calefacción. Un sistema de calefacción permite elevar la temperatura de determinado espacio en relación con la temperatura ambiental exterior para general condiciones cómodas para la habitación de las personas. Con este objetivo esencial de combatir el frío y permitir un mayor grado en la calidad de los productos almacenados y de la calidad de vida de los colaboradores se propone el sistema de calefacción fija REF: H-ECF de la empresa Dragoner.

Este sistema tiene una potencia de 800W a 1200W, es eléctrica y tiene un control de termostato interno. De este modo se puede controlar la temperatura en la zona donde se van a almacenar los productos higroscópicos.

La temperatura para esta clase de productos se busca mantener entre los 18°C y los 22°C, evitando así pérdidas de material por el frío y la humedad. El sistema de calefacción permite controlar esta temperatura y ajustarla al nivel indicado.

El sistema de calefacción fija REF: H-ECF de 1500W tiene un valor de \$550.000, el uso continuo de más de 6 horas al día hace que se programe un mantenimiento preventivo cada 4 meses, este mantenimiento tiene un valor de \$58.000.

# **9.7 Distribución de planta propuesta No.1 con la estantería**

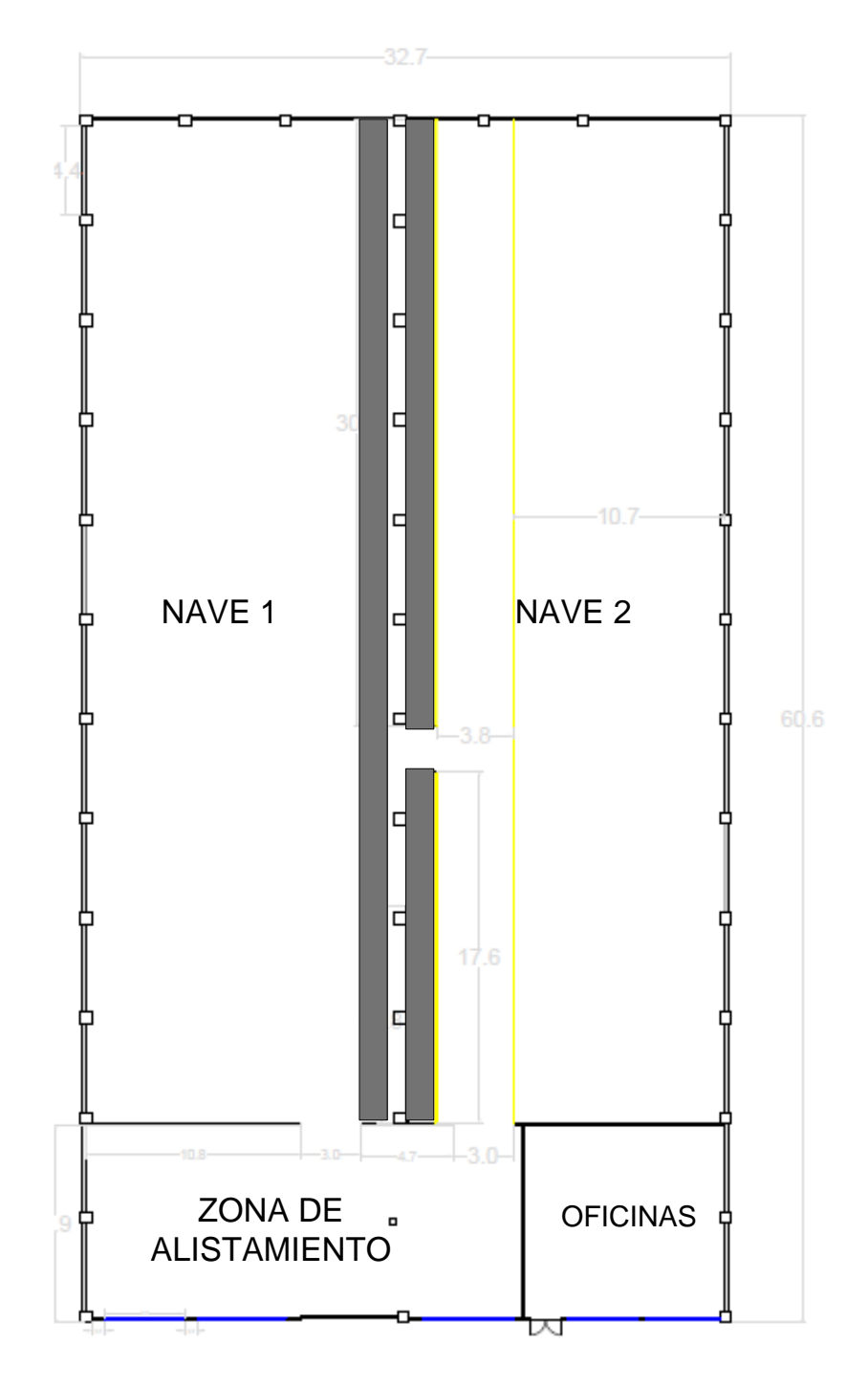

*Figura 55. Distribución de planta propuesta No.1*

**Fuente:** Autor del trabajo

# **9.7.1 Análisis del escenario No. 1**

Este escenario número 1, representa duplicar la estantería existente para la nave 1.

En donde la bodega contaría con:

- Área de almacenaje en el suelo disponible: 1084.98 m<sup>2</sup>
- $\bullet$  Área de almacenaje en las estanterías disponible: 384 m<sup>2</sup>
- Volumen de almacenaje en el suelo disponible: 2169.96  $m^3$
- Volumen de almacenaje en las estanterías disponible: 1996.8  $m^3$

Para un área total disponible de almacenaje de 1468.98 m<sup>2</sup> y un volumen total disponible de almacenaje de 4166.76 m<sup>3</sup>

El área total disponible de almacenaje incrementa en un 15.03% frente a la situación actual y el volumen total disponible incrementa en 31.51% frente a la situación actual.

El total de estibas que se usarían en este escenario en caso de estar completamente llena en su capacidad la bodega es de 6712 estibas, un incremento del 2%.

Y el total en el peso almacenado es de 14280 toneladas, un aumento del 20%.

# **9.8 Distribución de planta propuesta No.2 con la estantería**

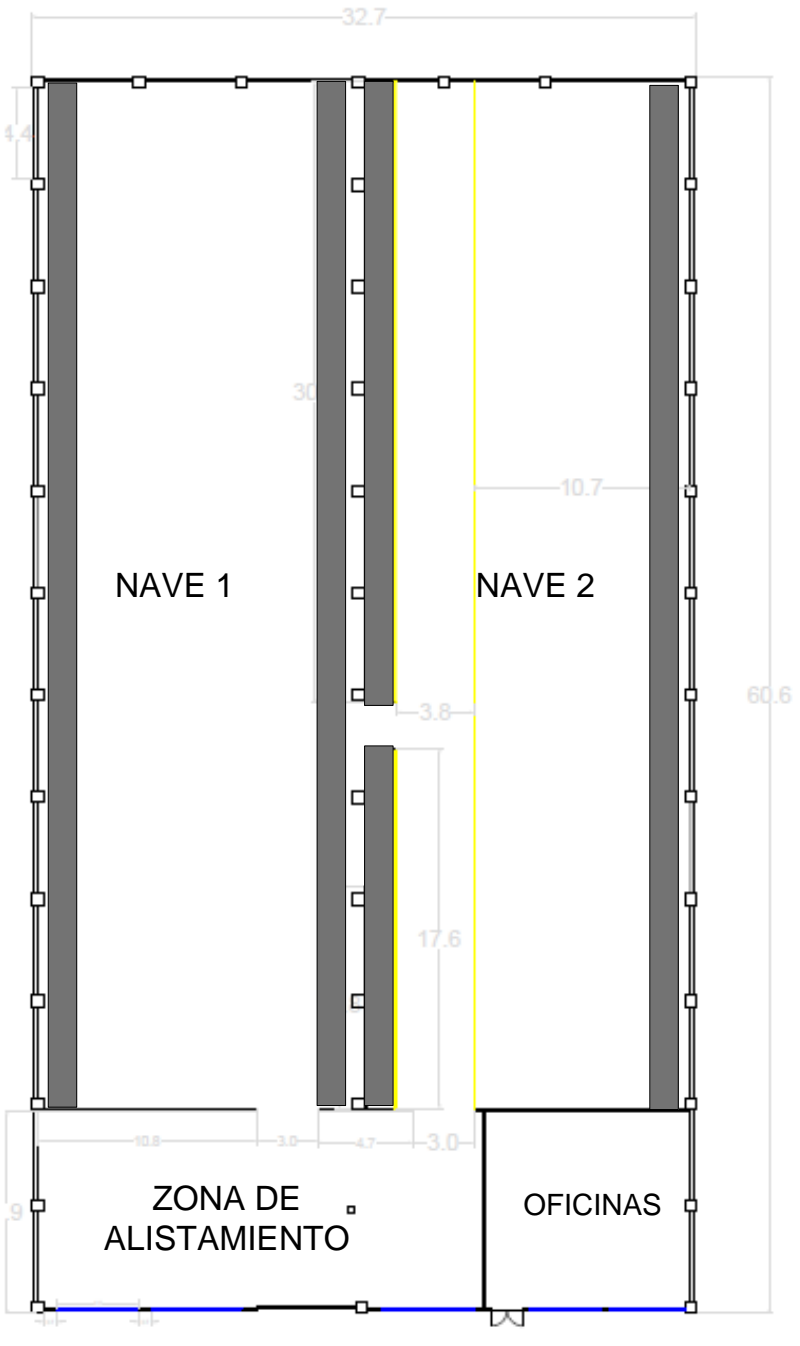

*Figura 56. Distribución de planta propuesta No.2*

### **9.8.1 Análisis escenario No. 2**

Este escenario número 2, representa instalar doble estantería en cada extremo de la nave 1 y de igual modo instalar otra estantería en la nave 2. Eliminando el almacenamiento en el suelo.

La bodega contaría con:

- Área de almacenaje en el suelo disponible: 0  $m<sup>2</sup>$
- Área de almacenaje en las estanterías disponible: 768 m<sup>2</sup>
- Volumen de almacenaje en el suelo disponible: 0  $m<sup>3</sup>$
- Volumen de almacenaje en las estanterías disponible: 3993,6  $m<sup>3</sup>$

Para un área total disponible de almacenaje de 768 m<sup>2</sup> y un volumen total disponible de almacenaje de 3993,6  $m^3$ 

El área total disponible de almacenaje disminuye en un 39,85% frente a la situación actual y el volumen total disponible incrementa en 26.04% frente a la situación actual.

El total de estibas que se usarían en este escenario en caso de estar completamente llena en su capacidad la bodega es de 624 estibas, disminuye en un 90.48% comparado con la situación actual.

Y el total en el peso almacenado es de 9360 toneladas, disminuye un 21.60% comparado con la situación actual.

Se recomienda tomar la primera opción propuesta, ya que el área de almacenaje se incrementa comparada con la distribución actual. Mientras que en la opción No.2 se disminuye el área de almacenaje.
# **9.9 Identificación y trazabilidad de los productos.**

Las actuales tecnologías de automatización en el sector de productos químicos están relacionadas con la trazabilidad y la identificación de los productos dentro de las bodegas de grandes dimensiones y con gran cantidad de productos almacenados. Las principales tecnologías son el código de barras, el RFID, Radio Frequency Identification o Identificación con Radio Frecuencia y visión artificial para la trazabilidad y aseguramiento de la calidad.

El código de barras es un código basado en la representación mediante un conjunto de líneas paralelas verticales de distinto grosor y espaciado que en su conjunto contienen una determinada información. De este modo, el código de barras permite reconocer rápidamente un artículo en un punto de la cadena logística y así poder realizar un inventario o consultar ciertas de sus características asociadas.

Existen los siguientes tipos de códigos de barras:

- EAN / UP: Son especificados para utilizar en punto de venta de retail (POS) debido a que están diseñados para alto volumen de lectura.
- RSS: Tipo de identificación, el cual puede ser leído en el punto de venta de retail (POS). Son más pequeños que el EAN/UPC y pueden cargar información adicional como números de seriales y números de expiración.
- GS1-128: El código de barras GS1-128 puede cargar todos los principios de identificación GS1 pero no puede ser utilizado para identificar productos a través del POS.
- ITF-14: El código de barras ITF-14 puede ser impreso directamente sobre cartón corrugado pero no puede ser utilizado para identificar productos a través del POS.
- Data Matrix: Debido a que la Data Matrix requiere lectores con cámaras, está actualmente adaptado a productos del área de la salud, los cuales no pasan a través de lectura POS ni lectura directa.
- Compuesto: Es catalogado como componente porque es el utilizado de manera única con un código de barras lineal como GS1-128 ó RSS.

Lo primero que se debe hacer en Colombia para solicitar un código de barras es comunicarse con la empresa GS1 Colombia, quienes administran los estándares internacionales GS1 de códigos de barras, comercio electrónico, sincronización de bases de datos y código electrónico de producto.

Para ser miembro por primera vez de GS1 Colombia se debe pagar \$250.000 + IVA, es decir \$ 290.000. Así se obtiene el número del prefijo GS1.

Para la obtención de los número de asignación: por 50 códigos de barras \$2.325.000 y por 100 códigos de barras \$4.550.000, estos códigos son para cada grupo de productos.

De igual modo se debe seleccionar el medio de lectura de los códigos de barras, para este caso se realizaría mediante un lector de código de barras Marca: Metrologic Referencia: MK1690

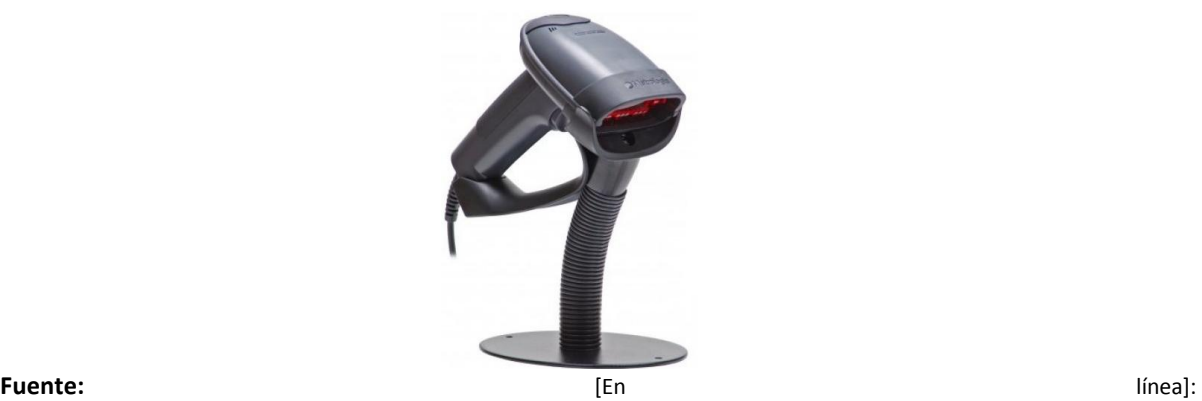

<[http://www.metrologicmexico.com/productos1/lectores\\_manuales/ms1633\\_focus\\_bt.php>](http://www.metrologicmexico.com/productos1/lectores_manuales/ms1633_focus_bt.php)

Precio: \$950.000

Así mismo se debe definir el software para la impresión de códigos de barras, la licencia tiene un valor de \$58.000

Y los rótulos autoadhesivos, \$33.000 por un sobre de 30 hojas.

El código de barras se basa en la representación de la información mediante un conjunto de líneas paralelas verticales de distinto grosor y espaciado. De este modo, el código de barras permite, por ejemplo, reconocer rápidamente un artículo en un punto de la cadena logística y así poder realizar inventario o consultar sus características asociadas. Actualmente, el código de barras está implantado masivamente de forma global.

Los códigos de barras presentan diversas ventajas, como son la facilidad de implementación, bajo costo, amplia madurez en el mercado y disponibilidad de productos. En cuanto a inconvenientes los códigos de barras presentan limitaciones de una única lectura cada vez, es decir, no se pueden leer códigos de barras de forma simultánea, o que únicamente se puede almacenar un código de información, sin poder añadir datos adicionales. Además, requieren línea de visión física para realizar la lectura así como que el código esté en la orientación adecuada.

De igual modo el código de barras es factible gracias a la interacción que ofrece de C.I. Comercial FOX SAS con sus proveedores y sus clientes de almacenar la misma información y tenerla disponible para los 3 usuarios disponibles, de manera sencilla y de fácil adquisición, frente a otras tecnologías que puede adoptar C.I. Comercial FOX SAS que imposibilitan el mismo manejo de la información suministrada por los códigos de barras.

### *Figura 58. Matriz de comparación entre códigos de barras y RFID*

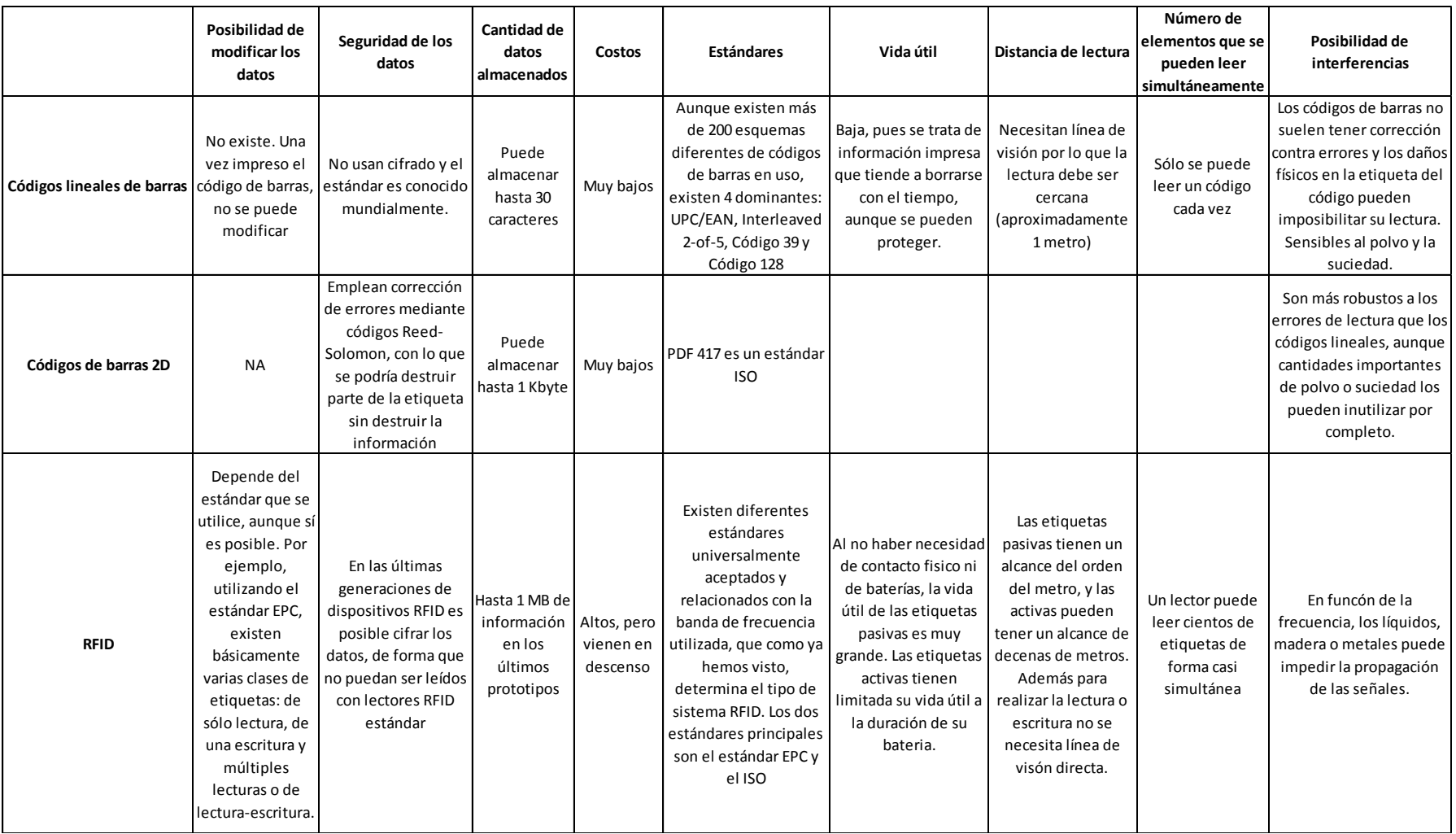

**Fuente:** Autor del trabajo

**9.10 Organización propuesta final de las instalaciones físicas de la bodega de C.I. Comercial FOX S.A.S.**

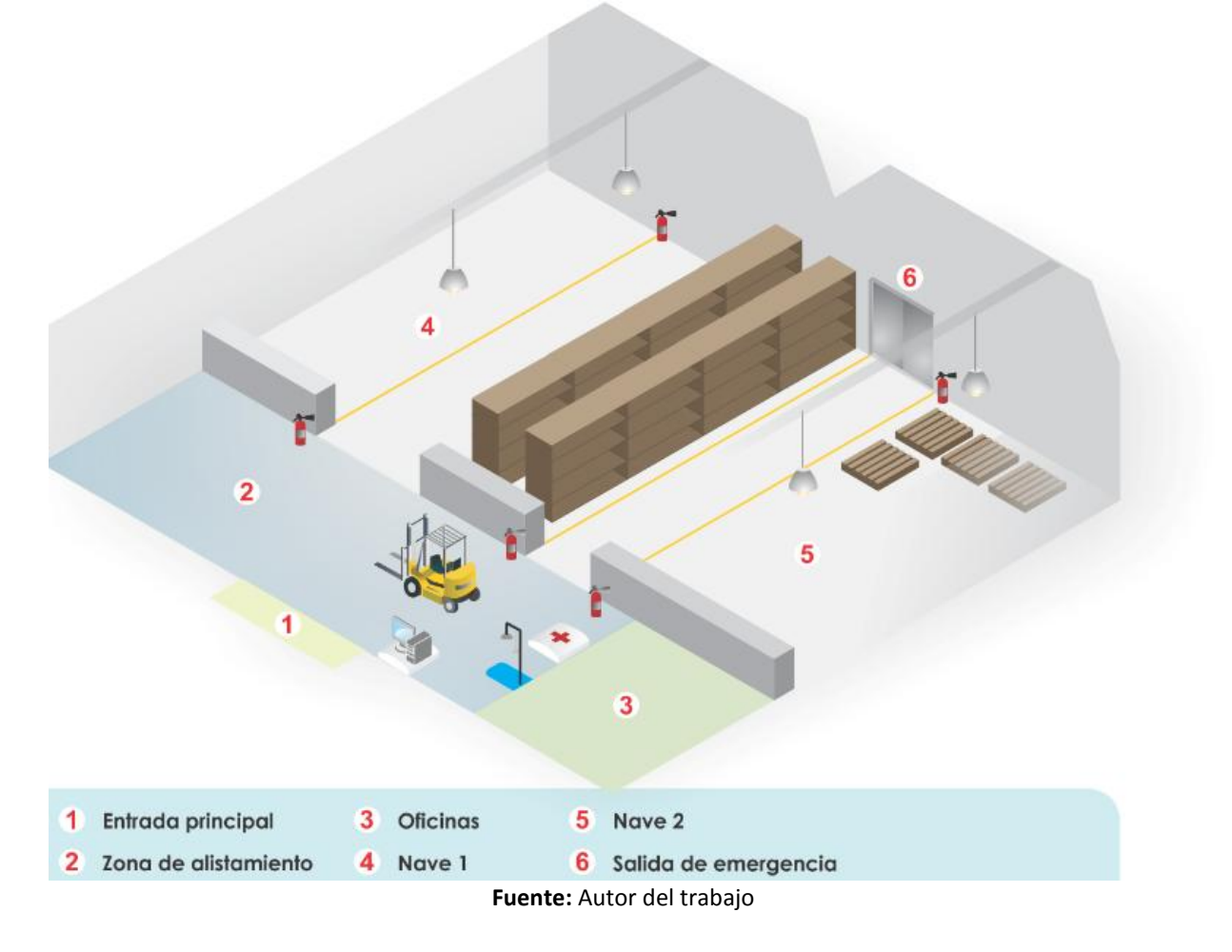

*Figura 59. Organización propuesta de las instalaciones de la bodega.*

# **10. DESARROLLO Y ANÁLISIS DE RESULTADOS DEL MODELO DE SIMULACIÓN**

En la identificación de las variables que afectan la operación de la bodega de C.I. Comercial FOX SAS se observa el proceso en su totalidad es lineal, las actividades son secuenciales y los tiempos de la actividad anterior influyen en las actividades posteriores. De igual modo se tomó el producto que más movimiento tuvo durante el año 2010, el Formiato de Sodio C.

Para desarrollar el modelo actual, se tomaron los tiempos que hacen parte del proceso y de cada elemento dentro del sistema, con ayuda del software de ROCKWELL ARENA, se valida el modelo y se analizan los resultados arrojados por este, para ver qué factores son claves dentro del sistema productivo. De acuerdo con los análisis respectivos se pueden plantear diferentes alternativas de mejora, que junto con el software se analizaran y se compararan para encontrar la mejor alternativa.

El error máximo permitido dentro del software de simulación es del 5%, y entre las limitantes de este software se tiene que la simulación se basa en los tiempos de operación del proceso, es decir al tomar los tiempos se conoce la distribución de dicha actividad. El tiempo es la variable básica de funcionamiento. No es posible asociar variables como espacio físico en unidades de área o de volumen. Por lo que el almacenamiento solo se puede trabajar con el tiempo que dura esta actividad y no en el espacio físico así como la cantidad de carga que se maneja, es por eso que esta se establece en una estiba de 1500 kilogramos como referencia básica. Ya en los resultados de la simulación conocemos datos de cantidades en número de estibas, tiempos de operación en minutos y porcentajes de utilización.

Se simuló un año continuo de operación de la bodega de C.I. Comercial Fox SAS, es decir se hicieron 365 réplicas con una duración de 8 horas (duración del turno diario) de un día de 24 horas y las unidades seleccionadas para los resultados son en minutos.

### **10.1 Distribuciones de probabilidad**

### **Tiempo entre llegadas:**

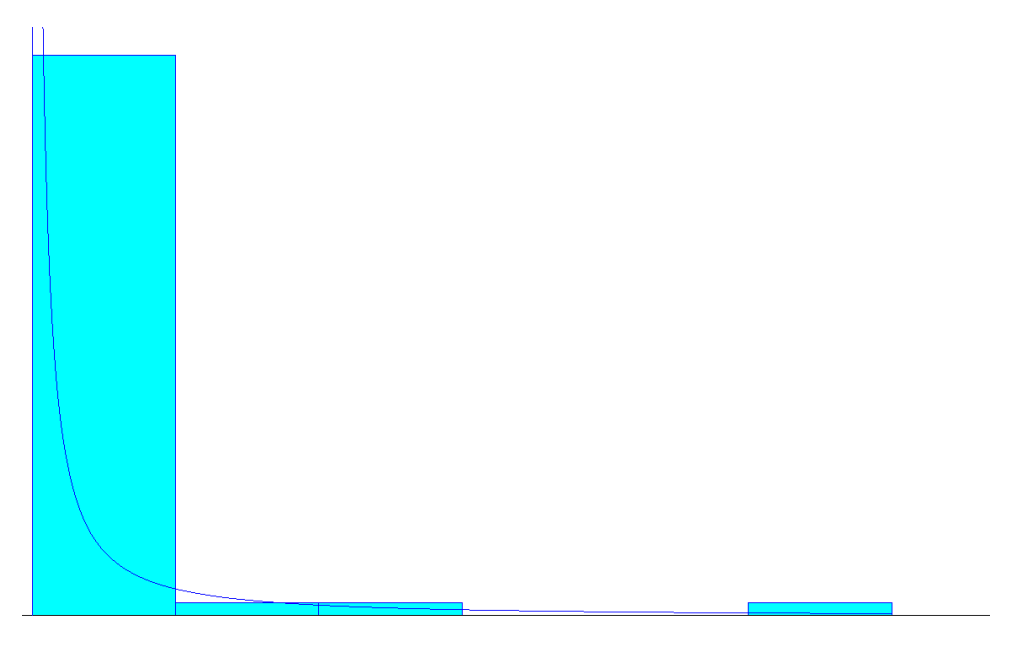

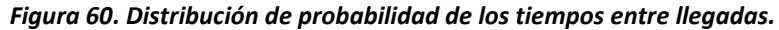

#### **Fuente:** Autor del trabajo

Los tiempos entre llegadas de las estibas con una carga de 1500 Kg son de:

- Distribución: Weibull
- **•** Expresión:  $-0.001 + WEIB(1.45 \cdot e^{0.03})$
- Error: 0.001076

# **10.2 Modelo de simulación método actual**

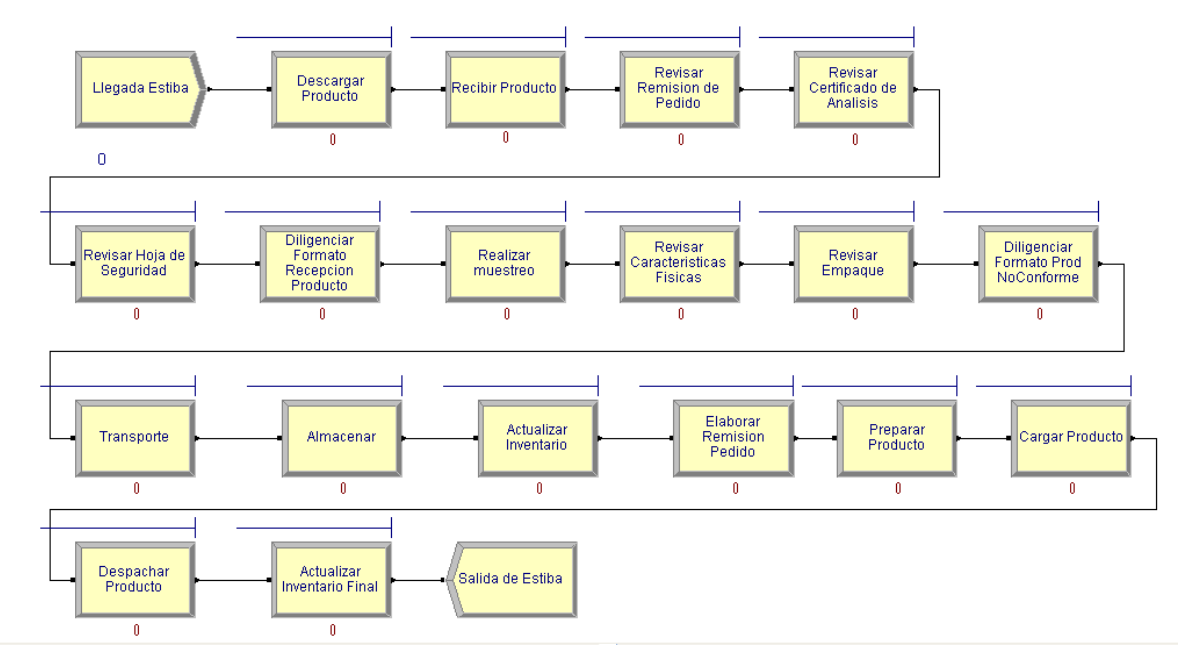

#### *Figura 61. Modelo de simulación actual*

**Fuente:** Autor del trabajo

El modelo de simulación consta de una entrada de entidades, que corresponde a la llegada de estibas al sistema, luego de ahí se hace análisis de las actividades secuenciales de operación:

- Descargar producto
- Recibir producto
- Revisar remisión de pedido
- Revisar certificado de análisis
- Revisar hoja de seguridad
- Diligenciar el formato de recepción de producto
- Realizar muestreo
- Revisar características físicas
- Revisar empaque
- Diligenciar formato producto no conforme
- Transporte
- Almacenar
- Actualizar inventario
- Elaborar remisión pedido
- Preparar producto
- Cargar producto
- Despachar producto
- Actualizar inventario final

Finalmente la salida de estibas.

### **10.3 Resultados computacionales e interpretación de resultados.**

Se realizó la simulación del sistema con 365 réplicas, un año de trabajo, con un turno de 8 horas al día, al igual que el turno de trabajo de la bodega de C.I. Comercial FOX SAS.

Se debe recordar que una estiba corresponde a 1.500 Kg.

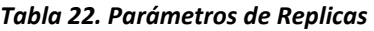

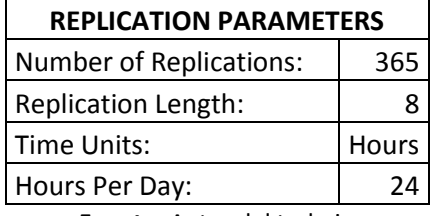

**Fuente:** Autor del trabajo

Para las entidades:

*Tabla 23. Tiempo en minutos para las entidades*

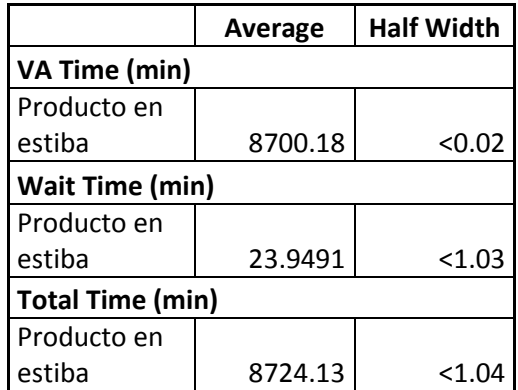

**Fuente:** Autor del trabajo

El tiempo de valor agregado para el producto en estiba dentro del sistema es de 8700.18 minutos, es decir 145 horas (6.04 días). No se calculan intervalos de confianza porque el Half Width (intervalo) es insignificante.

El tiempo promedio de espera para el producto en estiba es de 23.9491 minutos, el intervalo de confianza se encuentra entre (22.91 minutos, 24.99791 minutos).

El tiempo total en promedio de permanencia dentro del sistema es de 8724.13 minutos es decir 145.4 horas (6.05 días). El intervalo de confianza se encuentra entre (8723.09 minutos, 8725.17 minutos).

|                              | Average | <b>Half Width</b> |  |  |
|------------------------------|---------|-------------------|--|--|
| <b>Number In (unidades)</b>  |         |                   |  |  |
| Producto en                  |         |                   |  |  |
| estiba                       | 743.80  | 43.19             |  |  |
| <b>Number Out (unidades)</b> |         |                   |  |  |
| Producto en                  |         |                   |  |  |
| estiba                       | 183     | 10.88             |  |  |
| <b>WIP</b> (unidades)        |         |                   |  |  |
| Producto en                  |         |                   |  |  |
| estiba                       | 3.2923  | < 0.03            |  |  |

*Tabla 24. Entradas y salidas de producto por estiba*

**Fuente:** Autor del trabajo

El promedio de producto en estiba que entran al sistema es de 743.80 estibas, el intervalo es de (700.61 estibas, 786.99 estibas).

El promedio de producto en estiba que salen del sistema es de 183 estibas, el intervalo es de (172.12 estibas, 193.88 estibas).

El promedio de producto en estiba que queda dentro del sistema al finalizar el turno de 8 horas, durante los 365 días de la simulación es de 3.29 estibas.

Tiempo en línea de espera:

|                                       | Average    | <b>Half Width</b> |  |  |  |
|---------------------------------------|------------|-------------------|--|--|--|
| <b>Waiting Time (min)</b>             |            |                   |  |  |  |
| Actualizar Inventario Final           | 0.03861785 | < 0.00            |  |  |  |
| Actualizar Inventario                 | 0          | < 0.00            |  |  |  |
| Almacenar                             | 3551.56    | $<$ 12.21         |  |  |  |
| Cargar Producto                       | 0.00       | < 0.00            |  |  |  |
| Descargar Producto                    | 10.3337    | < 0.28            |  |  |  |
| Despachar Producto                    | 0.1037     | < 0.01            |  |  |  |
| Diligenciar Formato Prod. No Conforme | 1.1444     | < 0.02            |  |  |  |
| Diligenciar Formato Recepción Prod.   | 0.1523     | < 0.00            |  |  |  |
| Elaborar Remisión Pedido              | 0.00       | < 0.00            |  |  |  |
| Preparar Producto                     | 0.00       | < 0.00            |  |  |  |

*Tabla 25. Tiempo en minutos de espera en cada proceso*

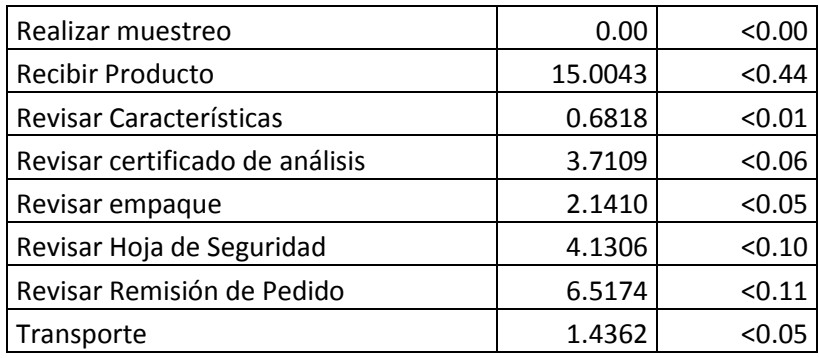

**Fuente:** Autor del trabajo

Como vemos en la anterior tabla, el proceso dentro del sistema donde mayor tiempo de espera existe es el almacenaje, con 3551.56 minutos (59.19 horas – 2.46 días) cuyo intervalo es (3539.35 minutos, 3563.77 minutos).

Número de producto en estiba en cola:

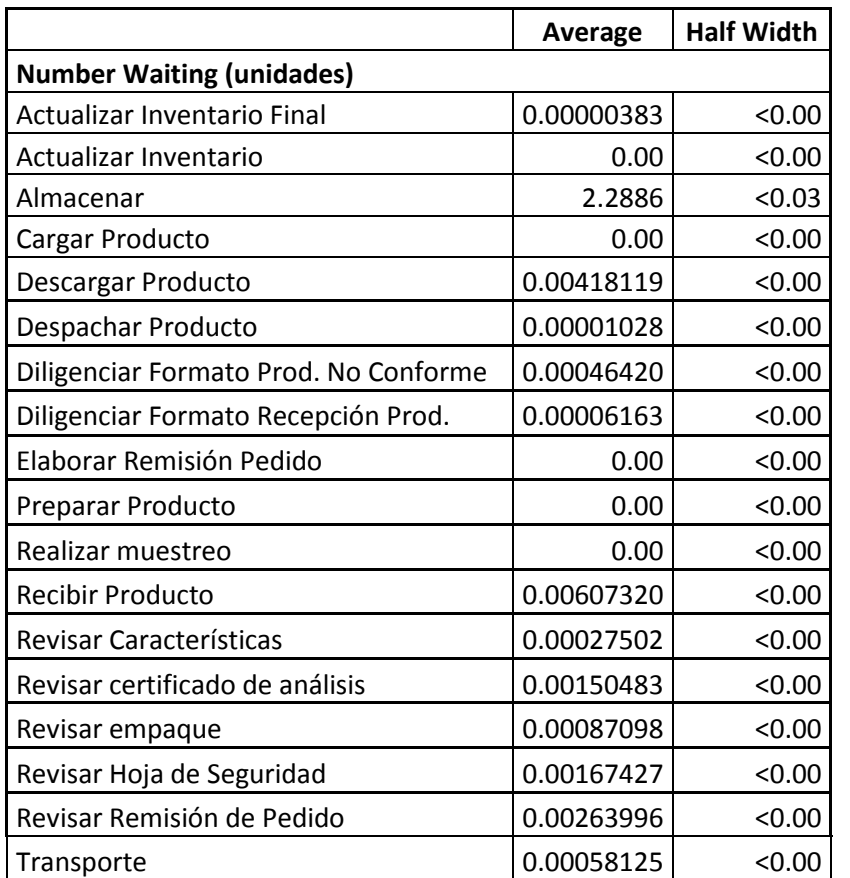

#### *Tabla 26. Número de producto en estiba en espera de cada proceso*

**Fuente:** Autor del trabajo

La cantidad de estibas no es suficiente para decir que existe un gran número o al menos un número significativo de acumulación de estibas en una cola o línea de espera.

Recurso ocupado:

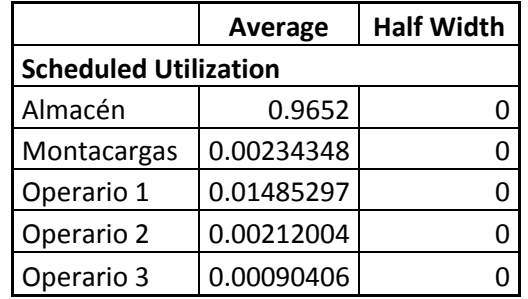

#### *Tabla 27. Utilización de los recursos*

**Fuente:** Autor del trabajo

### *Figura 62. Utilización de los recursos*

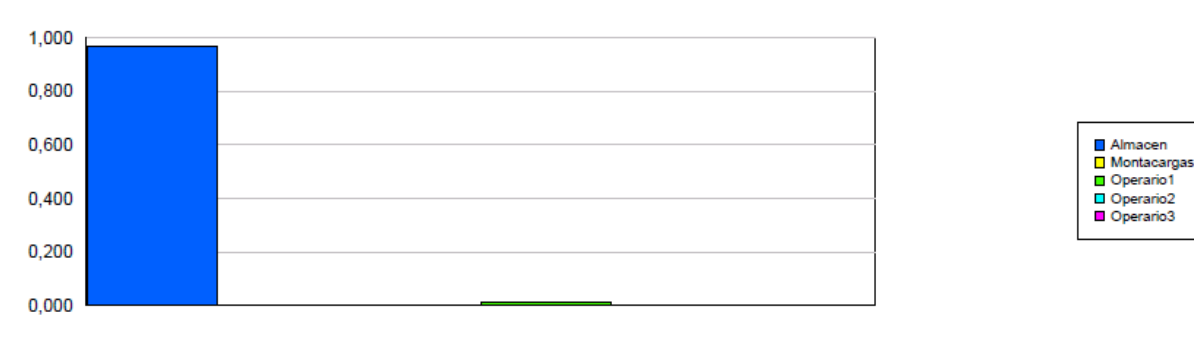

**Fuente:** Autor del trabajo

Las unidades de la tabla y figura anterior son en porcentaje (%) de la variable utilización o uso de los recursos.

El recurso que se encuentra más ocupado es el almacén, en el proceso de almacenar el producto en estiba, con el 96.52%. Luego el operario 1 con un nivel de ocupación del 1.48%

Total producto en estiba procesado:

|                                       | Average | <b>Half Width</b> |  |  |
|---------------------------------------|---------|-------------------|--|--|
| <b>Total Number Seized (unidades)</b> |         |                   |  |  |
| Almacén                               | 1.7753  | 0.04              |  |  |
| Montacargas                           | 4.9699  | 0.34              |  |  |
| Operario 1                            | 29.8137 | 2.37              |  |  |
| Operario 2                            | 9.9452  | 0.68              |  |  |
| Operario 3                            | 4.9726  | 0.34              |  |  |

*Tabla 28. Total producto en estiba procesado*

### **Fuente:** Autor del trabajo *Figura 63. Total producto en estiba procesado*

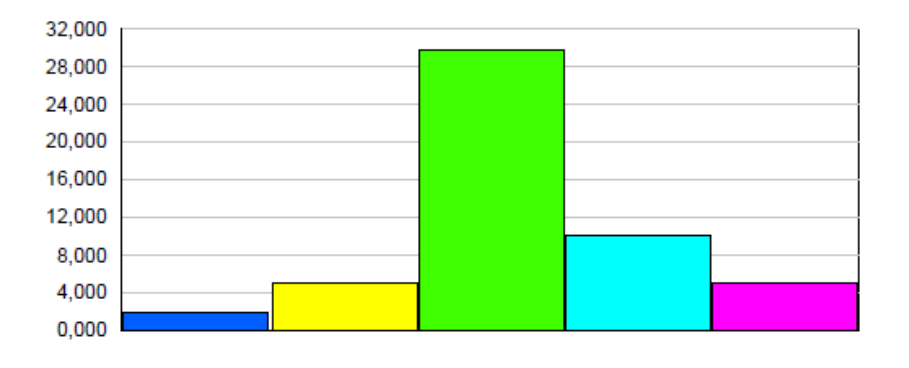

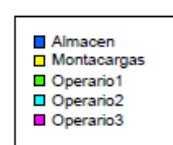

#### **Fuente:** Autor del trabajo

Las unidades de la tabla y figura anterior son en unidades o estibas de la variable producto procesado.

Para el almacén hay un intervalo de (1.7353 estibas, 1.8153 estibas), montacargas (4.6299 estibas, 5.3099 estibas), operario 1 (27.4437 estibas, 32.1837 estibas), operario 2 (9.2652 estibas, 10.6252estibas) y para el operario 3 (4.6326 estibas, 5.3126 estibas).

### **10.4 Modelo de simulación método propuesto**

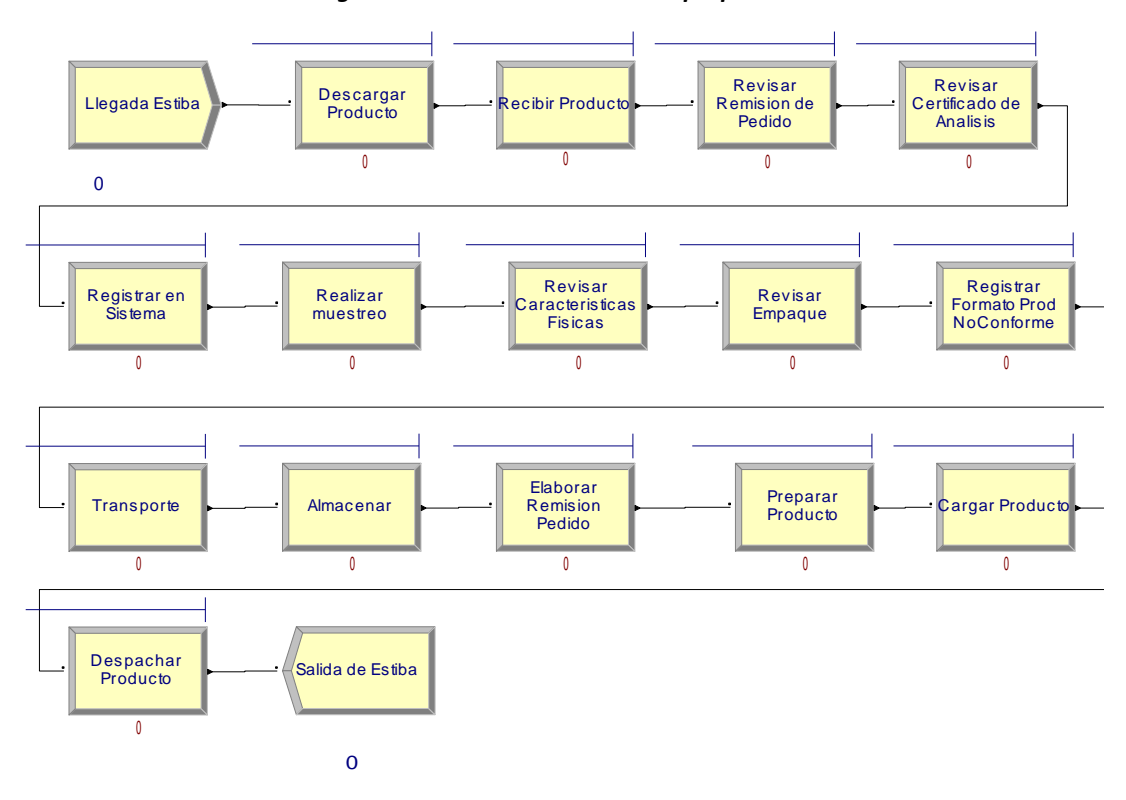

#### *Figura 64. Modelo de simulación propuesto*

**Fuente:** Autor del trabajo

El modelo de simulación consta de una entrada de entidades, que corresponde a la llegada de estibas al sistema, luego de ahí se hace análisis de las actividades secuenciales de operación:

- Descargar producto
- Recibir producto
- Revisar remisión de pedido
- Revisar certificado de análisis
- Registrar en el sistema
- Realizar muestreo
- Revisar características físicas
- Revisar empaque
- Diligenciar formato producto no conforme
- Transporte
- Almacenar
- Elaborar remisión pedido
- Preparar producto
- Cargar producto
- Despachar producto

Finalmente la salida de estibas.

### **10.5 Resultados computacionales e interpretación de resultados**

Se realizó la simulación del sistema con 365 réplicas, un año de trabajo, con un turno de 8 horas al día, al igual que el turno de trabajo de la bodega de C.I. Comercial FOX SAS.

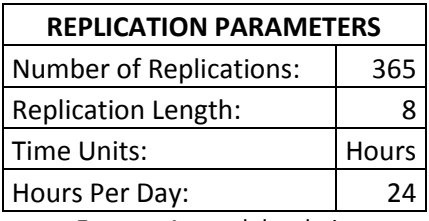

#### *Tabla 29. Parámetros de Replicas*

**Fuente:** Autor del trabajo

Para las entidades:

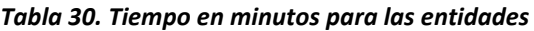

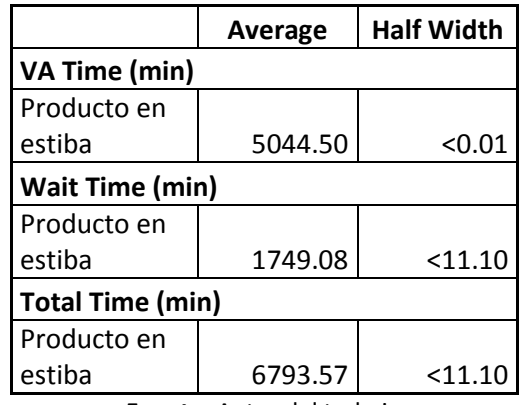

**Fuente:** Autor del trabajo

El tiempo de valor agregado para el producto en estiba dentro del sistema es de 5044.50 minutos, es decir 84.075 horas (3.50 días). No se calculan intervalos de confianza porque el Half Width es insignificante.

El tiempo promedio de espera para el producto en estiba es de 1749.08 minutos, el intervalo de confianza se encuentra entre (1737.98 minutos, 1760.18 minutos).

El tiempo total en promedio de permanencia dentro del sistema es de 6793.57 minutos es decir 113.22 horas (4.71 días). El intervalo de confianza se encuentra entre (6782.47 minutos, 6804.67 minutos).

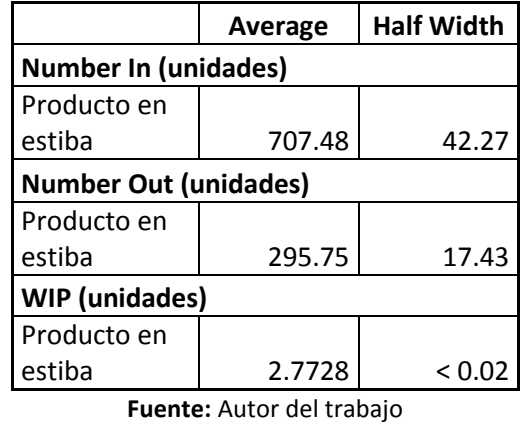

*Tabla 31. Entradas y salidas de producto en estiba*

El promedio de producto en estiba que entran al sistema es de 707.48 estibas, el intervalo es de (665.21 estibas, 749.75 estibas).

El promedio de producto en estiba que salen del sistema es de 295.75 estibas, el intervalo es de (278.32 estibas, 313.18 estibas).

El promedio de producto en estiba que queda dentro del sistema al finalizar el turno de 8 horas, durante los 365 días de la simulación es de 2.7728 estibas.

Tiempo en línea de espera:

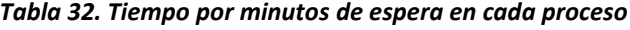

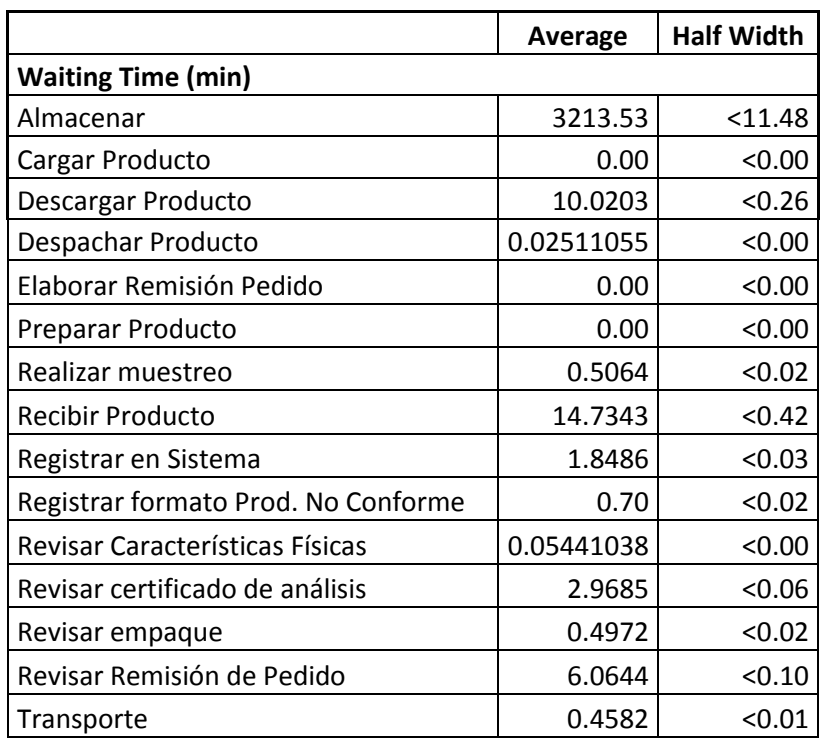

**Fuente:** Autor del trabajo

Como vemos en la anterior tabla, el proceso dentro del sistema donde mayor tiempo de espera existe es el almacenaje, con 3213.53 minutos (53.55 horas – 2.23 días) cuyo intervalo es (3202.05 minutos, 3225.01 minutos).

Número de producto en estiba en cola:

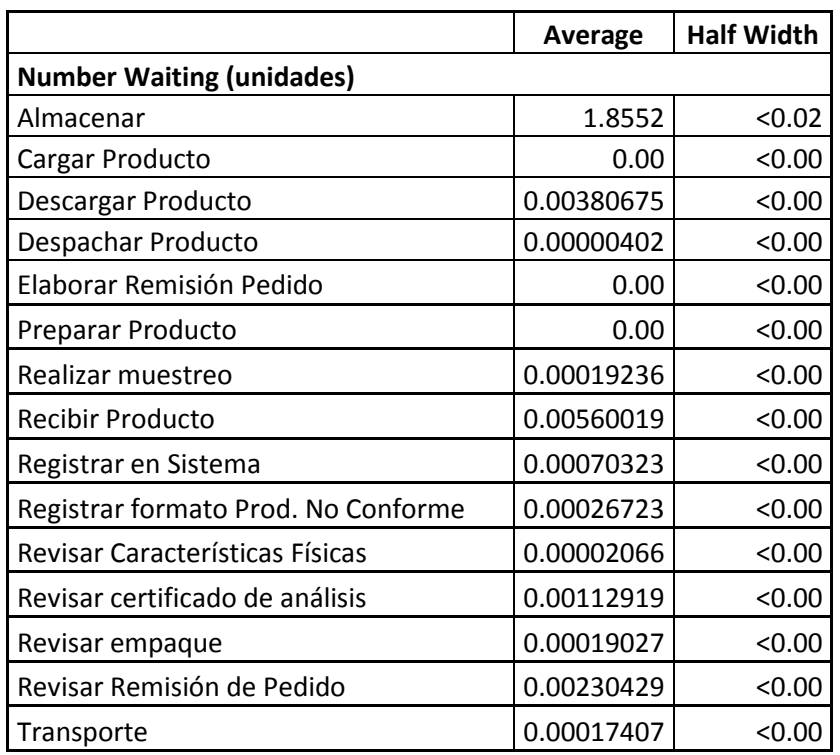

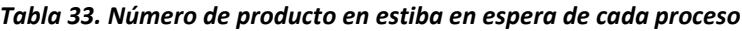

**Fuente:** Autor del trabajo

La cantidad de estibas no es suficiente para decir que existe un gran número o al menos un número significativo de acumulación de estibas en una cola o línea de espera. En el caso del almacenaje existe 1.8552 estibas en línea de espera.

### Recurso ocupado:

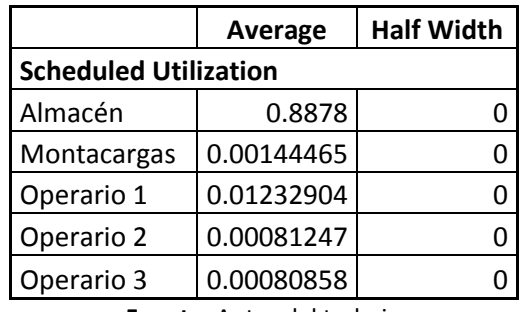

#### *Tabla 34. Utilización de los recursos*

**Fuente:** Autor del trabajo

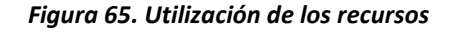

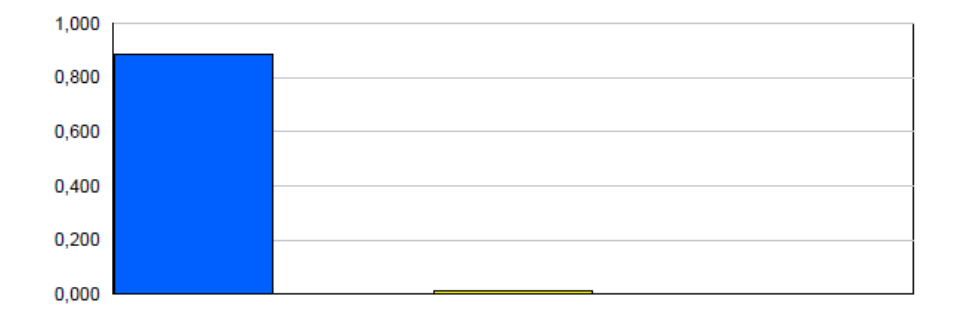

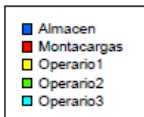

**Fuente:** Autor del trabajo

Las unidades de la tabla y figura anterior son en porcentaje (%) de la variable utilización o uso de los recursos.

El recurso que se encuentra más ocupado es el almacén, en el proceso de almacenar el producto en estiba, con el 88.78%. Luego el operario 1 con un nivel de ocupación del 1.23% para este producto exclusivamente.

Total producto en estiba procesado:

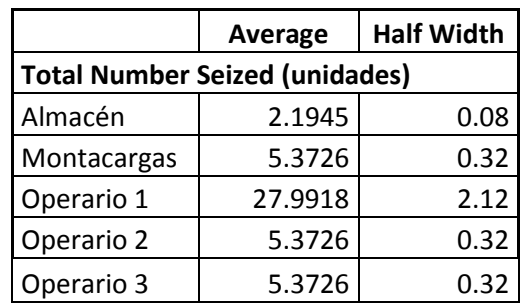

#### *Tabla 35. Total producto en estiba procesado*

**Fuente:** Autor del trabajo

#### *Figura 66. Total producto en estiba procesado*

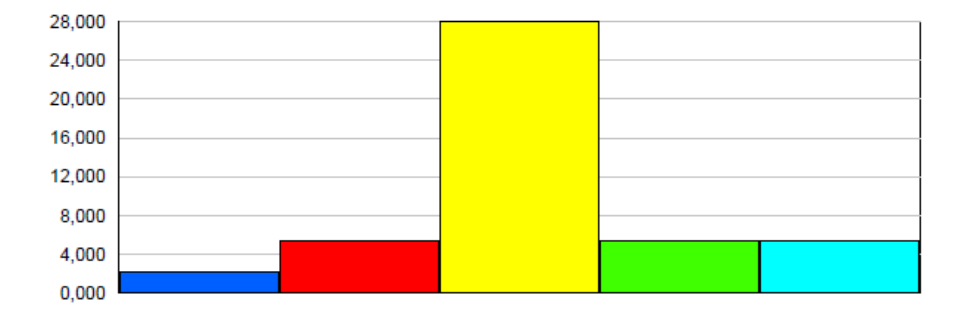

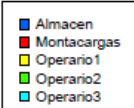

#### **Fuente:** Autor del trabajo

Las unidades de la tabla y figura anterior son en unidades o estibas de la variable producto procesado.

Para el almacén hay un intervalo de (2.1145estibas, 2.2745 estibas), montacargas (5.0526 estibas, 5.6926 estibas), operario 1 (25.8718 estibas, 30.1118estibas), operario 2 (5.0526 estibas, 5.6926 estibas) y para el operario 3 (5.0526 estibas, 5.6926 estibas).

# **10.6 Contraste de resultados modelo de operación actual frente al modelo propuesto**

Para las entidades:

El tiempo de valor agregado para el producto en estiba se redujo en el modelo propuesto en 42.12%, de 6.04 días a 3.50 días favoreciendo la rotación del inventario y disminuyendo los tiempos de almacenamiento del producto analizado (Formiato de Sodio C).

El tiempo total en promedio de permanencia dentro del sistema del modelo propuesto disminuyó un 22.13%, de 8724.13 minutos a 6793.57.

El promedio de producto en estiba que entran al sistema en el modelo propuesto disminuyó un 5% frente al modelo actual. Mientras que el promedio de producto en estiba que salen del sistema propuesto aumentó un 61.61%, lo que confirma que el tiempo de operación disminuyó y el proceso se volvió más ágil.

En el modelo actual el nivel de ocupación del almacén, se encontraba cercano al 96.52%, con el modelo propuesto, se disminuyó el nivel de ocupación al 88.78%.

De igual modo se deben revisar las tareas que el operario 1 realiza, ya que su porcentaje de ocupación para el caso analizado es mayor al del operario 2 o el operario 3.

# **11. ANÁLISIS ECONÓMICO Y FINANCIERO**

La ejecución del plan de intervención tiene varias variables presupuestales para ejecutar, este presupuesto es pronosticado para un año y se ajusta anualmente según el aumento de las ventas pronosticado ya en el análisis de regresión lineal realizado en el presente documento; dicho presupuesto se plantea de la siguiente manera:

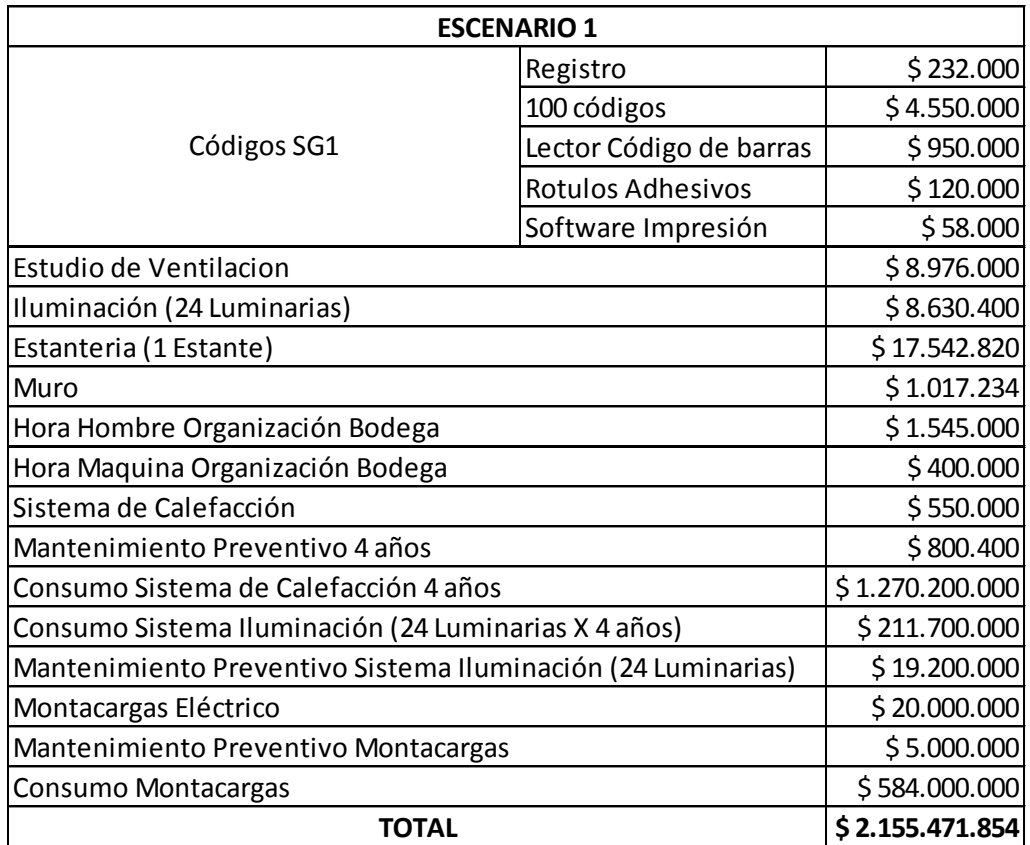

**Fuente:** Autor del trabajo

### *Tabla 37. Inversión para escenario No. 2*

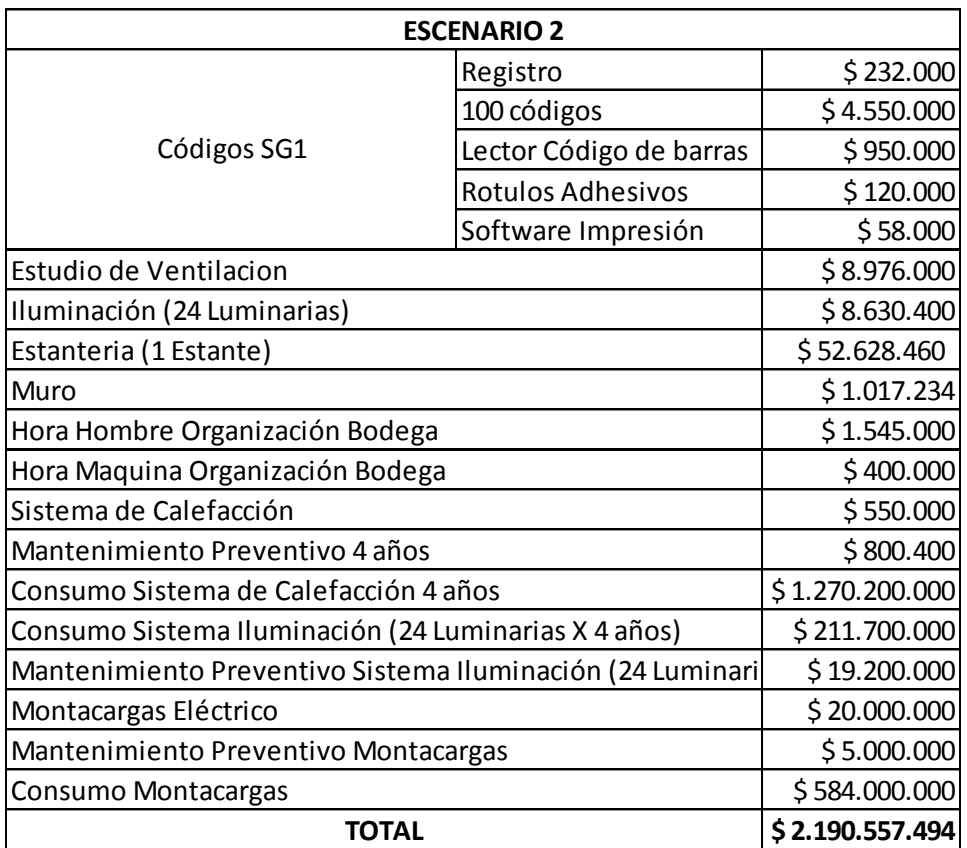

# **Fuente:** Autor del trabajo

Para un mercado de químicos de más de \$40 mil millones como el colombiano, \$79 millones del escenario 2 en el peor de los casos, es una cifra bastante viable dadas las condiciones del mercado.

# **11. 1 Análisis Financiero**

Inversión inicial. Gran total: **\$ 2.155.471.854**

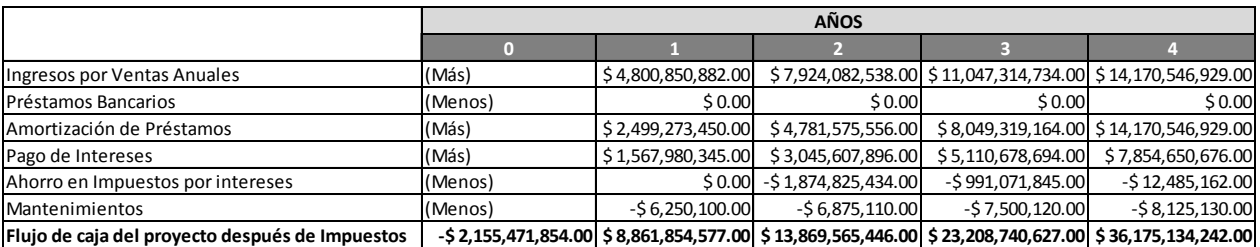

#### *Tabla 38. Utilidades, Flujo de Efectivo, Flujo del proyecto.*

**Fuente:** Autor del trabajo

Como se puede ver en la tabla anterior, el proyecto genera utilidades desde el primer año de funcionamiento; dentro de los siguientes años proyectados nunca se obtiene perdida.

Así mismo, se puede analizar el comportamiento del flujo de efectivo, el cual está siempre en crecimiento demostrando así la liquidez de la compañía a lo largo de los cinco años proyectados.

La evaluación financiera se realizó por medio del VPN (Valor Presente Neto) y la TIR (Tasa Interna de Retorno).

Se puede deducir entonces que el proyecto es factible porque:

- VPN (20%) =  $$38,114,669,941.66$  es mayor que 0.
- $\bullet$  TIR = 467%
- PRI Periodo de retorno de inversión = Año 1.

# **11.2 Factibilidad del proyecto**

El mercado productos químicos en Colombia, es un mercado promisorio y que está en constante crecimiento, según datos del Departamento Administrativo Nacional de Estadística, DANE, el renglón de sustancias y productos químicos representó el 11,98 % del PIB dentro del sector de la industria manufacturera y el 1,6% del PIB total y en general los productos químicos junto con los productos minerales no metálicos y los productos metalúrgicos básicos representan el 4,88% del PIB total, razón por la que la empresa C.I. Comercial FOX SAS, aspira a ser parte de un pequeño porcentaje de ese presupuesto con sus productos.

La viabilidad del proyecto en C.I. Comercial FOX SAS es probable, dado que tiene un especial efecto en el mejoramiento y automatización de procesos que redunda en solo beneficios para la empresa, en el desarrollo de nuevas y mejores prácticas para el almacenamiento de los productos y sustancias químicas, logística, aprovechamiento del espacio físico actual y costo.

Con base en las conclusiones del proyecto se puede afirmar que el proyecto es factible en todos sus aspectos. Existe un mercado potencial que acepta en un alto porcentaje el servicio de suministro de productos y materias primas. Los distribuidores de insumos se encuentran en la ciudad de Bogotá facilitando las operaciones de compra y distribución de materias primas. Legalmente el proyecto no presenta ningún tipo de restricciones y económicamente el proyecto es factible dejando márgenes de utilidad a los socios y donde a partir del tercer año, debido al manejo del endeudamiento y al apalancamiento de la empresa, se puede expandir el proyecto o desarrollar nuevos.

# **11.3 Análisis de costos de operación del método actual frente al método propuesto.**

De acuerdo a los datos del 2010 y los resultados de la simulación durante un año (365 réplicas), se analizó el método de operación de la bodega para el caso específico del producto Formiato de Sodio C, se tiene:

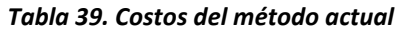

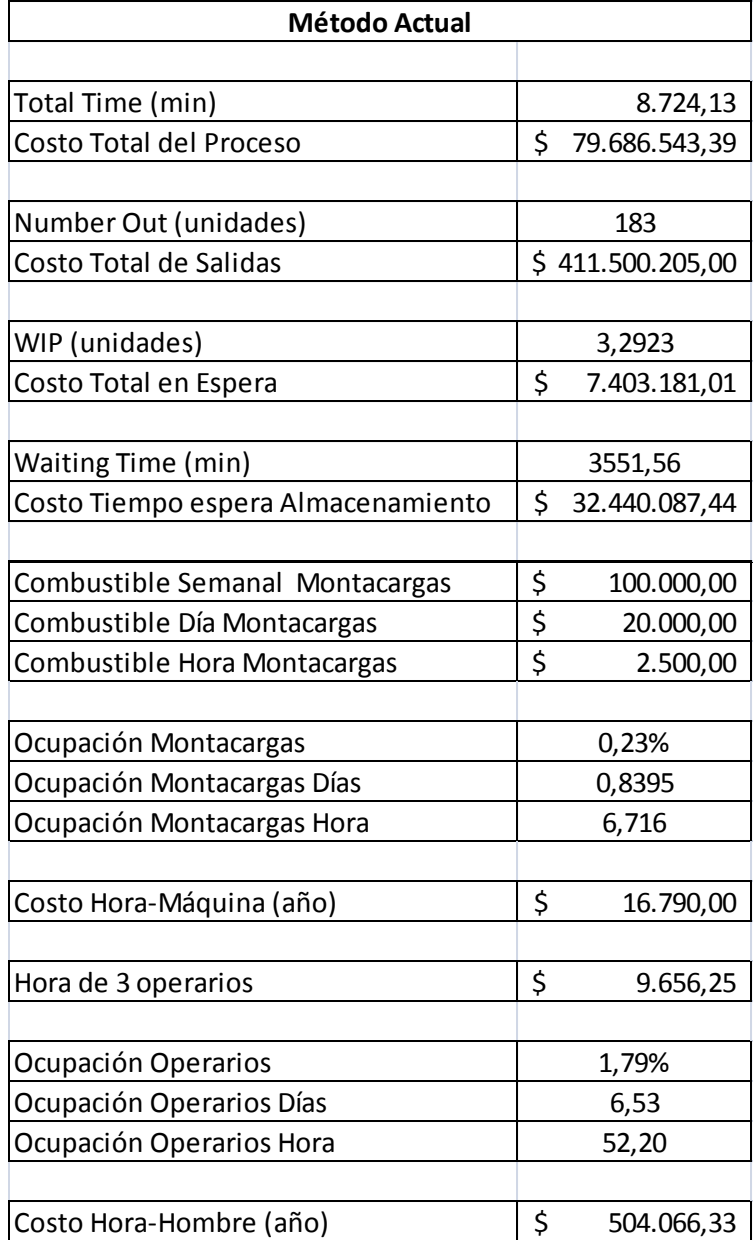

**Fuente:** Autor del trabajo

Y frente al método propuesto se tiene:

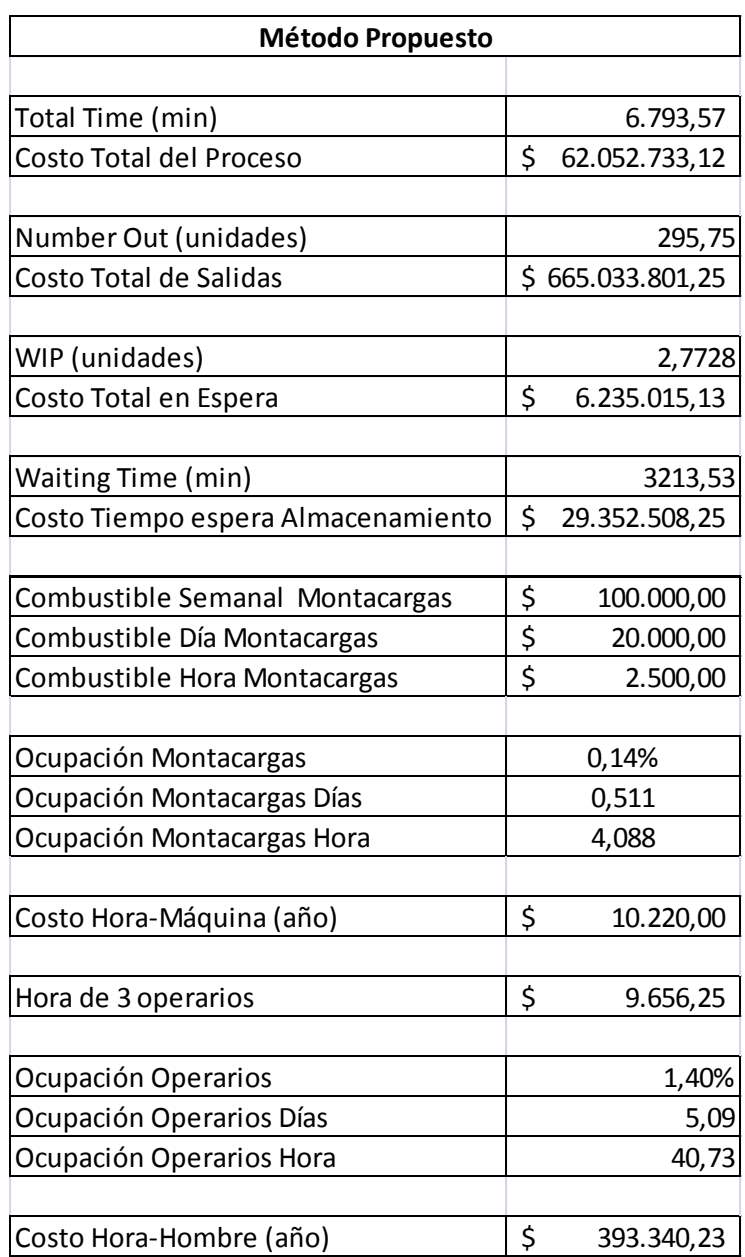

### *Tabla 40. Costos del método propuesto*

**Fuente:** Autor del trabajo

Los costos asociados a la operación de la bodega para el producto Formiato de Sodio C, disminuyeron 22,13% en el método propuesto frente al método actual.

El costo total de las estibas que salen del proceso en el método propuesto aumenta un 61,61% frente al método actual. Ya que las estibas que salen del proceso en el método actual son 183 estibas frente a 295,75 estibas en el método propuesto.

Las estibas en espera en el proceso representan una disminución del 15,77% en el método propuesto frente al método actual.

Al reducir el tiempo de almacenamiento en el método propuesto, se ve reflejado en el costo asociado por esa espera. Es decir de \$32.400.087,44 disminuiría a \$29.352.50,25, es decir un 9,51%.

En el método actual el costo Hora-Máquina para el proceso del Formiato de Sodio C es de \$16.790 al año frente al método propuesto de \$10.200 al año. Es decir una reducción del costo Hora-Máquina al año de 39,13%. Ahora bien, el costo Hora-Hombre para el mismo producto químico es de \$504.066,33 para 3 operarios, para el método propuesto es de \$393.340,23 para los mismos 3 operarios, esto representa una reducción de 21,96%.

Por tanto el método de operación propuesto es viable en términos de costos Hora-Hombre, costos Hora-Máquina, en los costos asociados al tiempo de espera por estiba dentro del proceso, al costo del tiempo de espera en la actividad de almacenamiento y en el costo relacionado al tiempo total de operación.

El total de los costos del método actual es: \$80.207.399,62, el total de los costos del método propuesto es: \$62.456.293,35; para la manipulación del Formiato de Sodio C durante un año en la bodega de C.I. Comercial FOX SAS. Lo que significa que con el método propuesto se disminuye en 22.13% los costos de operación para ese producto en específico.

# **12. CONCLUSIONES**

- Los productos y sustancias químicas comercializadas y almacenadas dentro de la bodega de C.I. Comercial FOX SAS se organizaron mediante una matriz de información con las propiedades físicas y químicas, el tipo de químico, su riesgo, su reactividad y su compatibilidad con otros productos y el sector de la industria en donde es usado el producto.
- Se realizó un diagnóstico de la situación actual detectando los siguientes hallazgos: La media del factor ruido que se registró se encuentra por debajo del rango de los 80 dB, estos datos fueron medidos en actividades normales de los operarios y de la bodega. Cuando se hace uso del montacargas las mediciones tenderían a incrementar en las zonas aledañas a la ubicación del montacargas, por lo que el operario del montacargas y quién se encuentre cerca debe usar protección en los oídos. La media del factor de iluminación se encuentra entre los rangos permitidos, pero la fuente de iluminación es natural así que esto impide las labores dentro de la bodega luego de las 5:00 pm, en horario nocturno y las dificulta para los días nublados y grises. La media del factor temperatura en el día se encuentra dentro de los rangos recomendados, pero en la noche la temperatura medida, disminuyó. La medición actualizada de los indicadores de gestión planteados por C.I. Comercial FOX SAS para la implementación de un Sistema de Gestión de Calidad favorece al control de las diferentes variables como el porcentaje de ocupación de la bodega o del volumen que se maneja, para así controlar y determinar acciones de mejora oportunas para la operación de la bodega. Para un área total disponible de almacenaje de 1276.98 m<sup>2</sup> y un volumen total disponible de almacenaje de 3168.36 m<sup>3</sup>. En el caso del indicador del nivel de utilización de los camiones, este se debe controlar ya que no es favorable contar con un 122% de utilización, lo ideal es mantenerlo entre el 90% y el 100%.
- Se rediseñaron las instalaciones de acuerdo a las frecuencias, cantidades de carga y condiciones de seguridad, habilitando el paso entre la zona 6 y la zona 12 de la bodega, así como extendiendo la cantidad de estantería en la nave 1 de la bodega. Así mismo se incluyó el sistema de identificación de código de barras en el acceso de la bodega para el control del inventario y una salida de emergencia para la evacuación del personal en su interior.
- Se evaluaron las propuestas para llegar a la mejor solución del método de trabajo para la recepción, el bodegaje, alistamiento y despacho de los pedidos con el fin de optimizar los tiempos de entrega, mejorar las condiciones ergonómicas y de seguridad en la bodega. Eliminando las siguientes actividades: Revisar la hoja de seguridad, diligenciar formato de Recepción de producto, actualizar Inventario y actualizar Inventario Final. Así mismo la rotación en el inventario del producto analizado disminuye de 518400 segundos a 300000 segundos, es decir de 6 días a 3,5 días. Afectando favorablemente al tiempo del cursograma analítico propuesto en la disminución en 41,98% frente al tiempo del cursograma analítico actual. Por otro lado la organización física de la bodega de C.I. Comercial FOX SAS favorece en la distancia y por tanto el tiempo que toma el transporte del producto al sitio donde este va a ser almacenado. La distancia disminuye de 118 metros a 68 metros, es decir en un 42.3% y en tiempo de 590 segundos a 340 segundos, es decir un 42.3 % del tiempo actual. El cálculo del tiempo estándar revela que 63,69 minutos son los empleados en la operación de la bodega sin contar el tiempo de almacenamiento, en el caso del Formiato de Sodio C, son 8640 minutos.
- Mediante el uso de la tecnología y la implementación de los códigos de barras para realizar el registro en el sistema de información y de control de inventario. Esta implementación se comparó con la tecnología RFID pero gracias a la interacción que ofrece el código de barras y la lectura de éste, permite a C.I. Comercial FOX SAS, sus proveedores y sus clientes, almacenar la misma información y tenerla disponible para los 3 usuarios cuando la requieran, de manera sencilla y de fácil adquisición.
- La simulación elaborada con el cambio en el método actual, al modificar ciertas actividades con la implementación de un sistema de códigos de barras y mejorando los tiempos de operación y transporte, así como adoptando una política ágil para el tiempo de almacenamiento de los productos y reduciendo distancias en el transporte dentro de la bodega para los productos más comercializados. El tiempo de valor agregado para el producto en estiba se redujo en el modelo propuesto en 42.12%, de 6.04 días a 3.50 días favoreciendo la rotación del inventario y disminuyendo los tiempos de almacenamiento del producto analizado. El tiempo total en promedio de permanencia dentro del sistema del modelo propuesto disminuyó un 22.13%, de 8724.13 minutos a 6793.57. También en la simulación se evidenció una acción de mejora en la distribución y asignación de labores para los operarios de la bodega, pero que se debe tener en cuenta en general para todos los productos y no solo para el caso analizado. Es importante notar que software usado para la simulación arroja un error máximo del 5% por eso se tienen en cuenta los intervalos de confianza en cada uno de los niveles de utilización, tiempos y unidades que salen o entran al sistema.
- Se afirma que el proyecto es factible en todos sus aspectos económicos. Existe un mercado potencial que acepta en un alto porcentaje el servicio de suministro de productos y materias

primas. Los distribuidores de insumos se encuentran en la ciudad de Bogotá facilitando las operaciones de compra y distribución de materias primas. Legalmente el proyecto no presenta ningún tipo de restricciones y económicamente el proyecto es factible dejando márgenes de utilidad a los socios y donde a partir del tercer año, debido al manejo del endeudamiento y al apalancamiento de la empresa, se puede expandir el proyecto o desarrollar nuevos. El proyecto cuenta con una inversión inicial de \$2.155.471.854, es factible por que el valor presente neto es mayor a 0, la tasa interna de retorno es 4.67 veces mayor a la inversión y el periodo de retorno de la inversión es menor a 1 año.

 De igual modo se debe contemplar el error en las mediciones realizadas de los factores, errores en el termómetro de ±1°C, lo que ocasionan errores de ±10% en la humedad relativa, así como un error cercano a los ±10 luxes para el luxómetro y de ±15 dB en el caso del sonómetro.

# **13. RECOMENDACIONES**

- Para implementar el sistema de iluminación planteado se debe contar con un estudio más a fondo de las distribuciones eléctricas existente, así como de la distribución de cargas eléctricas para que sea un sistema balanceado.
- El control de la temperatura y de la humedad relativa dentro de la bodega se debe ampliar, el estudio realizado y las mediciones efectuadas nos dan un acercamiento a la problemática pero para el planteamiento de una solución efectiva se debe consultar a expertos en ventilación, se realizó una cotización de un estudio completo a cerca del tema que debe ser evaluada por la empresa para determinar si es factible de realizar o no. Se recomienda el uso del sistema de calefacción para controlar la temperatura que afecta a los productos higroscópicos y mantener los niveles cercanos a los 18°C - 19°C.
- Se debe profundizar en el tema del uso del equipo de seguridad industrial, así como de campañas de concientización a los empleados de la bodega de los factores de riesgo existentes por la manipulación de esa clase de productos químicos, riesgos físicos a los que están expuestos y forma de prevenir accidentes: Cursos, capacitación.
- Determinar el impacto real de la humedad sobre los productos o sustancias higroscópicas, ya que no se conocen las verdaderas cantidades perdidas a causa de este problema, se conocen ciertos valores estimados, usar estibas plásticas o metálicas (no higroscópicas) para estos materiales. Estudiar la posibilidad de estibas con mayor grado de libertad (ruedas).
- Actualizar el manual de cargos y la definición de labores asignadas, para repartir las tareas en los operarios y lograr una ocupación equitativa de los empleados de la bodega.
- La bodega actualmente tiene en su cubierta tejas traslúcidas de policarbonato que permiten el paso de la luz natural en el día, pero que de acuerdo a su vida útil se debe realizar un mantenimiento periódico de limpieza y cambio de las que se encuentren dañadas.
- Para el manejo de los productos higroscópicos se aconseja su disposición dentro de la bodega en estantería. Preferiblemente en los dos últimos niveles, en los niveles más altos, para evitar el contacto directo con el suelo y que la humedad directa del suelo los afecte en menor proporción.
- Salidas de emergencia, rutas de evacuación, sistemas de detección de humos o gases tóxicos y aspersión en caso de incendio.
- Para el manejo del inventario y del sistema contable, la empresa hace uso del software NOVASOFT. El software cuenta con aplicaciones estándar en diferentes áreas de gestión, tiene soluciones en el área financiera como la planeación, presupuesto, tesorería, contabilidad, cuentas por cobrar y cuentas por pagar. En el área administrativa cuenta con aplicaciones de compras, contratación, gestión de inventarios, control y gestión de activos fijos, gestión de archivo, gestión de correspondencia. Actualmente la empresa cuenta con las aplicaciones necesarias en el manejo contable con una extensión para el control de inventarios, pero este control se hace bajo las condiciones contables, es decir que se conocen los datos de existencias en bodega por un conteo manual, el usuario ingresa los datos y el sistema los va actualizando de acuerdo a las ventas que se realizan y se registran. Cuando llega un nuevo pedido, el usuario ingresa los datos al sistema con las nuevas cantidades. Este software permite la interrelación de la implementación del código de barras a su sistema de control de inventarios.
- Controlar el indicador actual de utilización de los camiones, para evitar que estos recursos sean sobre utilizados, e incidan en gastos de mantenimiento y de operación altos. Es preferible mantener este indicador entre 85% y 95% y no mayor a 110%.
- La media del factor ruido que se registró se encuentra por debajo del rango de los 80 dB, estos datos fueron medidos en actividades normales de los operarios y de la bodega. Cuando se hace uso del montacargas las mediciones tenderían a incrementar en las zonas aledañas a la ubicación del montacargas, por lo que el operario del montacargas y quién se encuentre cerca debe usar protección en los oídos.
- La media del factor de iluminación se encuentra entre los rangos permitidos, pero la fuente de iluminación es natural así que esto impide las labores dentro de la bodega luego de las 5 pm, en horario nocturno y las dificulta para los días nublados y grises.
- Desde el punto de vista de salud ocupacional, los factores ambientales determinados influyen en la operación de la bodega y en las actividades diarias de los empleados y operarios pero estos factores alteran la calidad, la preservación y las características de los productos químicos almacenados. Así mismo los operarios dentro de la bodega deben ser conscientes de la forma en que deben operar y realizar sus actividades, cumpliendo con las disposiciones de seguridad establecidas por C.I. Comercial FOX SAS, ya que algunas veces no hacen uso de los implementos de seguridad completos poniendo en riesgo su salud y la operación normal de la bodega.
- Para efectuar las mejoras en las condiciones físicas y de organización planteadas en la propuesta se debe así mismo consultar expertos en el tema eléctrico, para la implementación del sistema de iluminación y para la ventilación, el estudio más especializado propuesto en la cotización correspondiente. Para así dar solución a estos temas. En el caso de la instalación de la estantería, ya se realizó un trabajo previo así que se conocen las condiciones del suelo y de la estructura física de la bodega para realizar esta instalación.
- Cabe resaltar que la normatividad existente en el país sobre la manipulación de químicos es general en aspectos importantes y no existen casos específicos de aplicación de estas normas en empresas colombianas. Así mismo dentro de la normatividad se adoptaron normas internacionales para el control de la mercancía y de productos químicos.
- El total de los costos del método actual es: \$80.207.399,62, el total de los costos del método propuesto es: \$62.456.293,35; para la manipulación del Formiato de Sodio C durante un año en

la bodega de C.I. Comercial FOX SAS. Lo que significa que con el método propuesto se disminuye en 22.13% los costos de operación para ese producto en específico.

- El error máximo permitido dentro del software de simulación es del 5%, y entre las limitantes de este software se tiene que la simulación se basa en los tiempos de operación del proceso, es decir al tomar los tiempos se conoce la distribución de dicha actividad. El tiempo es la variable básica de funcionamiento. No es posible asociar variables como espacio físico en unidades de área o de volumen. Por lo que el almacenamiento solo se puede trabajar con el tiempo que dura esta actividad y no en el espacio físico así como la cantidad de carga que se maneja, es por eso que esta se establece en una estiba de 1500 kilogramos como referencia básica. Ya en los resultados de la simulación conocemos datos de cantidades en número de estibas, tiempos de operación en minutos y porcentajes de utilización.
- Finalmente se debe actualizar este estudio y las diferentes matrices de compatibilidad, a medida que los productos comercializados cambien o que el volumen de carga se modifique con el tiempo, ya que de estos datos depende la organización y la clasificación por clases (Clase A, clase B y clase C) y la distribución de planta correspondiente.

# **BIBLIOGRAFÍA**

- BENJAMIN W. NIEBEL, ANDRIS FREIVALDS. Ingeniería Industrial. Método, estándares y diseño del trabajo. 2007. México: Alfaomega. 695 páginas. ISBN: 970-15-0993-5.
- CAMARA DE COMERCIA DE BOGOTÁ. Productos químicos y petroquímicos [en línea]: [<http://camara.ccb.org.co/documentos/3524\\_quimica\\_\\_\\_peer\\_2007\\_\\_\\_2019.pdf>](http://camara.ccb.org.co/documentos/3524_quimica___peer_2007___2019.pdf) [ Julio de 2008]
- CHASE, RICHARD B., JACOBS, F.ROBERT, AQUILANO, NICHOLAS J. Administración de Operaciones. Producción y cadena de suministros. Mc Graw Hill. Duodécima Edición. México. ISBN: 978-970-10-7027-7.
- J. BARROSO. Luminotecnia. Universidad Nacional del Mar del Plata [en línea]: [<http://ingeborda.com.ar/biblioteca/Biblioteca%20Internet/Articulos%20Tecnicos%20de%20Co](http://ingeborda.com.ar/biblioteca/Biblioteca%20Internet/Articulos%20Tecnicos%20de%20Consulta/Iluminaci%C3%B3n/Luminotecnia/Articulo%20de%20Luminotecnia.pdf) [nsulta/Iluminaci%C3%B3n/Luminotecnia/Articulo%20de%20Luminotecnia.pdf>](http://ingeborda.com.ar/biblioteca/Biblioteca%20Internet/Articulos%20Tecnicos%20de%20Consulta/Iluminaci%C3%B3n/Luminotecnia/Articulo%20de%20Luminotecnia.pdf) [2008]
- EPA GREEN LIGHTS. Lighting Fundamentals [en línea]: [<http://www.cleanaircounts.org/resource%20package/A%20Book/EE%20Lighting/manual/lighti](http://www.cleanaircounts.org/resource%20package/A%20Book/EE%20Lighting/manual/lightingfund.pdf) [ngfund.pdf>](http://www.cleanaircounts.org/resource%20package/A%20Book/EE%20Lighting/manual/lightingfund.pdf) [1997]
- ICONTEC- INSTITUTO COLOMBIANO DE NORMAS TÉCNICAS, Norma Técnica Colombiana NTC 893, Productos químicos utilizados en agricultura. Plaguicidas agrícolas. Clasificación toxicológica, 1993.
- ICONTEC- INSTITUTO COLOMBIANO DE NORMAS TÉCNICAS, Norma Técnica Colombiana NTC 2706. Productos químicos para uso agropecuario. Plaguicidas. Envases de vidrio, 1993.
- ICONTEC- INSTITUTO COLOMBIANO DE NORMAS TÉCNICAS, Norma Técnica Colombiana NTC 2707. Productos químicos para uso agropecuario. Plaguicidas. Envases metálicos, 1993.
- ICONTEC- INSTITUTO COLOMBIANO DE NORMAS TÉCNICAS, Norma Técnica Colombiana NTC 2708. Productos químicos para uso agropecuario. Plaguicidas. Empaques de papel, 1993.
- ICONTEC- INSTITUTO COLOMBIANO DE NORMAS TÉCNICAS, Norma Técnica Colombiana NTC 844. Productos químicos para uso agropecuario. Envases plásticos para plaguicidas, 1993.
- ICONTEC- INSTITUTO COLOMBIANO DE NORMAS TÉCNICAS, Norma Técnica Colombiana NTC 1319. Almacenamiento de plaguicidas químicos para uso agrícola, 2001.
- Traducción: JULIÁN, INMACULADA; SÁEZ, REGINO; MARTÍNEZ, SUSANA. Diccionario de Química, Editorial Complutense, 2003.
- HAWLEY, GESSNER G. Diccionario de química y de productos químicos. Ediciones Omega S.A., Barcelona, España, 1985.
- MANUAL DE ALUMBRADO PHILIPS. 1994. Madrid: S.A. Thomson Paraninfo. 5ta Edición. 328 páginas. ISBN: 9788428312639.
- MINISTERIO DE SALUD. Manual de Procedimientos para la evaluación y clasificación toxicológica de sustancias químicas. Bogotá, 1996
- MINISTERIO DE SALUD. Resolución 1016. Marzo 31 de 1989. República de Colombia
- MINISTERIO DE TRABAJO Y SEGURIDAD SOCIAL. Resolución 2013 de 1986, por la cual se reglamenta la organización y funcionamiento de los Comités de Medicina, Higiene y Seguridad Industrial en los lugares de trabajo. República de Colombia.
- MINISTERIO DE TRABAJO Y SEGURIDAD SOCIAL. Decreto 1295 de 1994, "Por el cual se determina la organización y administración del Sistema General de Riesgos Profesionales". Bogotá, 1994.
- MINISTERIO DE TRABAJO Y SEGURIDAD SOCIAL, Ley de Seguridad Social, Ley 100 de 1993, Bogotá, 1994.
- MINISTERIO DE TRANSPORTE. Decreto No. 1609 [en línea]: < [http://www.proficol.com.co/docs/Decreto\\_1609\\_de\\_2002.pdf>](http://www.proficol.com.co/docs/Decreto_1609_de_2002.pdf) [Julio 31 de 2002]
- ORGANIZACIÓN INTERNACIONAL DEL TRABAJO. George Kanawaty. Introducción al Estudio del Trabajo. 2008. Bogotá: Limusa. 522 páginas. ISBN: 13: 978-968-18-5628-1.
- PLUNKETT, E.R. Manual de Toxicología Industrial. Ediciones URMO, 1968
- RULA Employee Assessment Worksheet [en línea]: [<http://www.ergosystemsconsulting.com/ErgoDESIGNER/Spotlight/interactive\\_ss\\_ws/Upper%2](http://www.ergosystemsconsulting.com/ErgoDESIGNER/Spotlight/interactive_ss_ws/Upper%20Extremity%20Handling/CURULA.pdf) [0Extremity%20Handling/CURULA.pdf>](http://www.ergosystemsconsulting.com/ErgoDESIGNER/Spotlight/interactive_ss_ws/Upper%20Extremity%20Handling/CURULA.pdf) [ 2010]
- SANTAMARÍA, RAMIRO; BRAÑA, AÍSA. Análisis y reducción de riesgos en la industria química. Fundación MAPFRE, 1998.
- SURATEP S.A. ADMINISTRADORA DE RIESGOS PROFESIONALES SURAMERICANA [en línea]: < [http://www.arpsura.com/cistema/pictogramas.html#1>](http://www.arpsura.com/cistema/pictogramas.html#1) [2004]
- WILLIAM S SEESE, G WILLIAM DAUB. Química. 8va Edición. Pearson Education, 2005. 744 páginas. ISBN: 9702606942.

# **ANEXOS**

# **ANEXO I - CLASIFICACIÓN DE SUSTANCIAS SEGÚN NACIONES UNIDAS19-20**

Las Naciones Unidad dividen las mercancías peligrosas en nueve grupos llamados "CLASES", los cuales se subdividen para profundizar más en su peligrosidad.

Cada clasificación numérica se complementa con un pictograma y un color de fondo en forma de rombo que ilustra la clase de riesgo.

La norma actualmente dispone lo siguiente:

# **CLASE 1- EXPLOSIVOS**

Fondo: Naranja.

 $\overline{a}$ 

Son sustancias sólidas o líquidas, o mezclas de ellas, que por sí mismas son capaces de reaccionar químicamente produciendo gases a tales temperaturas, presiones y velocidades que pueden ocasionar daños graves en los alrededores. También incluye objetos que contienen sustancias explosivas y existen 6 subclases o Divisiones de acuerdo con la forma como pueden explotar.

**División 1.1:** Riesgo de explosión en masa, es decir, involucran casi toda la carga al explotar e impactan el entorno con la onda generada.

**División 1.2**: Riesgo de proyección, es decir, emite partículas hacia todas las direcciones cuando explota.

**División 1.3:** Riesgo de incendio, que puede estar acompañado de proyección de partículas y/o de una pequeña onda expansiva. El efecto puede ser sucesivo (explosiones repetidas).

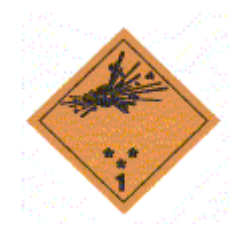

<sup>&</sup>lt;sup>19</sup> SURATEP S.A. ADMINISTRADORA DE RIESGOS PROFESIONALES - SURAMERICANA [en línea]:

<sup>&</sup>lt; [http://www.arpsura.com/cistema/pictogramas.html#1>](http://www.arpsura.com/cistema/pictogramas.html#1) [2004]

<sup>&</sup>lt;sup>20</sup> MINISTERIO DE TRANSPORTE. Decreto No. 1609 [en línea]:

<sup>&</sup>lt; [http://www.proficol.com.co/docs/Decreto\\_1609\\_de\\_2002.pdf>](http://www.proficol.com.co/docs/Decreto_1609_de_2002.pdf) [Julio 31 de 2002]

**División 1.4:** Bajo riesgo. La explosión por lo general no se extiende más allá del recipiente o bulto.

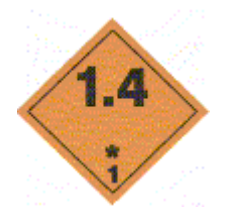

**División 1.5:** Riesgo de explosión en masa, pero son altamente insensibles. Es decir, que en condiciones normales de transporte tienen muy baja probabilidad de detonar.

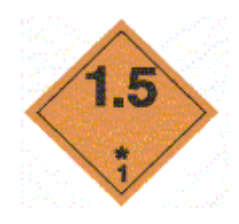

**División 1.6:** Objetos insensibles que contienen sustancias detonantes sin riesgo de explosión en masa, y con muy baja probabilidad de propagación.

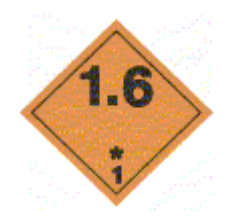

# **CLASE 2 - GASES**

Fondo: Rojo (Gases inflamables)

Verdes (Gases no-inflamables)

Blanco (Gases Tóxicos)

Son sustancias que se encuentran totalmente en estado gaseoso a 20ºC y una presión estándar de 101.3 KPa. Existen gases:

**Comprimidos:** Que se encuentran totalmente en estado gaseoso al ser empacados o envasados para el transporte, a 20ºC. Ej. aire comprimido

**Licuados**: Que se encuentran parcialmente en estado líquido al ser empacados o envasados para el transporte a 20ºC. Ej. GLP

**Criogénicos**: Que se encuentran parcialmente en estado líquido al ser empacados o envasados para el transporte a muy bajas temperaturas. Ej. Nitrógeno criogénico

**En solución**: Que se encuentran disueltos en un líquido al ser empacados o envasados para el transporte. Ej. Acetileno (en acetona)

Con respecto al tipo de riesgo que ofrecen, los gases se dividen en:

**División 2.1:** Gases Inflamables, pueden incendiarse fácilmente en el aire cuando se mezclan en proporciones inferiores o iguales al 13% en volumen. Ejemplo: Gas Propano, Aerosoles.

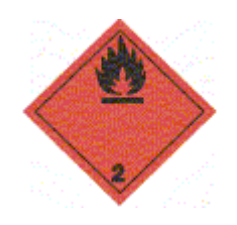

**División 2.2:** Gases No-inflamables, no tóxicos; Pueden ser asfixiantes simples u oxidantes. Ejemplo: Nitrógeno, Oxígeno.

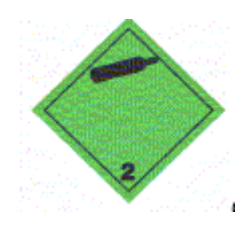

**División 2.3:** Gases Tóxicos; ocasionan peligros para la salud, son tóxicos y/o corrosivos. Ejemplo: Cloro, Amoníaco.

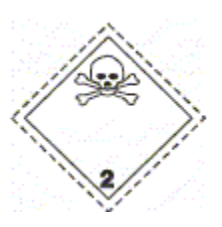

# **CLASE 3 - LÍQUIDOS INFLAMABLES.**

Fondo: Rojo

Son líquidos o mezclas de ellos, que pueden contener sólidos en suspensión o solución, y que liberan vapores inflamables por debajo de 60°C (punto de inflamación). Por lo general son sustancias que se transportan a temperaturas superiores a su punto de inflamación, o que siendo explosivas se estabilizan diluyéndolas o suspendiéndolas en agua o en otro líquido. Ejemplo: Gasolina, benceno y nitroglicerina en alcohol.

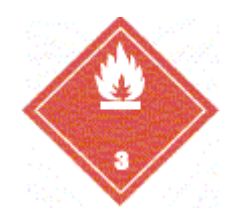

# **CLASE 4 - SÓLIDOS INFLAMABLES, SUSTANCIAS ESPONTÁNEAMENTE COMBUSTIBLES Y SUSTANCIAS QUE DESPRENDEN GASES INFLAMABLES AL CONTACTO CON EL AGUA.**

Fondo: Rayado rojo y blanco (Sólidos inflamables)

Blanco y rojo (Sustancias espontáneamente combustibles)

Azul (Sustancias desprenden gases inflamables al contacto con el agua)

Son sólidos o sustancias que por su inestabilidad térmica, o alta reactividad, ofrecen peligro de incendio. Constituyen tres divisiones:

**División 4.1:** Sólidos Inflamables, sustancias autorreactivas o explosivos sólidos insensibilizados. Son aquellos que bajo condiciones de transporte entran fácilmente en combustión o pueden contribuir al fuego por fricción. Ejemplo: Fósforo, Azocompuestos, Nitroalmidón humidificado.

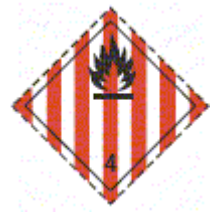

**División 4.2:** Sustancias espontáneamente combustibles. Son aquellos que se calientan espontáneamente al contacto con el aire bajo condiciones normales, sin aporte de energía. Incluyen las pirofóricas que pueden entrar en combustión rápidamente. Ejemplo: Carbón activado, Sulfuro de potasio, Hidrosulfito de sodio.

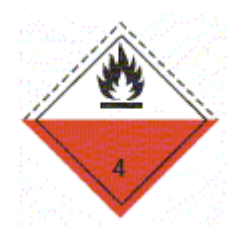

**División 4.3:** Sustancias que emiten gases inflamables al contacto con el agua. Son aquellos que reaccionan violentamente con el agua o que emiten gases que se pueden inflamar en cantidades peligrosas cuando entran en contacto con ella. Ejemplo: Metales alcalinos como sodio, potasio, carburo de calcio (desprende acetileno).

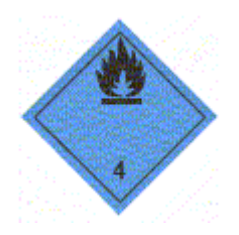

# **CLASE 5 - SUSTANCIAS COMBURENTES Y PERÓXIDOS ORGÁNICOS.**

Fondo: Amarillo (Sustancias comburentes)

Amarillo - Rojo (Peróxidos Orgánicos)

**División 5.1:** Sustancias comburentes: generalmente contienen o liberan oxígeno y causan la combustión de otros materiales o contribuyen a ella. Ejemplo: Agua oxigenada (peróxido de hidrógeno); Nitrato de potasio.

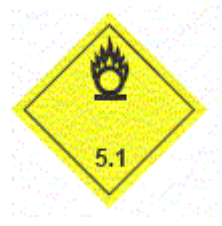

**División 5.2:** Peróxidos orgánicos. Sustancias de naturaleza orgánica que contienen estructuras bivalentes -O-O-, que generalmente son inestables y pueden favorecer una descomposición explosiva, quemarse rápidamente, ser sensibles al impacto o la fricción o ser altamente reactivas con otras sustancias. Ejemplo: Peróxido de benzoílo, Metiletilcetona peróxido.

Muchas sustancias comburentes pueden requerir también la etiqueta de "Corrosivo" o "Explosivo", expresando su riesgo secundario.

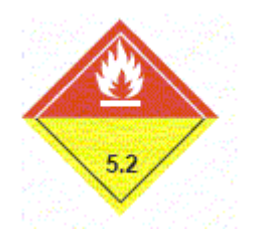

# **CLASE 6 - SUSTANCIAS TÓXICAS E INFECCIOSAS**

Fondo: Blanco

El riesgo de estas sustancias se relaciona directamente con los efectos adversos que generan en la salud humana. Para clasificarlas se requiere conocer datos como la DL50 oral y dérmica, así como la CL50 inhalatoria. Existen dos divisiones:

**División 6.1:** Sustancias Tóxicas. Son líquidos o sólidos que pueden ocasionar daños graves a la salud o la muerte al ser ingeridos, inhalados o entrar en contacto con la piel.

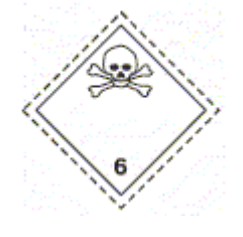

**División 6.2:** Sustancias infecciosas. Son aquellas que contienen microorganismos reconocidos como patógenos (bacterias, hongos, parásitos, virus e incluso híbridos o mutantes) que pueden ocasionar una enfermedad por infección a los animales o a las personas.

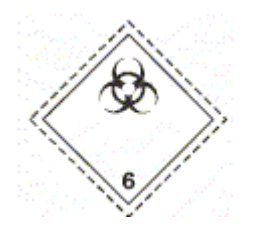

### **CLASE 7 - MATERIALES RADIOACTIVOS**

Fondo: Amarillo y blanco

Son materiales que contienen radionúclidos y su peligrosidad depende de la cantidad de radiación que genere así como la clase de descomposición atómica que sufra. La contaminación por radioactividad empieza a ser considerada a partir de 0.4 Bq/cm2 para emisores beta y gama, o 0.04 Bq/cm2 para emisores alfa.
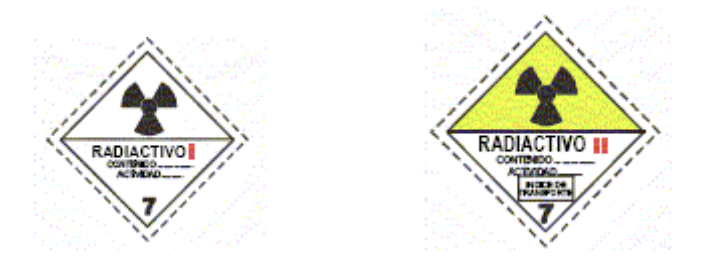

# **CLASE 7E - MATERIALES FISIONABLES.**

## Fondo: Blanco

**Son radiactivos Fisionables**: el Uranio 233, Uranio 235, Plutonio 239, Plutonio 241 o cualquier combinación de estos radionucleidos.

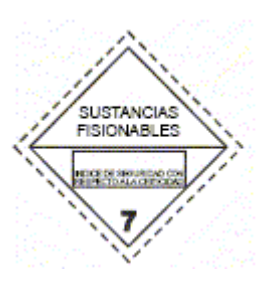

# **CLASE 8 - SUSTANCIAS CORROSIVAS.**

Fondo: Blanco y negro.

Corrosiva es cualquier sustancia que por su acción química, puede causar daño severo o destrucción a toda superficie con la que entre en contacto incluyendo la piel, los tejidos, metales, textiles, etc. Causa entonces quemaduras graves y se aplica tanto a líquidos o sólidos que tocan las superficies, como a gases y vapores que en cantidad suficiente provocan fuertes irritaciones de las mucosas.

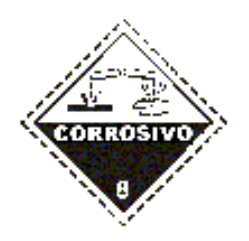

# **CLASE 9 - SUSTANCIAS Y ARTÍCULOS PELIGROSOS VARIOS**

Fondo: Blanco y negro.

Sustancias no cubiertas dentro de las otras clases pero que ofrecen riesgo, incluyendo por ejemplo, material modificado genéticamente, sustancias que se transportan a temperatura elevada y sustancias peligrosas para el ambiente, no aplicables a otras clases.

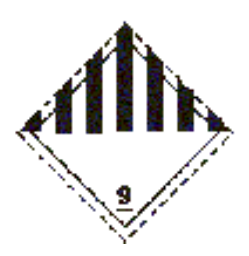

## **ANEXO II - NORMATIVIDAD**

La industria química ha experimentado grandes cambios durante el siglo pasado y durante ese siglo. Un factor importante de estos cambios ha sido la tecnología, desde el origen de nuevos materiales, nuevos procesos y nuevas industrias e incluso de las herramientas y la tecnología con las que se explotan y manipulas las sustancias y productos químicos.

Con estos cambios, se generan incrementos en la capacidad de producción, almacenaje y comercialización de los productos y sustancias químicas, lo que conlleva a un aumento en la mano de obra para suplir con estas necesidades. Pero existe un riesgo latente para la salud de quienes están en contacto y manipulan esta clase de material. Así como el riesgo de un accidente industrial porque muchos de estos materiales son tóxicos o altamente flamables.

El costo de los accidentes en la industria química es difícil de calcular, ya que en la mayoría de los accidentes están involucradas vidas humanas. Así que al costo normal de pérdida de materiales, de instalaciones, de herramientas y equipos y el costo de seguros a las instalaciones y personas, se debe adicionar el costo del impacto al medio ambiente y al ecosistema cuando ocurre un accidente de esta categoría.

Es por esto que en la industria química existen normas que ayudan a la prevención de estas catástrofes.

En el caso colombiano, específicamente se tiene:

 $\overline{a}$ 

El "Manual de procedimientos para la evaluación y clasificación toxicológica de sustancias químicas", en donde el Ministerio de Salud, hoy en día Ministerio de Protección Social $^{21}$ , estipula la evaluación y

<sup>21</sup> MINISTERIO DE SALUD. Manual de Procedimientos para la evaluación y clasificación toxicológica de sustancias químicas. Bogotá, 1996

clasificación toxicológica de las sustancias químicas fabricadas en el país o importadas al país con el fin de determinar si presentan riesgos para la salud o el ambiente. Así mismo hace un estudio y evaluación de los riesgos de los productos, esta evaluación comprende la identificación del peligro, la evaluación de dosis-respuesta, evaluación de la respuesta y la característica del riesgo.

La Norma Técnica Colombiana NTC 1319 del 2001 en donde especifica el almacenamiento de plaguicidas químicos para uso agrícola. En ella se muestran los requisitos que debe tener la bodega en cuanto a localización, construcción y seguridad física; los requisitos de salud ocupacional, como higiene y seguridad personal, señalización, el entrenamiento; los planes de prevención, emergencia y contingencia; la protección contra incendio; las prácticas de almacenamiento y manejo.

La Norma Técnica Colombiana NTC 4435 de 1998 en donde especifica el transporte de mercancías.

La Norma Técnica Colombiana NTC 893 de 1993, se clasifican toxicológicamente los productos químicos utilizados en agricultura en extremadamente tóxico, altamente tóxico, medianamente tóxico y ligeramente tóxico, de acuerdo a si el producto es sólido o líquido y si el tipo de contacto es oral, dérmico o inhalado.

La Norma Técnica Colombiana NTC 2706, 2707, 2708, 844 de 1993 corresponde al tipo de envases, si son envases de vidrio, envases metálicos, envases de papel o envases de plástico para productos químicos de uso agropecuario y plaguicidas.

El control de estupefacientes y de las sustancias químicas, de acuerdo a la Resolución 0009 de Febrero 18 de 1987 emitido por el Consejo Nacional de Estupefacientes, determina cuales son las sustancias controladas y que deben tener el control de acuerdo al peso que se comercializa y el certificado correspondiente ante la entidad.

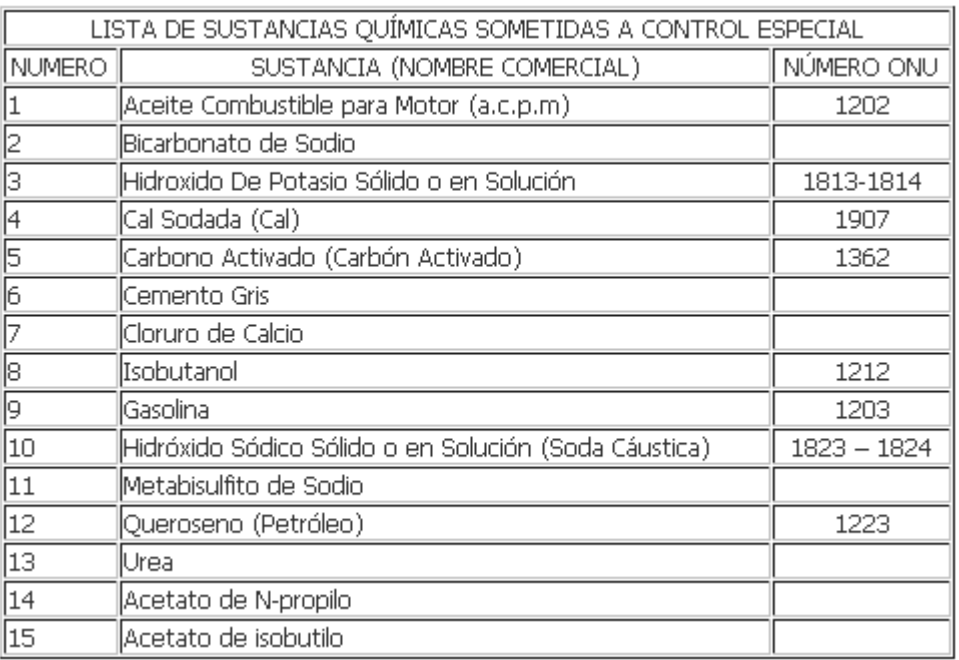

## *Tabla 41. Sustancias Químicas sometidas a Control Especial*

**Fuente:** Dirección Nacional de Estupefacientes.

La venta, distribución y almacenamiento de gasolina, aceite combustible para motor (ACPM), queroseno, urea, cal y cemento se controlaran en cualquier cantidad. Para el caso de compra y consumo dependerá de la localización del usuario. Las demás sustancias se controlarán en cantidades superiores a 5 kilos mensuales para sólidos y 5 litros mensuales para líquidos.

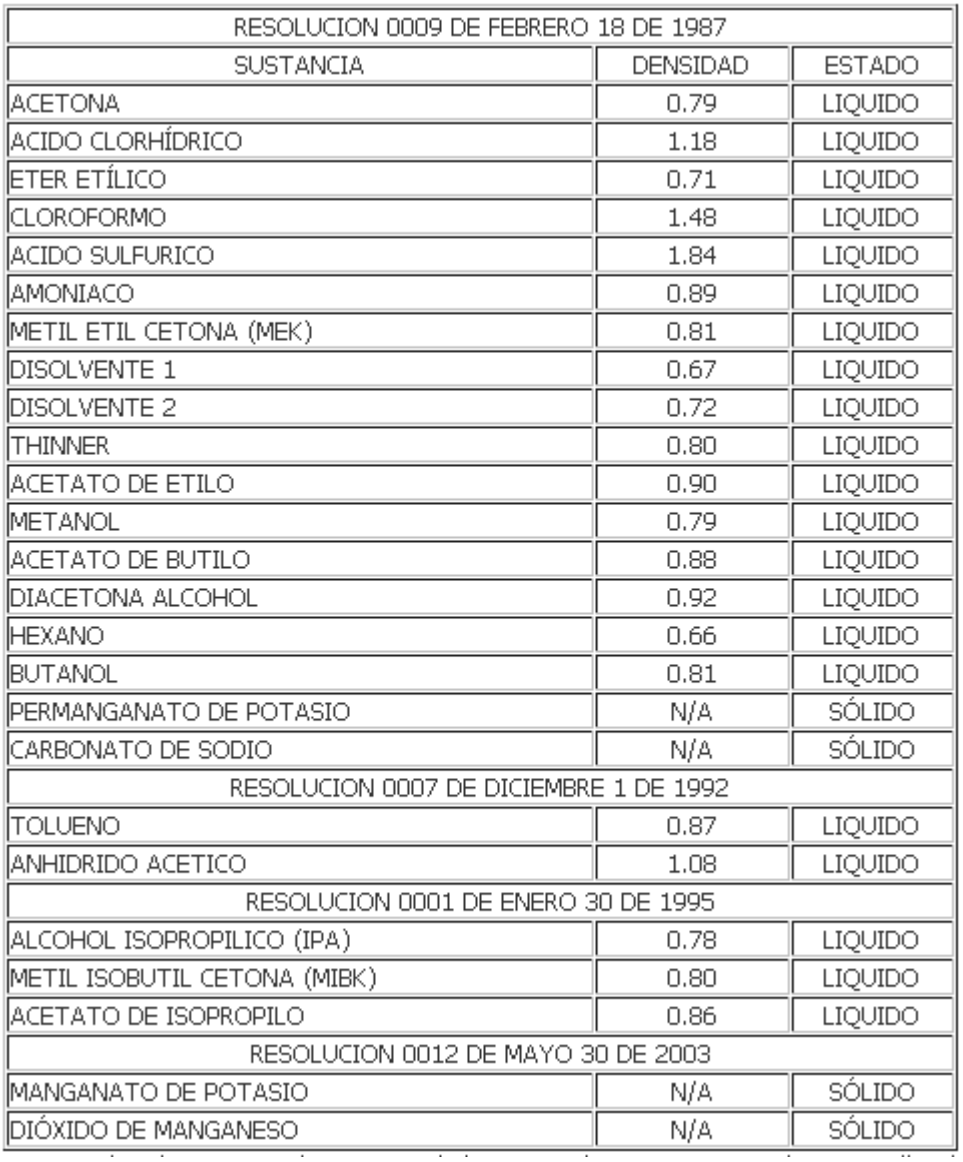

## *Tabla 42. Sustancias Químicas Controladas*

**Fuente:** Dirección Nacional de Estupefacientes.

Las sustancias listadas se controlan en cantidades mensuales superiores a 5 litros para líquidos, 5 kilos para sólidos, 110 Galones para el Thinner y en cualquier cantidad para el Anhídrido Acético.

Finalmente el Decreto 1609 de 2002 del Ministerio de Transporte reglamenta el manejo y transporte terrestre automotor de mercancías peligrosas por carretera. En donde especifica cómo debe ser el manejo de la carga, los requisitos de la unidad de transporte y vehículo de carga destinado al transporte de estas mercancías, las obligaciones del transportador, de la compañía, del destinatario de la carga y del conductor y las medidas preventivas de seguridad y los procedimientos a seguir así como las sanciones

## correspondientes.

Finalmente, para el caso del control de inventarios, es necesario contar con un Número Mundial de Artículo Comercial (GTIN) el cual se utiliza para identificar cualquier ítem sobre el cual se necesita recuperar información prefijada y que puede ser cotizada o solicitada o facturada en cualquier punto de cualquier cadena de abastecimiento.

Se requiere un GTIN único individual cuando alguna de las características predefinidas del ítem se diferencia de modo relevante para el proceso comercial. El principio rector es la asignación de un nuevo GTIN cuando el cliente deba distinguir un artículo comercial nuevo de uno viejo y compre en consecuencia.

El Global Commerce Initiative Board (El Consejo de Iniciativa de Comercio Mundial – GCI) ha aprobado reglas específicas que se aplican a prácticas industriales frecuentes para la industria de bienes de Consumo de Alta Rotación (FMCG)<sup>22</sup>.

# **ANEXO III - NORMA NFPA 704**

Norma NFPA 704, es el código que explica el diamante de fuego establecido por la Asociación Nacional de Protección contra el fuego, utilizado para comunicar los riesgos de los materiales peligrosos. Importante para mantener el uso seguro de los productos químicos<sup>23</sup>.

El color azul se refiere a los riesgos para la salud, el color rojo indica el peligro de inflamabilidad, el color amarillo al riesgo por reactividad, la inestabilidad del producto. Para estos colores se les asigna números entre 0 y 4, cero (sin peligro) y cuatro (peligro máximo). El color blanco hace referencia a indicaciones especiales para algunos materiales, si estos son oxidantes, corrosivos o radiactivos.

<sup>22</sup> <sup>22</sup> Reglas de asignación de GTIN. [en línea]: [<http://portal.gs1co.org/estandares/identificacion?p\\_p\\_id=20&p\\_p\\_lifecycle=0&p\\_p\\_state=maximized&p\\_p\\_mod](http://portal.gs1co.org/estandares/identificacion?p_p_id=20&p_p_lifecycle=0&p_p_state=maximized&p_p_mode=view&p_p_col_id=column-5&p_p_col_pos=2&p_p_col_count=3&_20_struts_action=%2Fdocument_library%2Fview&_20_folderId=51608) [e=view&p\\_p\\_col\\_id=column-](http://portal.gs1co.org/estandares/identificacion?p_p_id=20&p_p_lifecycle=0&p_p_state=maximized&p_p_mode=view&p_p_col_id=column-5&p_p_col_pos=2&p_p_col_count=3&_20_struts_action=%2Fdocument_library%2Fview&_20_folderId=51608)

[<sup>5&</sup>amp;p\\_p\\_col\\_pos=2&p\\_p\\_col\\_count=3&\\_20\\_struts\\_action=%2Fdocument\\_library%2Fview&\\_20\\_folderId=51608](http://portal.gs1co.org/estandares/identificacion?p_p_id=20&p_p_lifecycle=0&p_p_state=maximized&p_p_mode=view&p_p_col_id=column-5&p_p_col_pos=2&p_p_col_count=3&_20_struts_action=%2Fdocument_library%2Fview&_20_folderId=51608) > [Enero 2006]

Ingeniería y Seguridad Contra Incendios SeCol LTDA. [en línea]: [<http://www.secoi](http://www.secoi-ltda.com/Materiales%20Peligrosos.htm)[ltda.com/Materiales%20Peligrosos.htm>](http://www.secoi-ltda.com/Materiales%20Peligrosos.htm) [2009]

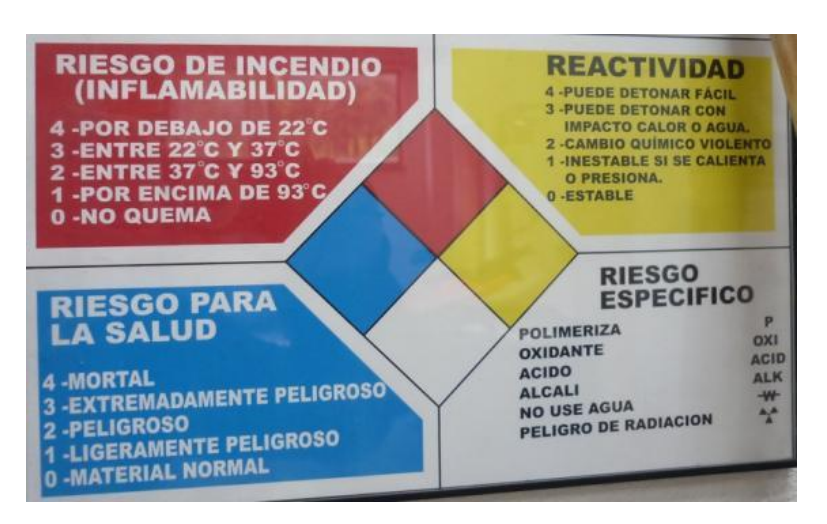

*Figura 67. Norma NFPA 704 – Diamante de fuego.*

**Fuente:** Autor del trabajo

Para el riesgo de incendio, inflamabilidad, color rojo:

- 4- Por debajo de 22ºC
- 3- Entre 22ºC y 37ºC
- 2-Entre 37ºC y 93ºC
- 1- Por encima de 93ºC
- 0- No quema.

En el caso de reactividad, color amarillo:

- 4- Puede detonar fácil.
- 3- Puede detonar con impacto, calor o agua
- 2- Cambio químico violento
- 1- Inestable si se calienta o presiona.

0- Estable

Riesgo para la salud, color azul:

4- Mortal

- 3- Extremadamente peligroso
- 2- Peligroso
- 1- Ligeramente peligroso
- 0- Material normal.

En riesgo especifico, color blanco:

Polimeriza: P

Oxidante: OXI

Ácido: ACID

Alcalino: ALK

No use agua: -W-

Peligro de radiación:

Ejemplo del diamante de fuego para el ácido nítrico (NHO3):

# *Figura 68. Diamante de fuego para el ácido nítrico - NHO3*

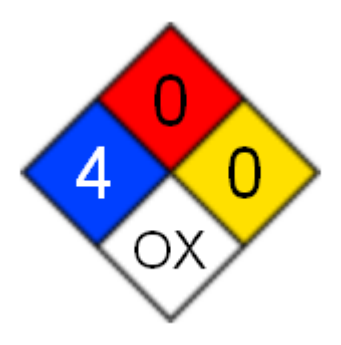

**Fuente:** Documentos de la empresa

En riesgo para la salud, hay nivel 4, es decir es mortal.

Para riesgo específico, OX, oxidante

Y para la reactividad y riesgo de incendio, el indicador es cero, lo que correspondientemente indica que es estable y no se quema.

# **ANEXO IV - COMPONENTES COTIZACIÓN ESTANTERÍA**

1. PUNTAL

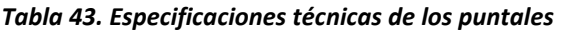

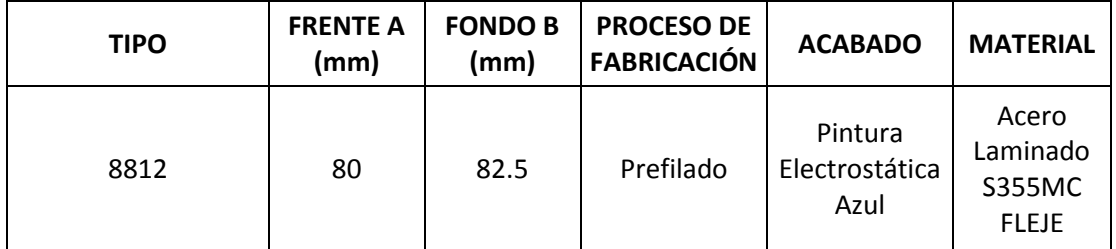

**Fuente:** Diseño y Logística de Almacenamiento LTDA.

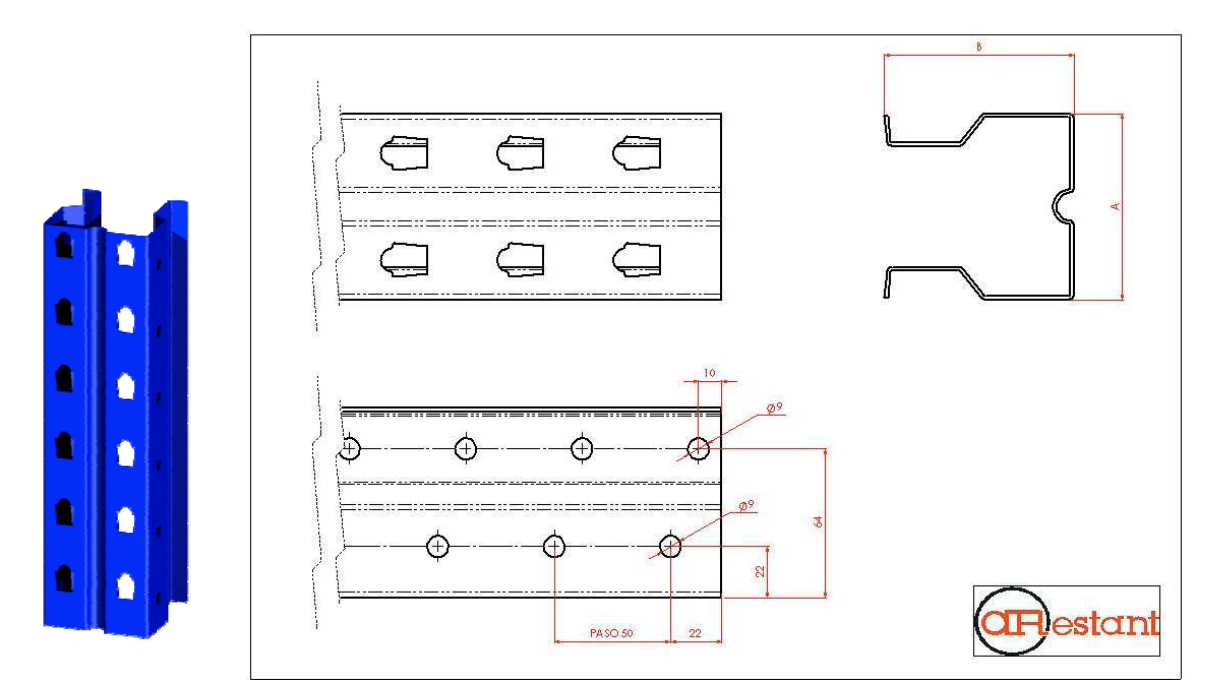

*Figura 69. Planos técnicos de los puntales* 

**Fuente:** Diseño y Logística de Almacenamiento LTDA.

# 2. CELOSÍA DE BASTIDOR. ARIOSTRADOS

### **DIMENSIONES**

## *Tabla 44. Especificaciones técnicas de la celosía de bastidor*

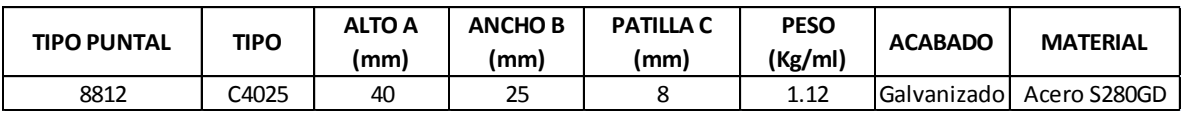

**Fuente:** Diseño y Logística de Almacenamiento LTDA.

# *Figura 70. Planos técnicos de la celosía de bastidor*

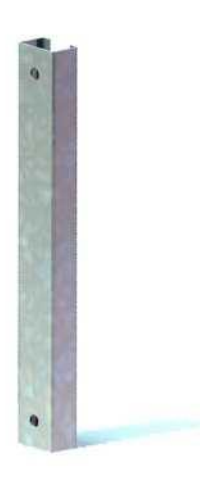

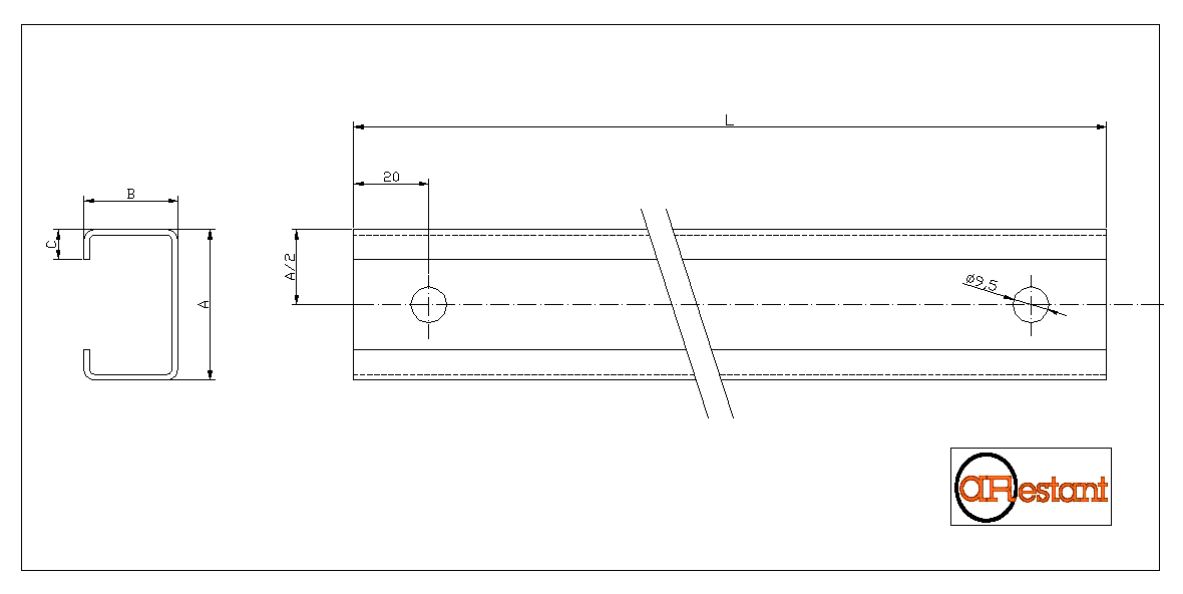

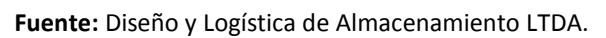

# 3. BASE PUNTAL

**DIMENSIONES**

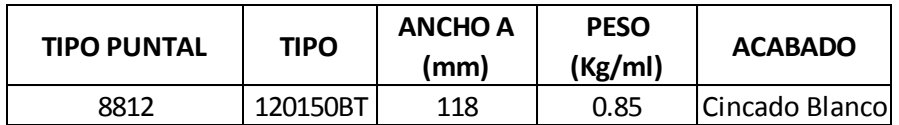

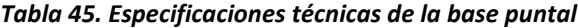

**Fuente:** Diseño y Logística de Almacenamiento LTDA.

*Figura 71. Planos técnicos de la base puntal*

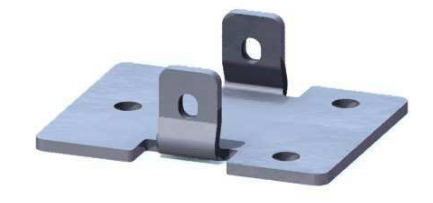

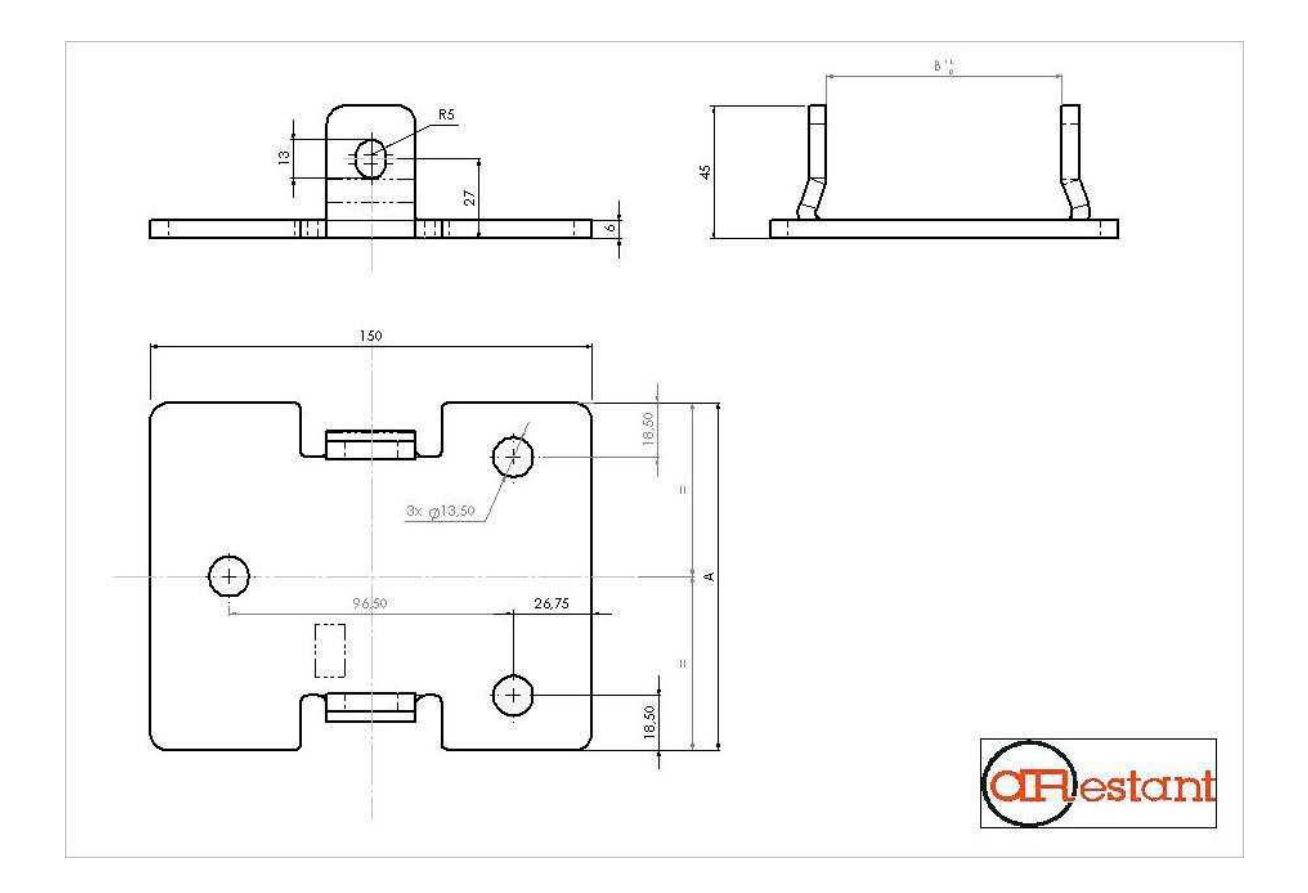

**Fuente:** Diseño y Logística de Almacenamiento LTDA.

# 4. LARGUEROS

# **DIMENSIONES**

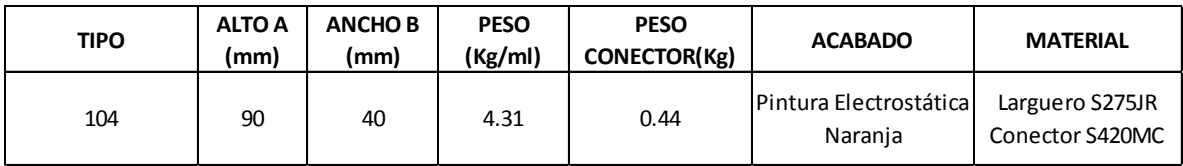

## *Tabla 46. Especificaciones técnicas de los largueros.*

**Fuente:** Diseño y Logística de Almacenamiento LTDA.

## *Figura 72. Planos técnicos de los largueros*

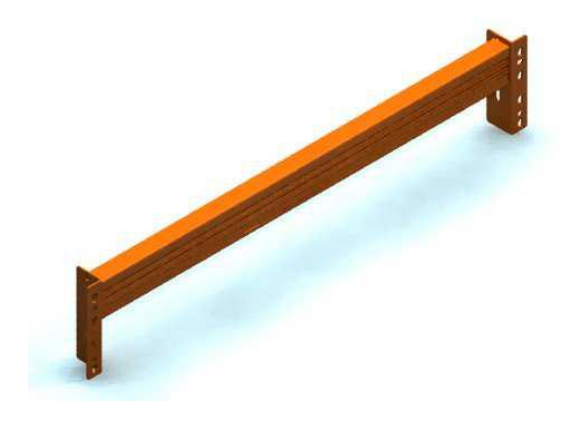

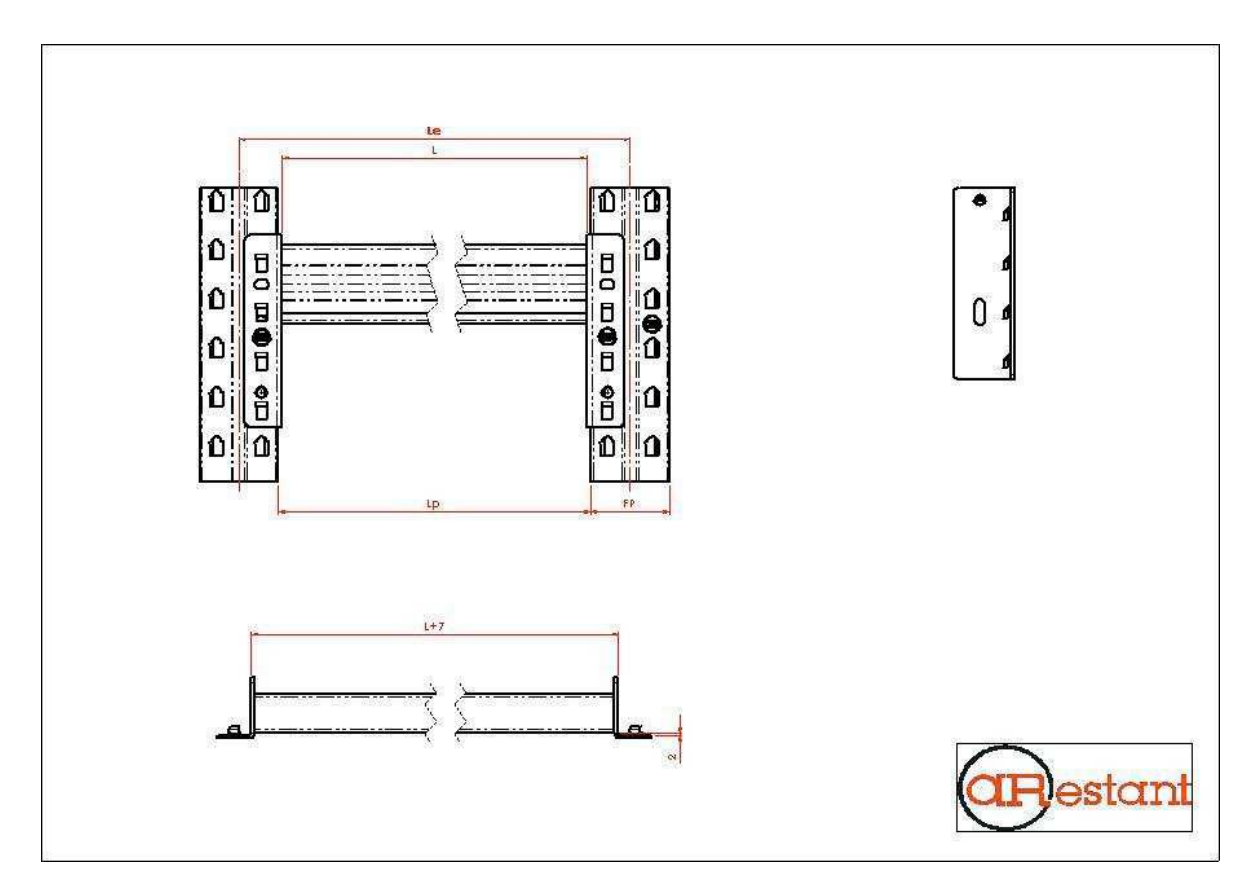

**Fuente:** Diseño y Logística de Almacenamiento LTDA.

# **ANEXOS V - PRUEBAS ESTADISTICAS**

### **A. ZONA 1**

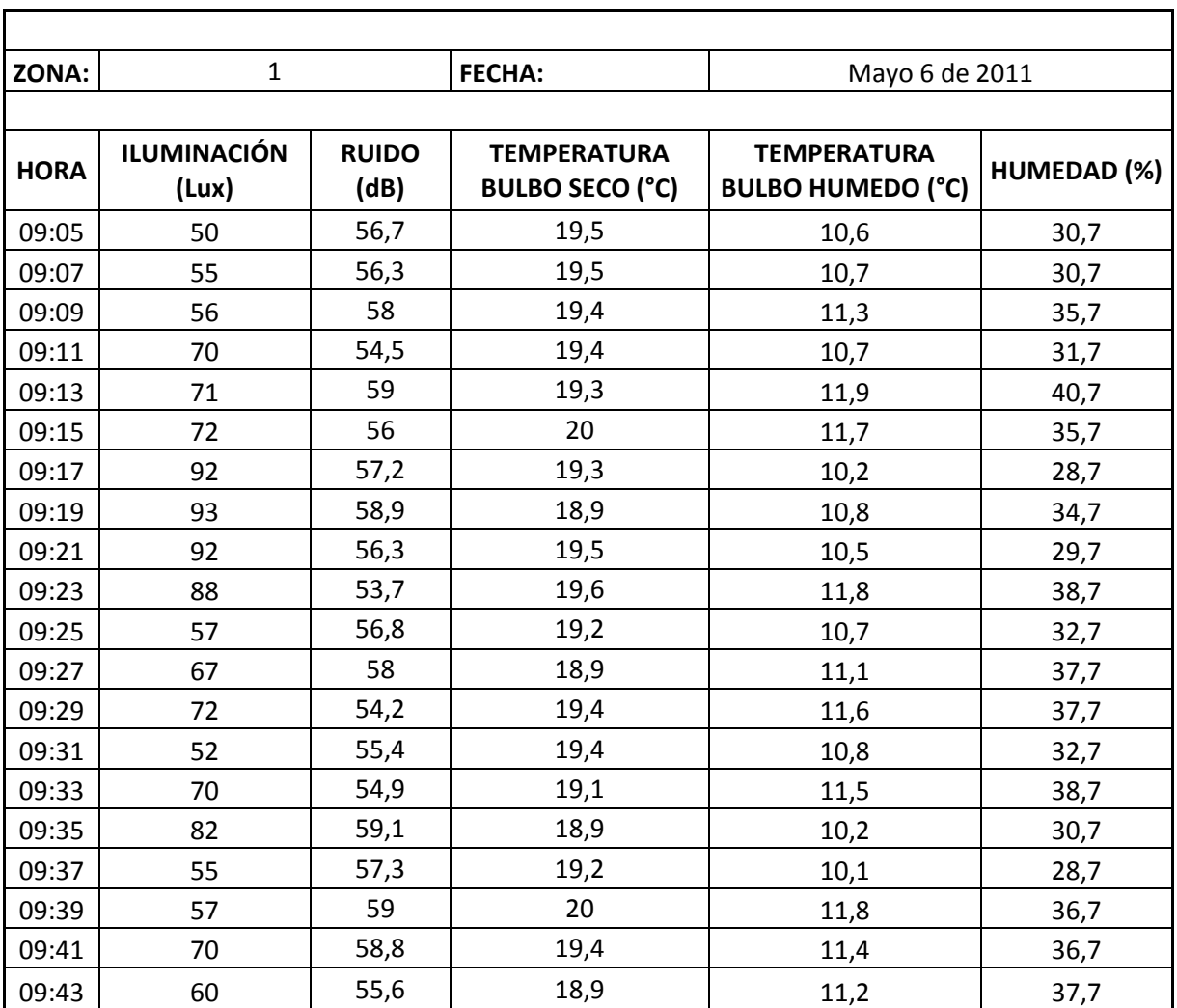

*Tabla 47. Datos medidos en la zona 1 de la bodega de C.I. Comercial FOX SAS.*

**Fuente:** Autor del trabajo

|                   | <b>ILUMINACIÓN</b><br>(Lux) | <b>RUIDO</b><br>(dB) | <b>TEMPERATURA</b><br><b>BULBO SECO</b><br>(°C) | <b>TEMPERATURA</b><br><b>BULBO HUMEDO</b><br>(°C) | <b>HUMEDAD</b><br>$(\%)$ |
|-------------------|-----------------------------|----------------------|-------------------------------------------------|---------------------------------------------------|--------------------------|
| Media             | 69,050                      | 56,785               | 19,340                                          | 11,030                                            | 34,350                   |
| N                 | 20                          | 20                   | 20                                              | 20                                                | 20                       |
| Desviación Típica | 14,092                      | 1,724                | 0,317                                           | 0,577                                             | 3,731                    |
| Mínimo            | 50,000                      | 53,700               | 18,900                                          | 10,100                                            | 28,700                   |
| Máximo            | 93,000                      | 59,100               | 20,000                                          | 11,900                                            | 40,700                   |
| Rango             | 43,000                      | 5,400                | 1,100                                           | 1,800                                             | 12,000                   |
| Varianza          | 188,648                     | 2,824                | 0,095                                           | 0,316                                             | 13,227                   |

*Tabla 48. Cuadro resumen de la zona 1 de la bodega de C.I. Comercial FOX SAS.*

**Fuente:** Autor del trabajo

Para el factor de iluminación, las pruebas que se realizaron fueron:

1. Regresión y análisis de varianza.

## *Figura 73. Regresión y análisis de varianza Zona 1*

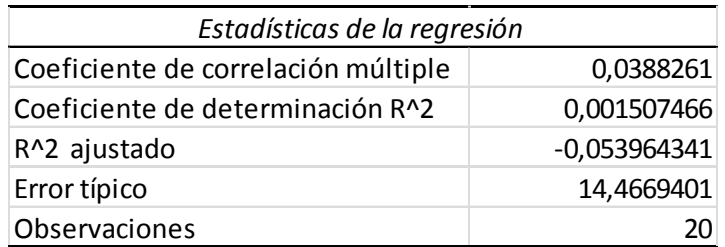

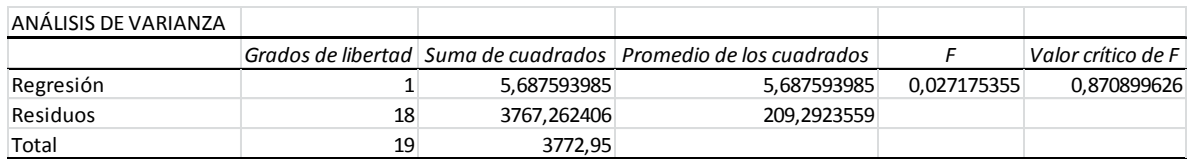

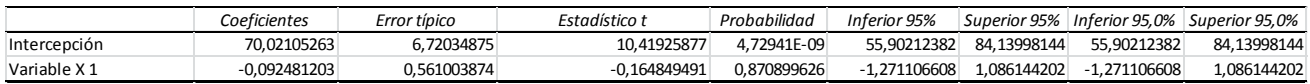

**Fuente:** Autor del trabajo

$$
|t_0|
$$

# $|-0,1648| < 2.064$

# Por lo tanto se aprueba  $H_0$ :  $\mu = \mu_0$

## 2. Prueba No Paramétrica - Prueba Kolmogorov-Smirnov

De acuerdo con la prueba no paramétrica, la hipótesis inicial, es que los datos presentan una distribución normal.

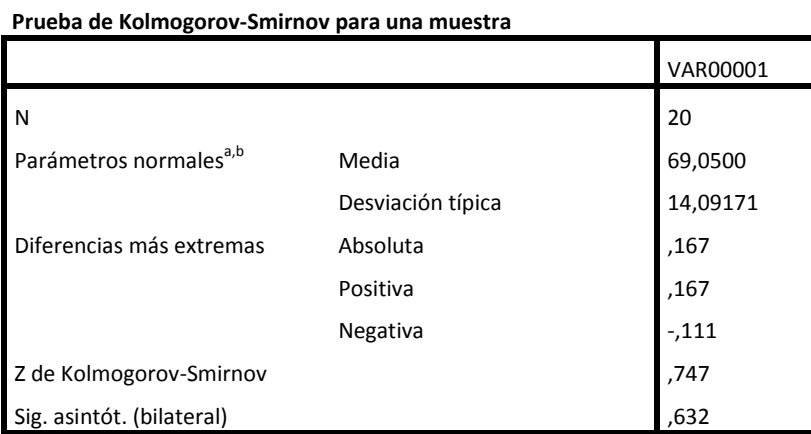

*Figura 74. Prueba Kolmogorov – Smirnov de los datos tomados en la zona 1*

a. La distribución de contraste es la Normal.

b. Se han calculado a partir de los datos.

#### *Figura 75. Prueba de hipótesis de los datos tomados en la zona 1*

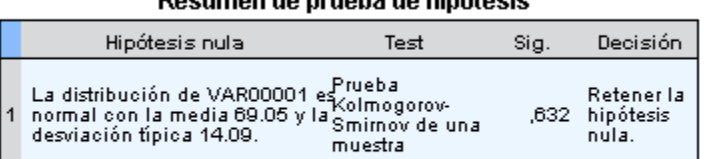

## Rosumon do nrugha do hinátosis

Se muestran las significancias asintóticas. El nivel de significancia es .0:

La prueba de hipótesis demuestra que los valores presentan una distribución normal.

Para el factor de ruido, las pruebas que se realizaron fueron:

1. Regresión y análisis de varianza.

#### *Figura 76. Regresión y análisis de varianza Zona 1*

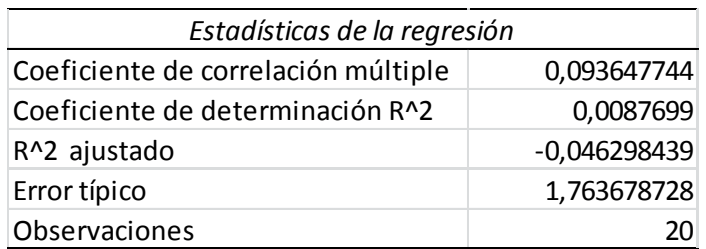

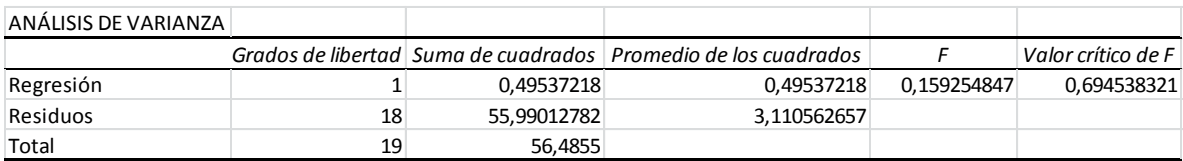

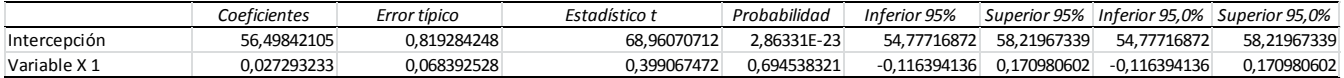

 $|t_0| < t\alpha_{/2}$ 

# $0.399 < 2.064$

Por lo tanto se aprueba  $H_0$ :  $\mu = \mu_0$ 

2. Prueba No Paramétrica - Prueba Kolmogorov-Smirnov

*Figura 77. Prueba Kolmogorov – Smirnov para los datos tomados de la Zona 1*

| <u>FIGURE ACTIVITY CONTRATIONS CONTRATIONS CONTRATIONS CONTRATIONS CONTRATIONS CONTRATIONS CONTRATIONS CONTRATIONS CONTRA</u> |                   |          |  |  |
|----------------------------------------------------------------------------------------------------|-------------------|----------|--|--|
|                                                                                                    |                   | VAR00001 |  |  |
| N                                                                                                    |                   | 20       |  |  |
| Parámetros normales <sup>a,b</sup>                                                                                            | Media             | 56,7850  |  |  |
|                                                                                                    | Desviación típica | 1,72422  |  |  |
| Diferencias más extremas                                                                                                    | Absoluta          | ,129     |  |  |
|                                                                                                    | Positiva          | ,090     |  |  |
|                                                                                                    | Negativa          | $-129$   |  |  |
| Z de Kolmogorov-Smirnov                                                                                                    |                   | ,576     |  |  |
| Sig. asintót. (bilateral)                                                                                                    |                   | ,895     |  |  |

**Prueba de Kolmogorov-Smirnov para una muestra**

a. La distribución de contraste es la Normal.

 $\overline{a}$ 

b. Se han calculado a partir de los datos.

#### *Figura 78. Prueba de hipótesis para los datos tomados de la zona 1*

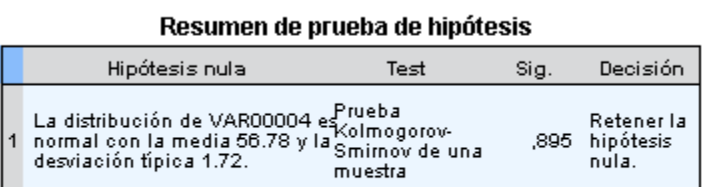

Se muestran las significancias asintóticas. El nivel de significancia es .0:

La prueba de hipótesis demuestra que los valores presentan una distribución normal.

Para el factor de temperatura, las pruebas que se realizaron fueron:

## *Figura 79. Regresión y análisis de varianza Zona 1*

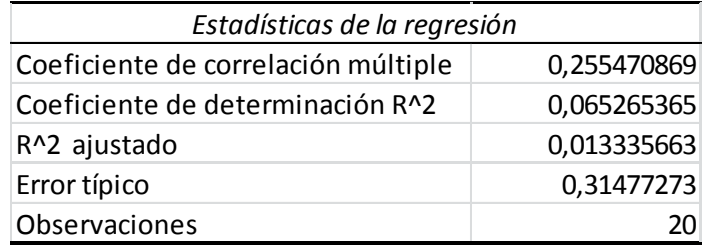

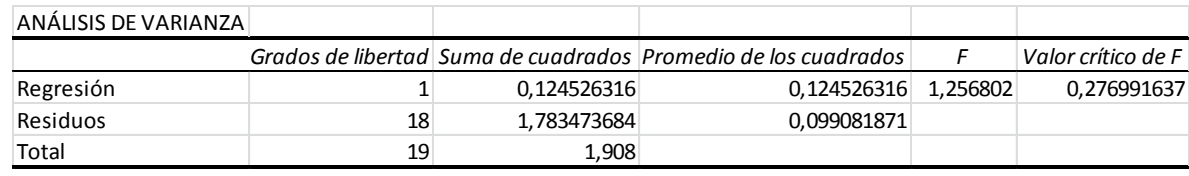

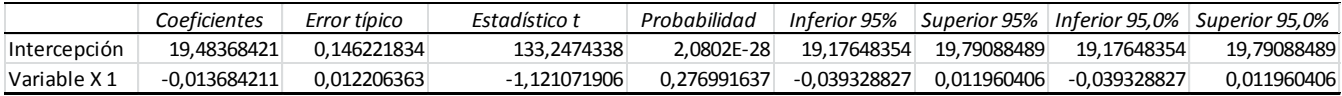

 $|t_0| < t\alpha_{/2}$ 

$$
|-1.121| < 2.064
$$

Por lo tanto se aprueba  $H_0$ :  $\mu = \mu_0$ 

2. Prueba No Paramétrica - Prueba de Kolmogorov-Smirnov

#### *Figura 80.Prueba Kolmogorov – Smirnov para los datos tomados de la zona 1*

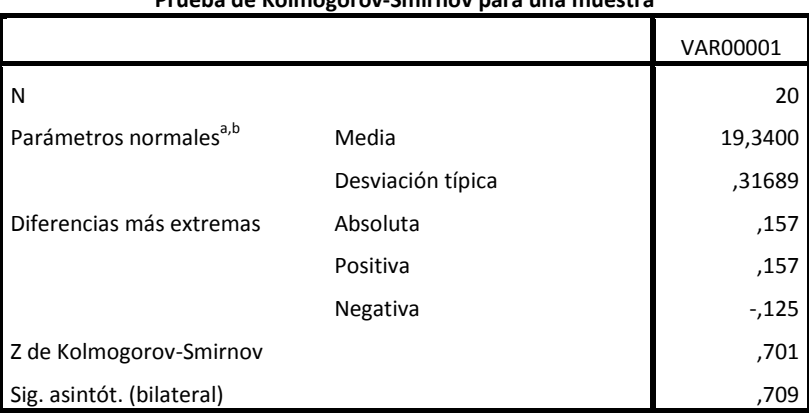

**Prueba de Kolmogorov-Smirnov para una muestra**

a. La distribución de contraste es la Normal.

b. Se han calculado a partir de los datos.

## *Figura 81. Prueba de hipótesis para los datos tomados de la zona 1*

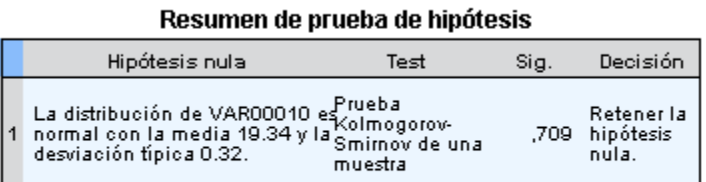

Se muestran las significancias asintóticas. El nivel de significancia es .0:

La prueba de hipótesis demuestra que los valores presentan una distribución normal.

Para el factor de humedad, las pruebas que se realizaron fueron:

### *Figura 82. Regresión y análisis de varianza Zona 1*

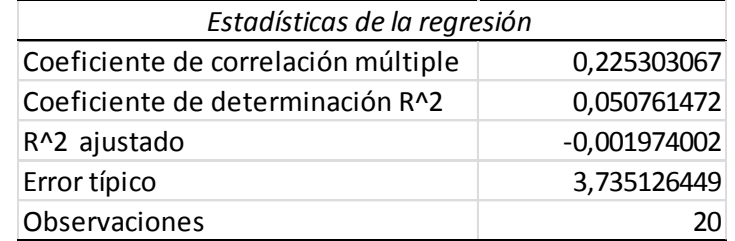

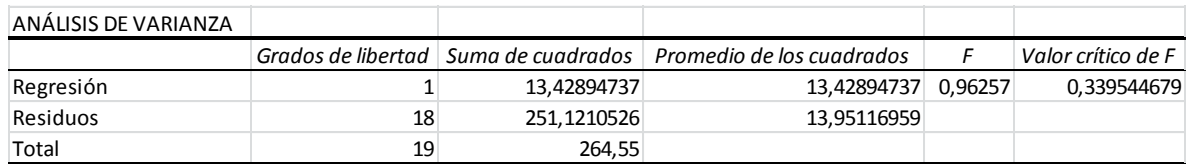

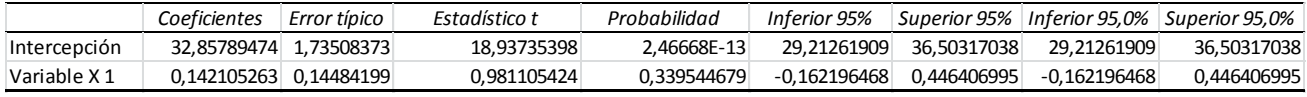

 $|t_0| < t\alpha_{/2}$ 

# $0.9811 < 2.064$

Por lo tanto se aprueba  $H_0$ :  $\mu = \mu_0$ 

2. Prueba No Paramétrica - Prueba de Kolmogorov-Smirnov

|                                    | - 0 -             |          |
|------------------------------------|-------------------|----------|
|                                    |                   | VAR00001 |
| N                                  |                   | 20       |
| Parámetros normales <sup>a,b</sup> | Media             | 34,3500  |
|                                    | Desviación típica | 3,73145  |
| Diferencias más extremas           | Absoluta          | ,141     |
|                                    | Positiva          | ,136     |
|                                    | Negativa          | $-141$   |
| Z de Kolmogorov-Smirnov            |                   | ,632     |
| Sig. asintót. (bilateral)          |                   | ,820     |

**Prueba de Kolmogorov-Smirnov para una muestra**

a. La distribución de contraste es la Normal.

b. Se han calculado a partir de los datos.

#### *Figura 84. Prueba de hipótesis para los datos tomados de la zona 2*

# Resumen de prueba de hipótesis

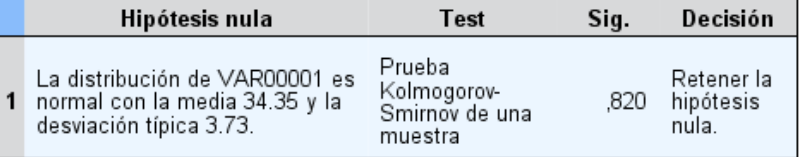

Se muestran las significancias asintóticas. El nivel de significancia es .05.

La prueba de hipótesis demuestra que los valores presentan una distribución normal.

# **B. ZONA 2**

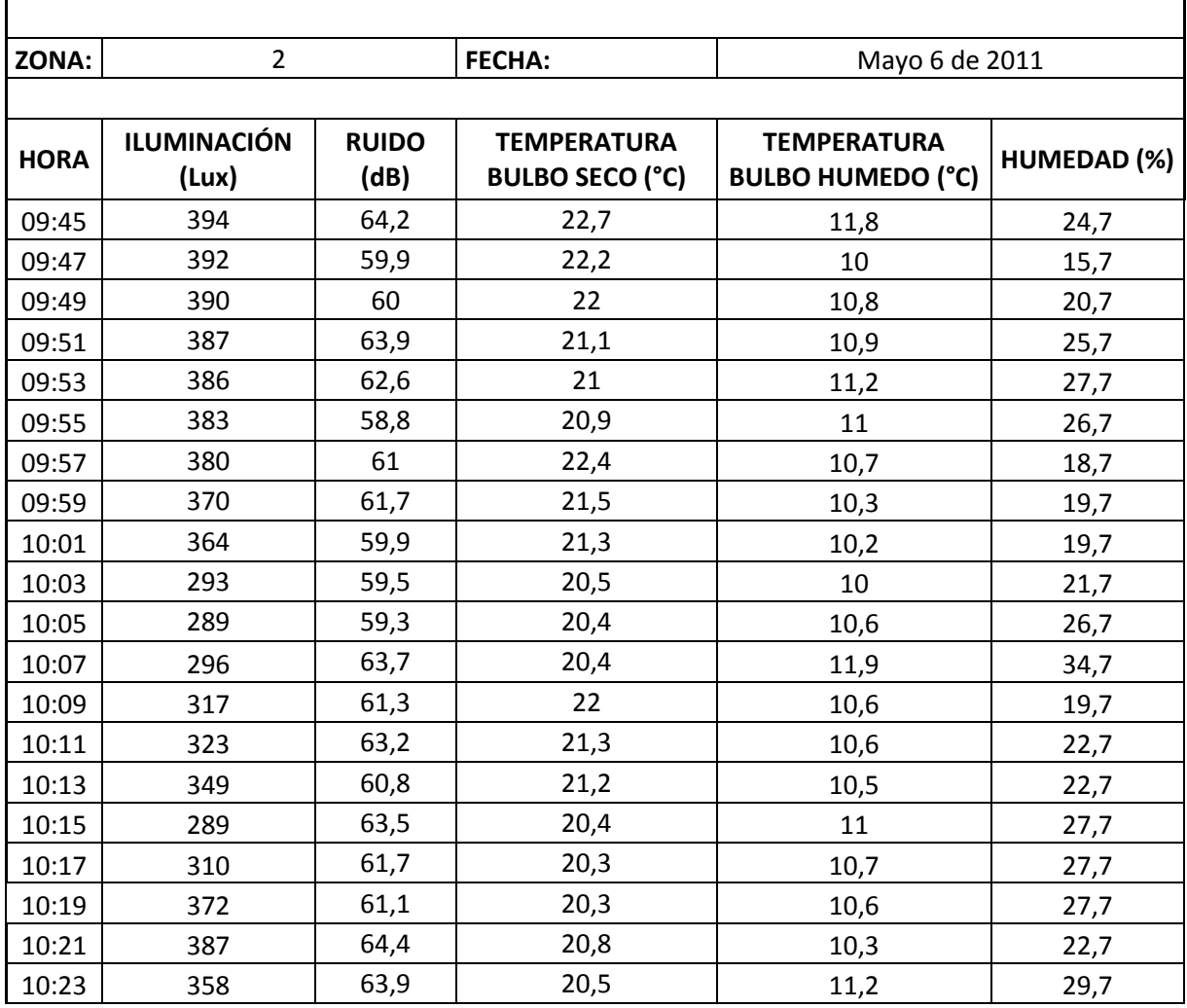

# *Tabla 4 9. Datos medidos en la zona 2 de la bodega de C.I. Comercial FOX SAS.*

**Fuente:** Autor del trabajo

|                   | <b>ILUMINACIÓN</b><br>(Lux) | <b>RUIDO</b><br>(dB) | <b>TEMPERATURA</b><br><b>BULBO SECO</b><br>(°C) | <b>TEMPERATURA</b><br><b>BULBO HUMEDO</b><br>(°C) | HUMEDAD (%) |  |
|-------------------|-----------------------------|----------------------|-------------------------------------------------|---------------------------------------------------|-------------|--|
| Media             | 351,450                     | 61,720               | 21,160                                          | 10,745                                            | 24,150      |  |
| N                 | 20                          | 20                   | 20                                              | 20                                                | 20          |  |
| Desviación Típica | 39,371                      | 1,831                | 0,756                                           | 0,511                                             | 4,548       |  |
| Mínimo            | 289,000                     | 58,800               | 20,300                                          | 10,000                                            | 15,700      |  |
| Máximo            | 394,000                     | 64,400               | 22,700                                          | 11,900                                            | 34,700      |  |
| Rango             | 105,000                     | 5,600                | 2,400                                           | 1,900                                             | 19,000      |  |
| Varianza          | 1472,548                    | 3,186                | 0,543                                           | 0,248                                             | 19,648      |  |
| F <sub>1</sub>    |                             |                      |                                                 |                                                   |             |  |

*Tabla 50. Cuadro resumen de la zona 2 de la bodega de C.I. Comercial FOX SAS.*

**Fuente:** Autor del trabajo

Para el factor de iluminación, las pruebas que se realizaron fueron:

1. Regresión y análisis de varianza.

### *Figura 85. Regresión y análisis de varianza Zona 2*

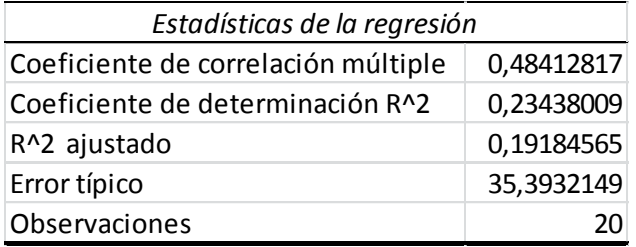

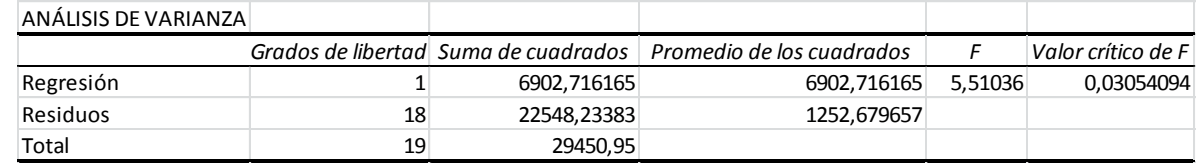

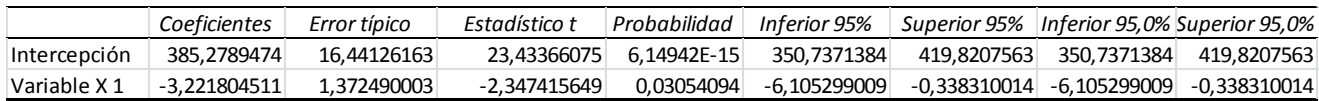

$$
|t_0| < t\alpha_{/2,n-1}
$$

# $|-2.3474| > 2.064$

Por lo tanto se rechaza  $H_0$ :  $\mu = \mu_0$ 

2. Prueba No Paramétrica - Prueba Kolmogorov-Smirnov

De acuerdo con la prueba no paramétrica, la hipótesis inicial, es que los datos presentan una distribución normal.

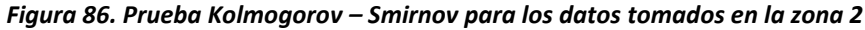

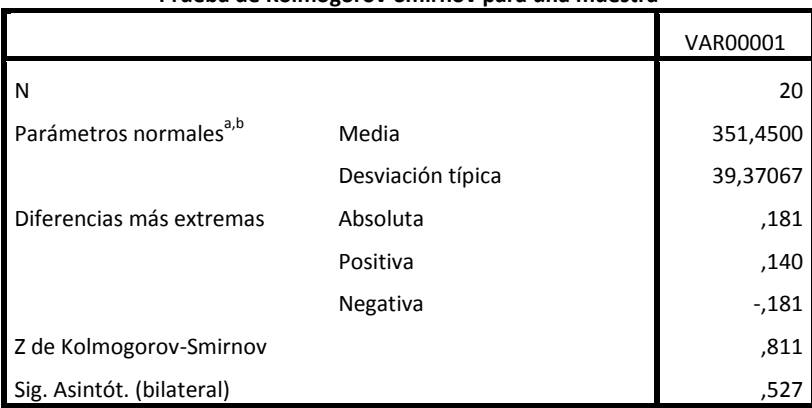

**Prueba de Kolmogorov-Smirnov para una muestra**

a. La distribución de contraste es la Normal.

b. Se han calculado a partir de los datos.

*Figura 87. Prueba de hipótesis para los datos tomados en la zona 2*

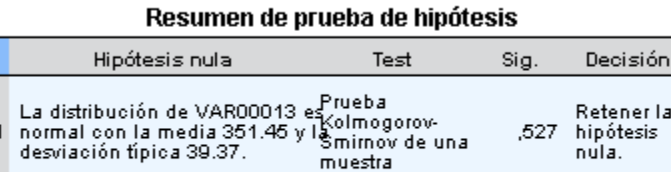

Se muestran las significancias asintóticas. El nivel de significancia es .0:

La prueba de hipótesis demuestra que los valores presentan una distribución normal.

Para el factor de ruido, las pruebas que se realizaron fueron:

### *Figura 88. Regresión y análisis de varianza Zona 2*

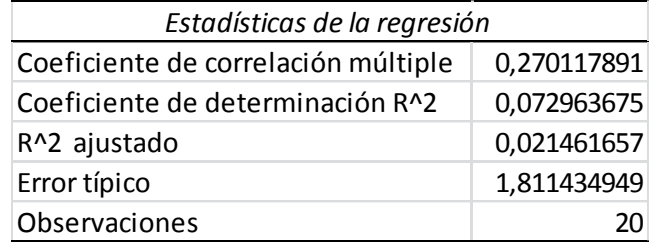

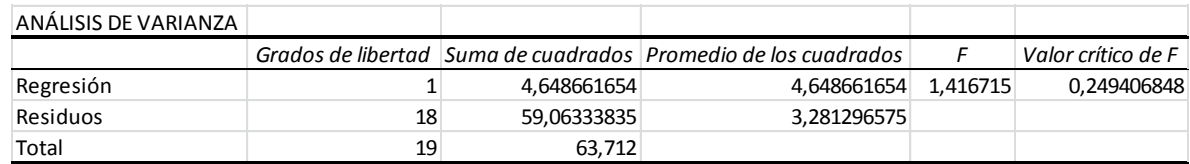

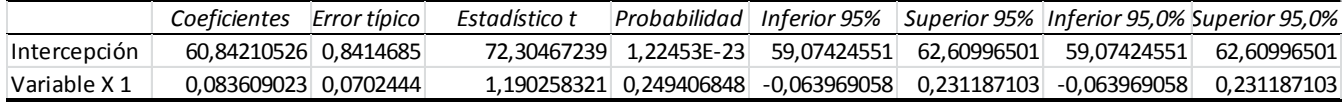

$$
|t_0| < t a_{\ell 2} n - 1}
$$

$$
1.1902 < 2.064
$$

Por lo tanto se acepta  $H_0$ :  $\mu = \mu_0$ 

2. Prueba No Paramétrica - Prueba Kolmogorov-Smirnov

### *Figura 89.Prueba Kolmogorov – Smirnov para los datos tomados de la zona 2*

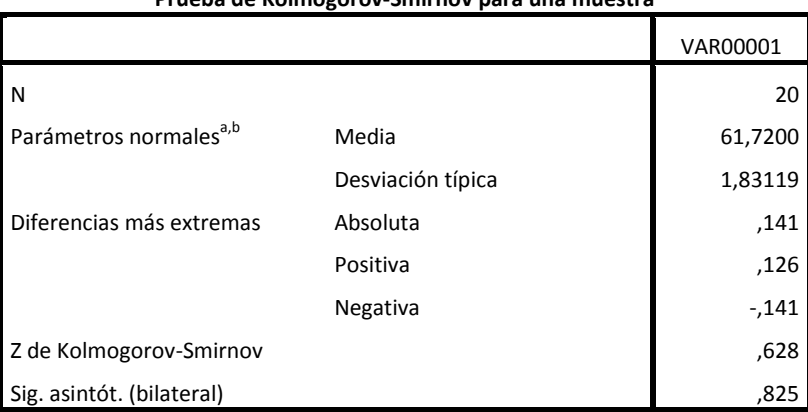

**Prueba de Kolmogorov-Smirnov para una muestra**

a. La distribución de contraste es la Normal.

b. Se han calculado a partir de los datos.

*Figura 90. Prueba de hipótesis para los datos tomados de la zona 2*

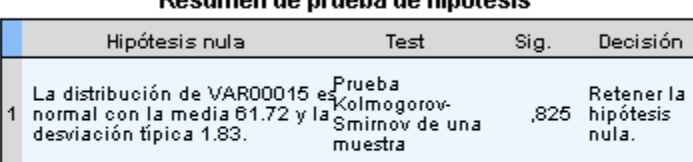

Resumen de prueba de binótesis

Se muestran las significancias asintóticas. El nivel de significancia es .0:

La prueba de hipótesis demuestra que los valores presentan una distribución normal.

Para el factor de temperatura, las pruebas que se realizaron fueron:

## *Figura 91. Regresión y análisis de varianza Zona 2*

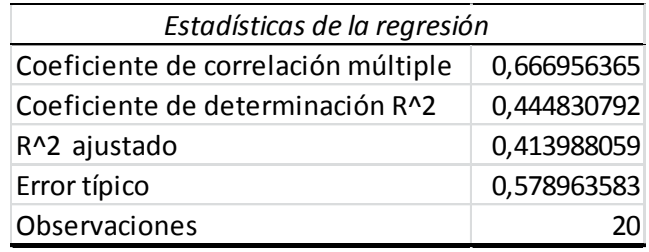

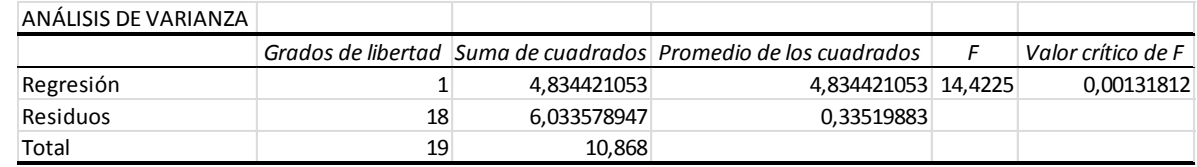

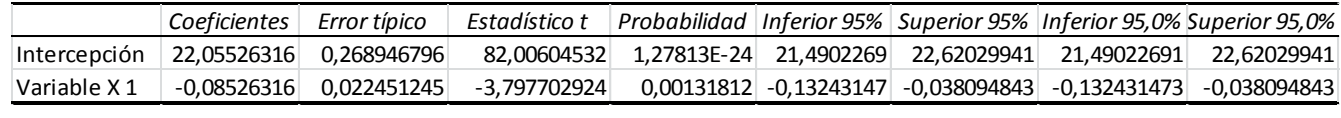

 $|t_0| < t_{\alpha/2}$ 

# $|-3.7977| > 2.064$

Por lo tanto se rechaza  $H_0$ :  $\mu = \mu_0$ 

2. Prueba No Paramétrica - Prueba de Kolmogorov-Smirnov

|                                    |                   | VAR00001 |
|------------------------------------|-------------------|----------|
| l N                                |                   | 20       |
| Parámetros normales <sup>a,b</sup> | Media             | 21,1600  |
|                                    | Desviación típica | ,75631   |
| Diferencias más extremas           | Absoluta          | ,159     |
|                                    | Positiva          | ,159     |
|                                    | Negativa          | $-128$   |
| Z de Kolmogorov-Smirnov            |                   | ,709     |
| Sig. asintót. (bilateral)          |                   | ,696     |

**Prueba de Kolmogorov-Smirnov para una muestra**

a. La distribución de contraste es la Normal.

b. Se han calculado a partir de los datos.

#### *Figura 93. Prueba de hipótesis para los datos tomados de la zona 2*

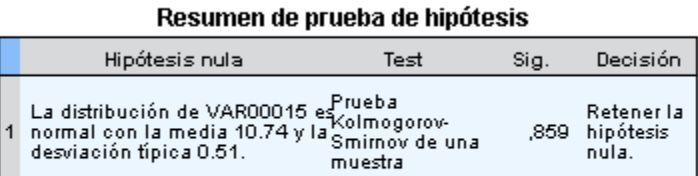

Se muestran las significancias asintóticas. El nivel de significancia es .0:

La prueba de hipótesis demuestra que los valores presentan una distribución normal.

Para el factor de humedad, las pruebas que se realizaron fueron:

### *Figura 94. Regresión y análisis de varianza Zona 2*

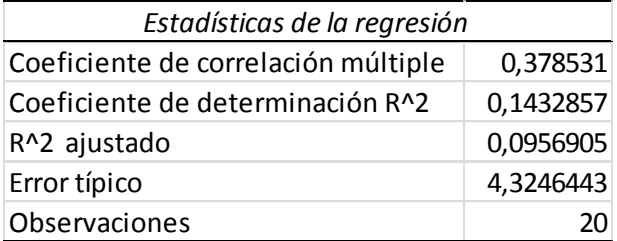

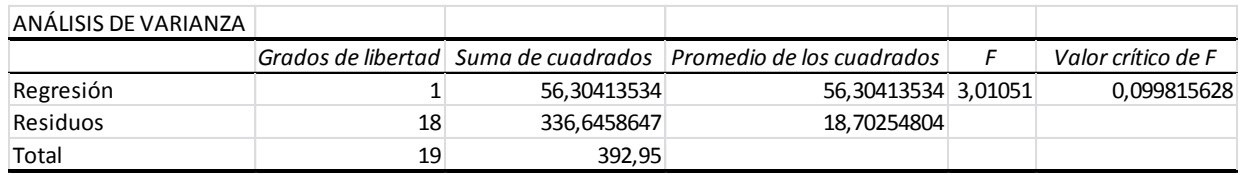

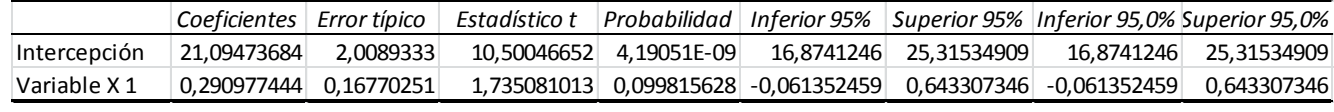

$$
|t_0| < t\alpha_{/2} n - 1
$$

# $1.7350 < 2.064$

Por lo tanto se acepta  $H_0$ :  $\mu = \mu_0$ 

2. Prueba No Paramétrica - Prueba de Kolmogorov-Smirnov

|                                    | -                 |          |
|------------------------------------|-------------------|----------|
|                                    |                   | VAR00001 |
| l N                                |                   | 20       |
| Parámetros normales <sup>a,b</sup> | Media             | 24,1500  |
|                                    | Desviación típica | 4,54770  |
| Diferencias más extremas           | Absoluta          | ,125     |
|                                    | Positiva          | ,125     |
|                                    | Negativa          | $-113$   |
| Z de Kolmogorov-Smirnov            |                   | ,559     |
| Sig. asintót. (bilateral)          |                   | .913     |

**Prueba de Kolmogorov-Smirnov para una muestra**

a. La distribución de contraste es la Normal.

b. Se han calculado a partir de los datos.

#### *Figura 96. Prueba de hipótesis para los datos tomados de la zona 2*

Resumen de prueba de hipótesis

|     | Hipótesis nula                                                                                                    | Test     | Sig. | Decisión                              |
|-----|----------------------------------------------------------------------------------------------------|----------|------|---------------------------------------|
| 11. | La distribución de VAR00015 es <sup>prueba</sup><br>normal con la media 24.15 y la Kolmogorov-<br>deminsión física 4.55<br>desviación típica 4.55. | muestral |      | Retener la<br>,913 hipótesis<br>nula. |

Se muestran las significancias asintóticas. El nivel de significancia es .0:

De acuerdo con la prueba no paramétrica, la hipótesis inicial, es que los datos presentan una distribución normal.

# **C. ZONA 3**

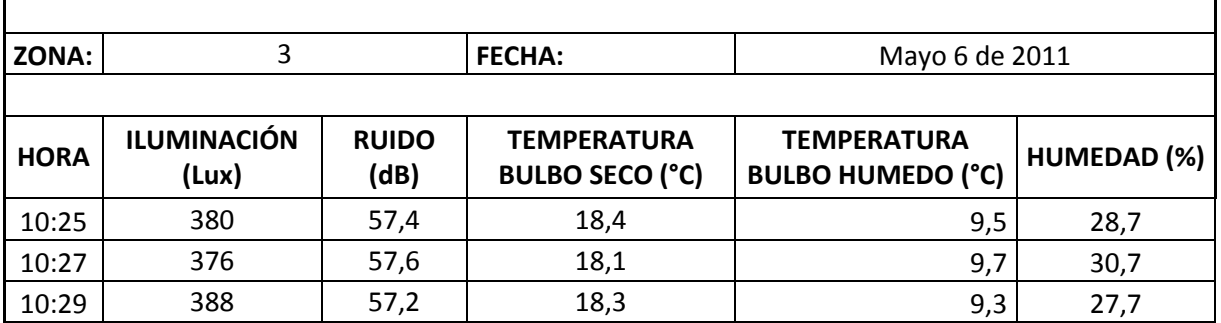

### *Tabla 51. Datos medidos en la zona 3 de la bodega de C.I. Comercial FOX SAS.*

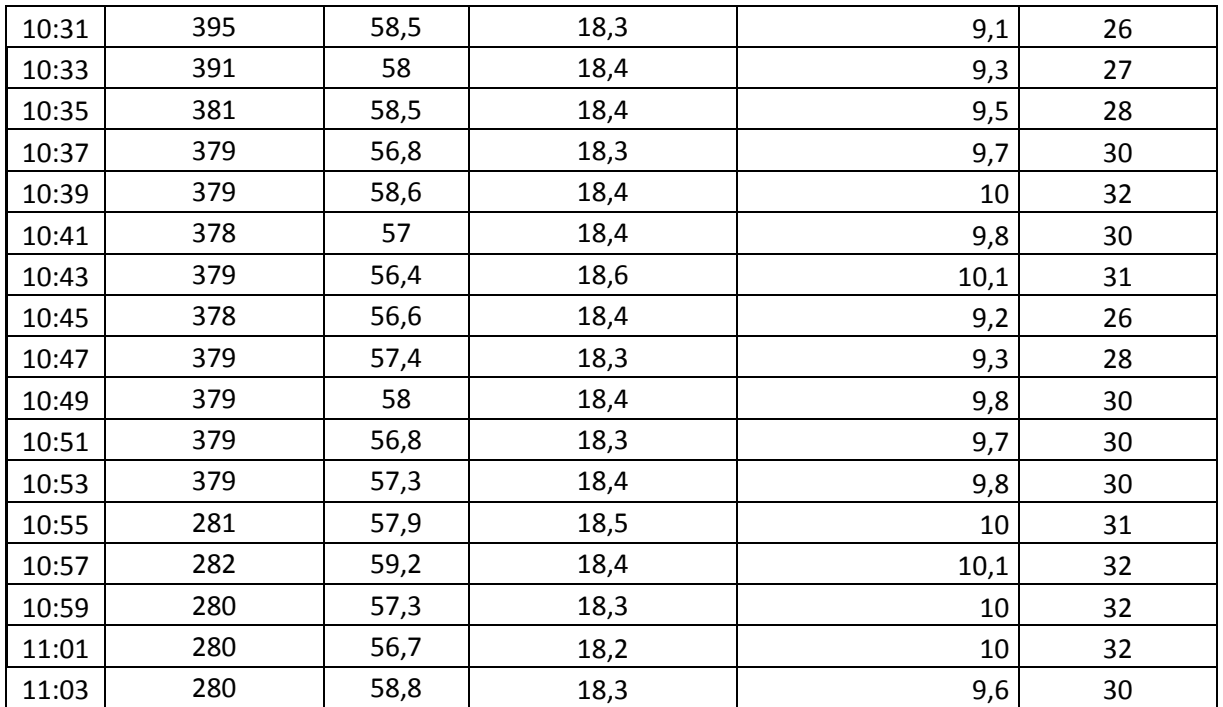

**Fuente:** Autor del trabajo

*Tabla 52. Cuadro resumen de la zona 3 de la bodega de C.I. Comercial FOX SAS.*

|                   | <b>ILUMINACIÓN</b><br>(Lux) | <b>RUIDO</b><br>(dB) | <b>TEMPERATURA</b><br><b>BULBO SECO</b><br>(°C) | <b>TEMPERATURA</b><br><b>BULBO HUMEDO</b><br>(°C) | <b>HUMEDAD</b><br>(%) |
|-------------------|-----------------------------|----------------------|-------------------------------------------------|---------------------------------------------------|-----------------------|
| Media             | 356,150                     | 57,600               | 18,355                                          | 9,675                                             | 29,605                |
| N                 | 20                          | 20                   | 20                                              | 20                                                | 20                    |
| Desviación Típica | 44,997                      | 0,806                | 0,105                                           | 0,314                                             | 1,938                 |
| Mínimo            | 280,000                     | 56,400               | 18,100                                          | 9,100                                             | 26,000                |
| Máximo            | 395,000                     | 59,200               | 18,600                                          | 10,100                                            | 32,000                |
| Rango             | 115,000                     | 2,800                | 0,500                                           | 1,000                                             | 6,000                 |
| Varianza          | 1923,528                    | 0,617                | 0,010                                           | 0,094                                             | 3,567                 |

**Fuente:** Autor del trabajo

Para el factor de iluminación, las pruebas que se realizaron fueron:

### *Figura 97. Regresión y análisis de varianza Zona 3*

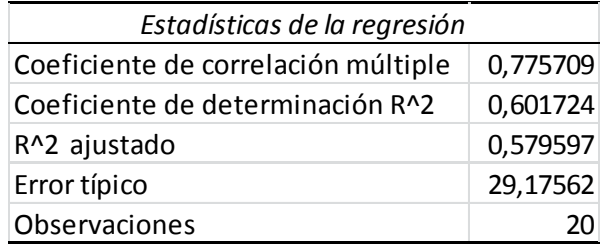

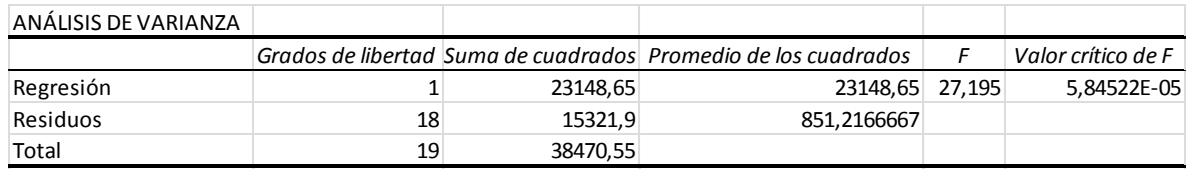

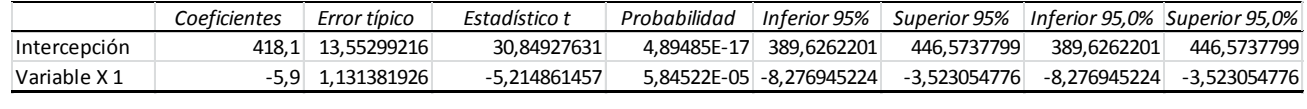

 $|t_0| < t\alpha_{/2}$ 

$$
|-5.214|>2.064
$$

Por lo tanto se rechaza  $H_0$ :  $\mu = \mu_0$ 

# 2. Prueba No Paramétrica - Prueba Kolmogorov-Smirnov

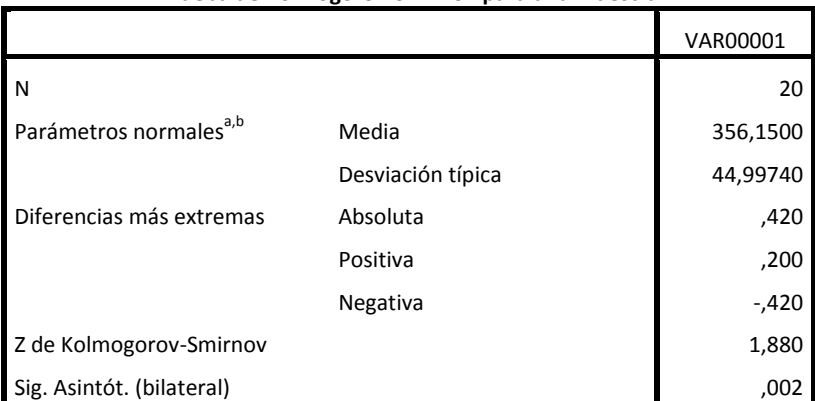

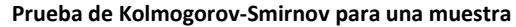

a. La distribución de contraste es la Normal.

b. Se han calculado a partir de los datos.

#### *Figura99. Prueba de hipótesis para los datos tomados en la zona 3*

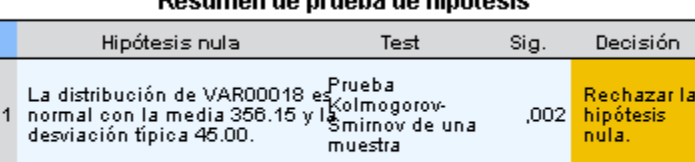

.<br>Rocumon do nrugha do hinátocie

Se muestran las significancias asintóticas. El nivel de significancia es .05

La prueba de hipótesis demuestra que los valores no presentan una distribución normal.

Para el factor de ruido, las pruebas que se realizaron fueron:

*Figura 100. Regresión y análisis de varianza Zona 3*

| Estadísticas de la regresión        |            |
|-------------------------------------|------------|
| Coeficiente de correlación múltiple | 0,046364   |
| Coeficiente de determinación R^2    | 0,00215    |
| R^2 ajustado                        | $-0,05329$ |
| Error típico                        | 0,827092   |
| Observaciones                       |            |

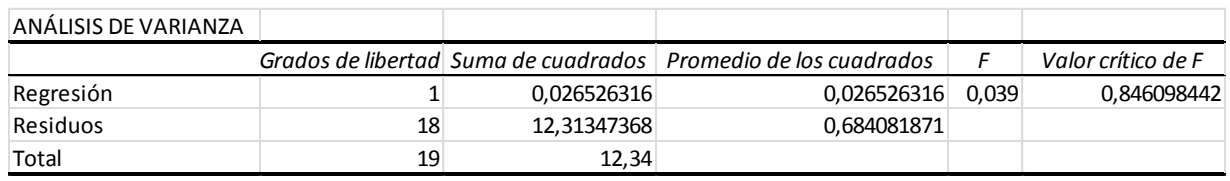

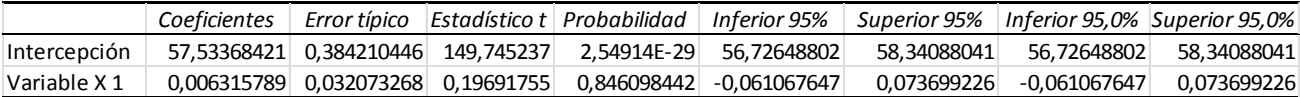

 $|t_0| < t_{\alpha/2}$ 

 $0.196 < 2.064$ 

Por lo tanto se acepta  $H_0$ :  $\mu = \mu_0$ 

2. Prueba No Paramétrica - Prueba Kolmogorov-Smirnov

De acuerdo con la prueba no paramétrica, la hipótesis inicial, es que los datos presentan una distribución normal.

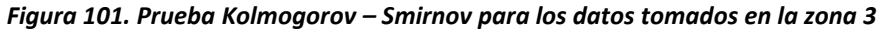

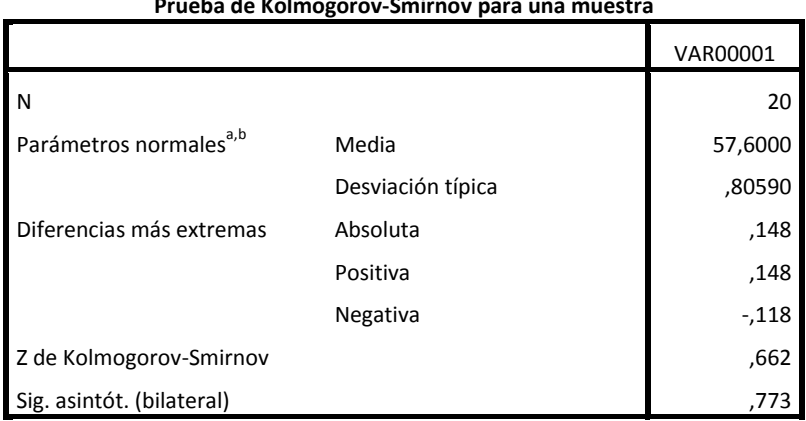

**Prueba de Kolmogorov-Smirnov para una muestra**

a. La distribución de contraste es la Normal.

b. Se han calculado a partir de los datos.

*Figura 102. Prueba de hipótesis para los datos tomados en la zona 3*
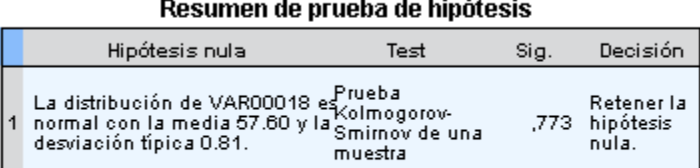

Se muestran las significancias asintóticas. El nivel de significancia es .0:

La prueba de hipótesis demuestra que los valores presentan una distribución normal.

Para el factor de temperatura, las pruebas que se realizaron fueron:

1. Regresión y análisis de varianza.

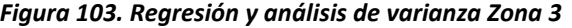

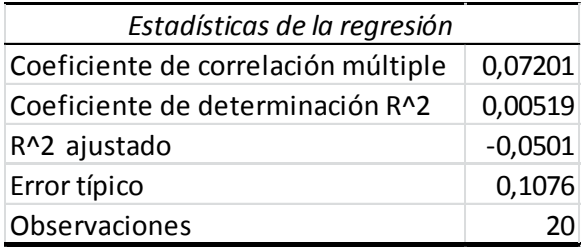

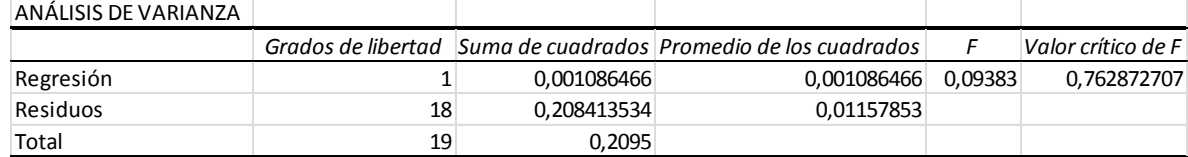

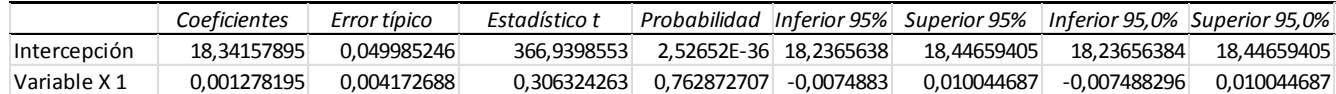

 $|t_0| < t\alpha_{/2}$ 

 $0.306 < 2.064$ 

Por lo tanto se acepta  $H_0$ :  $\mu = \mu_0$ 

2. Prueba No Paramétrica - Prueba de Kolmogorov-Smirnov

De acuerdo con la prueba no paramétrica, la hipótesis inicial, es que los datos presentan una distribución normal.

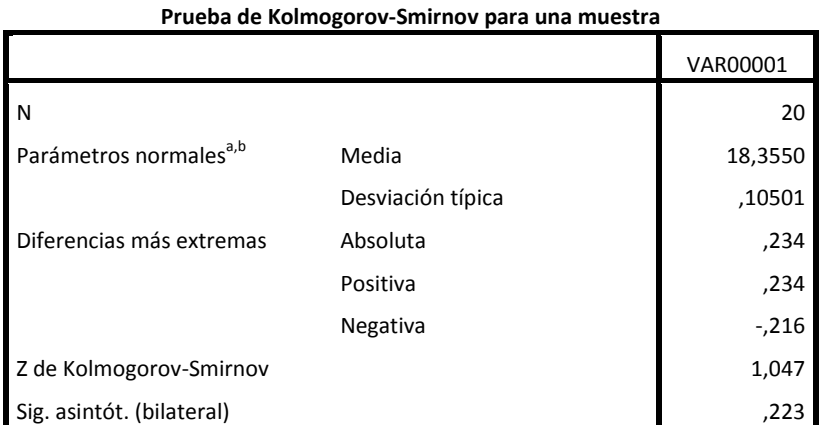

*Figura 104. Prueba de Kolmogorov – Smirnov para los datos tomados de la zona 3*

a. La distribución de contraste es la Normal.

b. Se han calculado a partir de los datos.

*Figura 105. Prueba de hipótesis para los datos tomados en la zona 3.*

#### Resumen de prueba de hipótesis

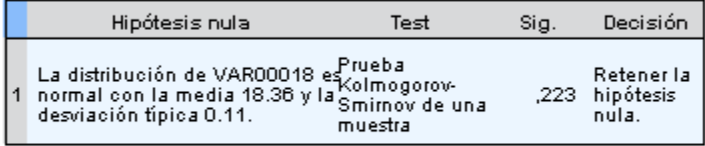

Se muestran las significancias asintóticas. El nivel de significancia es .0:

La prueba de hipótesis demuestra que los valores presentan una distribución normal.

Para el factor de humedad, las pruebas que se realizaron fueron:

### *Figura 106. Regresión y análisis de varianza Zona 3*

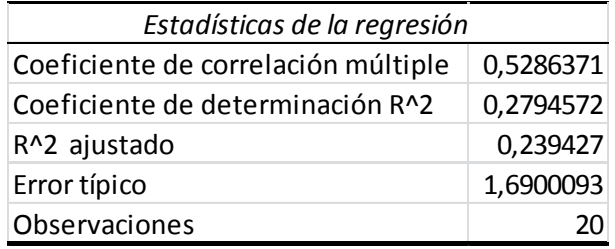

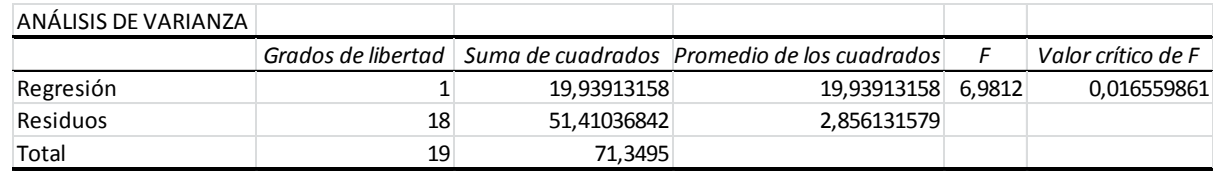

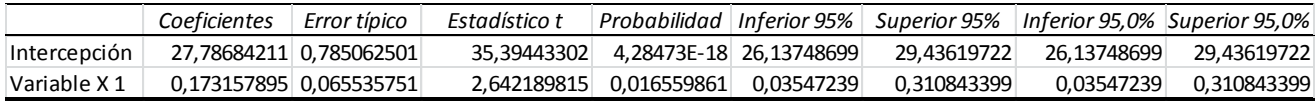

 $|t_0| < t\alpha_{/2}$ 

```
2.642 > 2.064
```
Por lo tanto se rechaza  $H_0$ :  $\mu = \mu_0$ 

2. Prueba No Paramétrica - Prueba de Kolmogorov-Smirnov

*Figura 107. Prueba de Kolmogorov – Smirnov para los datos tomados de la zona 3*

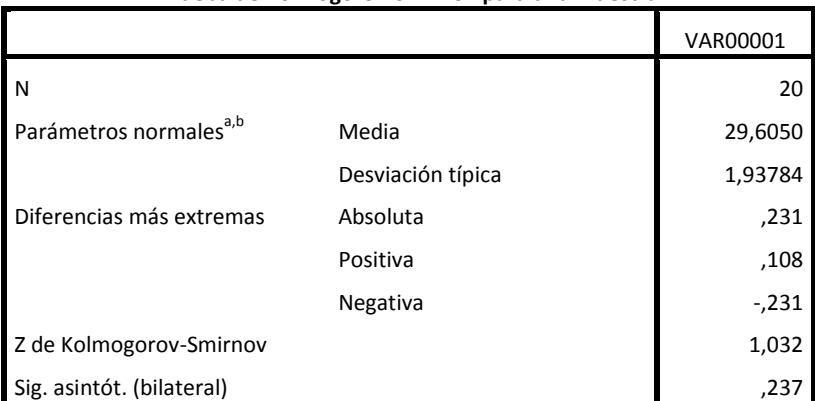

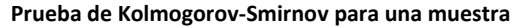

a. La distribución de contraste es la Normal.

b. Se han calculado a partir de los datos.

#### *Figura 108. Prueba de hipótesis para los datos tomados en la zona 3.*

Resumen de prueba de hipótesis

|     | Hipótesis nula                                                                                                    | Test     | Sig. | Decisión                              |
|-----|----------------------------------------------------------------------------------------------------|----------|------|---------------------------------------|
| 11. | La distribución de VAR00018 es <sup>prueba</sup><br>normal con la media 29.60 y la Kolmogorov-<br>deminsión física 4.04<br>desviación típica 1.94. | muestral |      | Retener la<br>.237 hipótesis<br>nula. |

Se muestran las significancias asintóticas. El nivel de significancia es .0:

La prueba de hipótesis demuestra que los valores presentan una distribución normal.

### **D. ZONA 4**

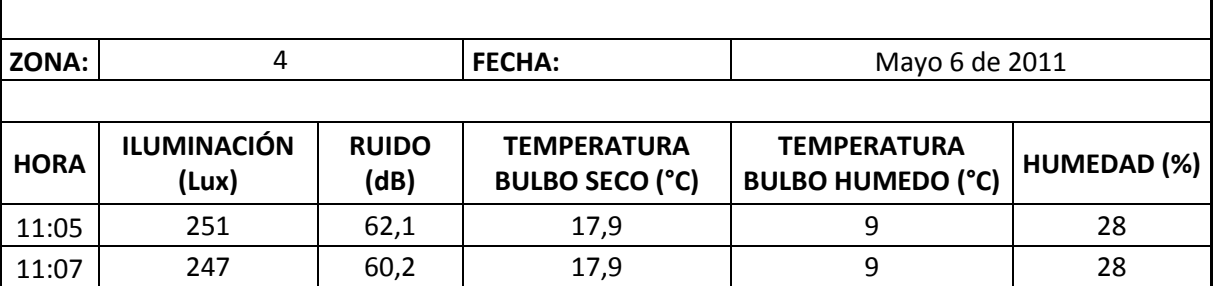

*Tabla 53. Datos medidos en la zona 4 de la bodega de C.I. Comercial FOX SAS.*

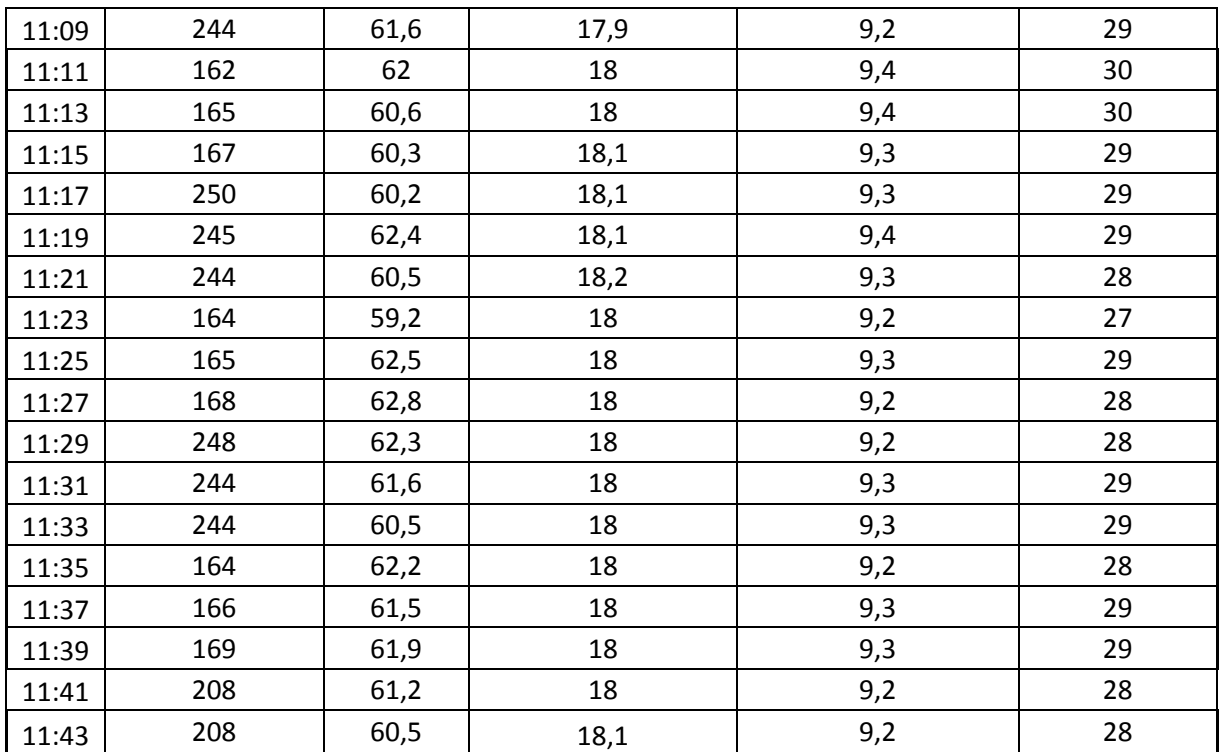

**Fuente:** Autor del trabajo

*Tabla 54. Cuadro resumen de la zona 4 de la bodega de C.I. Comercial FOX SAS.*

|                   | <b>ILUMINACIÓN</b><br>(Lux) | <b>RUIDO</b><br>(dB) | <b>TEMPERATURA</b><br><b>BULBO SECO</b><br>(°C) | <b>TEMPERATURA</b><br><b>BULBO HUMEDO</b><br>(°C) | <b>HUMEDAD</b><br>(%) |
|-------------------|-----------------------------|----------------------|-------------------------------------------------|---------------------------------------------------|-----------------------|
| Media             | 206,150                     | 61,305               | 18,015                                          | 9,250                                             | 28,600                |
| N                 | 20                          | 20                   | 20                                              | 20                                                | 20                    |
| Desviación Típica | 39,384                      | 0,991                | 0,075                                           | 0,110                                             | 0,754                 |
| Mínimo            | 162,000                     | 59,200               | 17,900                                          | 9,000                                             | 27,000                |
| Máximo            | 251,000                     | 62,800               | 18,200                                          | 9,400                                             | 30,000                |
| Rango             | 89,000                      | 3,600                | 0,300                                           | 0,400                                             | 3,000                 |
| Varianza          | 1473,528                    | 0,933                | 0,005                                           | 0,012                                             | 0,540                 |

**Fuente:** Autor del trabajo

Para el factor de iluminación, las pruebas que se realizaron fueron:

### *Figura 109. Regresión y análisis de varianza Zona 4*

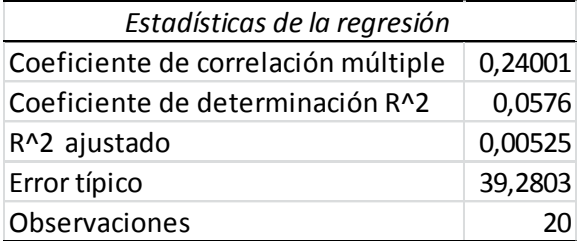

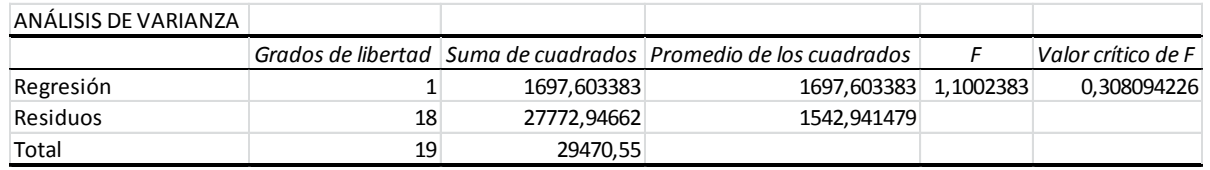

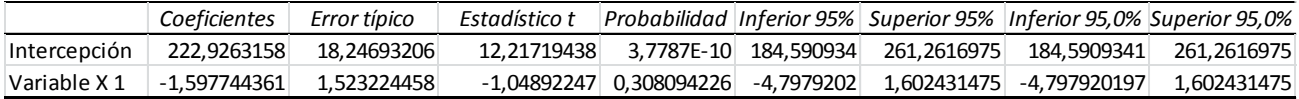

 $|t_0| < t\alpha_{/2}$  $|-1.048| < 2.064$ 

Por lo tanto se acepta  $H_0$ :  $\mu = \mu_0$ 

2. Prueba No Paramétrica - Prueba Kolmogorov-Smirnov

#### *Figura 110. Prueba de Kolmogorov – Smirnov para los datos tomados de la zona 4*

| Prueba de Kolmogorov-Smirnov para una muestra |                   |          |  |
|-----------------------------------------------|-------------------|----------|--|
|                                               |                   | VAR00001 |  |
| N                                             |                   | 20       |  |
| Parámetros normales <sup>a,b</sup>            | Media             | 206,1500 |  |
|                                               | Desviación típica | 39,38377 |  |
| Diferencias más extremas                      | Absoluta          | ,282     |  |
|                                               | Positiva          | ,277     |  |
|                                               | Negativa          | $-282$   |  |
| Z de Kolmogorov-Smirnov                       |                   | 1,260    |  |
| Sig. asintót. (bilateral)                     |                   | ,084     |  |

**Prueba de Kolmogorov-Smirnov para una muestra**

a. La distribución de contraste es la Normal.

b. Se han calculado a partir de los datos.

#### *Figura 111. Prueba de hipótesis para los datos tomados en la zona 4.*

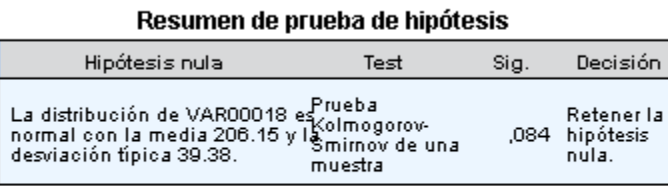

Se muestran las significancias asintóticas. El nivel de significancia es .0:

La prueba de hipótesis demuestra que los valores presentan una distribución normal.

Para el factor de ruido, las pruebas que se realizaron fueron:

### *Figura 112. Regresión y análisis de varianza Zona 4*

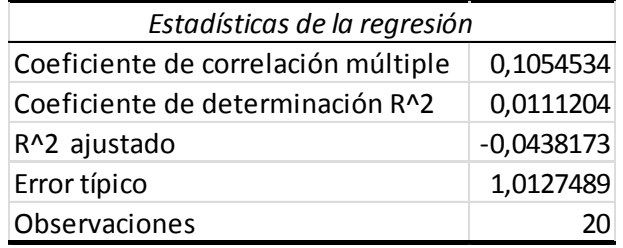

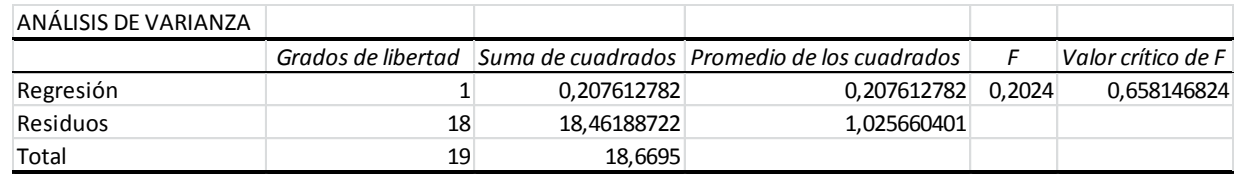

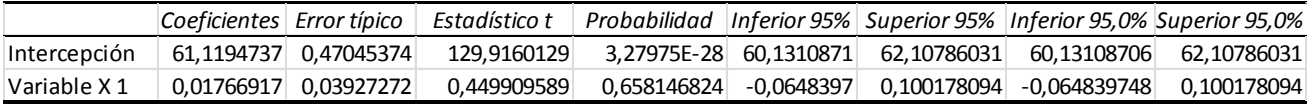

 $|t_0| < t\alpha_{/2}$ 

 $0.449 < 2.064$ 

Por lo tanto se acepta  $H_0$ :  $\mu = \mu_0$ 

2. Prueba No Paramétrica - Prueba Kolmogorov-Smirnov

|                                    | ъ-                |          |
|------------------------------------|-------------------|----------|
|                                    |                   | VAR00001 |
| N                                  |                   | 20       |
| Parámetros normales <sup>a,b</sup> | Media             | 61,3050  |
|                                    | Desviación típica | ,99126   |
| Diferencias más extremas           | Absoluta          | ,162     |
|                                    | Positiva          | ,162     |
|                                    | Negativa          | $-128$   |
| Z de Kolmogorov-Smirnov            |                   | ,722     |
| Sig. Asintót. (bilateral)          |                   | .674     |

**Prueba de Kolmogorov-Smirnov para una muestra**

a. La distribución de contraste es la Normal.

b. Se han calculado a partir de los datos.

#### *Figura 114. Prueba de hipótesis para los datos tomados en la zona 4.*

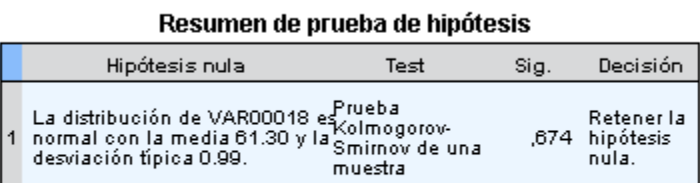

Se muestran las significancias asintóticas. El nivel de significancia es .0:

La prueba de hipótesis demuestra que los valores presentan una distribución normal.

Para el factor de temperatura, las pruebas que se realizaron fueron:

### *Figura 115. Regresión y análisis de varianza Zona 4*

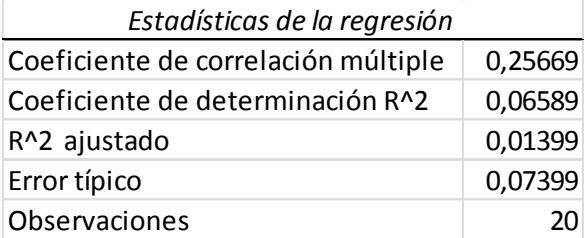

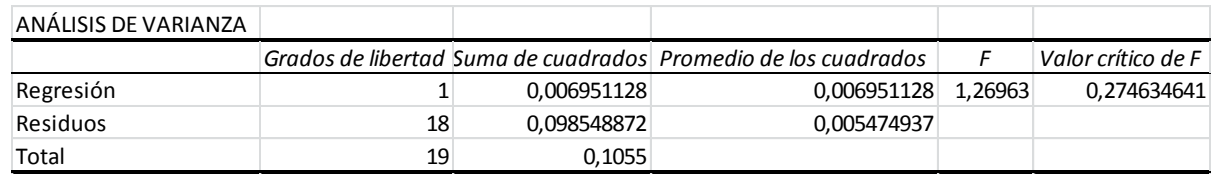

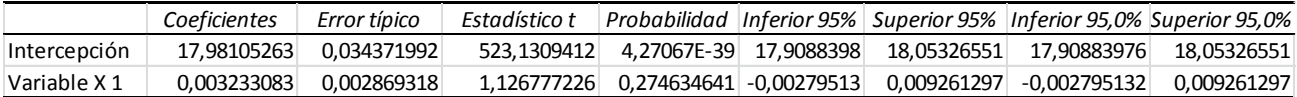

 $|t_0| < t_{\alpha/2}$ 

```
1.126 < 2.064
```
2. Prueba No Paramétrica - Prueba de Kolmogorov-Smirnov

Por lo tanto se acepta  $H_0$ :  $\mu = \mu_0$ 

*Figura 116. Prueba de Kolmogorov – Smirnov para los datos tomados de la zona 4*

|                                    |                   | VAR00001 |
|------------------------------------|-------------------|----------|
| l N                                |                   | 20       |
| Parámetros normales <sup>a,b</sup> | Media             | 18,0150  |
|                                    | Desviación típica | ,07452   |
| Diferencias más extremas           | Absoluta          | ,330     |
|                                    | Positiva          | ,330     |
|                                    | Negativa          | $-270$   |
| Z de Kolmogorov-Smirnov            |                   | 1,475    |
| Sig. Asintót. (bilateral)          |                   | ,026     |

**Prueba de Kolmogorov-Smirnov para una muestra**

a. La distribución de contraste es la Normal.

b. Se han calculado a partir de los datos.

#### *Figura 117. Prueba de hipótesis para los datos tomados en la zona 4.*

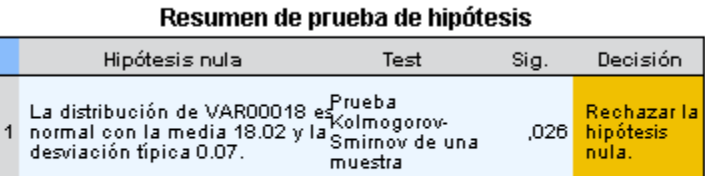

Se muestran las significancias asintóticas. El nivel de significancia es .05

La prueba de hipótesis demuestra que los valores no presentan una distribución normal.

Para el factor de humedad, las pruebas que se realizaron fueron:

### *Figura 118. Regresión y análisis de varianza Zona 4*

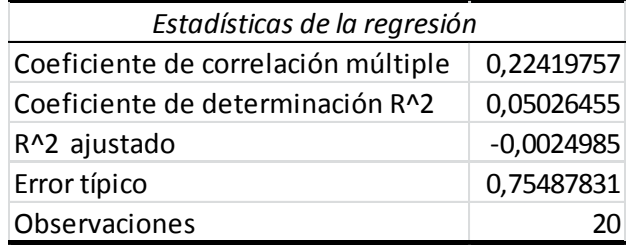

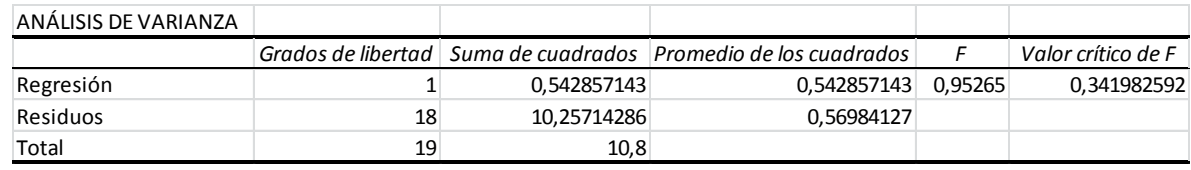

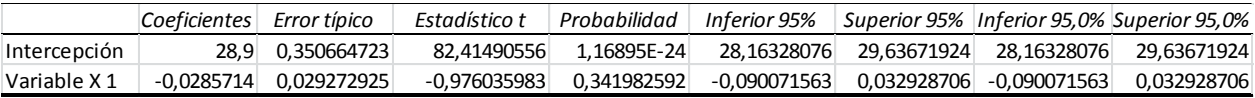

 $|t_0| < t\alpha_{/2}$ 

 $|-0.976| < 2.064$ 

Por lo tanto se acepta  $H_0$ :  $\mu = \mu_0$ 

2. Prueba No Paramétrica - Prueba de Kolmogorov-Smirnov

|                                    |                   | VAR00001 |  |
|------------------------------------|-------------------|----------|--|
| N                                  |                   | 20       |  |
| Parámetros normales <sup>a,b</sup> | Media             | 28,6000  |  |
|                                    | Desviación típica | ,75394   |  |
| Diferencias más extremas           | Absoluta          | ,252     |  |
|                                    | Positiva          | ,237     |  |
|                                    | Negativa          | $-252$   |  |
| Z de Kolmogorov-Smirnov            |                   | 1,128    |  |
| Sig. asintót. (bilateral)          |                   | 157,     |  |

**Prueba de Kolmogorov-Smirnov para una muestra**

a. La distribución de contraste es la Normal.

b. Se han calculado a partir de los datos.

#### *Figura 120. Prueba de hipótesis para los datos tomados en la zona 4.*

Resumen de prueba de hipótesis

|    | Hipótesis nula                                                                                                    | Test     | Sia. | Decisión                              |
|----|----------------------------------------------------------------------------------------------------|----------|------|---------------------------------------|
| I1 | La distribución de VAR00018 es <sup>prueba</sup><br>normal con la media 28.60 y la Kolmogorov-<br>deminsión físico 0.75<br>desviación típica 0.75. | muestral |      | Retener la<br>.157 hipótesis<br>nula. |

Se muestran las significancias asintóticas. El nivel de significancia es .0:

La prueba de hipótesis demuestra que los valores presentan una distribución normal.

## **E. ZONA 5**

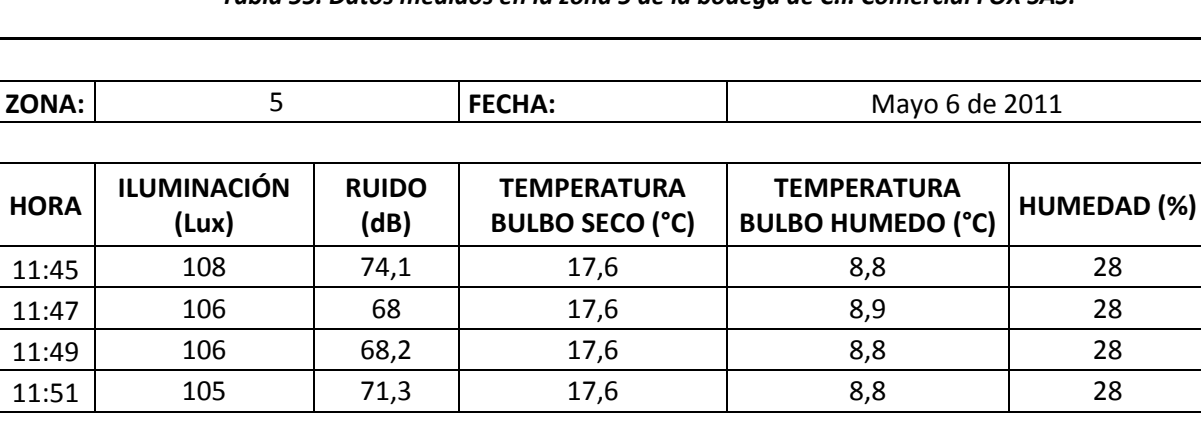

#### *Tabla 55. Datos medidos en la zona 5 de la bodega de C.I. Comercial FOX SAS.*

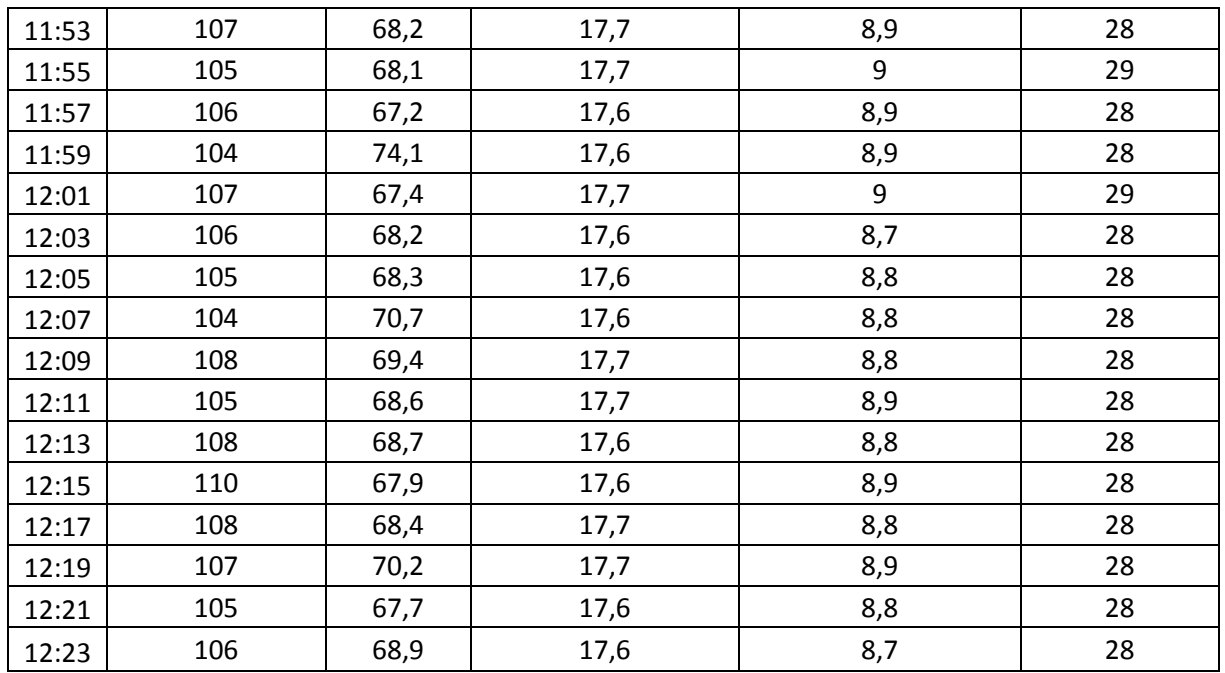

**Fuente:** Autor del trabajo

*Tabla 56. Cuadro resumen de la zona 5 de la bodega de C.I. Comercial FOX SAS.*

|                   | <b>ILUMINACIÓN</b><br>(Lux) | <b>RUIDO</b><br>(dB) | <b>TEMPERATURA</b><br><b>BULBO SECO</b><br>(°C) | <b>TEMPERATURA</b><br><b>BULBO</b><br><b>HUMEDO</b><br>(°C) | <b>HUMEDAD</b><br>(%) |
|-------------------|-----------------------------|----------------------|-------------------------------------------------|-------------------------------------------------------------|-----------------------|
| Media             | 106,300                     | 69,180               | 17,635                                          | 8,845                                                       | 28,100                |
| N                 | 20                          | 20                   | 20                                              | 20                                                          | 20                    |
| Desviación Típica | 1,559                       | 1,983                | 0,049                                           | 0,083                                                       | 0,308                 |
| Mínimo            | 104,000                     | 67,200               | 17,600                                          | 8,700                                                       | 28,000                |
| Máximo            | 110,000                     | 74,100               | 17,700                                          | 9,000                                                       | 29,000                |
| Rango             | 6,000                       | 6,900                | 0,100                                           | 0,300                                                       | 1,000                 |
| Varianza          | 2,310                       | 3,735                | 0,002                                           | 0,006                                                       | 0,090                 |

**Fuente:** Autor del trabajo

Para el factor de iluminación, las pruebas que se realizaron fueron:

#### *Figura 121. Regresión y análisis de varianza Zona 5*

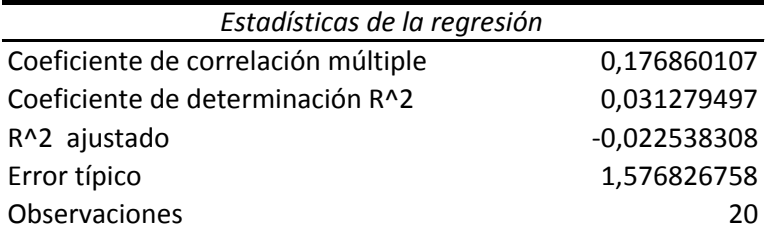

ANÁLISIS DE VARIANZA

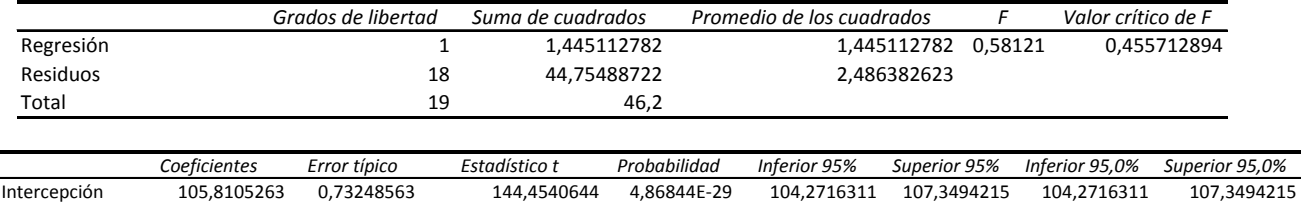

Variable X 1 0,046616541 0,061146719 0,762371917 0,455712894 -0,081847948 0,175081031 -0,081847948 0,175081031

 $|t_0| < t\alpha_{/2}$ 

### $0.7623 < 2.064$

2. Prueba No Paramétrica - Prueba Kolmogorov-Smirnov

Por lo tanto se aprueba  $H_0$ :  $\mu = \mu_0$ 

*Figura 122. Prueba de Kolmogorov – Smirnov para los datos tomados de la zona 5*

|                                    |                   | VAR00001 |
|------------------------------------|-------------------|----------|
| l N                                |                   | 20       |
| Parámetros normales <sup>a,b</sup> | Media             | 106,3000 |
|                                    | Desviación típica | 1,55935  |
| Diferencias más extremas           | Absoluta          | ,176     |
|                                    | Positiva          | ,176     |
|                                    | Negativa          | $-112$   |
| Z de Kolmogorov-Smirnov            |                   | ,788     |
| Sig. asintót. (bilateral)          |                   | 563,     |

**Prueba de Kolmogorov-Smirnov para una muestra**

a. La distribución de contraste es la Normal.

b. Se han calculado a partir de los datos.

#### *Figura 123. Prueba de hipótesis para los datos tomados en la zona 5.*

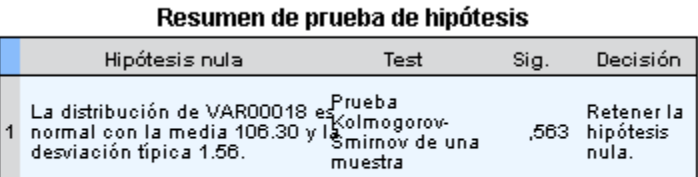

Se muestran las significancias asintóticas. El nivel de significancia es .0:

La prueba de hipótesis demuestra que los valores presentan una distribución normal.

Para el factor de ruido, las pruebas que se realizaron fueron:

1. Regresión y análisis de varianza.

*Figura 124. Regresión y análisis de varianza Zona 5*

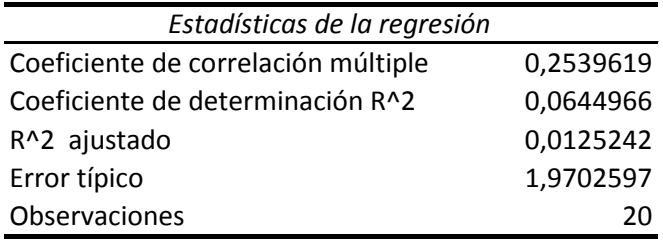

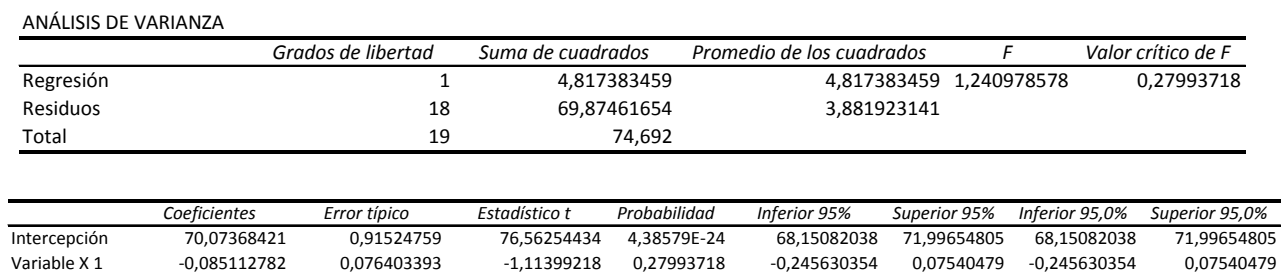

 $|t_0| < t_{\alpha/2}$ 

# $|-1.113| < 2.064$

Por lo tanto se aprueba  $H_0$ :  $\mu = \mu_0$ 

2. Prueba No Paramétrica - Prueba Kolmogorov-Smirnov

*Figura 125. Prueba de Kolmogorov – Smirnov para los datos tomados de la zona 5*

| Prueba de Kolmogorov-Smirnov para una muestra |                   |          |  |
|-----------------------------------------------|-------------------|----------|--|
|                                               |                   | VAR00001 |  |
| N                                             |                   | 20       |  |
| Parámetros normales <sup>a,b</sup>            | Media             | 69,1800  |  |
|                                               | Desviación típica | 1,98271  |  |
| Diferencias más extremas                      | Absoluta          | ,256     |  |
|                                               | Positiva          | ,256     |  |
|                                               | Negativa          | $-159$   |  |
| Z de Kolmogorov-Smirnov                       |                   | 1,146    |  |
| Sig. asintót. (bilateral)                     |                   | ,145     |  |

**Prueba de Kolmogorov-Smirnov para una muestra**

a. La distribución de contraste es la Normal.

b. Se han calculado a partir de los datos.

*Figura 126. Prueba de hipótesis para los datos tomados en la zona 5.*

|     | Resumen de prueba de hipótesis                                                                                            |         |      |                                       |  |  |
|-----|----------------------------------------------------------------------------------------------------|---------|------|---------------------------------------|--|--|
|     | Hipótesis nula                                                                                                    | Test    | Sig. | Decisión                              |  |  |
| 11. | La distribución de VAR00018 es <sup>prueba</sup><br>normal con la media 69.18 y la Kolmogorov-<br>desviación típica 1.98. | muestra |      | Retener la<br>,145 hipótesis<br>nula. |  |  |

Se muestran las significancias asintóticas. El nivel de significancia es .0:

La prueba de hipótesis demuestra que los valores presentan una distribución normal.

Para el factor de temperatura, las pruebas que se realizaron fueron:

### *Figura 127. Regresión y análisis de varianza Zona 5*

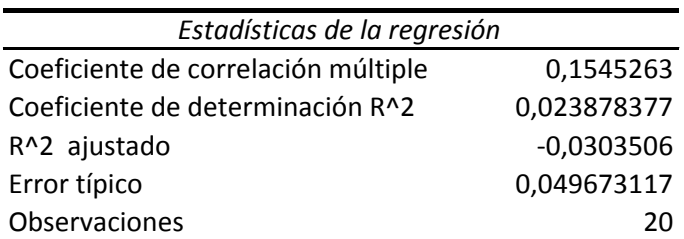

ANÁLISIS DE VARIANZA

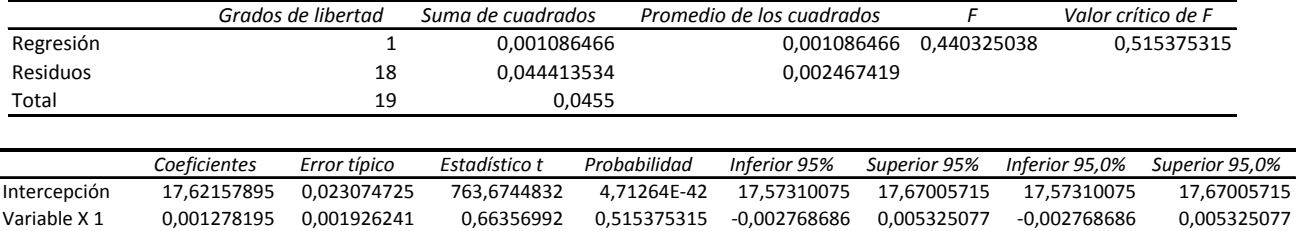

 $|t_0| < t\alpha_{/2}$ 

## $0.663 < 2.064$

2. Prueba No Paramétrica - Prueba de Kolmogorov-Smirnov

Por lo tanto se aprueba  $H_0$ :  $\mu = \mu_0$ 

*Figura 128. Prueba de Kolmogorov – Smirnov para los datos tomados de la zona 5*

|                                    |                   | VAR00001 |
|------------------------------------|-------------------|----------|
| l N                                |                   | 20       |
| Parámetros normales <sup>a,b</sup> | Media             | 17,6350  |
|                                    | Desviación típica | ,04894   |
| Diferencias más extremas           | Absoluta          | ,413     |
|                                    | Positiva          | ,413     |
|                                    | Negativa          | $-258$   |
| Z de Kolmogorov-Smirnov            |                   | 1,846    |
| Sig. Asintót. (bilateral)          |                   | ,002     |

**Prueba de Kolmogorov-Smirnov para una muestra**

a. La distribución de contraste es la Normal.

b. Se han calculado a partir de los datos.

#### *Figura 129. Prueba de hipótesis para los datos tomados en la zona 5.*

Resumen de prueba de hipótesis

| Hipótesis nula                                                                                                    | Test     | Sia. | Decisión                               |
|----------------------------------------------------------------------------------------------------|----------|------|----------------------------------------|
| La distribución de VAR00018 es <sup>prueba</sup><br>normal con la media 17.64 y la Kolmogorov-<br>deminsión físico 0.05<br>desviación típica 0.05. | muestral |      | Rechazar la<br>.002 hipótesis<br>nula. |

Se muestran las significancias asintóticas. El nivel de significancia es .05

La prueba de hipótesis demuestra que los valores no presentan una distribución normal.

Para el factor de humedad, las pruebas que se realizaron fueron:

1. Regresión y análisis de varianza.

### *Figura 130. Regresión y análisis de varianza Zona 5*

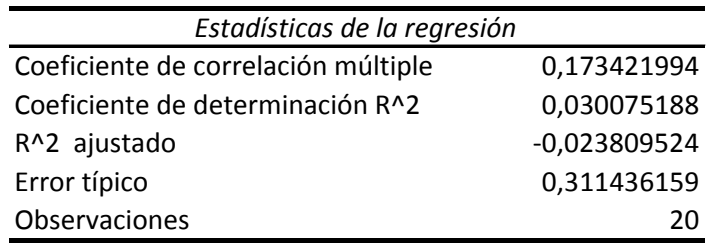

ANÁLISIS DE VARIANZA

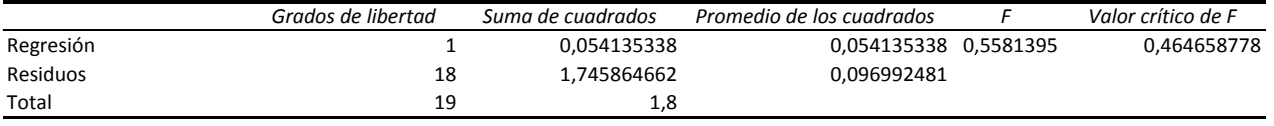

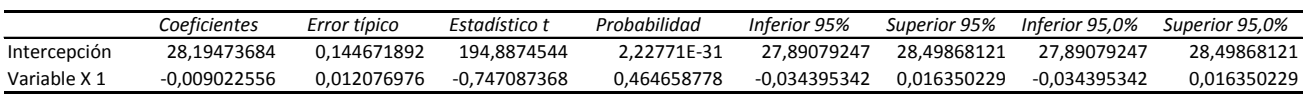

$$
|t_0| < t_{\alpha/2, n-1}
$$
\n
$$
|-0.7470| < 2.064
$$

Por lo tanto se aprueba  $H_0$ :  $\mu = \mu_0$ 

2. Prueba No Paramétrica - Prueba de Kolmogorov-Smirnov

De acuerdo con la prueba no paramétrica, la hipótesis inicial, es que los datos presentan una distribución normal.

#### *Figura 131. Prueba de Kolmogorov – Smirnov para los datos tomados de la zona 5*

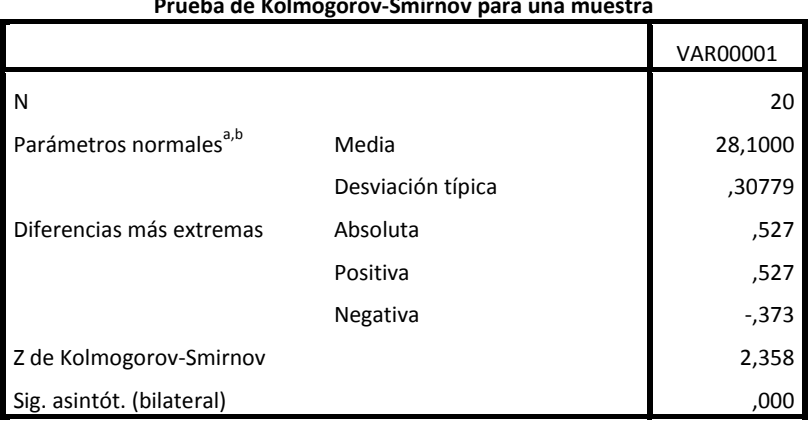

**Prueba de Kolmogorov-Smirnov para una muestra**

a. La distribución de contraste es la Normal.

b. Se han calculado a partir de los datos.

*Figura 132. Prueba de hipótesis para los datos tomados en la zona 5.*

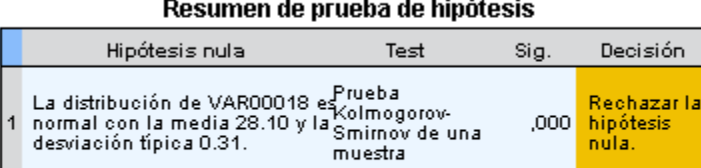

Se muestran las significancias asintóticas. El nivel de significancia es .05

De acuerdo con la prueba no paramétrica, la hipótesis inicial, es que los datos no presentan una distribución normal.

### **F. ZONA 6**

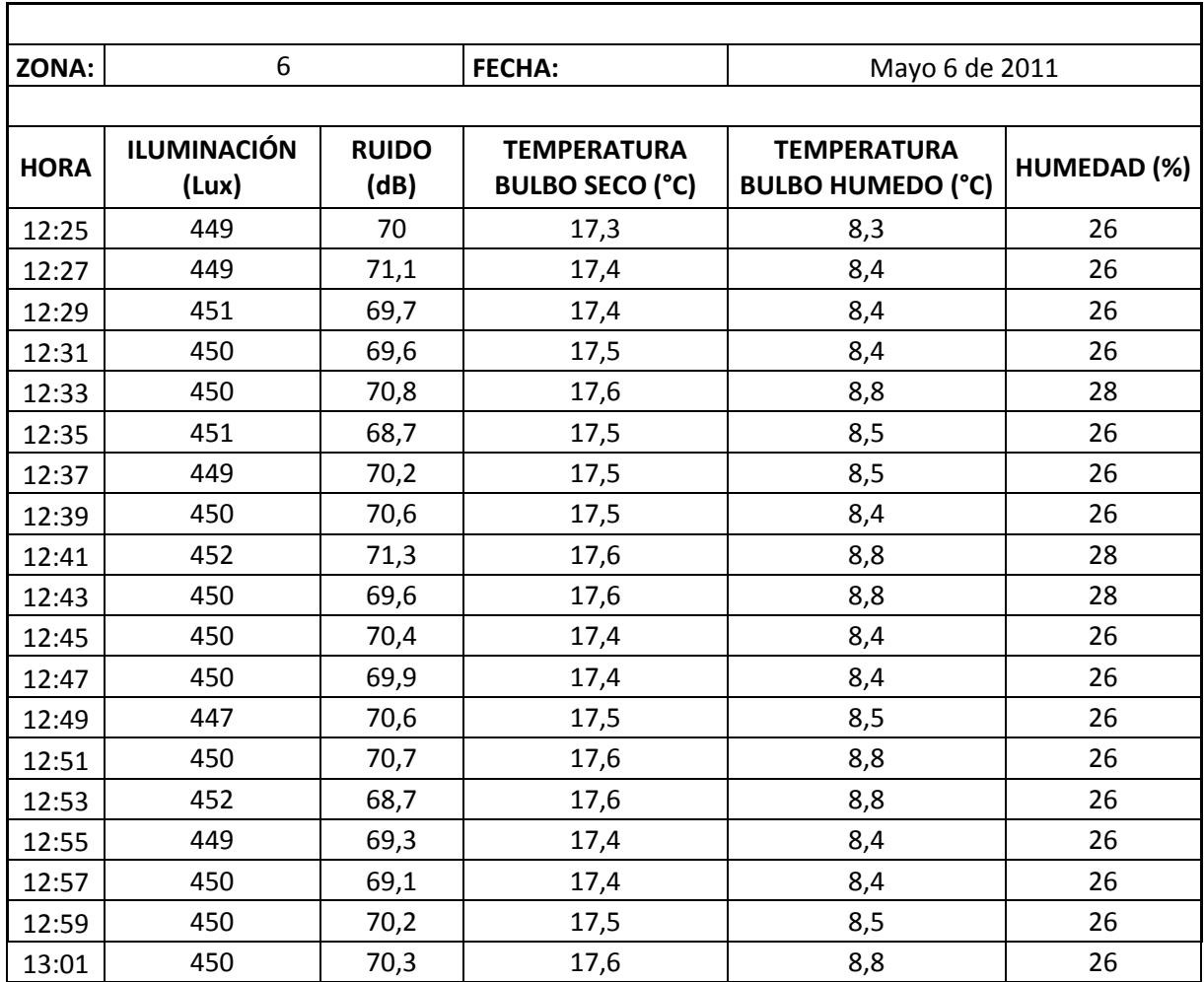

### *Tabla 57. Datos medidos en la zona 6 de la bodega de C.I. Comercial FOX SAS.*

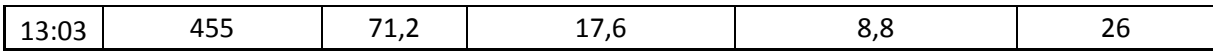

**Fuente:** Autor del trabajo

### *Tabla 58. Cuadro resumen de la zona 6 de la bodega de C.I. Comercial FOX SAS.*

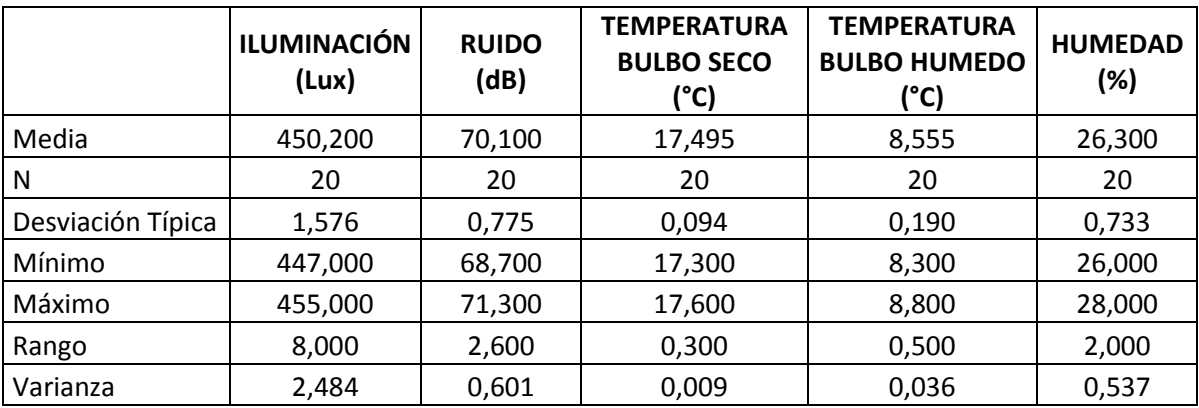

**Fuente:** Autor del trabajo

Para el factor de iluminación, las pruebas que se realizaron fueron:

1. Regresión y análisis de varianza.

### *Figura 133. Regresión y análisis de varianza Zona 6*

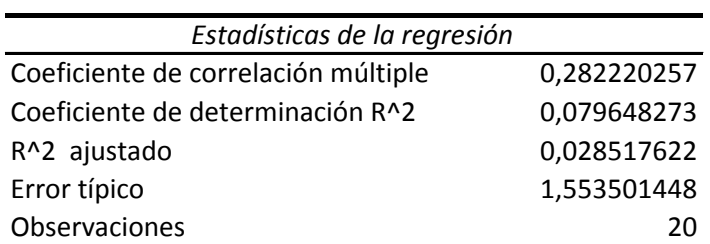

ANÁLISIS DE VARIANZA

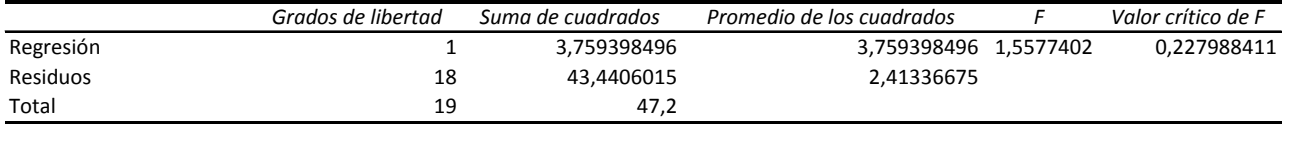

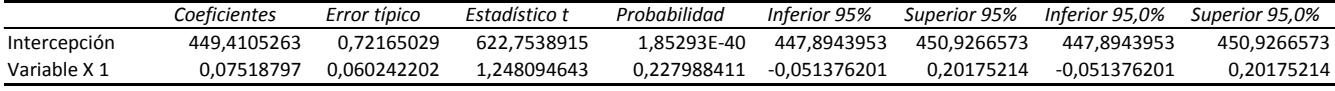

 $|t_0| < t\alpha_{/2}$ 

### 1.248 < 2.064

Por lo tanto se aprueba  $H_0$ :  $\mu = \mu_0$ 

2. Prueba No Paramétrica - Prueba Kolmogorov-Smirnov

De acuerdo con la prueba no paramétrica, la hipótesis inicial, es que los datos presentan una distribución normal.

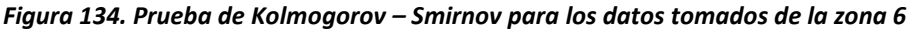

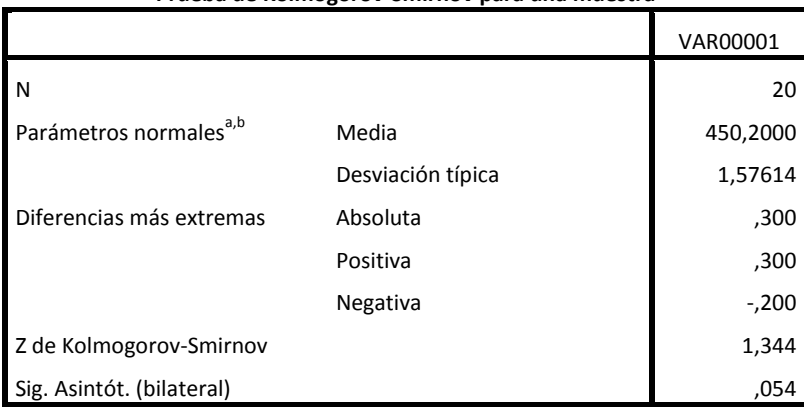

**Prueba de Kolmogorov-Smirnov para una muestra**

a. La distribución de contraste es la Normal.

b. Se han calculado a partir de los datos.

*Figura 135. Prueba de hipótesis para los datos tomados en la zona 6.*

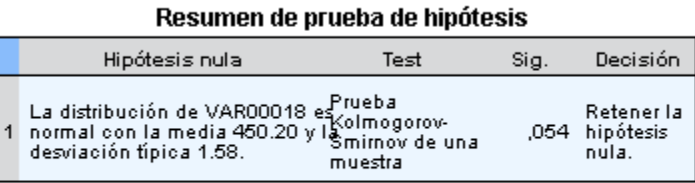

Se muestran las significancias asintóticas. El nivel de significancia es .0:

La prueba de hipótesis demuestra que los valores presentan una distribución normal.

Para el factor de ruido, las pruebas que se realizaron fueron:

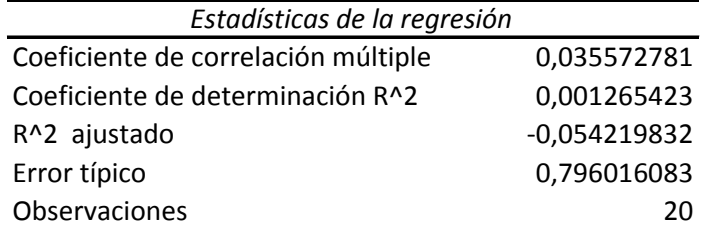

### *Figura 136. Regresión y análisis de varianza Zona 6*

ANÁLISIS DE VARIANZA

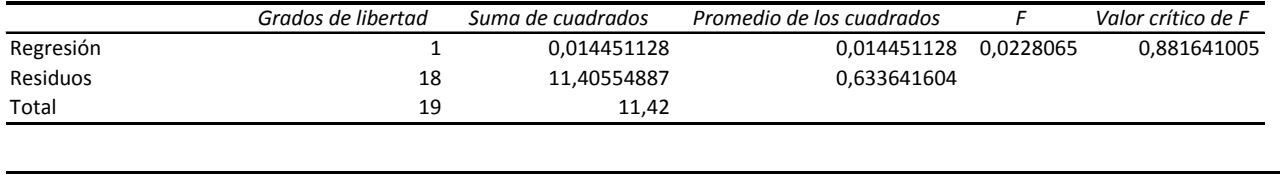

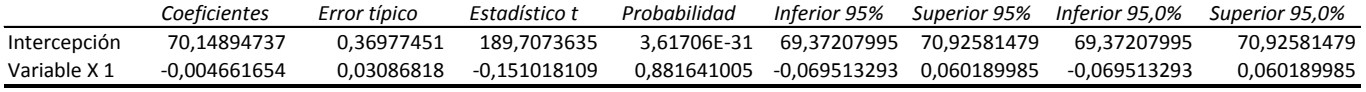

 $|t_0| < t_{\alpha/2}$ 

 $|-0.1510| < 2.064$ 

Por lo tanto se aprueba  $H_0$ :  $\mu = \mu_0$ 

2. Prueba No Paramétrica - Prueba Kolmogorov-Smirnov

*Figura 137. Prueba de Kolmogorov – Smirnov para los datos tomados de la zona 6*

|                                    |                   | VAR00001 |
|------------------------------------|-------------------|----------|
| N                                  |                   | 20       |
| Parámetros normales <sup>a,b</sup> | Media             | 70,1000  |
|                                    | Desviación típica | ,77528   |
| Diferencias más extremas           | Absoluta          | ,101     |
|                                    | Positiva          | ,065     |
|                                    | Negativa          | $-101$   |
| Z de Kolmogorov-Smirnov            |                   | ,453     |
| Sig. asintót. (bilateral)          |                   | ,986     |

**Prueba de Kolmogorov-Smirnov para una muestra**

a. La distribución de contraste es la Normal.

b. Se han calculado a partir de los datos.

#### *Figura 138. Prueba de hipótesis para los datos tomados en la zona 6.*

Resumen de prueba de hipótesis

|  | Hipótesis nula                                                                                                    | Test     | Sia. | Decisión                              |
|--|----------------------------------------------------------------------------------------------------|----------|------|---------------------------------------|
|  | La distribución de VAR00018 es <sup>prueba</sup><br>normal con la media 70.10 y la Kolmogorov-<br>deminsión físico 0.79<br>desviación típica 0.78. | muestral |      | Retener la<br>,986 hipótesis<br>nula. |

Se muestran las significancias asintóticas. El nivel de significancia es .0:

La prueba de hipótesis demuestra que los valores presentan una distribución normal.

Para el factor de temperatura, las pruebas que se realizaron fueron:

1. Regresión y análisis de varianza.

*Figura139. Regresión y análisis de varianza Zona 6*

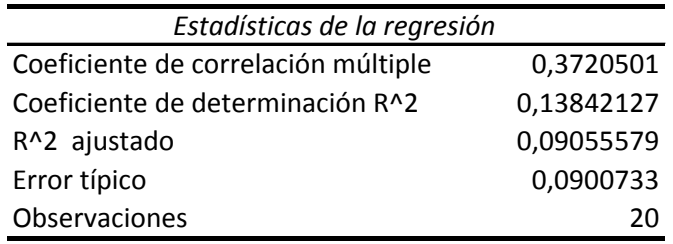

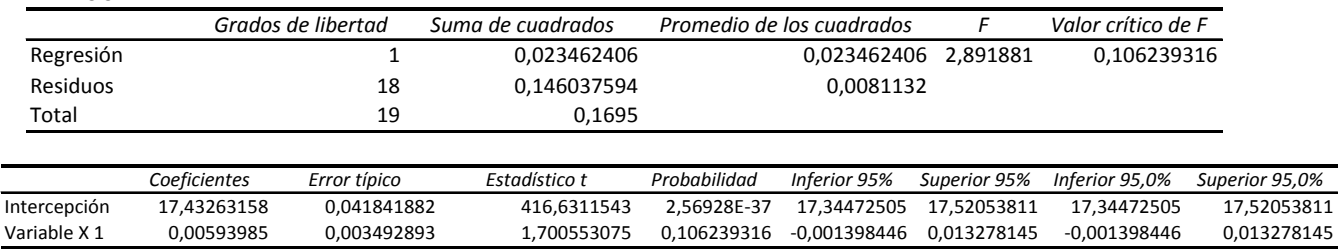

 $|t_0| < t_{\alpha/2}$ 

# a.  $< 2.064$

Por lo tanto se aprueba  $H_0$ :  $\mu = \mu_0$ 

2. Prueba No Paramétrica – Prueba de Kolmogorov-Smirnov

ANÁLISIS DE VARIANZA

De acuerdo con la prueba no paramétrica, la hipótesis inicial, es que los datos presentan una distribución normal.

#### *Figura 140. Prueba de Kolmogorov – Smirnov para los datos tomados de la zona 6*

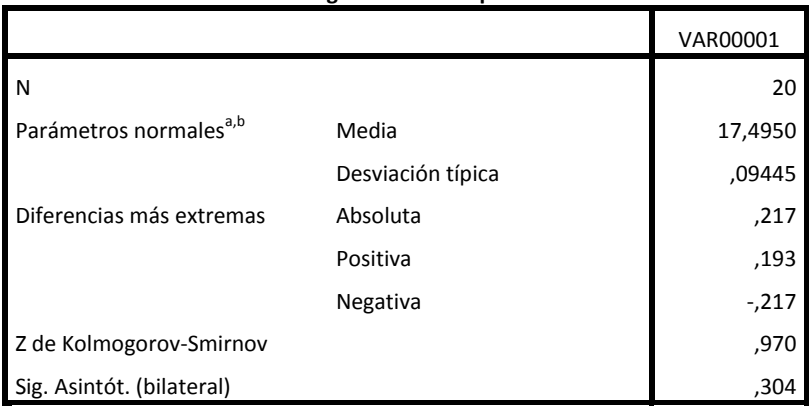

**Prueba de Kolmogorov-Smirnov para una muestra**

a. La distribución de contraste es la Normal.

b. Se han calculado a partir de los datos.

*Figura 141. Prueba de hipótesis para los datos tomados en la zona 6.*

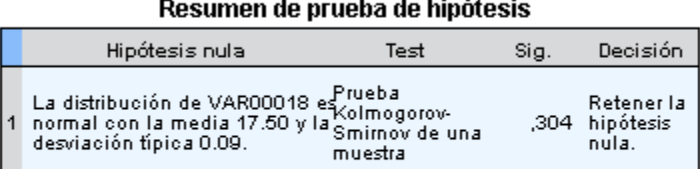

Se muestran las significancias asintóticas. El nivel de significancia es .0:

La prueba de hipótesis demuestra que los valores presentan una distribución normal.

Para el factor de humedad, las pruebas que se realizaron fueron:

1. Regresión y análisis de varianza.

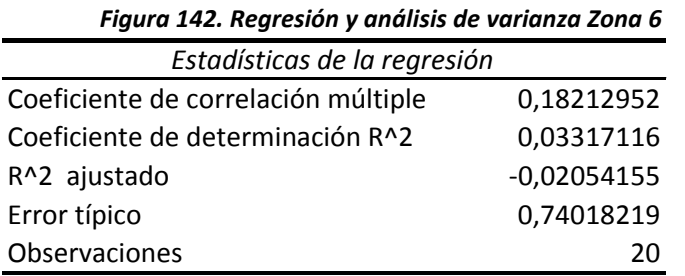

#### ANÁLISIS DE VARIANZA

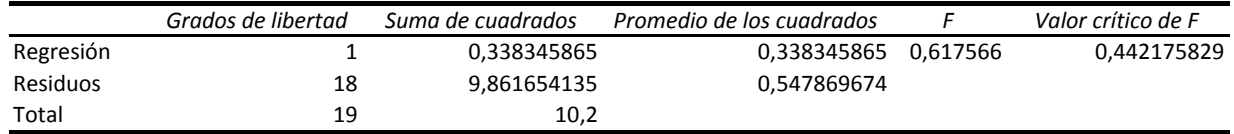

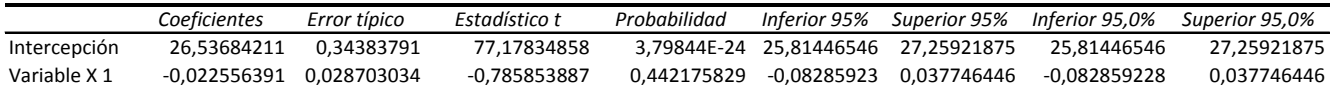

 $|t_0| < t_{\alpha/2}$ 

|-0.785| < 2.064

Por lo tanto se aprueba  $H_0$ :  $\mu = \mu_0$ 

2. Prueba No Paramétrica - Prueba de Kolmogorov-Smirnov

De acuerdo con la prueba no paramétrica, la hipótesis inicial, es que los datos presentan una distribución normal.

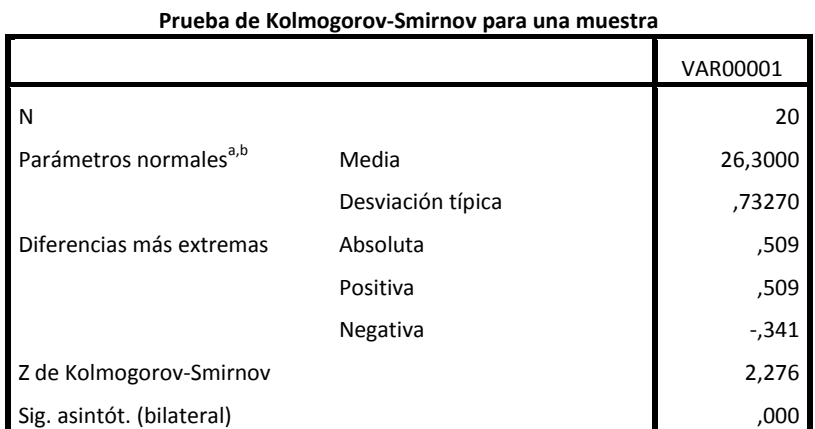

*Figura 143. Prueba de Kolmogorov – Smirnov para los datos tomados de la zona 6*

a. La distribución de contraste es la Normal.

b. Se han calculado a partir de los datos.

*Figura144. Prueba de hipótesis para los datos tomados en la zona 6.*

#### Resumen de prueba de hipótesis

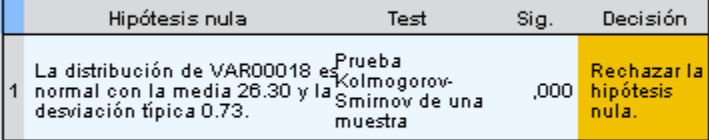

Se muestran las significancias asintóticas. El nivel de significancia es .05

La prueba de hipótesis demuestra que los valores no presentan una distribución normal.

### **G. ZONA 7**

#### *Tabla 59. Datos medidos en la zona 7 de la bodega de C.I. Comercial FOX SAS.*

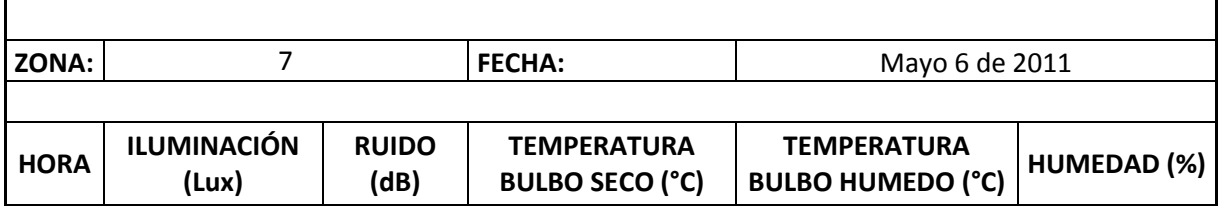

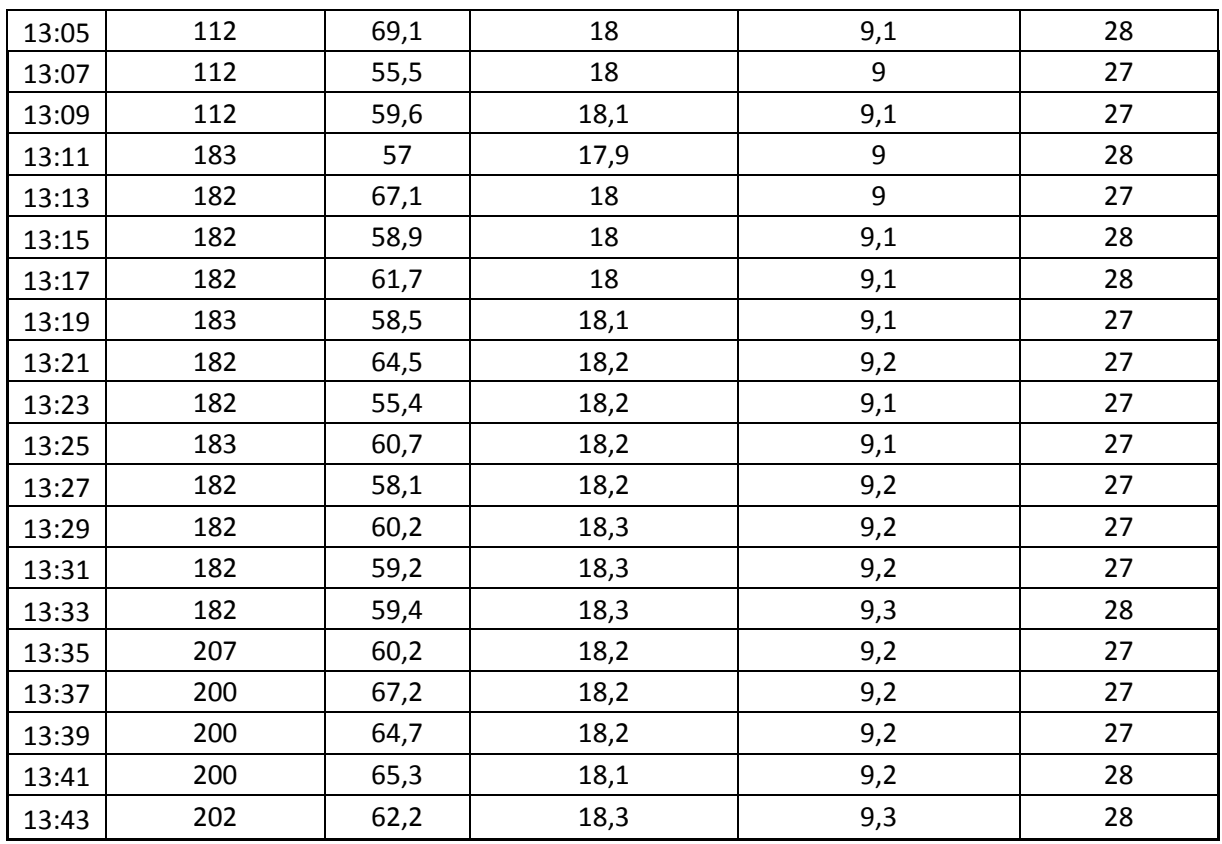

**Fuente:** Autor del trabajo

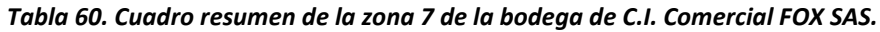

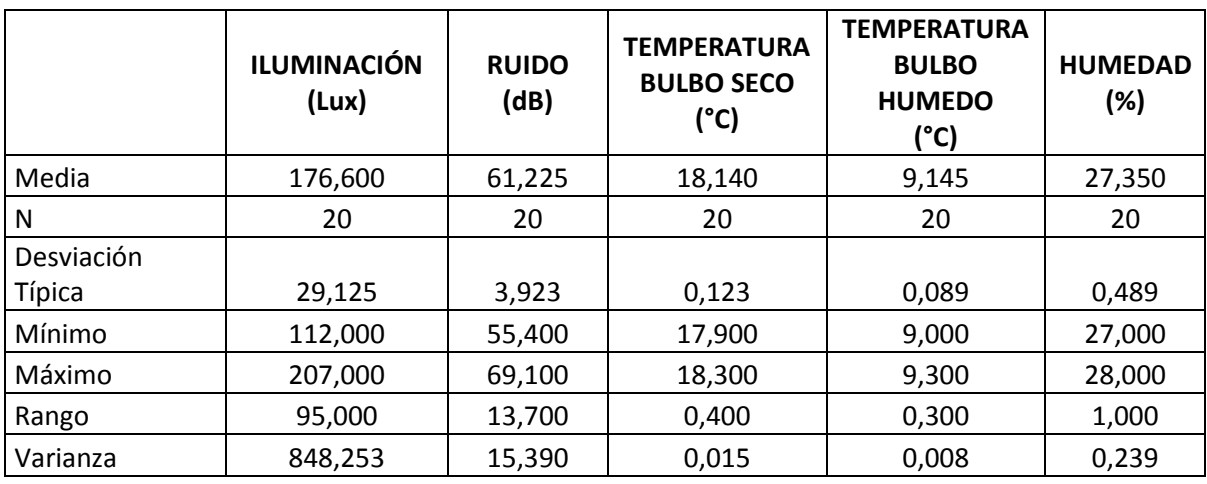

**Fuente:** Autor del trabajo

Para el factor de iluminación, las pruebas que se realizaron fueron:

### 1. Regresión y análisis de varianza.

#### *Figura 145. Regresión y análisis de varianza Zona 7*

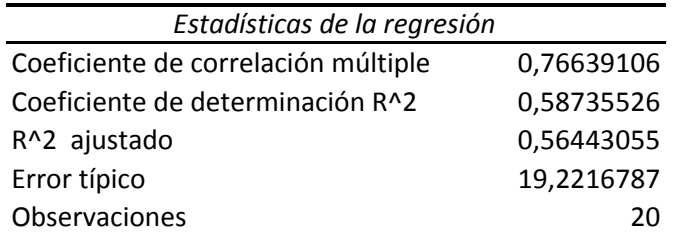

ANÁLISIS DE VARIANZA

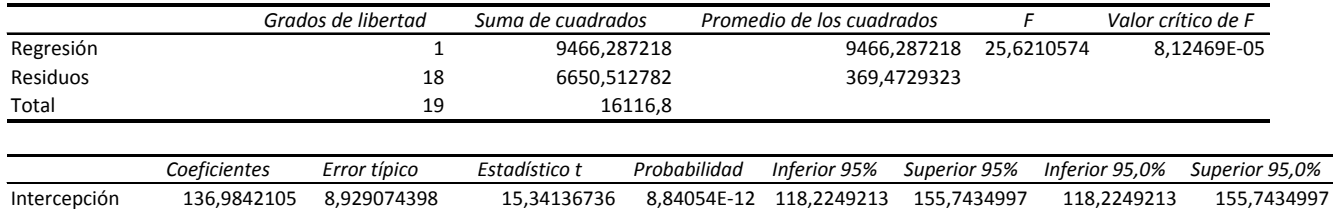

Variable X 1 3,772932331 0,745384729 5,061724749 8,12469E-05 2,206937125 5,338927537 2,206937125 5,338927537

 $|t_0| < t\alpha_{/2}$ 

### $5.061 > 2.064$

Por lo tanto se rechaza  $H_0$ :  $\mu = \mu_0$ 

### 2. Prueba No Paramétrica - Prueba Kolmogorov-Smirnov

*Figura 146. Prueba de Kolmogorov – Smirnov para los datos tomados de la zona 7*

|                                    |                   | VAR00001 |
|------------------------------------|-------------------|----------|
| N                                  |                   | 20       |
| Parámetros normales <sup>a,b</sup> | Media             | 176,6000 |
|                                    | Desviación típica | 29,12478 |
| Diferencias más extremas           | Absoluta          | ,424     |
|                                    | Positiva          | ,163     |
|                                    | Negativa          | $-424$   |
| Z de Kolmogorov-Smirnov            |                   | 1,894    |
| Sig. asintót. (bilateral)          |                   | ,002     |

**Prueba de Kolmogorov-Smirnov para una muestra**

a. La distribución de contraste es la Normal.

b. Se han calculado a partir de los datos.

Resumen de prueba de hipótesis

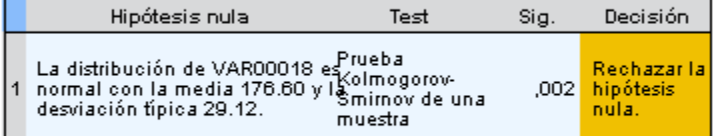

Se muestran las significancias asintóticas. El nivel de significancia es .05

La prueba de hipótesis demuestra que los valores no presentan una distribución normal.

Para el factor de ruido, las pruebas que se realizaron fueron:

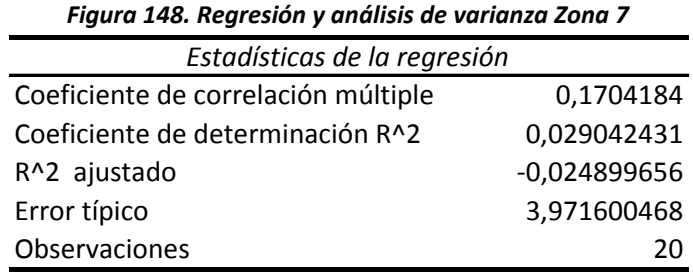

ANÁLISIS DE VARIANZA

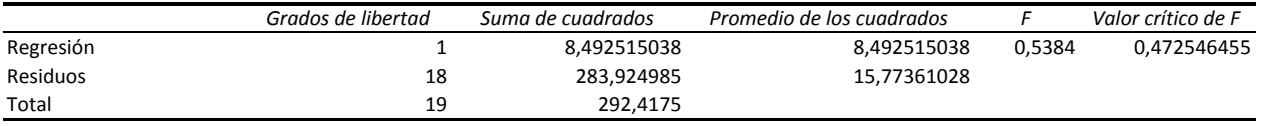

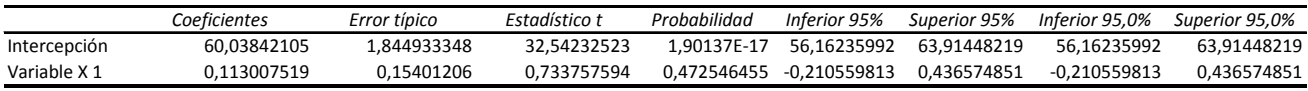

 $|t_0| < t_{\alpha/2}$ 

 $0.733 < 2.064$ 

Por lo tanto se aprueba  $H_0$ :  $\mu = \mu_0$ 

2. Prueba No Paramétrica - Prueba Kolmogorov-Smirnov

De acuerdo con la prueba no paramétrica, la hipótesis inicial, es que los datos presentan una distribución normal.

### *Figura 149. Prueba de Kolmogorov – Smirnov para los datos tomados de la zona 7*

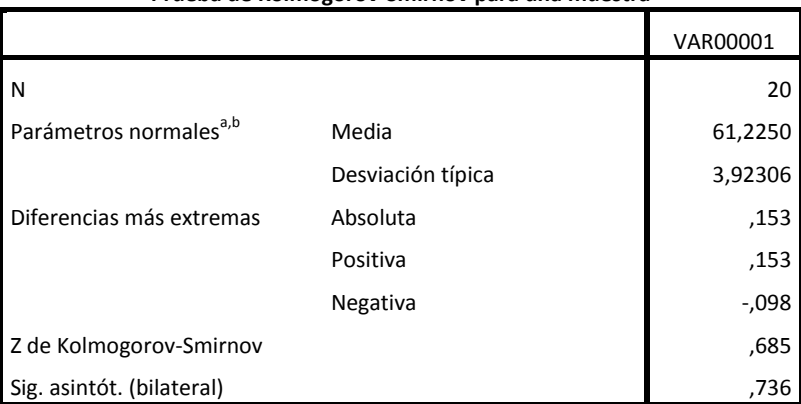

**Prueba de Kolmogorov-Smirnov para una muestra**

a. La distribución de contraste es la Normal.

b. Se han calculado a partir de los datos.

*Figura 150. Prueba de hipótesis para los datos tomados en la zona 7.*

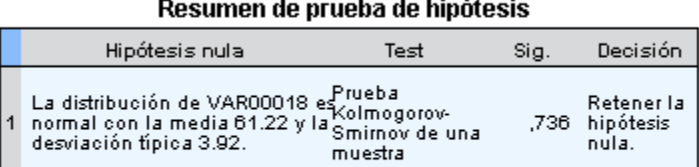

Se muestran las significancias asintóticas. El nivel de significancia es .0:

La prueba de hipótesis demuestra que los valores presentan una distribución normal.

Para el factor de temperatura, las pruebas que se realizaron fueron:

1. Regresión y análisis de varianza.

#### *Figura 151. Regresión y análisis de varianza Zona 7*

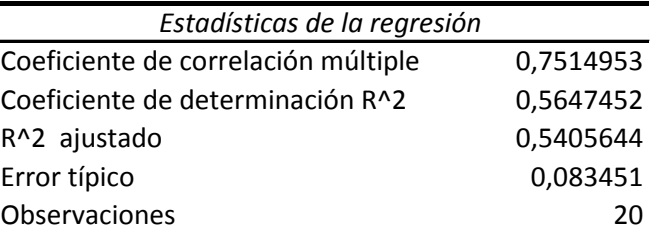

#### ANÁLISIS DE VARIANZA

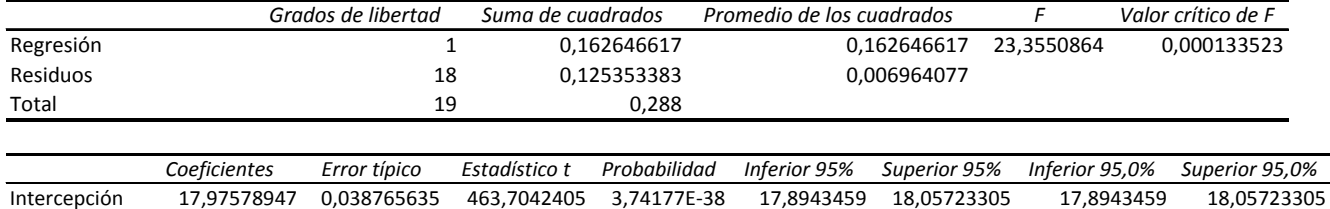

Variable X 1 0,015639098 0,003236093 4,832710044 0,000133523 0,008840319 0,022437876 0,008840319 0,022437876

$$
|t_0| < t\alpha_{/2} n - 1
$$

#### 4.832 > 2.064

Por lo tanto no se aprueba  $H_0$ :  $\mu = \mu_0$ 

2. Prueba No Paramétrica - Prueba de Kolmogorov-Smirnov

De acuerdo con la prueba no paramétrica, la hipótesis inicial, es que los datos presentan una distribución normal.

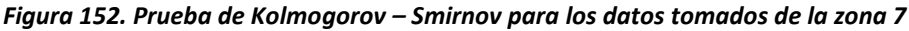

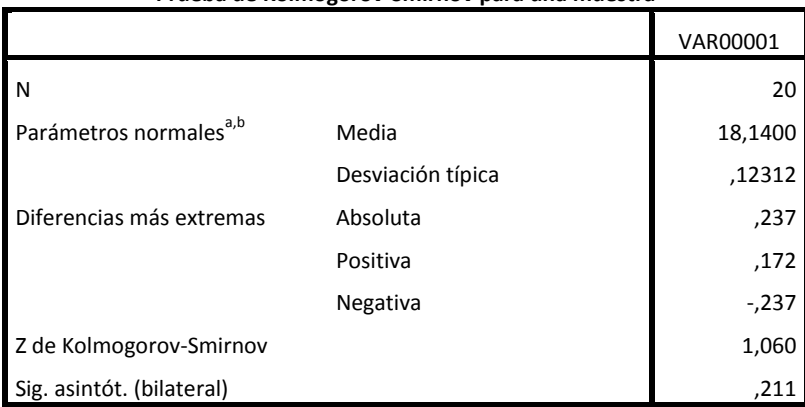

**Prueba de Kolmogorov-Smirnov para una muestra**

a. La distribución de contraste es la Normal.

b. Se han calculado a partir de los datos.

*Figura 153. Prueba de hipótesis para los datos tomados en la zona 7.*

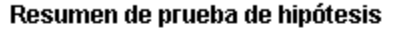

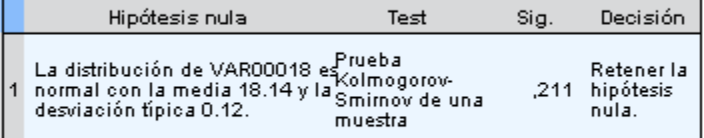

Se muestran las significancias asintóticas. El nivel de significancia es .0:

La prueba de hipótesis demuestra que los valores presentan una distribución normal.

Para el factor de humedad, las pruebas que se realizaron fueron:

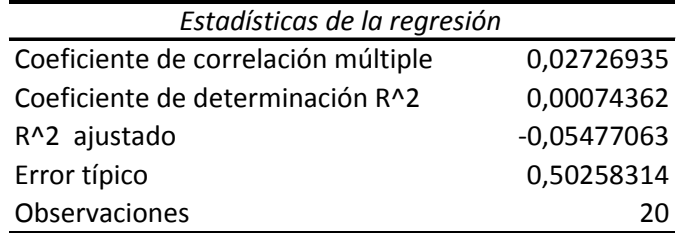

### *Figura 154. Regresión y análisis de varianza Zona 7*

ANÁLISIS DE VARIANZA

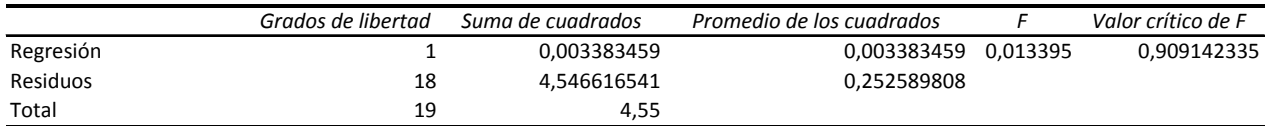

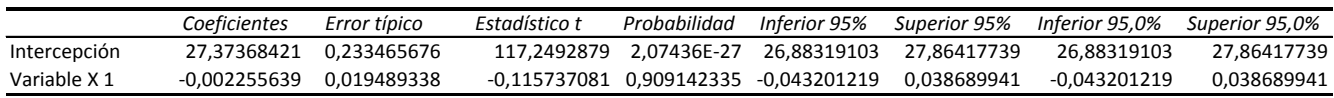

 $|t_0| < t\alpha_{/2}$ 

|-0.115| < 2.064

2. Prueba No Paramétrica - Prueba de Kolmogorov-Smirnov

Por lo tanto se aprueba  $H_0$ :  $\mu = \mu_0$
*Figura 155. Prueba de Kolmogorov – Smirnov para los datos tomados de la zona 7*

|                                    |                   | VAR00001 |
|------------------------------------|-------------------|----------|
| N                                  |                   | 20       |
| Parámetros normales <sup>a,b</sup> | Media             | 27,3500  |
|                                    | Desviación típica | ,48936   |
| Diferencias más extremas           | Absoluta          | ,413     |
|                                    | Positiva          | ,413     |
|                                    | Negativa          | $-258$   |
| Z de Kolmogorov-Smirnov            |                   | 1,846    |
| Sig. asintót. (bilateral)          |                   | ,002     |

**Prueba de Kolmogorov-Smirnov para una muestra**

a. La distribución de contraste es la Normal.

b. Se han calculado a partir de los datos.

### *Figura 156. Prueba de hipótesis para los datos tomados en la zona 7.*

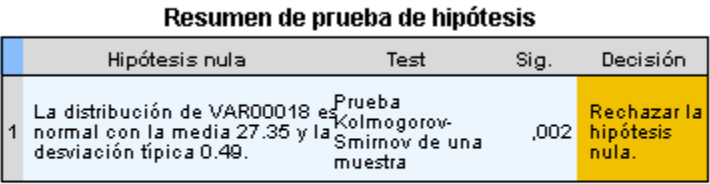

Se muestran las significancias asintóticas. El nivel de significancia es .05

La prueba de hipótesis demuestra que los valores no presentan una distribución normal.

## **H. ZONA 8**

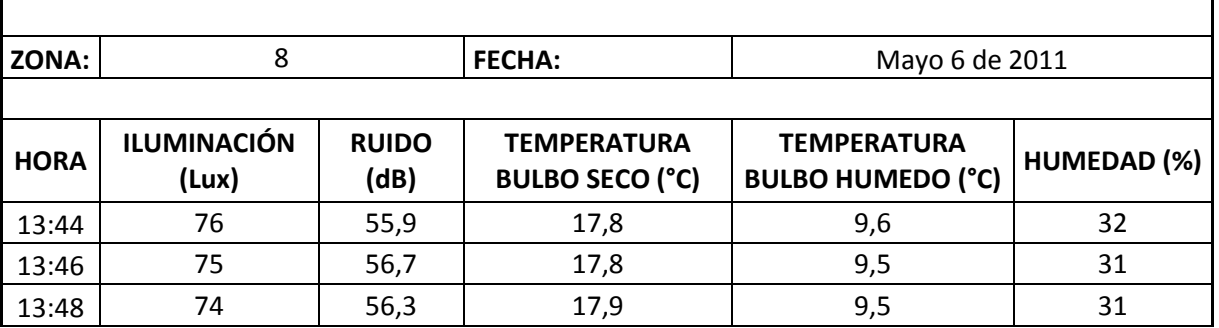

## *Tabla 61. Datos medidos en la zona 8 de la bodega de C.I. Comercial FOX SAS.*

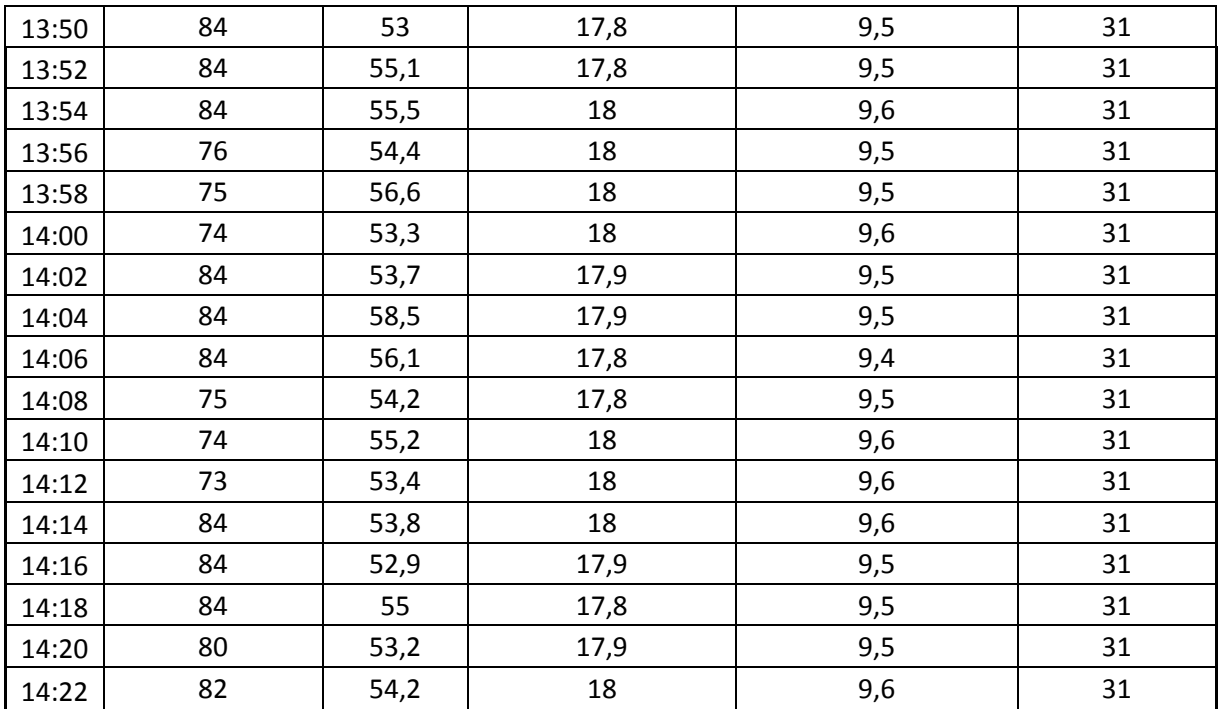

**Fuente:** Autor del trabajo

*Tabla 62. Cuadro resumen de la zona 8 de la bodega de C.I. Comercial FOX SAS.*

|                   | <b>ILUMINACIÓN</b><br>(Lux) | <b>RUIDO</b><br>(dB) | <b>TEMPERATURA</b><br><b>BULBO SECO</b><br>(°C) | <b>TEMPERATURA</b><br><b>BULBO</b><br><b>HUMEDO</b><br>(°C) | HUMEDAD (%) |
|-------------------|-----------------------------|----------------------|-------------------------------------------------|-------------------------------------------------------------|-------------|
| Media             | 79,500                      | 54,850               | 17,905                                          | 9,530                                                       | 31,050      |
| N                 | 20                          | 20                   | 20                                              | 20                                                          | 20          |
| Desviación Típica | 4,628                       | 1,507                | 0,089                                           | 0,057                                                       | 0,224       |
| Mínimo            | 73,000                      | 52,900               | 17,800                                          | 9,400                                                       | 31,000      |
| Máximo            | 84,000                      | 58,500               | 18,000                                          | 9,600                                                       | 32,000      |
| Rango             | 11,000                      | 5,600                | 0,200                                           | 0,200                                                       | 1,000       |
| Varianza          | 21,421                      | 2,270                | 0,008                                           | 0,003                                                       | 0,050       |

**Fuente:** Autor del trabajo

Para el factor de iluminación, las pruebas que se realizaron fueron:

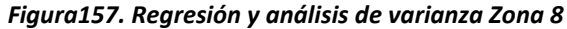

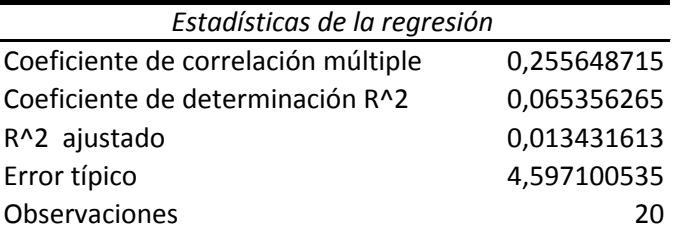

ANÁLISIS DE VARIANZA

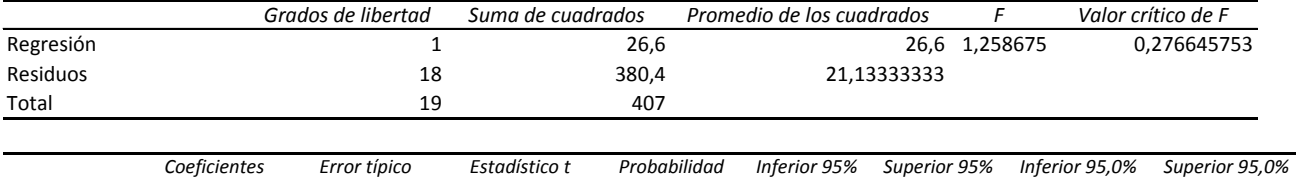

Intercepción 77,4 2,135497805 36,24447649 2,81086E-18 72,91348559 81,88651441 72,91348559 81,88651441

0,276645753 -0,174526986

 $|t_0| < t\alpha_{/2}$ a. < 2.064

Por lo tanto se acepta  $H_0$ :  $\mu = \mu_0$ 

2. Prueba No Paramétrica – Prueba Kolmogorov-Smirnov

*Figura 158. Prueba de Kolmogorov – Smirnov para los datos tomados de la zona 8*

|                                    |                   | VAR00001 |
|------------------------------------|-------------------|----------|
| N                                  |                   | 20       |
| Parámetros normales <sup>a,b</sup> | Media             | 79,5000  |
|                                    | Desviación típica | 4,62829  |
| Diferencias más extremas           | Absoluta          | ,285     |
|                                    | Positiva          | ,225     |
|                                    | Negativa          | $-285$   |
| Z de Kolmogorov-Smirnov            |                   | 1,273    |
| Sig. asintót. (bilateral)          |                   | ,078     |

**Prueba de Kolmogorov-Smirnov para una muestra**

a. La distribución de contraste es la Normal.

b. Se han calculado a partir de los datos.

#### *Figura 159. Prueba de hipótesis para los datos tomados en la zona 8*

Resumen de prueba de hipótesis

|  | Hipótesis nula                                                                                                    | Test    | Sia. | Decisión                                |
|--|----------------------------------------------------------------------------------------------------|---------|------|-----------------------------------------|
|  | La distribución de VAR00018 es <sup>prueba</sup><br>normal con la media 79.50 y la Kolmogorov-<br>deminsión física 4.83<br>desviación típica 4.63. | muestra |      | Retener la  <br>,078 hipótesis<br>nula. |

Se muestran las significancias asintóticas. El nivel de significancia es .0:

La prueba de hipótesis demuestra que los valores presentan una distribución normal.

Para el factor de ruido, las pruebas que se realizaron fueron:

1. Regresión y análisis de varianza.

*Figura 160. Regresión y análisis de varianza Zona 8*

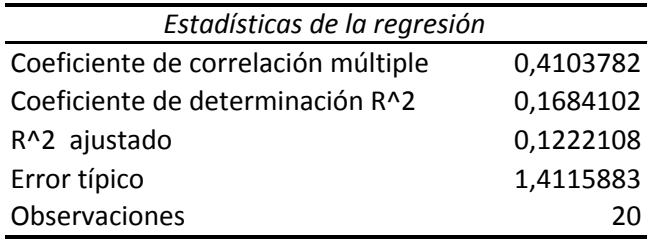

ANÁLISIS DE VARIANZA *Grados de libertad Suma de cuadrados Promedio de los cuadrados F Valor crítico de F* Regresión 1 7,263533835 7,263533835 3,645288 0,072300275 Residuos 18 18 35,86646617 1,992581454 Total 19 43,13 *Coeficientes Error típico Estadístico t Probabilidad Inferior 95% Superior 95% Inferior 95,0% Superior 95,0%* Intercepción 55,94736842 0,655727156 85,32110941 6,27394E-25 54,56973679 57,32500006 54,56973679 57,32500006 Variable X 1 -0,104511278 0,054739045 -1,909263808 0,072300275 -0,219513745 0,010491189 -0,219513745 0,010491189

 $|t_0| < t\alpha_{/2}$ 

|-1.909| < 2.064

Por lo tanto se aprueba  $H_0$ :  $\mu = \mu_0$ 

## 2. Prueba No Paramétrica - Prueba Kolmogorov-Smirnov

De acuerdo con la prueba no paramétrica, la hipótesis inicial, es que los datos presentan una distribución normal.

#### *Figura 161. Prueba de Kolmogorov – Smirnov para los datos tomados de la zona 8*

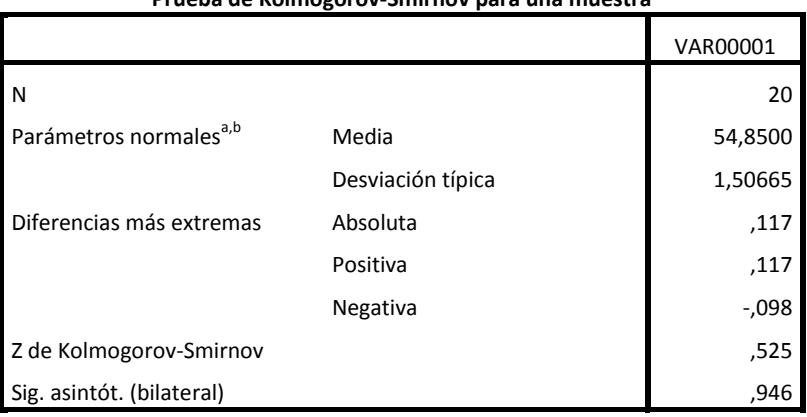

**Prueba de Kolmogorov-Smirnov para una muestra**

a. La distribución de contraste es la Normal.

b. Se han calculado a partir de los datos.

*Figura 162. Prueba de hipótesis para los datos tomados en la zona 8*

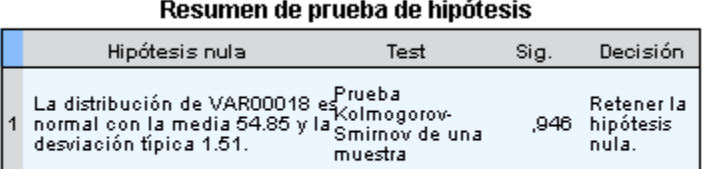

Se muestran las significancias asintóticas. El nivel de significancia es .0:

La prueba de hipótesis demuestra que los valores presentan una distribución normal.

Para el factor de temperatura, las pruebas que se realizaron fueron:

1. Regresión y análisis de varianza.

### *Figura 163. Regresión y análisis de varianza Zona 8*

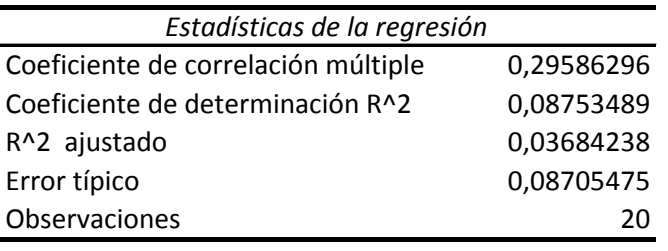

#### ANÁLISIS DE VARIANZA

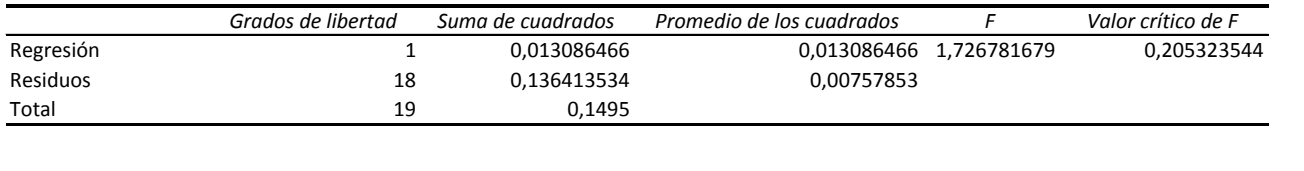

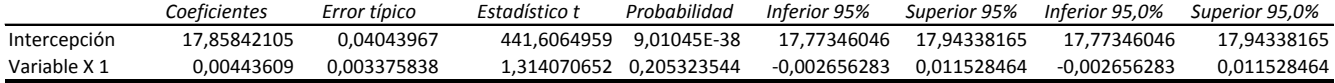

$$
|t_0| < t\alpha_{/2,n-1}
$$

## 1.314 < 2.064

# Por lo tanto se aprueba  $H_0$ :  $\mu = \mu_0$

## 2. Prueba No Paramétrica - Prueba de Kolmogorov-Smirnov

*Figura 164. Prueba de Kolmogorov – Smirnov para los datos tomados de la zona 8*

|                                    |                   | VAR00001 |
|------------------------------------|-------------------|----------|
| l N                                |                   | 20       |
| Parámetros normales <sup>a,b</sup> | Media             | 17,9050  |
|                                    | Desviación típica | ,08870   |
| Diferencias más extremas           | Absoluta          | ,258     |
|                                    | Positiva          | ,232     |
|                                    | Negativa          | $-258$   |
| Z de Kolmogorov-Smirnov            |                   | 1,153    |
| Sig. asintót. (bilateral)          |                   | ,140     |

**Prueba de Kolmogorov-Smirnov para una muestra**

a. La distribución de contraste es la Normal.

b. Se han calculado a partir de los datos.

*Figura 165. Prueba de hipótesis para los datos tomados en la zona 8*

Resumen de prueba de hipótesis

|  | Hipótesis nula                                                                                                    | Test     | Sia. | Decisión                                          |
|--|----------------------------------------------------------------------------------------------------|----------|------|---------------------------------------------------|
|  | La distribución de VAR00018 es <sup>prueba</sup><br>normal con la media 17.90 y la Kolmogorov-<br>deminsión físico 0.00<br>desviación típica 0.09. | muestral |      | Retener la <sup>1</sup><br>140 hipótesis<br>nula. |

Se muestran las significancias asintóticas. El nivel de significancia es .0:

La prueba de hipótesis demuestra que los valores presentan una distribución normal.

Para el factor de humedad, las pruebas que se realizaron fueron:

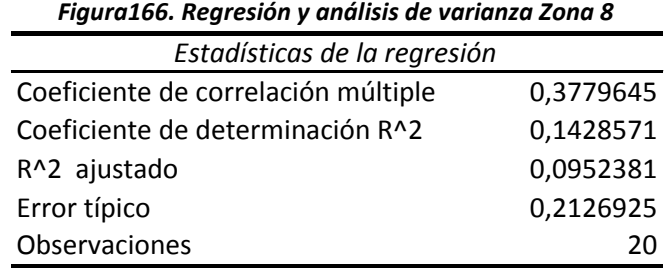

ANÁLISIS DE VARIANZA

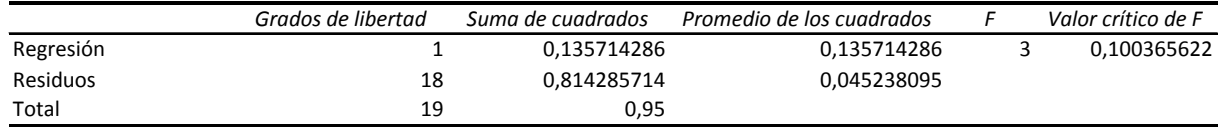

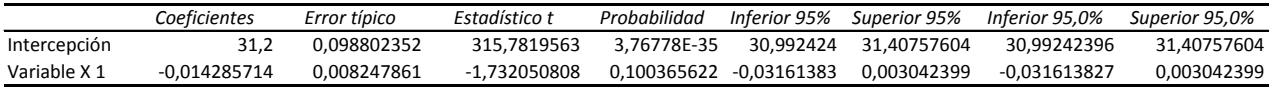

 $|t_0| < t\alpha_{/2}$ 

|-1.732| < 2.064

Por lo tanto se aprueba  $H_0$ :  $\mu = \mu_0$ 

2. Prueba No Paramétrica - Prueba de Kolmogorov-Smirnov

*Figura 167. Prueba de Kolmogorov – Smirnov para los datos tomados de la zona 8*

|                                    |                   | VAR00001 |
|------------------------------------|-------------------|----------|
| l N                                |                   | 20       |
| Parámetros normales <sup>a,b</sup> | Media             | 31,0500  |
|                                    | Desviación típica | ,22361   |
| Diferencias más extremas           | Absoluta          | ,538     |
|                                    | Positiva          | ,538     |
|                                    | Negativa          | $-0.412$ |
| Z de Kolmogorov-Smirnov            |                   | 2,408    |
| Sig. asintót. (bilateral)          |                   | ,000     |

**Prueba de Kolmogorov-Smirnov para una muestra**

a. La distribución de contraste es la Normal.

b. Se han calculado a partir de los datos.

### *Figura 168. Prueba de hipótesis para los datos tomados en la zona 8*

Resumen de prueba de hipótesis

|  | Hipótesis nula                                                                                                    | Test     | Sig. | Decisión                                 |
|--|----------------------------------------------------------------------------------------------------|----------|------|------------------------------------------|
|  | La distribución de VAR00018 es <sup>prueba</sup><br>normal con la media 31.05 y la Kolmogorov-<br>depriesión físico 0.23<br>desviación típica 0.22. | muestral |      | Rechazar la l<br>.000 hipótesis<br>nula. |

Se muestran las significancias asintóticas. El nivel de significancia es .05

La prueba de hipótesis demuestra que los valores no presentan una distribución normal.

### **I- ZONA 9**

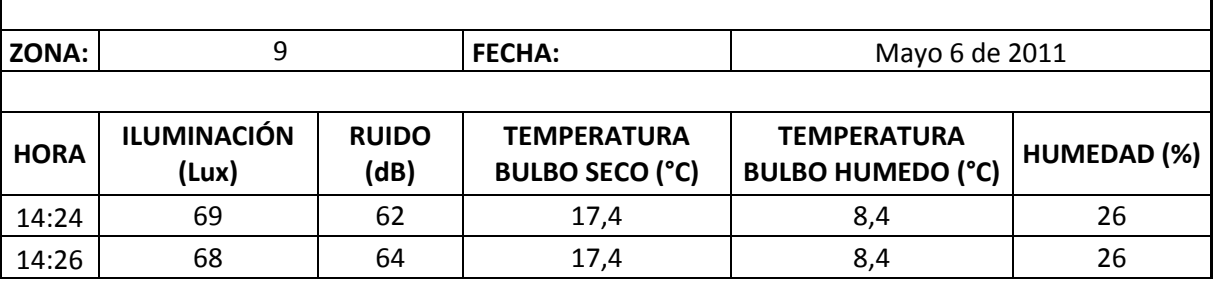

### *Tabla 63. Datos medidos en la zona 9 de la bodega de C.I. Comercial FOX SAS.*

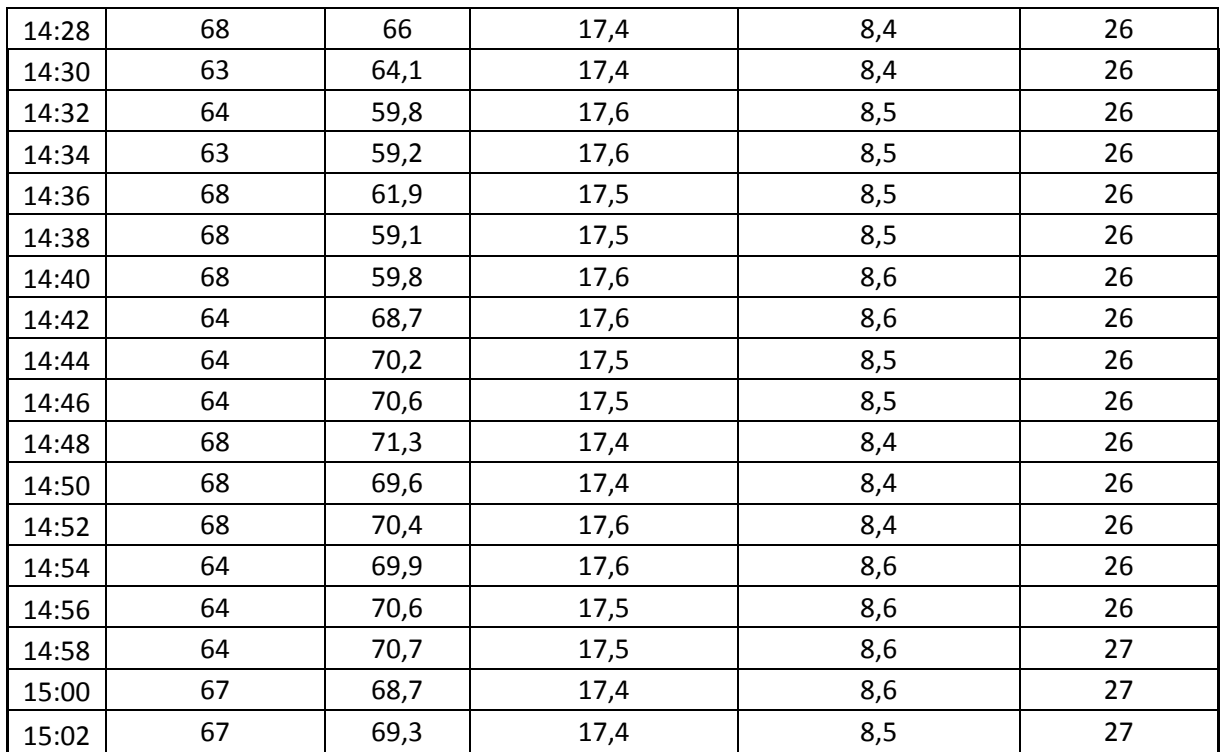

**Fuente:** Autor del trabajo

*Tabla 64. Cuadro resumen de la zona 9 de la bodega de C.I. Comercial FOX SAS.*

|                   | <b>ILUMINACIÓN</b><br>(Lux) | <b>RUIDO</b><br>(dB) | <b>TEMPERATURA</b><br><b>BULBO SECO</b><br>(°C) | <b>TEMPERATURA</b><br><b>BULBO HUMEDO</b><br>(°C) | <b>HUMEDAD</b><br>(%) |
|-------------------|-----------------------------|----------------------|-------------------------------------------------|---------------------------------------------------|-----------------------|
| Media             | 66,050                      | 66,295               | 17,490                                          | 8,495                                             | 26,150                |
| N                 | 20                          | 20                   | 20                                              | 20                                                | 20                    |
| Desviación Típica | 2,164                       | 4,545                | 0,085                                           | 0,083                                             | 0,366                 |
| Mínimo            | 63,000                      | 59,100               | 17,400                                          | 8,400                                             | 26,000                |
| Máximo            | 69,000                      | 71,300               | 17,600                                          | 8,600                                             | 27,000                |
| Rango             | 6,000                       | 12,200               | 0,200                                           | 0,200                                             | 1,000                 |
| Varianza          | 4,682                       | 20,660               | 0,007                                           | 0,007                                             | 0,134                 |

**Fuente:** Autor del trabajo

Para el factor de iluminación, las pruebas que se realizaron fueron:

## *Figura 169. Regresión y análisis de varianza Zona 9*

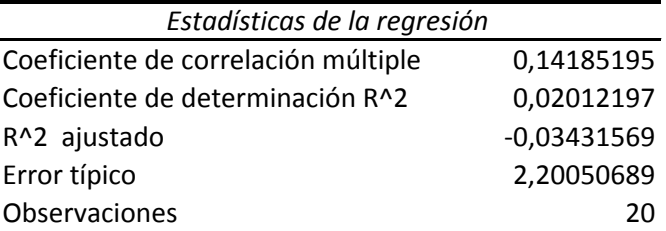

ANÁLISIS DE VARIANZA

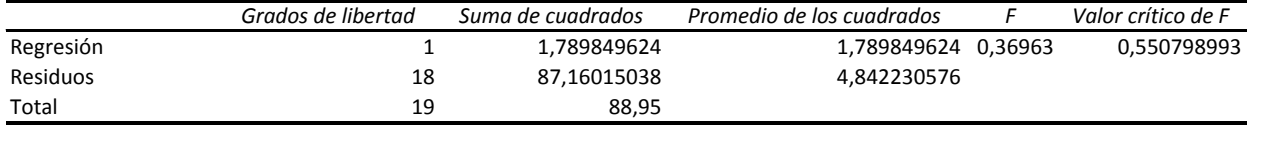

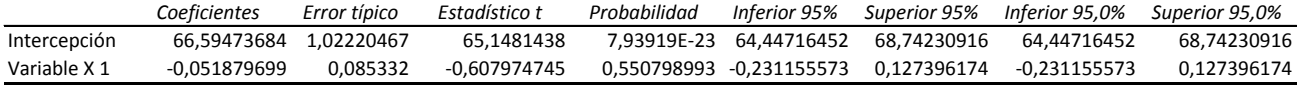

 $|t_0| < t\alpha_{/2}$ 

|-0.607| < 2.064

Por lo tanto se acepta  $H_0$ :  $\mu = \mu_0$ 

2. Prueba No Paramétrica - Prueba Kolmogorov-Smirnov

*Figura 170. Prueba de Kolmogorov – Smirnov para los datos tomados de la zona 9*

|                                    |                   | VAR00001 |
|------------------------------------|-------------------|----------|
| N                                  |                   | 20       |
| Parámetros normales <sup>a,b</sup> | Media             | 66,0500  |
|                                    | Desviación típica | 2,16370  |
| Diferencias más extremas           | Absoluta          | ,278     |
|                                    | Positiva          | ,278     |
|                                    | Negativa          | $-266$   |
| Z de Kolmogorov-Smirnov            |                   | 1,245    |
| Sig. Asintót. (bilateral)          |                   | ,090     |

**Prueba de Kolmogorov-Smirnov para una muestra**

a. La distribución de contraste es la Normal.

b. Se han calculado a partir de los datos.

#### *Figura 171. Prueba de hipótesis para los datos tomados en la zona 9*

Resumen de prueba de hipótesis

|  | Hipótesis nula                                                                                                    | Test     | Sia. | Decisión                         |
|--|----------------------------------------------------------------------------------------------------|----------|------|----------------------------------|
|  | La distribución de VAR00018 es <sup>prueba</sup><br>normal con la media 66.05 y la Kolmogorov-<br>deminsión físico 3.48<br>desviación típica 2.16. | muestral | ,090 | Retener la<br>hipótesis<br>nula. |

Se muestran las significancias asintóticas. El nivel de significancia es .0:

La prueba de hipótesis demuestra que los valores presentan una distribución normal.

Para el factor de ruido, las pruebas que se realizaron fueron:

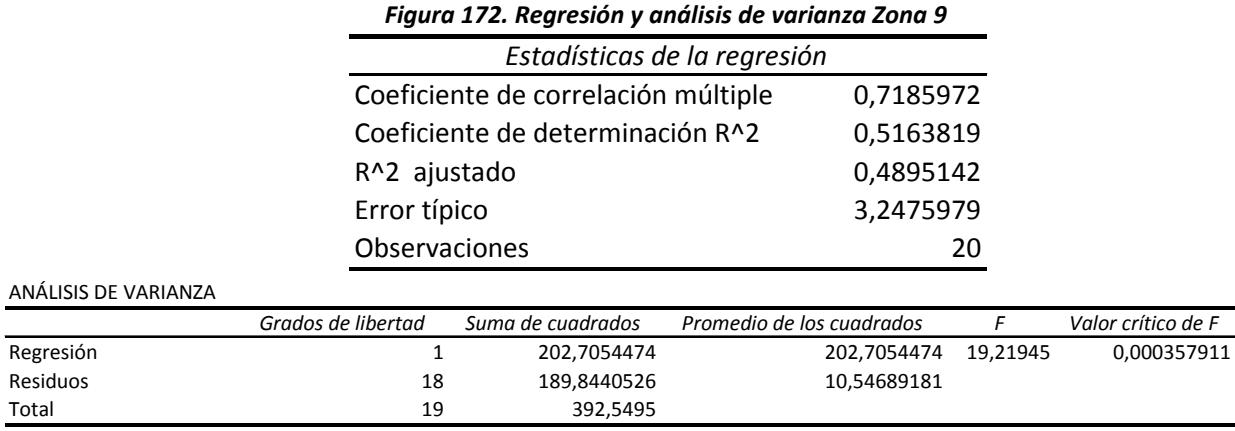

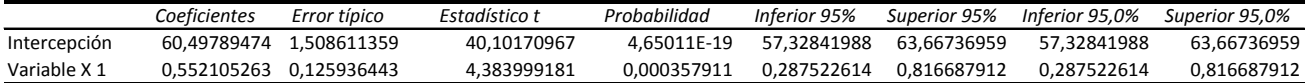

$$
|t_0| < t\alpha_{/2} n - 1
$$

4.383 > 2.064

Por lo tanto no se aprueba  $H_0$ :  $\mu = \mu_0$ 

2. Prueba No Paramétrica - Prueba Kolmogorov-Smirnov

De acuerdo con la prueba no paramétrica, la hipótesis inicial, es que los datos presentan una distribución normal.

### *Figura 173. Prueba de Kolmogorov – Smirnov para los datos tomados de la zona 9*

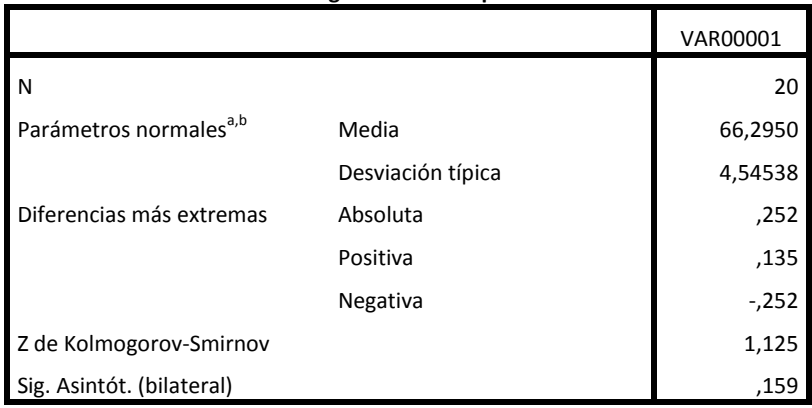

**Prueba de Kolmogorov-Smirnov para una muestra**

a. La distribución de contraste es la Normal.

b. Se han calculado a partir de los datos.

*Figura 174. Prueba de hipótesis para los datos tomados en la zona 9*

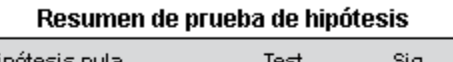

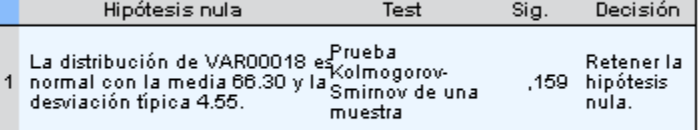

Se muestran las significancias asintóticas. El nivel de significancia es .0:

La prueba de hipótesis demuestra que los valores presentan una distribución normal.

Para el factor de temperatura, las pruebas que se realizaron fueron:

1. Regresión y análisis de varianza.

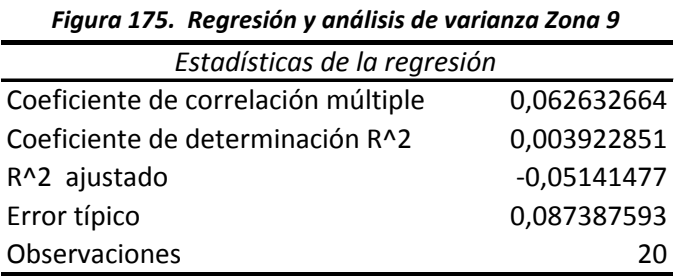

ANÁLISIS DE VARIANZA

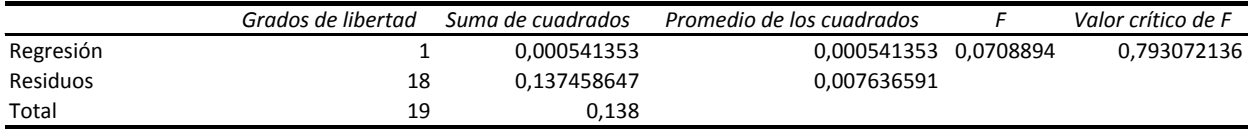

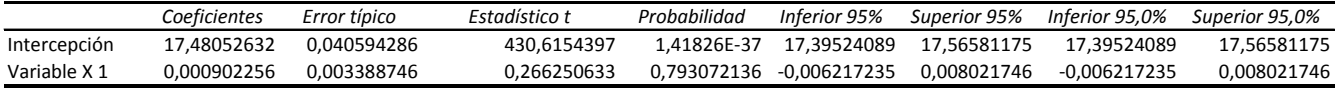

 $|t_0| < t_{\alpha/2}$ 

## $0.266 < 2.064$

Por lo tanto se aprueba  $H_0$ :  $\mu = \mu_0$ 

2. Prueba No Paramétrica - Prueba de Kolmogorov-Smirnov

*Figura 176. Prueba de Kolmogorov – Smirnov para los datos tomados de la zona 9*

|                                    |                   | VAR00001 |
|------------------------------------|-------------------|----------|
| N                                  |                   | 20       |
| Parámetros normales <sup>a,b</sup> | Media             | 17,4900  |
|                                    | Desviación típica | ,08522   |
| Diferencias más extremas           | Absoluta          | ,255     |
|                                    | Positiva          | ,255     |
|                                    | Negativa          | $-202$   |
| Z de Kolmogorov-Smirnov            |                   | 1,138    |
| Sig. Asintót. (bilateral)          |                   | ,150     |

**Prueba de Kolmogorov-Smirnov para una muestra**

a. La distribución de contraste es la Normal.

b. Se han calculado a partir de los datos.

#### *Figura 177. Prueba de hipótesis para los datos tomados en la zona 9*

Resumen de prueba de hipótesis

|  | Hipótesis nula                                                                                                    | Test     | Sia.     | Decisión                         |
|--|----------------------------------------------------------------------------------------------------|----------|----------|----------------------------------|
|  | La distribución de VAR00018 es <sup>prueba</sup><br>normal con la media 17.49 y la Kolmogorov-<br>deminsión físico 0.00<br>desviación típica 0.09. | muestral | $.150 -$ | Retener la<br>hipótesis<br>nula. |

Se muestran las significancias asintóticas. El nivel de significancia es .0:

La prueba de hipótesis demuestra que los valores presentan una distribución normal.

Para el factor de humedad, las pruebas que se realizaron fueron:

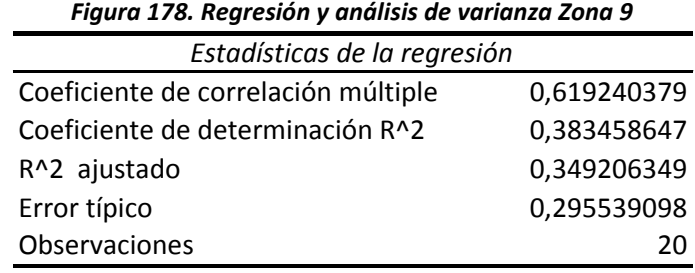

ANÁLISIS DE VARIANZA

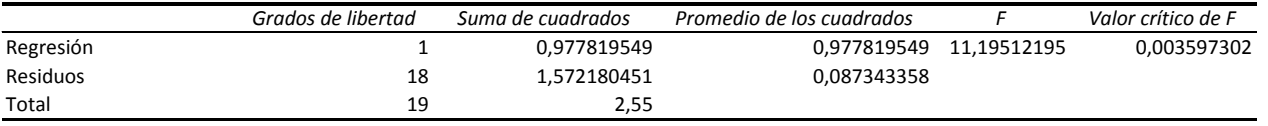

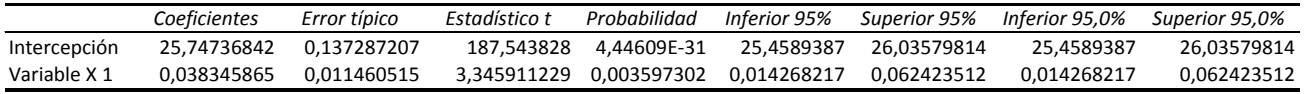

 $|t_0| < t\alpha_{/2}$ 

 $3.345 > 2.064$ 

Por lo tanto no se aprueba  $H_0$ :  $\mu = \mu_0$ 

2. Prueba No Paramétrica - Prueba de Kolmogorov-Smirnov

De acuerdo con la prueba no paramétrica, la hipótesis inicial, es que los datos presentan una distribución normal.

## *Figura 179. Prueba de Kolmogorov – Smirnov para los datos tomados de la zona 9*

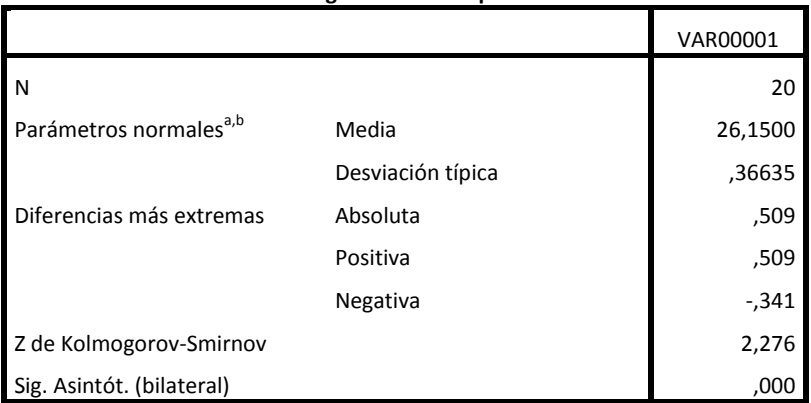

**Prueba de Kolmogorov-Smirnov para una muestra**

a. La distribución de contraste es la Normal.

b. Se han calculado a partir de los datos.

*Figura 180. Prueba de hipótesis para los datos tomados en la zona 9*

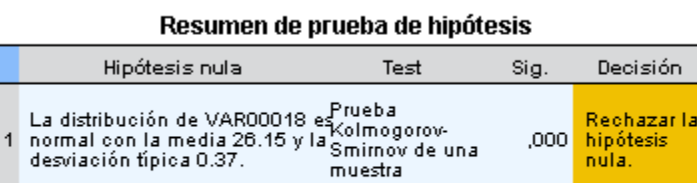

Se muestran las significancias asintóticas. El nivel de significancia es .05

La prueba de hipótesis demuestra que los valores no presentan una distribución normal.

## **J - ZONA 10**

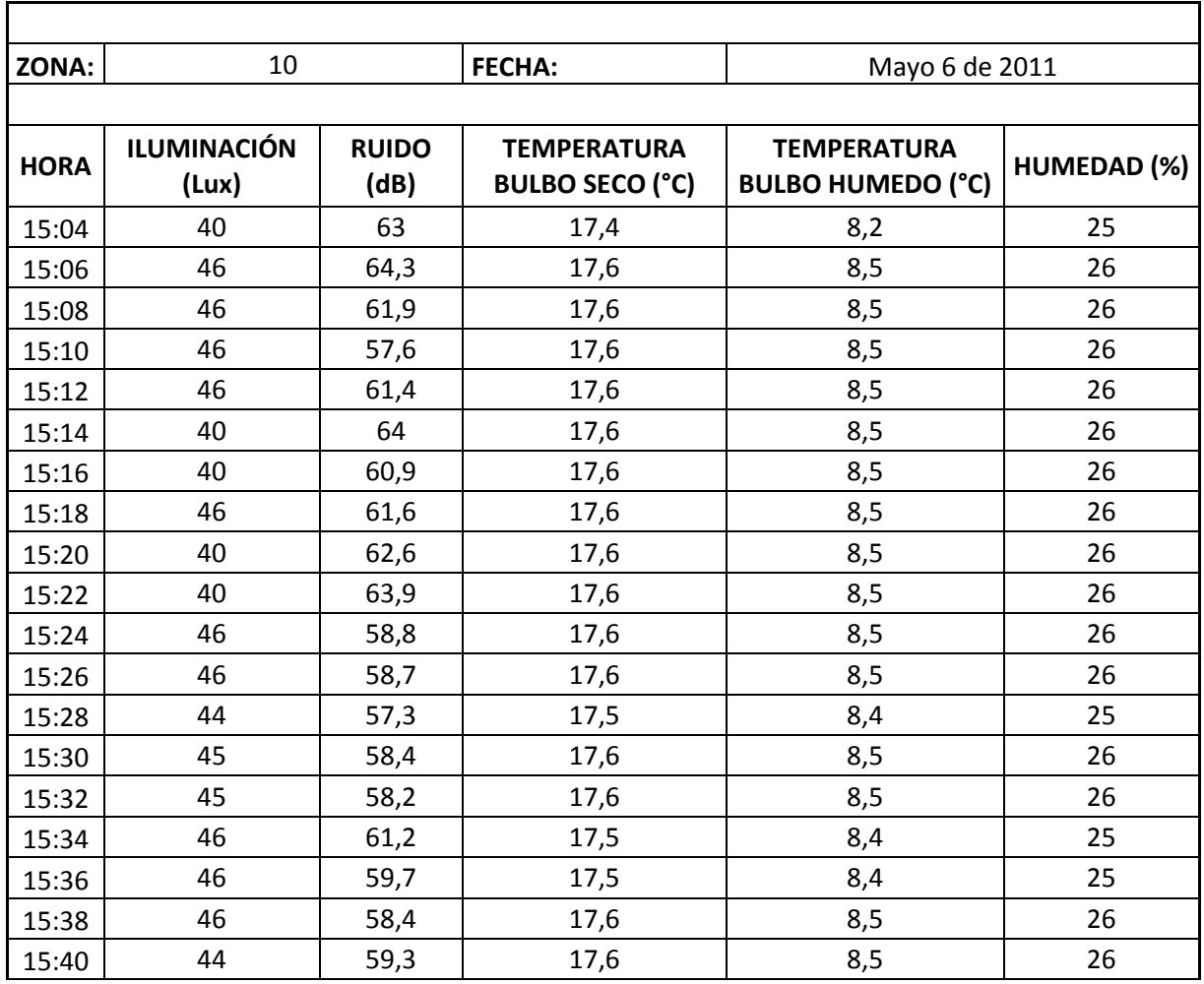

## *Tabla 65. Datos medidos en la zona 10 de la bodega de C.I. Comercial FOX SAS.*

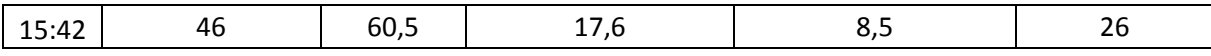

**Fuente:** Autor del trabajo

## *Tabla 66. Cuadro resumen de la zona 10 de la bodega de C.I. Comercial FOX SAS.*

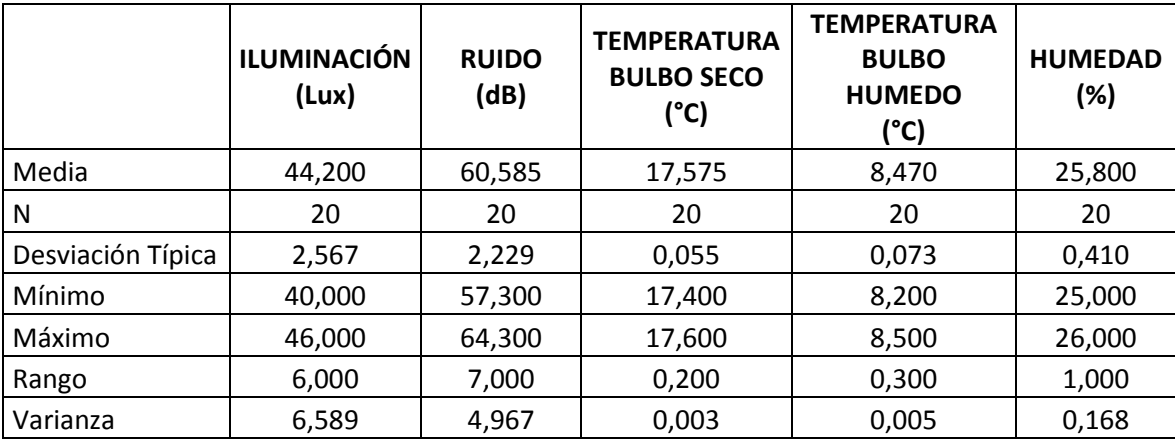

**Fuente:** Autor del trabajo

Para el factor de iluminación, las pruebas que se realizaron fueron:

1. Regresión y análisis de varianza.

## *Figura 181. Regresión y análisis de varianza Zona 10*

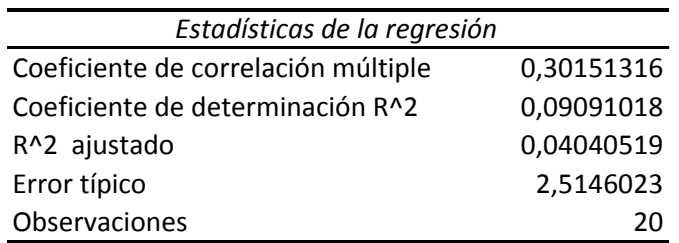

ANÁLISIS DE VARIANZA

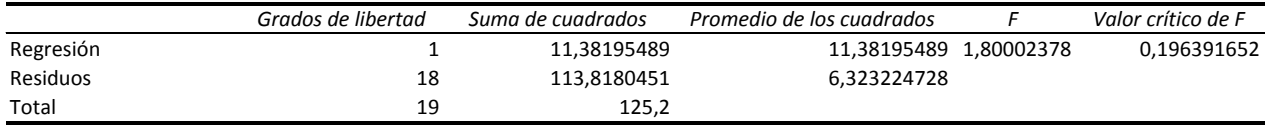

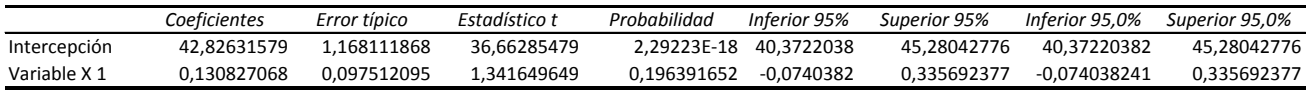

$$
|t_0| < t\alpha_{/2} n - 1
$$

## 1.341 < 2.064

Por lo tanto se acepta  $H_0$ :  $\mu = \mu_0$ 

2. Prueba No Paramétrica - Prueba Kolmogorov-Smirnov

De acuerdo con la prueba no paramétrica, la hipótesis inicial, es que los datos presentan una distribución normal.

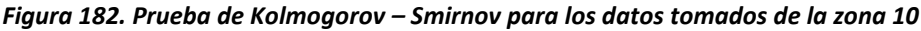

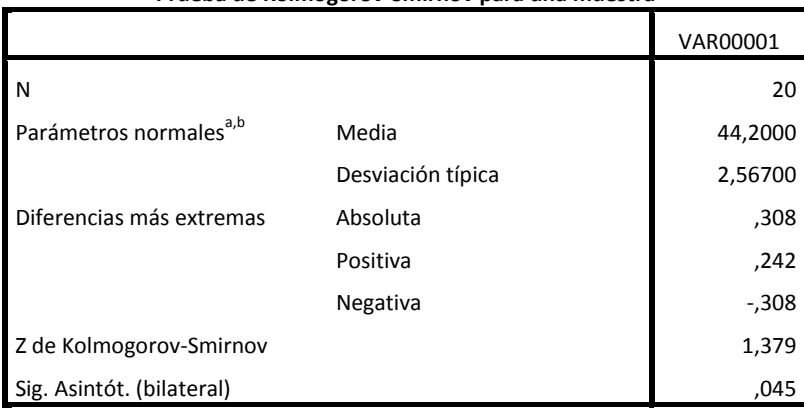

**Prueba de Kolmogorov-Smirnov para una muestra**

a. La distribución de contraste es la Normal.

b. Se han calculado a partir de los datos.

*Figura 183. Prueba de hipótesis para los datos tomados en la zona 10*

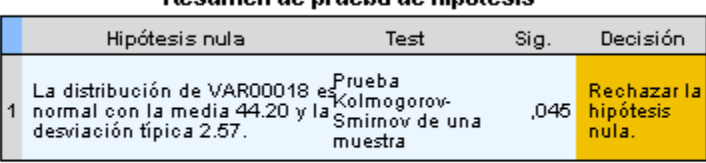

Resumen de prueba de hinótesis

Se muestran las significancias asintóticas. El nivel de significancia es .05

La prueba de hipótesis demuestra que los valores no presentan una distribución normal.

Para el factor de ruido, las pruebas que se realizaron fueron:

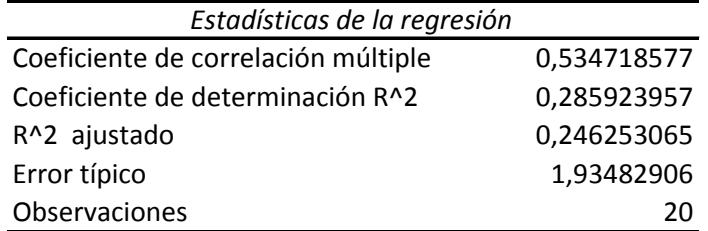

## *Figura 184. Regresión y análisis de varianza Zona 10*

ANÁLISIS DE VARIANZA

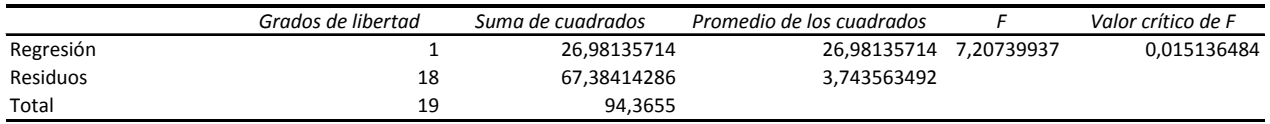

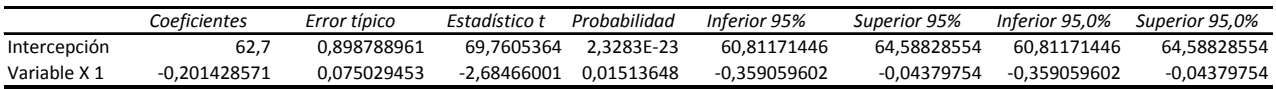

 $|t_0| < t_{\alpha/2}$ 

 $|-2.684| > 2.064$ 

Por lo tanto no se aprueba  $H_0$ :  $\mu = \mu_0$ 

2. Prueba No Paramétrica - Prueba Kolmogorov-Smirnov

*Figura 185. Prueba de Kolmogorov – Smirnov para los datos tomados de la zona 10*

|                                    |                   | VAR00001 |
|------------------------------------|-------------------|----------|
| N                                  |                   | 20       |
| Parámetros normales <sup>a,b</sup> | Media             | 60,5850  |
|                                    | Desviación típica | 2,22859  |
| Diferencias más extremas           | Absoluta          | ,138     |
|                                    | Positiva          | ,138     |
|                                    | Negativa          | $-0.082$ |
| Z de Kolmogorov-Smirnov            |                   | ,619     |
| Sig. Asintót. (bilateral)          |                   | ,838     |

**Prueba de Kolmogorov-Smirnov para una muestra**

a. La distribución de contraste es la Normal.

b. Se han calculado a partir de los datos.

#### *Figura 186. Prueba de hipótesis para los datos tomados en la zona 10*

#### Resumen de prueba de hipótesis

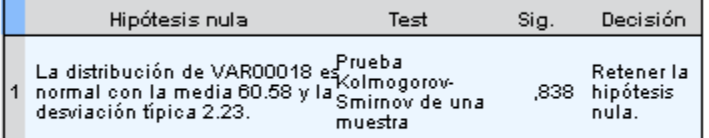

Se muestran las significancias asintóticas. El nivel de significancia es .0:

La prueba de hipótesis demuestra que los valores presentan una distribución normal.

Para el factor de temperatura, las pruebas que se realizaron fueron:

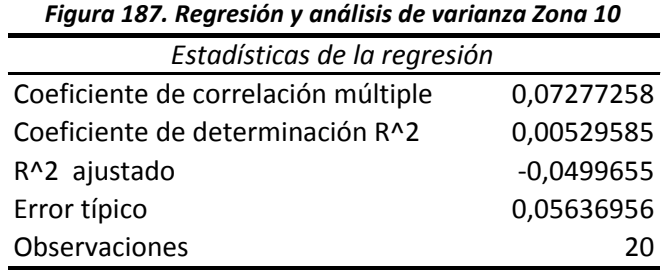

ANÁLISIS DE VARIANZA

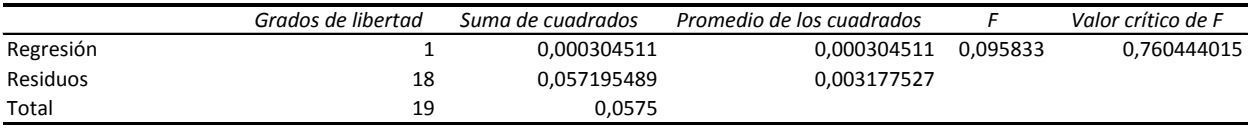

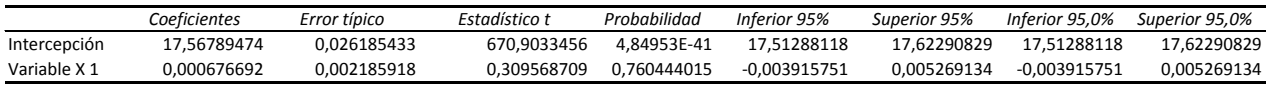

 $|t_0| < t_{\alpha/2}$ 

## $0.309 < 2.064$

Por lo tanto se aprueba  $H_0$ :  $\mu = \mu_0$ 

2. Prueba No Paramétrica - Prueba de Kolmogorov-Smirnov

De acuerdo con la prueba no paramétrica, la hipótesis inicial, es que los datos presentan una distribución normal.

### *Figura 188. Prueba de Kolmogorov – Smirnov para los datos tomados de la zona 10*

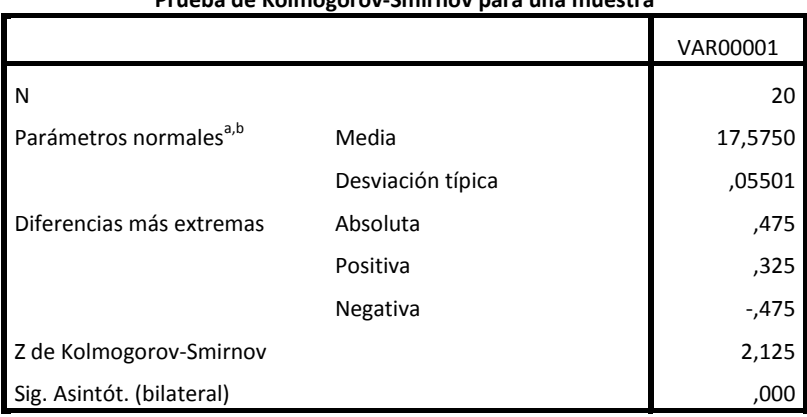

**Prueba de Kolmogorov-Smirnov para una muestra**

a. La distribución de contraste es la Normal.

b. Se han calculado a partir de los datos.

*Figura 189. Prueba de hipótesis para los datos tomados en la zona 10*

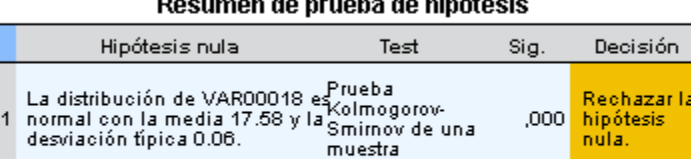

 $\mathbf{r}$  and  $\mathbf{r}$ 

Se muestran las significancias asintóticas. El nivel de significancia es .05

La prueba de hipótesis demuestra que los valores no presentan una distribución normal.

Para el factor de humedad, las pruebas que se realizaron fueron:

1. Regresión y análisis de varianza.

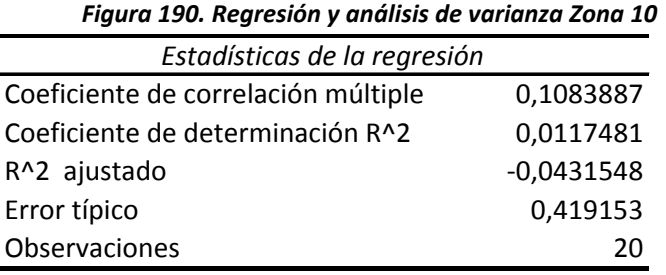

ANÁLISIS DE VARIANZA

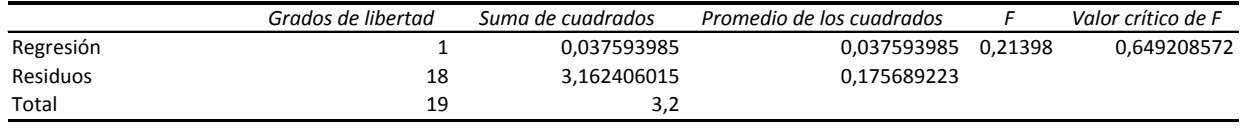

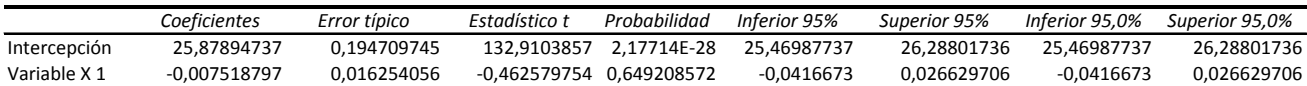

 $|t_0| < t_{\alpha/2}$ 

|-0.462| < 2.064

Por lo tanto se aprueba  $H_0$ :  $\mu = \mu_0$ 

2. Prueba No Paramétrica - Prueba de Kolmogorov-Smirnov

*Figura 191. Prueba de Kolmogorov – Smirnov para los datos tomados de la zona 10*

|                                    | o                 |          |
|------------------------------------|-------------------|----------|
|                                    |                   | VAR00001 |
| l N                                |                   | 20       |
| Parámetros normales <sup>a,b</sup> | Media             | 25,8000  |
|                                    | Desviación típica | ,41039   |
| Diferencias más extremas           | Absoluta          | ,487     |
|                                    | Positiva          | ,313     |
|                                    | Negativa          | $-0.487$ |
| Z de Kolmogorov-Smirnov            |                   | 2,178    |
| Sig. Asintót. (bilateral)          |                   | ,000     |

**Prueba de Kolmogorov-Smirnov para una muestra**

a. La distribución de contraste es la Normal.

b. Se han calculado a partir de los datos.

#### *Figura 192. Prueba de hipótesis para los datos tomados en la zona 10*

Resumen de prueba de hipótesis

|  | Hipótesis nula                                                                                                    | Test     | Sig. | Decisión                                 |
|--|----------------------------------------------------------------------------------------------------|----------|------|------------------------------------------|
|  | La distribución de VAR00018 es <sup>prueba</sup><br>normal con la media 25.80 y la Kolmogorov-<br>deminsión físico 0.44<br>desviación típica 0.41. | muestral |      | Rechazar la l<br>.000 hipótesis<br>nula. |

Se muestran las significancias asintóticas. El nivel de significancia es .05

La prueba de hipótesis demuestra que los valores no presentan una distribución normal.

## **K- ZONA 11**

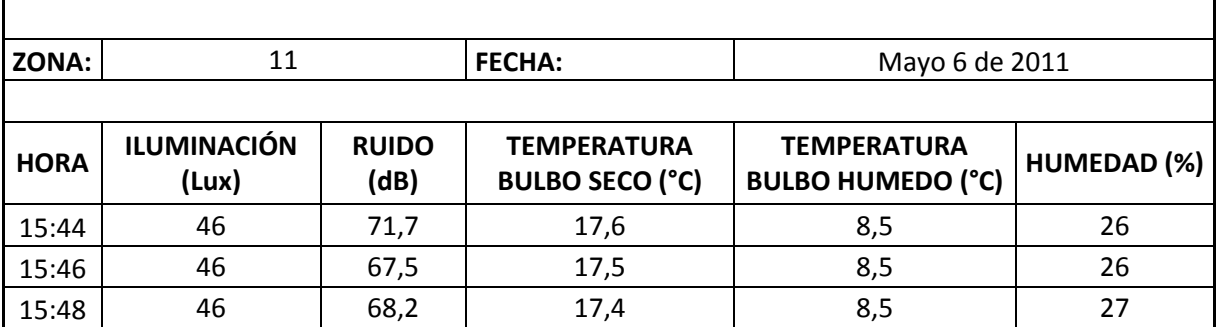

### *Tabla 67. Datos medidos en la zona 11 de la bodega de C.I. Comercial FOX SAS.*

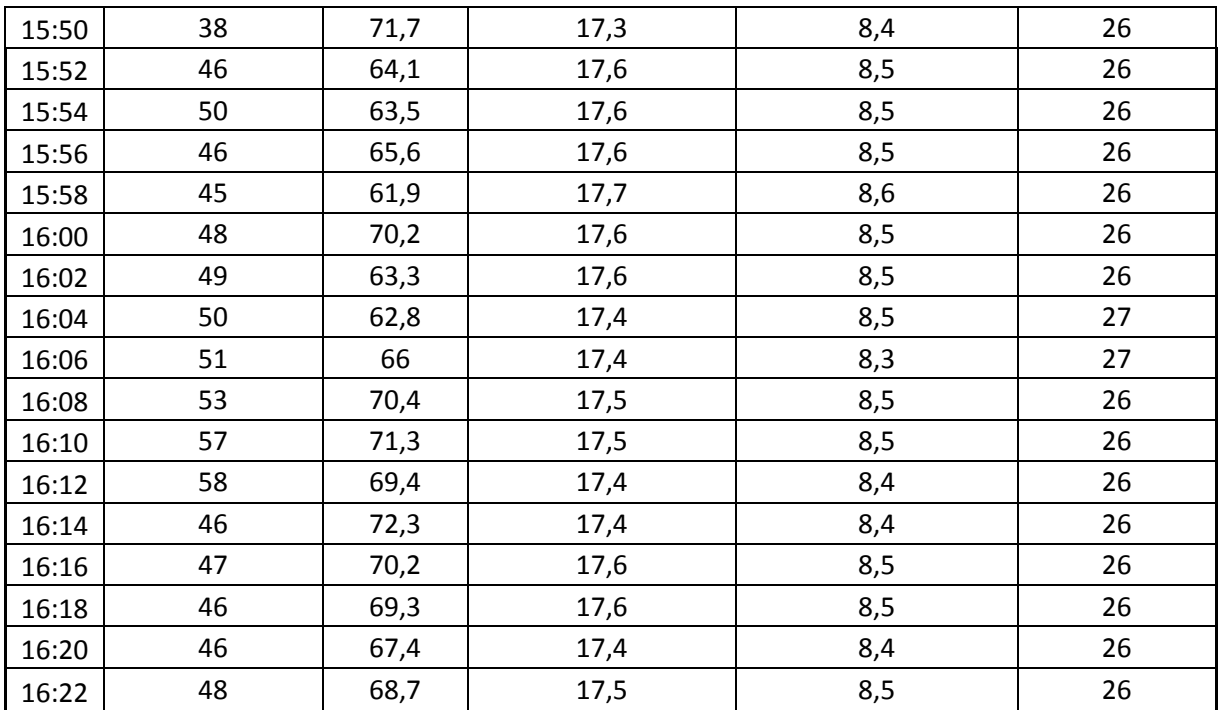

**Fuente:** Autor del trabajo

*Tabla 68. Cuadro resumen de la zona 11 de la bodega de C.I. Comercial FOX SAS.*

|                   | <b>ILUMINACIÓN</b><br>(Lux) | <b>RUIDO</b><br>(dB) | <b>TEMPERATURA</b><br><b>BULBO SECO</b><br>(°C) | <b>TEMPERATURA</b><br><b>BULBO</b><br><b>HUMEDO</b><br>(°C) | <b>HUMEDAD</b><br>(%) |
|-------------------|-----------------------------|----------------------|-------------------------------------------------|-------------------------------------------------------------|-----------------------|
| Media             | 48,100                      | 67,775               | 17,510                                          | 8,475                                                       | 26,150                |
| N                 | 20                          | 20                   | 20                                              | 20                                                          | 20                    |
| Desviación Típica | 4,388                       | 3,305                | 0,107                                           | 0.064                                                       | 0,366                 |
| Mínimo            | 38,000                      | 61,900               | 17,300                                          | 8,300                                                       | 26,000                |
| Máximo            | 58,000                      | 72,300               | 17,700                                          | 8,600                                                       | 27,000                |
| Rango             | 20,000                      | 10,400               | 0,400                                           | 0,300                                                       | 1,000                 |
| Varianza          | 19,253                      | 10,923               | 0,011                                           | 0,004                                                       | 0,134                 |

**Fuente:** Autor del trabajo

Para el factor de iluminación, las pruebas que se realizaron fueron:

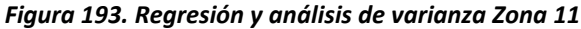

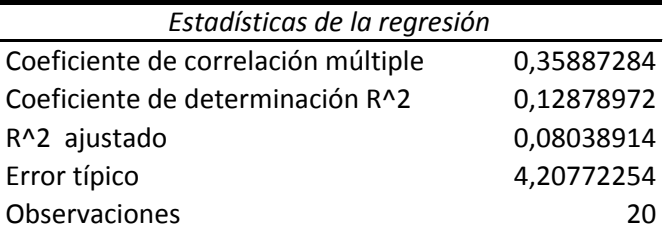

ANÁLISIS DE VARIANZA

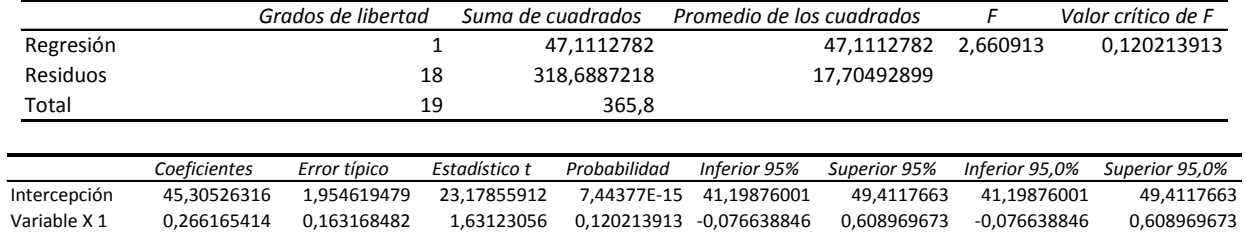

 $|t_0| < t\alpha_{/2}$ 

# $1.631 < 2.064$

Por lo tanto se acepta  $H_0$ :  $\mu = \mu_0$ 

# 2. Prueba No Paramétrica - Prueba Kolmogorov-Smirnov

*Figura 194. Prueba de Kolmogorov – Smirnov para los datos tomados de la zona 11*

|                                    |                   | VAR00001 |
|------------------------------------|-------------------|----------|
| ١N                                 |                   | 20       |
| Parámetros normales <sup>a,b</sup> | Media             | 48,1000  |
|                                    | Desviación típica | 4,38778  |
| Diferencias más extremas           | Absoluta          | ,216     |
|                                    | Positiva          | ,184     |
|                                    | Negativa          | $-216$   |
| Z de Kolmogorov-Smirnov            |                   | ,966     |
| Sig. asintót. (bilateral)          |                   | ,308     |

**Prueba de Kolmogorov-Smirnov para una muestra**

a. La distribución de contraste es la Normal.

b. Se han calculado a partir de los datos.

#### *Figura 195. Prueba de hipótesis para los datos tomados en la zona 11*

Resumen de prueba de hipótesis

|  | Hipótesis nula                                                                                                    | Test    | Sia. | <b>Decisión</b>                         |
|--|----------------------------------------------------------------------------------------------------|---------|------|-----------------------------------------|
|  | La distribución de VAR00018 es <sup>prueba</sup><br>normal con la media 48.10 y la Kolmogorov-<br>deminsión físico 4.20<br>desviación típica 4.39. | muestra |      | Retener la  <br>308 hipótesis,<br>nula. |

Se muestran las significancias asintóticas. El nivel de significancia es .0:

La prueba de hipótesis demuestra que los valores presentan una distribución normal.

Para el factor de ruido, las pruebas que se realizaron fueron:

## *Figura 196. Regresión y análisis de varianza Zona 11*

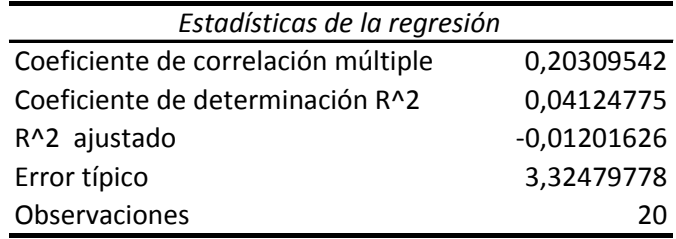

ANÁLISIS DE VARIANZA

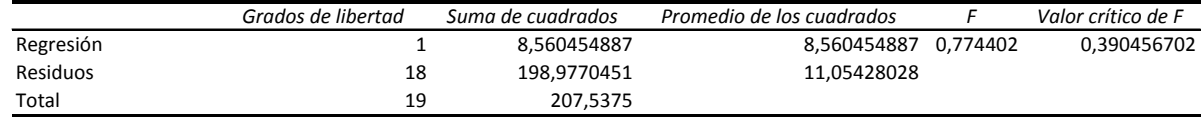

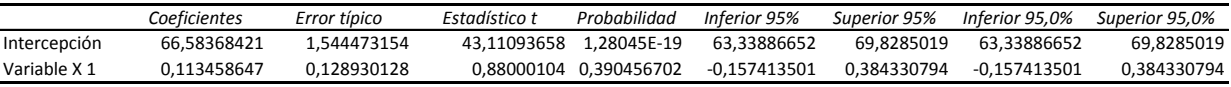

 $|t_0| < t_{\alpha/2}$ 

 $0.880 < 2.064$ 

```
Por lo tanto se aprueba H_0: \mu = \mu_0
```
2. Prueba No Paramétrica - Prueba Kolmogorov-Smirnov.

| r rueba de Romnogorov-Siminov para una muestra |                   |          |  |
|------------------------------------------------|-------------------|----------|--|
|                                                |                   | VAR00001 |  |
| l N                                            |                   | 20       |  |
| Parámetros normales <sup>a,b</sup>             | Media             | 67,7750  |  |
|                                                | Desviación típica | 3,30500  |  |
| Diferencias más extremas                       | Absoluta          | ,128     |  |
|                                                | Positiva          | ,117     |  |
|                                                | Negativa          | $-128$   |  |
| Z de Kolmogorov-Smirnov                        |                   | ,571     |  |
| Sig. Asintót. (bilateral)                      |                   | ,900     |  |

**Prueba de Kolmogorov-Smirnov para una muestra**

a. La distribución de contraste es la Normal.

b. Se han calculado a partir de los datos.

#### *Figura 198. Prueba de hipótesis para los datos tomados en la zona 11*

Resumen de prueba de hipótesis

| Hipótesis nula                                                                                                    | Test     | Sia. | Decisión                         |
|----------------------------------------------------------------------------------------------------|----------|------|----------------------------------|
| La distribución de VAR00018 es <sup>prueba</sup><br>normal con la media 67.78 y la Kolmogorov-<br>deminsión físico 3.34<br>desviación típica 3.31. | muestral | .900 | Retener la<br>hipótesis<br>nula. |

Se muestran las significancias asintóticas. El nivel de significancia es .0:

La prueba de hipótesis demuestra que los valores presentan una distribución normal.

Para el factor de temperatura, las pruebas que se realizaron fueron:

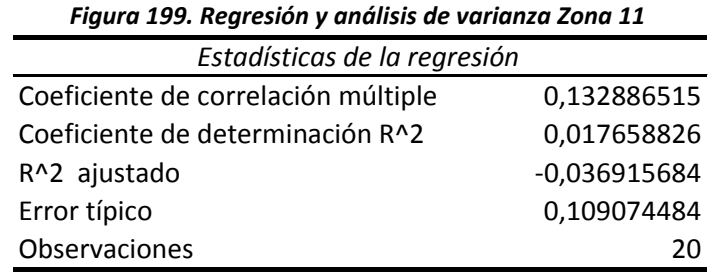

ANÁLISIS DE VARIANZA

|           | Grados de libertad | Suma de cuadrados | Promedio de los cuadrados |         | Valor crítico de F |
|-----------|--------------------|-------------------|---------------------------|---------|--------------------|
| Regresión |                    | 0,003849624       | 0,003849624               | 0.32357 | 0,576497784        |
| Residuos  | 18                 | 0,214150376       | 0.011897243               |         |                    |
| Total     | 19                 | 0.218             |                           |         |                    |
|           |                    |                   |                           |         |                    |

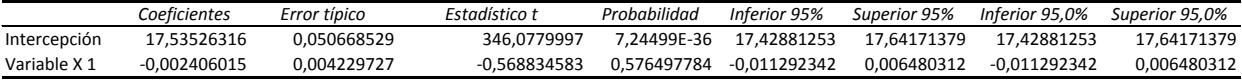

 $|t_0| < t_{\alpha/2}$ 

|-0.568| < 2.064

Por lo tanto se aprueba  $H_0$ :  $\mu = \mu_0$ 

2. Prueba No Paramétrica - Prueba de Kolmogorov-Smirnov.

De acuerdo con la prueba no paramétrica, la hipótesis inicial, es que los datos presentan una distribución normal.

### *Figura 200. Prueba de Kolmogorov – Smirnov para los datos tomados de la zona 11*

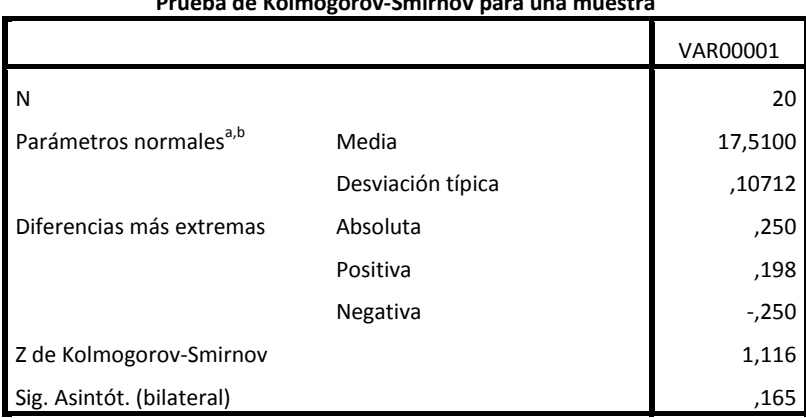

**Prueba de Kolmogorov-Smirnov para una muestra**

a. La distribución de contraste es la Normal.

b. Se han calculado a partir de los datos.

*Figura 201. Prueba de hipótesis para los datos tomados en la zona 11*

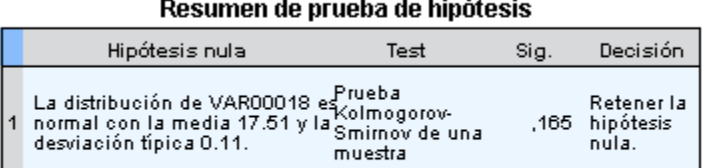

Se muestran las significancias asintóticas. El nivel de significancia es .0:

La prueba de hipótesis demuestra que los valores presentan una distribución normal.

Para el factor de humedad, las pruebas que se realizaron fueron:

1. Regresión y análisis de varianza.

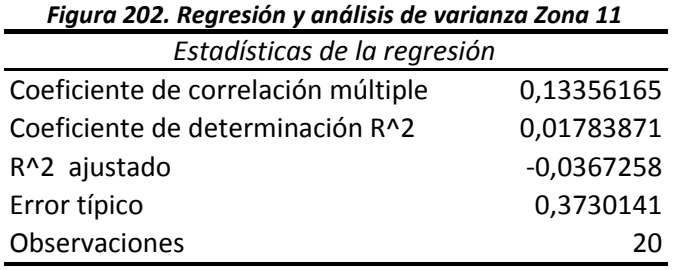

ANÁLISIS DE VARIANZA

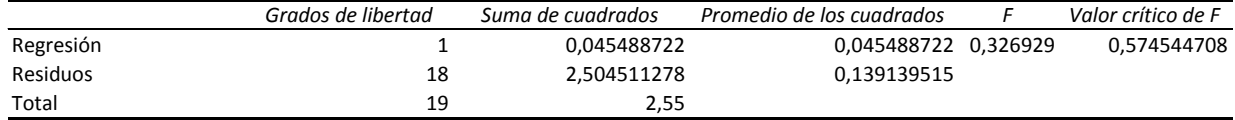

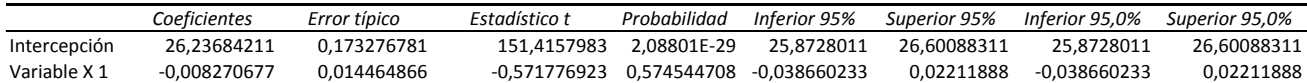

 $|t_0| < t_{\alpha/2}$ 

 $|-0.571| < 2.064$ 

Por lo tanto se aprueba  $H_0$ :  $\mu = \mu_0$ 

2. Prueba No Paramétrica - Prueba de Kolmogorov-Smirnov.

De acuerdo con la prueba no paramétrica, la hipótesis inicial, es que los datos presentan una distribución normal.

*Figura 203. Prueba de hipótesis para los datos tomados en la zona 11*

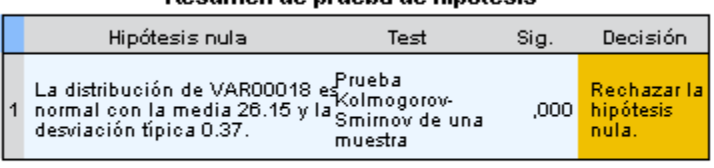

#### Resumen de prueba de hinótesis

Se muestran las significancias asintóticas. El nivel de significancia es .05

La prueba de hipótesis demuestra que los valores no presentan una distribución normal.

## **L -ZONA 12**

## *Tabla 69. Datos medidos en la zona 12 de la bodega de C.I. Comercial FOX SAS.*

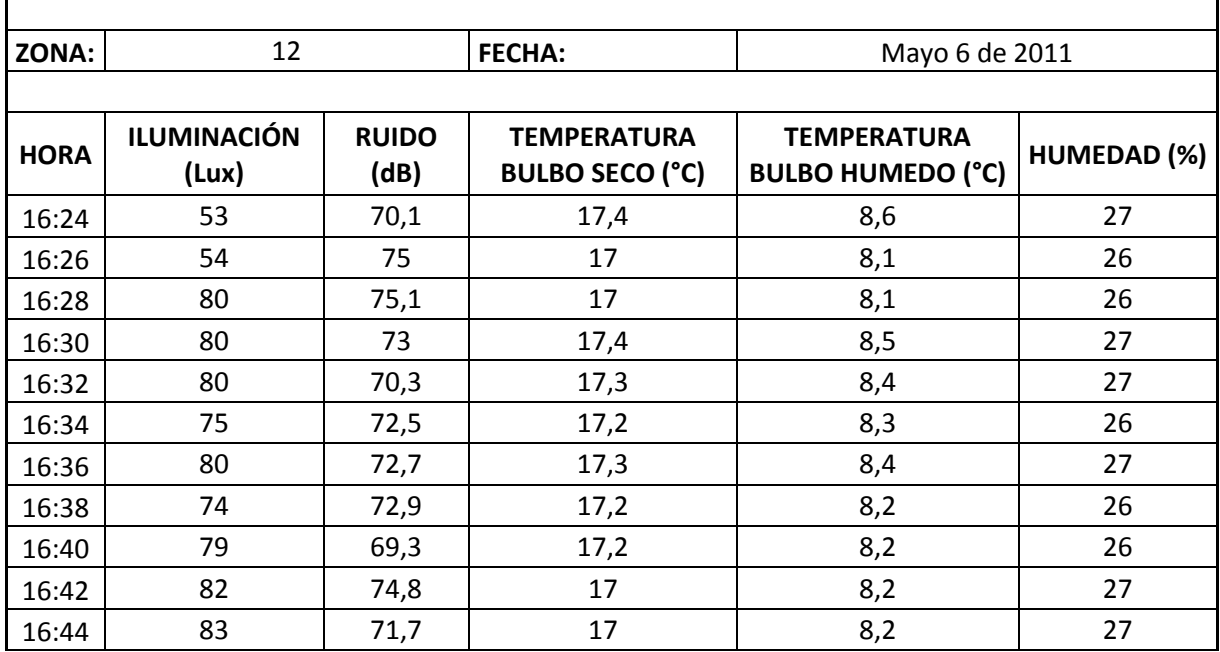

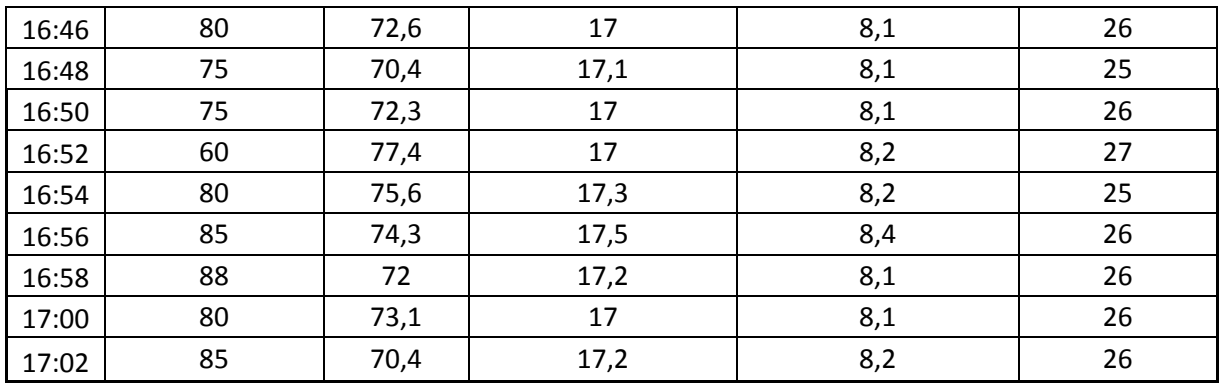

**Fuente:** Autor del trabajo

*Tabla 70. Cuadro resumen de la zona 12 de la bodega de C.I. Comercial FOX SAS.*

|            | <b>ILUMINACIÓN</b><br>(Lux) | <b>RUIDO</b><br>(dB) | <b>TEMPERATURA</b><br><b>BULBO SECO</b><br>(°C) | <b>TEMPERATURA</b><br><b>BULBO HUMEDO</b><br>(°C) | <b>HUMEDAD</b><br>$(\%)$ |
|------------|-----------------------------|----------------------|-------------------------------------------------|---------------------------------------------------|--------------------------|
| Media      | 76,400                      | 72,775               | 17,165                                          | 8,235                                             | 26,250                   |
| N          | 20                          | 20                   | 20                                              | 20                                                | 20                       |
| Desviación |                             |                      |                                                 |                                                   |                          |
| Típica     | 9,692                       | 2,116                | 0,163                                           | 0,150                                             | 0,639                    |
| Mínimo     | 53,000                      | 69,300               | 17,000                                          | 8,100                                             | 25,000                   |
| Máximo     | 88,000                      | 77,400               | 17,500                                          | 8,600                                             | 27,000                   |
| Rango      | 35,000                      | 8,100                | 0,500                                           | 0,500                                             | 2,000                    |
| Varianza   | 93,937                      | 4,477                | 0,027                                           | 0,022                                             | 0,408                    |

**Fuente:** Autor del trabajo

Para el factor de iluminación, las pruebas que se realizaron fueron:

1. Regresión y análisis de varianza.

*Figura 204. Regresión y análisis de varianza Zona 12*

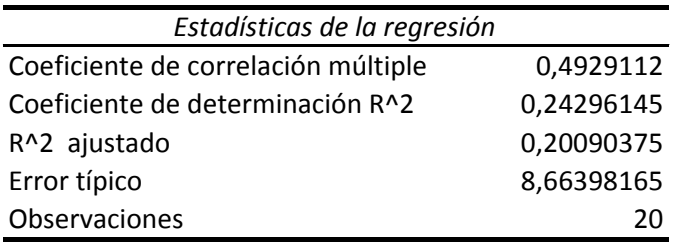

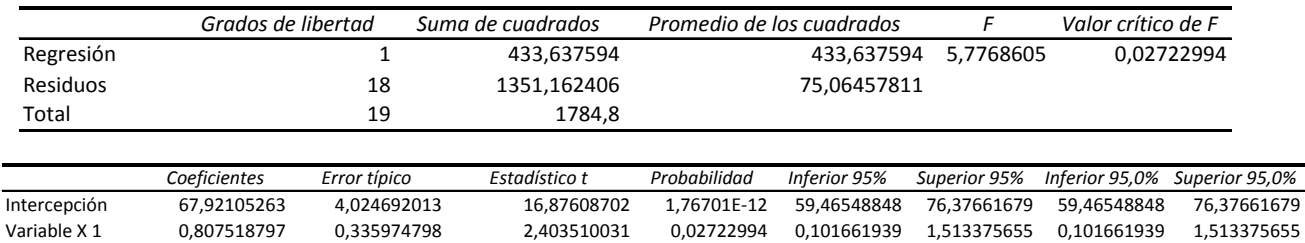

 $|t_0| < t\alpha_{/2}$ 

# $2.403 > 2.064$

Por lo tanto no se acepta  $H_0$ :  $\mu = \mu_0$ 

2. Prueba No Paramétrica - Prueba Kolmogorov-Smirnov.

ANÁLISIS DE VARIANZA

De acuerdo con la prueba no paramétrica, la hipótesis inicial, es que los datos presentan una distribución normal.

### *Figura 205. Prueba de Kolmogorov – Smirnov para los datos tomados de la zona 12*

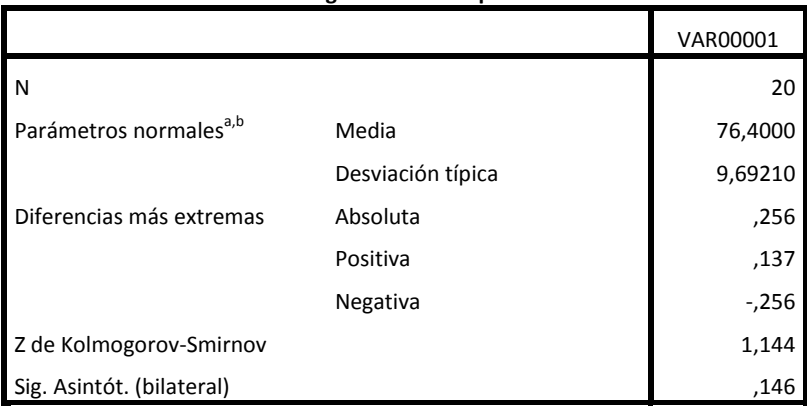

**Prueba de Kolmogorov-Smirnov para una muestra**

a. La distribución de contraste es la Normal.

b. Se han calculado a partir de los datos.

*Figura 206. Prueba de hipótesis para los datos tomados en la zona 12*

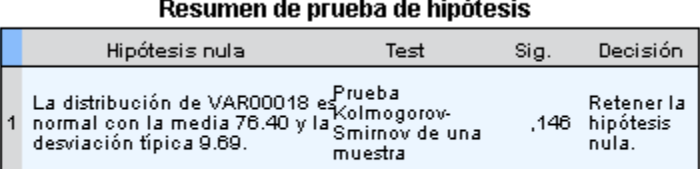

Se muestran las significancias asintóticas. El nivel de significancia es .0:

La prueba de hipótesis demuestra que los valores presentan una distribución normal.

Para el factor de ruido, las pruebas que se realizaron fueron:

1. Regresión y análisis de varianza.

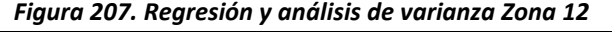

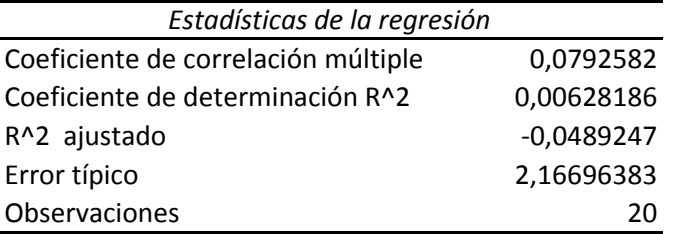

### ANÁLISIS DE VARIANZA

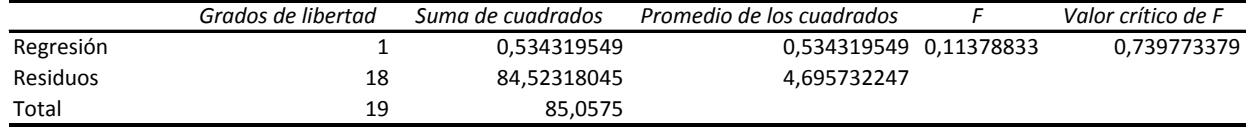

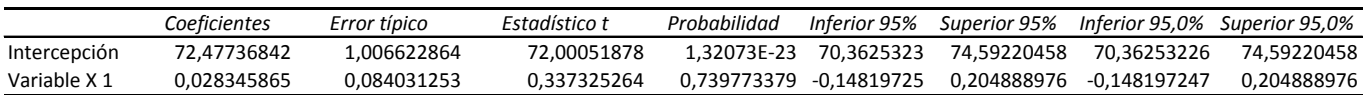

$$
|t_0| < t\alpha_{/2} n - 1
$$

## $0.337 < 2.064$

Por lo tanto se aprueba  $H_0$ :  $\mu = \mu_0$ 

2. Prueba No Paramétrica - Prueba Kolmogorov-Smirnov.

De acuerdo con la prueba no paramétrica, la hipótesis inicial, es que los datos presentan una distribución normal.

*Figura 208. Prueba de Kolmogorov – Smirnov para los datos tomados de la zona 12*

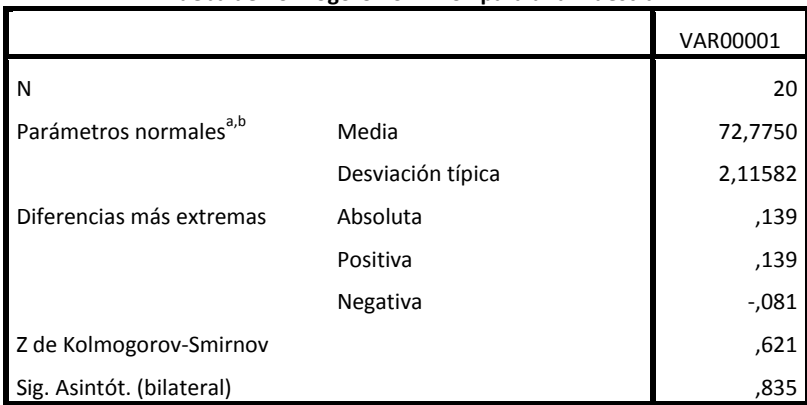

**Prueba de Kolmogorov-Smirnov para una muestra**

a. La distribución de contraste es la Normal.

b. Se han calculado a partir de los datos.

*Figura 209. Prueba de hipótesis para los datos tomados en la zona 12*

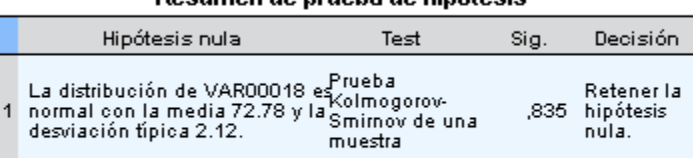

Resumen de prueba de hipótesis

Se muestran las significancias asintóticas. El nivel de significancia es .0:

La prueba de hipótesis demuestra que los valores presentan una distribución normal.

Para el factor de temperatura, las pruebas que se realizaron fueron:
#### *Figura 210. Regresión y análisis de varianza Zona 12*

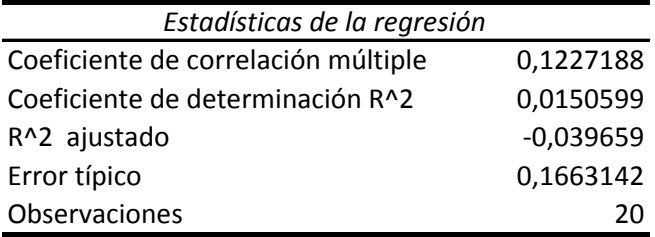

ANÁLISIS DE VARIANZA

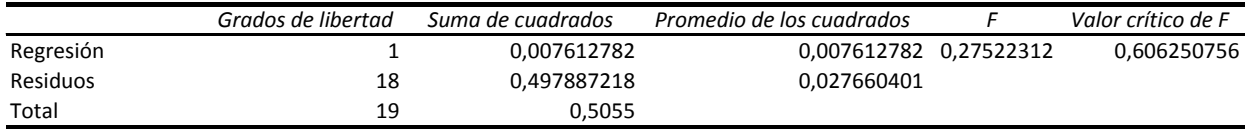

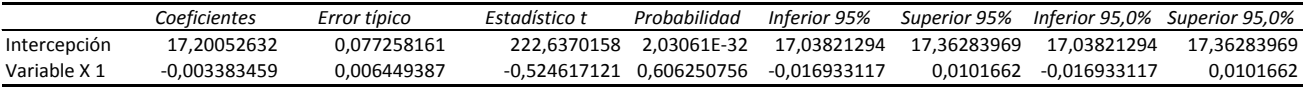

 $|t_0| < t_{\alpha/2}$ 

$$
|-0.524| < 2.064
$$

Por lo tanto se aprueba  $H_0$ :  $\mu = \mu_0$ 

2. Prueba No Paramétrica - Prueba de Kolmogorov-Smirnov.

De acuerdo con la prueba no paramétrica, la hipótesis inicial, es que los datos presentan una distribución normal.

| The parameter in the common parameter of the control of the control of the control of the control of the control of the control of the control of the control of the control of the control of the control of the control of t |                   |          |  |  |  |  |  |  |
|----------------------------------------------------------------------------------------------------|-------------------|----------|--|--|--|--|--|--|
|                                                                                                    |                   | VAR00001 |  |  |  |  |  |  |
| ١N                                                                                                    |                   | 20       |  |  |  |  |  |  |
| Parámetros normales <sup>a,b</sup>                                                                                                    | Media             | 17,1650  |  |  |  |  |  |  |
|                                                                                                    | Desviación típica | ,16311   |  |  |  |  |  |  |
| Diferencias más extremas                                                                                                    | Absoluta          | ,244     |  |  |  |  |  |  |
|                                                                                                    | Positiva          | ,244     |  |  |  |  |  |  |
|                                                                                                    | Negativa          | $-156$   |  |  |  |  |  |  |
| Z de Kolmogorov-Smirnov                                                                                                    |                   | 1,092    |  |  |  |  |  |  |
| Sig. Asintót. (bilateral)                                                                                                    |                   | ,184     |  |  |  |  |  |  |

**Prueba de Kolmogorov-Smirnov para una muestra**

a. La distribución de contraste es la Normal.

b. Se han calculado a partir de los datos.

#### *Figura 212. Prueba de hipótesis para los datos tomados en la zona 12*

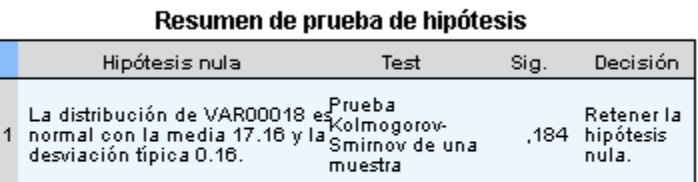

Se muestran las significancias asintóticas. El nivel de significancia es .0:

La prueba de hipótesis demuestra que los valores presentan una distribución normal.

Para el factor de humedad, las pruebas que se realizaron fueron:

1. Regresión y análisis de varianza.

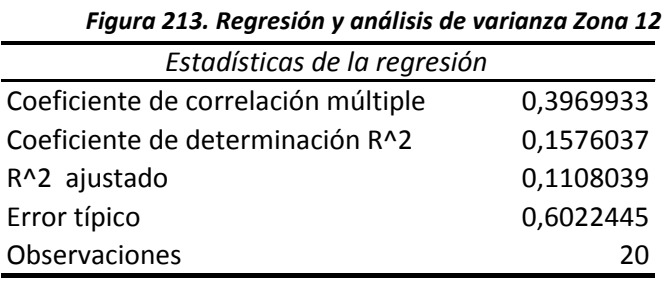

#### ANÁLISIS DE VARIANZA

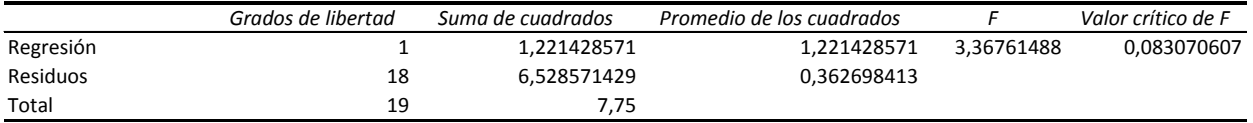

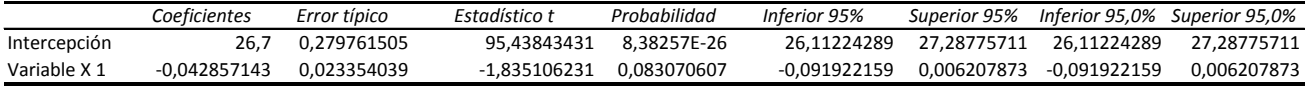

 $|t_0| < t\alpha_{/2}$ 

 $|-1.835| < 2.064$ 

Por lo tanto se aprueba  $H_0$ :  $\mu = \mu_0$ 

2. Prueba No Paramétrica - Prueba de Kolmogorov-Smirnov.

De acuerdo con la prueba no paramétrica, la hipótesis inicial, es que los datos presentan una distribución normal.

#### *Figura 214. Prueba de Kolmogorov – Smirnov para los datos tomados de la zona 12*

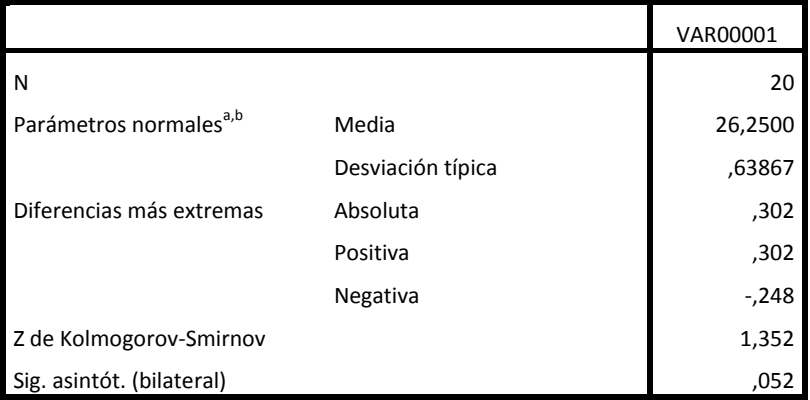

**Prueba de Kolmogorov-Smirnov para una muestra**

a. La distribución de contraste es la Normal.

b. Se han calculado a partir de los datos.

*Figura 215. Prueba de hipótesis para los datos tomados en la zona 12*

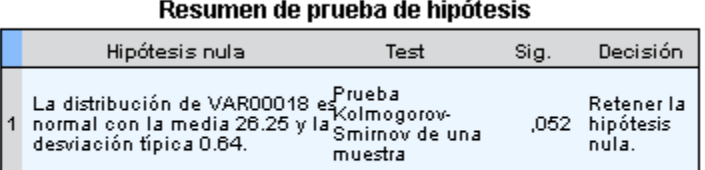

Se muestran las significancias asintóticas. El nivel de significancia es .0:

La prueba de hipótesis demuestra que los valores presentan una distribución normal.

#### **M- NOCHE EN TODA LA BODEGA**

*Tabla 71. Cuadro resumen de las mediciones en la noche de la bodega de C.I. Comercial FOX SAS.*

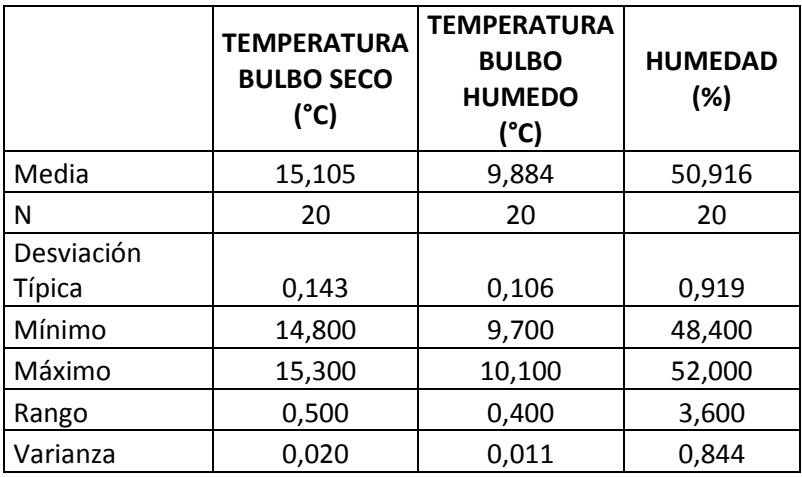

**Fuente:** Autor del trabajo

Para el factor de temperatura, las pruebas que se realizaron fueron:

1. Regresión y análisis de varianza.

*Figura 216. Regresión y análisis de varianza "noche"*

| Estadísticas de la regresión        |              |
|-------------------------------------|--------------|
| Coeficiente de correlación múltiple | 0,2081518    |
| Coeficiente de determinación R^2    | 0,0433272    |
| R^2 ajustado                        | $-0,0098213$ |
| Error típico                        | 0,1438796    |
| Observaciones                       |              |

ANÁLISIS DE VARIANZA

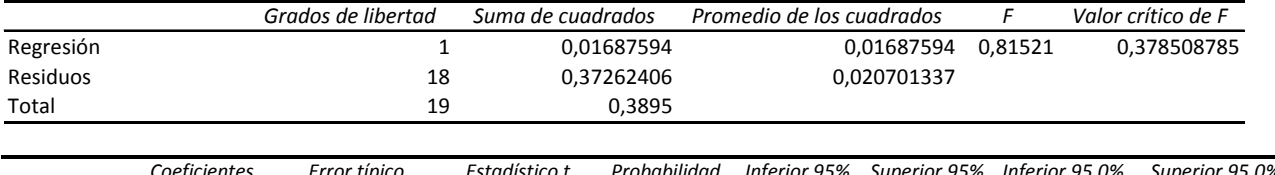

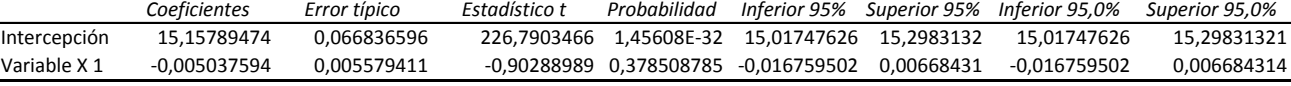

 $|t_0| < t\alpha_{/2}$ 

|-0.902|< 2.064

Por lo tanto se acepta  $H_0$ :  $\mu = \mu_0$ 

2. Prueba No Paramétrica - Prueba Kolmogorov-Smirnov.

De acuerdo con la prueba no paramétrica, la hipótesis inicial, es que los datos presentan una distribución normal.

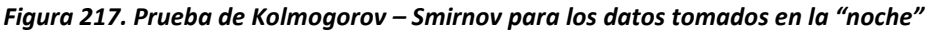

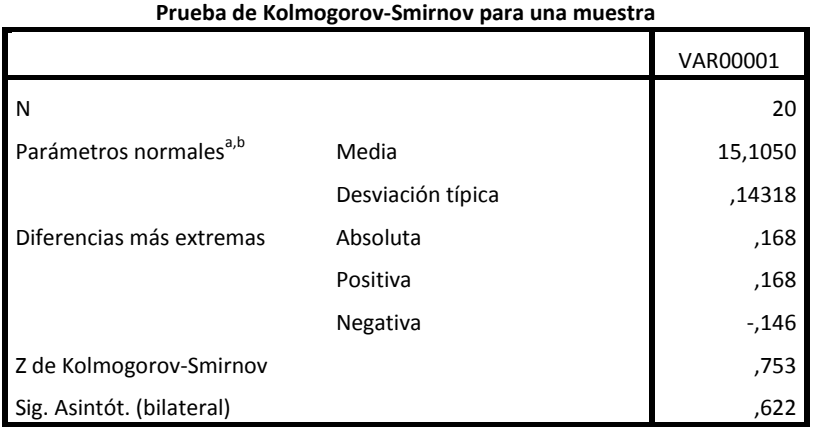

| Prueba de Kolmogorov-Smirnov para una muestra |                   |          |  |  |  |  |  |  |
|-----------------------------------------------|-------------------|----------|--|--|--|--|--|--|
|                                               |                   | VAR00001 |  |  |  |  |  |  |
| N                                             |                   | 20       |  |  |  |  |  |  |
| Parámetros normales <sup>a,b</sup>            | Media             | 15,1050  |  |  |  |  |  |  |
|                                               | Desviación típica | ,14318   |  |  |  |  |  |  |
| Diferencias más extremas                      | Absoluta          | ,168     |  |  |  |  |  |  |
|                                               | Positiva          | ,168     |  |  |  |  |  |  |
|                                               | Negativa          | $-146$   |  |  |  |  |  |  |
| Z de Kolmogorov-Smirnov                       |                   | ,753     |  |  |  |  |  |  |
| Sig. Asintót. (bilateral)                     |                   | .622     |  |  |  |  |  |  |

**Prueba de Kolmogorov-Smirnov para una muestra**

a. La distribución de contraste es la Normal.

b. Se han calculado a partir de los datos.

*Figura 218. Prueba de hipótesis para los datos tomados en la "noche"*

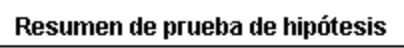

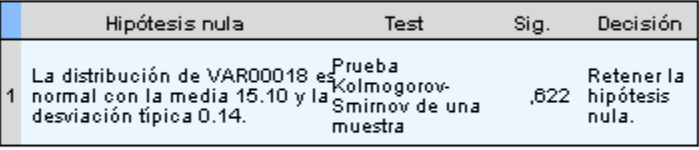

Se muestran las significancias asintóticas. El nivel de significancia es .0:

La prueba de hipótesis demuestra que los valores presentan una distribución normal.

Para el factor de humedad, las pruebas que se realizaron fueron:

1. Regresión y análisis de varianza.

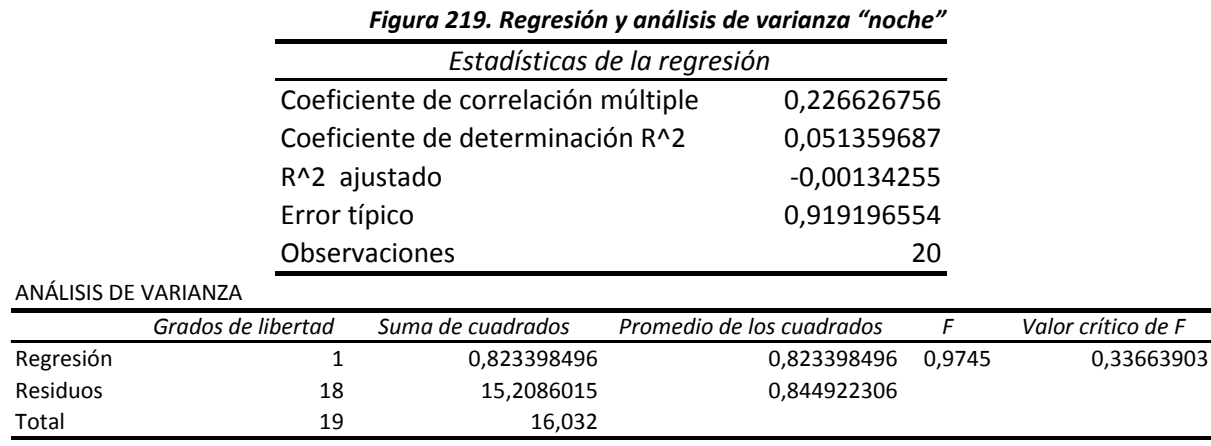

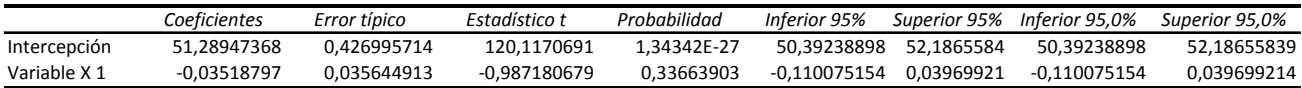

$$
|t_0| < t\alpha_{/2} n - 1
$$

|-0.987| < 2.064

Por lo tanto se aprueba  $H_0$ :  $\mu = \mu_0$ 

2. Prueba No Paramétrica - Prueba de Kolmogorov-Smirnov.

De acuerdo con la prueba no paramétrica, la hipótesis inicial, es que los datos presentan una distribución normal.

*Figura 220. Prueba de hipótesis para los datos tomados en la "noche"*

#### Resumen de prueba de hipótesis

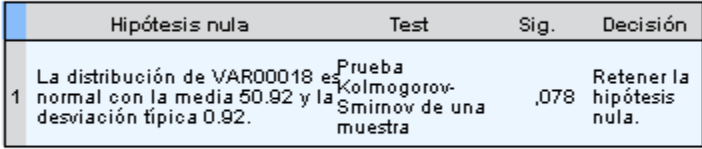

Se muestran las significancias asintóticas. El nivel de significancia es .0:

La prueba de hipótesis demuestra que los valores presentan una distribución normal.

# **ANEXO VI – COTIZACIÓN ESTUDIO DE VENTILACIÓN EMPRESA VENTEC LTDA. VENTILACIÓN TÉCNICA DE COLOMBIA**

*Dirección: Av. Calle 6 No. 26.78*

*Telefax: 2778648 - 2015431*

*Celular: 310 8589723*

*www.ventecltda.com*

Bogotá, Septiembre 22 / 2011 COTIZACION No. 2089

Señores **C.I. COMERCIAL FOX SAS** Atn: Carlos Andrés Penagos E-mail: camilope@hotmail.com PBX: 315 73 82 Móvil. 300 441 83 55

Ciudad

Atendiendo su solicitud y de acuerdo a los datos suministrados por ustedes y a visita realizada a sus instalaciones presentamos la mejor oferta para el suministro de los siguientes Servicios.

#### **ESPECIFICACIONES DISEÑO DE LOS ELEMENTOS COMPONENTES DEL SISTEMA DE VENTILACION**

El conjunto de la labor profesional comprenderá en primer lugar, la asesoría en el cálculo y en la elaboración del diseño de los diferentes sistemas ventilación con filtración especial y de las extracciones necesarias para que se cumplan las condiciones necesarias de la Planta en lo que a temperatura, humedad relativa, presurizaciones y calidad de aire se refiere.

Los cálculos de estos sistemas se harán de tal forma que permitirán lograr las diferentes presiones, renovaciones por hora y calidad de filtración del aire las diferentes zonas orientadas a cumplir por un lado las propias de operación y por otro al de cumplir las de orden ocupacional, exigidas por el Ministerio de la Protección Social y las normas nacionales y/o internacionales que regulan este tipo de trabajo y de las cuales se enunciamos algunas a continuación.

# **NORMATIVA TÉCNICA APLICABLE**

Air Movement and Control Association (AMCA)

- AMCA 99 Standard Handbooks, 1986
- AMCA 210 Laboratory Methods of Testing Fans
- AMCA 300 Reverberant Method for Sound Testing of Fans
- AMCA 301 Methods of Calculating Fan Sound Ratings
- AMCA 500 Test Methods for Louver, Dampers, and Shutters

American Society of Testing and Materials (ASTM)

- ASTM A525 Specification for General Requirements for Galvanized

- Steel A 526/A 527 Sheet

- ASTM B62 Specifications for Composition Bronze Castings

- ASTM B642 Specifications for Welded Cooper Tubes

Anti Friction Bearing Manufacturers Association (AFBMA)

- AFBMA 9 Loading Rate and Fatigue Life of Ball Bearings

- AFBMA 11 Loading Rate and Fatigue Life of Roller Bearings

- American Conference Of Industrial Hygienists 1998 (ACGIH)
- National Electrical Manufacturers Association (NEMA)
- NEMA MG1 Motors and Generators

National Fire Protection Association (NFPA)

- NFPA 70 National Electrical Code
- NFPA 90A Air Conditioning and Ventilation Systems
- NFPA 99 Heat Care Facilities

- NFPA 101 Code for Safety Life from Fire in Building and Structure

Occupational Safety and Health Administration (OSHA)

Sheet Metal and Air Conditioning Suppliers National Association (SMACNA)

Uniform Mechanical Code

Underwriters Laboratory (UL)

UL 555 Fire Dampers

National Environmental Balancing Bureau NEBB

Tubular Exchanger Manufactures Association TEMA.

Del mismo modo, basados en estos cálculos, diseñar y especificar los diferentes equipos (ventiladores, motores unidades, etc.), filtros, extractores, conductos, difusores, rejillas, tuberías y sistemas de control y operación (manómetros, variadores) de todos los sistemas a diseñar en el proyecto.

## **METODOLOGIA**

Todos nuestros procesos de diseño siguen en esencia las siguientes etapas, una vez COMERCIAL FOX., haya aprobado esta propuesta y se haya firmado el contrato correspondiente con VENTEC LTDA.

- Visita a la empresa para la toma de datos necesarios para la elaboración de planos, por parte de ingenieros y dibujantes.
- Preparación de los planos en AutoCAD y Solid Edge de los equipos y redes principales y de distribución.
- Prediseño del sistema de extracción , con la ayuda de los programas de computador de la T Square "Exhaust System Duct Sizing And Balancing", DSB2 y HEAVENT preparados por la ACGIH y AMCA
- Revisión del prediseño por parte del grupo de ingenieros de VENTEC LTDA.
- Revisión del prediseño por parte del grupo de ingenieros de VENTEC LTDA.
- Visita de verificación a la planta de COMERCIAL FOX., con el fin de confrontar medidas y discutir los planos con la empresa.
- Elaboración del diseño definitivo, con las modificaciones que proponga COMERCIAL FOX

Preparación de las memorias de cálculo.

Preparación de presupuesto de obra

## Contenido del Diseño

Se suministrará con el diseño final un compendio de las memorias de cálculo, las especificaciones técnicas necesarias de los elementos a licitar y pliego de condiciones para los proponentes, todo esto acompañado de los respectivos planos técnicos en planta y cortes, que sean necesarios para un mejor entendimiento del proyecto. Toda la información anterior será suministrada debidamente impresa en original, incluyendo todos los planos. Adicionalmente se suministrarán todos los archivos anteriores en medio magnéticos, basados en los programas de AutoCad, en el Procesador de Palabras Word de Microsoft y en la hoja electrónica de Excel de Microsoft. En resumen se entregará lo siguiente:

- Memorias de cálculo finales para la selección de los equipos (ventiladores, filtros, válvula, etc.) diseño y/o selección de rejillas, difusores, instrumentación y diámetro de ductos.
- Planos con la distribución de equipos en planta y elevación incluyendo medio magnético.
- Presupuesto de la fabricación, montaje y arranque del sistema
- Formato de pliego de condiciones para licitación
- Cantidades de obra.
- Materiales

## **ANEXOS**

Los anexos cumplen la función de aclarar, justificar y desarrollar diversos aspectos y apartados de la memoria o de algún otro documento básico del proyecto.

## **INDICE DE LOS ANEXOS**

- Anexo de cálculos
- Fórmulas utilizadas, hipótesis de cálculo y normas o procedimientos de cálculo seguidos.
- Condiciones de diseño, datos de partida y programa de necesidades.
- Caudal, presiones, calidad, coeficiente de utilización, coeficiente de simultaneidad, coeficientes de fugas, etc.
- Planos

En este documento básico se pretende representar mediante planos todos los aspectos que fuesen necesarios para una correcta interpretación de todo lo proyectado.

- Contendrán la información gráfica, alfanumérica, de códigos y de escalas necesarias para su comprensión.
- Indice de los planos
- Situación y emplazamiento
- Planta general de la empresa. Situación de la instalación
- Plano de conjunto
- Esquema de la instalación
- Plantas y secciones de detalle necesarias para definir la instalación
- Planos de detalle
- Pliego de condiciones
- El pliego es el documento básico que cumple la función de establecer las condiciones administrativas, legales, técnicas y económicas que se deberán cumplir en la ejecución de lo proyectado evitando confusiones y posibles omisiones.
- Índice del pliego
- Normas, reglamentos, etc. de obligado cumplimiento en la ejecución de las instalaciones
- Características de la empresa instaladora
- Calidad y condiciones de los materiales, maquinaria y equipos
- Condiciones de ejecución y montaje
- Pruebas reglamentarias y de recepción
- Condiciones de uso, mantenimiento y seguridad
- Responsabilidades
- Condiciones de índole facultativa, económica y legal que deben cumplirlas distintas partes ejecutoras de la obra.
- Certificados y documentación requerida para la puesta en servicio
- Criterios para medición y abono
- Período de garantía
- Forma de pago
- Redacción del pliego
- Presupuesto

## **TERMINOS COMERCIALES**

## CALCULO Y DISEÑO \$ 8.976.000

A estos precios se les debe agregar el IVA vigente. Forma de pago: 60 % Anticipo con la orden de servicio. 40 % contra entrega de informes Tiempo de entrega: 30 días hábiles, contados a partir de la orden de compra y anticipo.

## **NOTAS GENERALES**

- Esta oferta es considerada como un servicio general donde COMERCIAL FOX., aplicara una retención en la fuente del 4%.
- Precios sujetos a cambio según visita técnica a realizar.

Cordialmente, **MARTIN CARDENAS División Ingeniería**

## ANEXO VII - COTIZACIÓN SISTEMA DE ILUMINACIÓN EMPRESA CINDUCOLL LTDA.

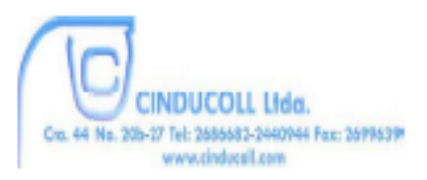

Bogotá, D.C 20 de Septiembre de 2011

Señores **COMERCIAL FOX S.A.S** Ing. Camilo Penagos Cel. 300 4418355 camilop@hotmail.com Cindad

#### **COTIZACION No. 7135**

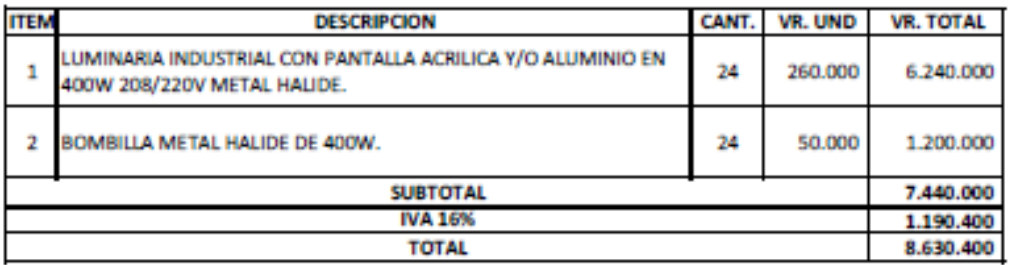

#### **CONDICIONES GENERALES**

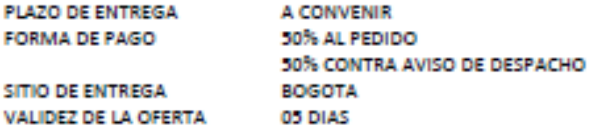

Atentamente,

Cinducoll Ltda.

DPTO. COMERCIAL

Carrera 44 No. 20b-27 Tel: 2686682-2686919-3686278 Fax: 2699639 A.A. 20292. E-mail: comercial@cinducoll.com www.cinducoll.com

# **ANEXO VIII – COTIZACIÓN DEMOLICIÓN MURO.**

Bogotá D.C. 05 de Octubre de 2011.

Señores:

#### **CI COMERCIAL FOX SAS.**

A quien interese.

ASUNTO: DEMOLICION MURO.

Respetados señores:

Estamos presentando Cotización a los trabajos a realizar en la planta de ustedes en la zona de Mondoñedo.

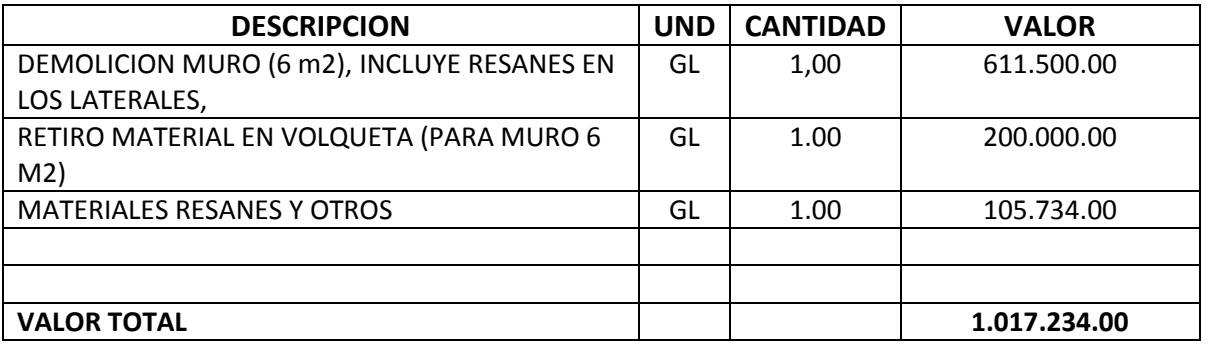

El valor de los trabajos a realizar será de UN MILLON DIEZY SIETE MIL DOSCIENTOS TREINTA Y CUATRO PESOS CON 00/Ctvs.

ANTICIPO DE 50%, Y SALDO A ENTREGA DE LOS TRABAJOS.

TIEMPO DE EJECUCION 4 DIAS.

**Arq. GERMAN H PENAGOS ROZO.**

**Cel. 300 661 9617 Fijo. 474 8389**

**Cr. 53 A N° 127-70 Int 1 Apto 704.**

#### ANEXO IX - FICHA TECNICA LECTOR DE CÓDIGO DE BARRAS MS1690 FOCUS DE METROLOGIC

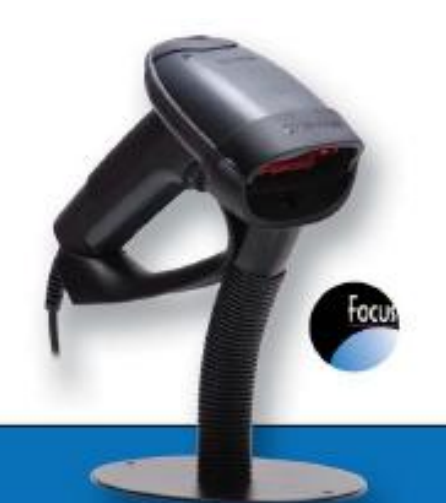

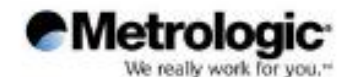

# MS1690 FOCUS"

Focus' proporciona a los usuarios un mayor desempeño para virtualmente todas las aplicaciones de lectura de códigos de barras<br>de 1D y 2D - incluyendo códigos dafados o<br>mal impresos - al incorporar imager de alta resolución, tecnología First Rash y una verdadera lectura al contacto, en una solución

El lector Focus de Metrologic es un lector imager manual de alto desempeño. Este lector ormidreccional decodifica virtualmente todos los códigos estándar actuales incluyendo 1D, RSS, PDF417, microPDF, EAN/UCC Compuesto, Matixy Códigos Postales sin importar la grientación. En donde la captura de imagen es necesaria, Focus combina un sensor CMOS de alta resolución con un procesador extremadamente poderoso para proporcionar una amplia gama de salidas de alta velocidad.

Por años, Metrologic ha estado diseñando y fabricando sistemas fijos de tecnología imager que son usados por algunas de las compañías lideres en mercado de transportación de paqueteria. centros de distibución y servicios posibles. Principalmente, esa tecnología combinada con expertos en diseño óptico, dieron como resultado Focus, un dispositivo Manual fabricado para soportar los ambientes de trabajo actuales más rudos, y que cuenta con el mejor conjunto de funciones, de fácil uso y diseño moderno.

Focus puede ser utilizado en una gran variedad de aplicaciones como: retail, cuidado de la salud (healthcare), embarque / recibo y cadenas de distribución. Su lectura como la de un láser para códigos de 1D y lectura ormidireccional de códigos de 2D combinado con un precio competitivo lo hace la solución ideal para una amplia variedad de aplicaciones. Con su arsenal de funciones, Focus es el scanner todo-en-uno.

#### www.metrologic.com

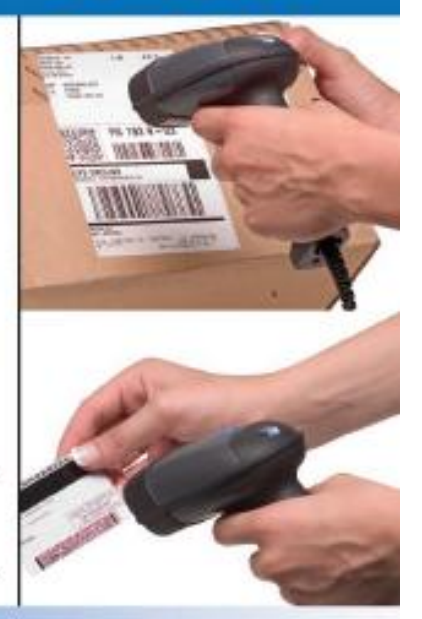

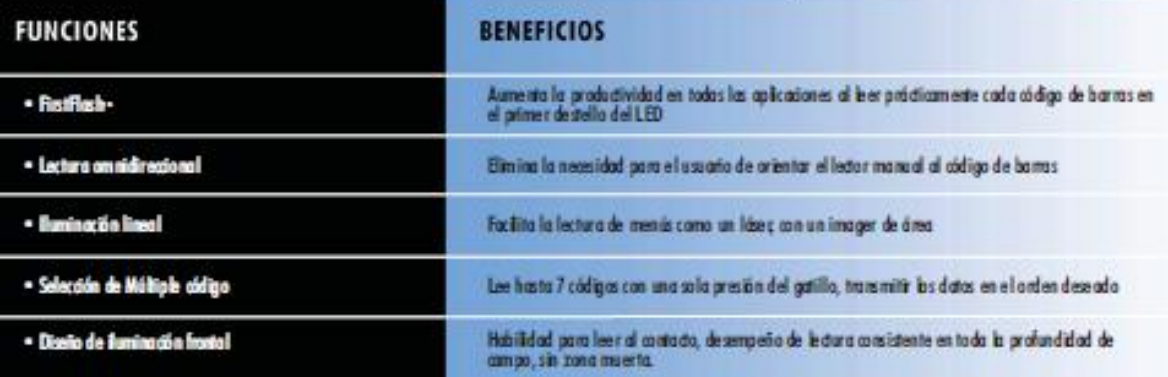

# MS1690 FOCUS-

www.metrologic.com

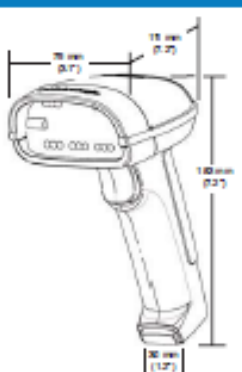

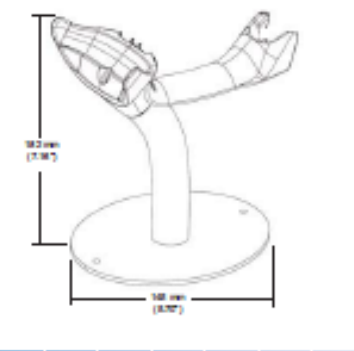

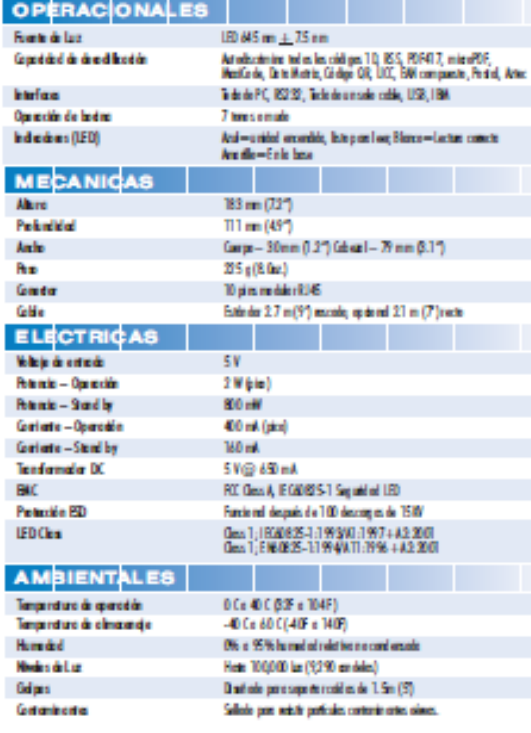

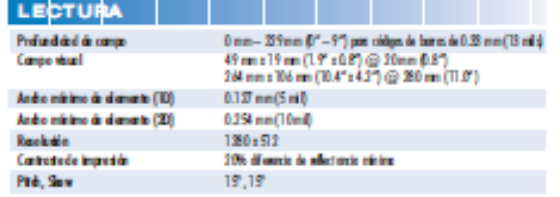

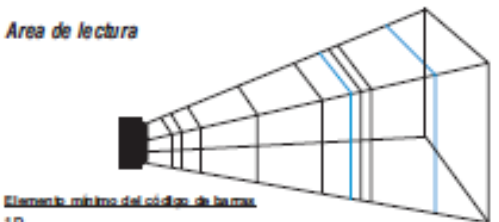

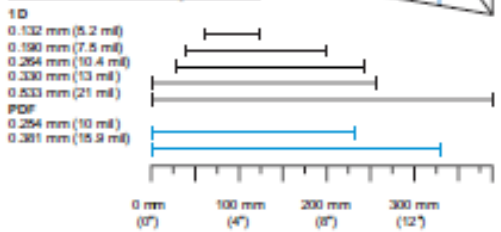

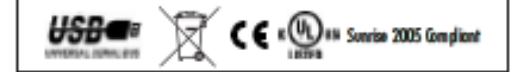

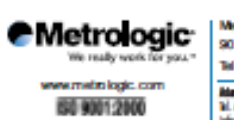

Colores del producto de mano a segundo de la parte de la parte de la parte de la parte de la parte de la parte<br>La parte de la parte de la parte de la parte de la parte de la parte de la parte de la parte de la parte de la

Metologic Instruments, Inc. | Worldwide Headquarters<br>90 Coles Road | Blackwood, NJ 00012-4603 | Info@metrologic.com Telephone 856-228-8100 | Fax 856-228-6673

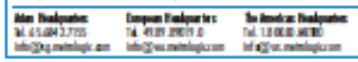

.<br>INST690 está disponible en una variadad de<br>atras colores en una compra de contidad mínima

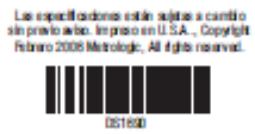

ANEXO X - FICHA TÉCNICA FOTÓMETRO PARA TRABAJOS PESADOS CON INTERFAZ DE PC - 407026 **MARCA EXTECH INSTRUMENTS.** 

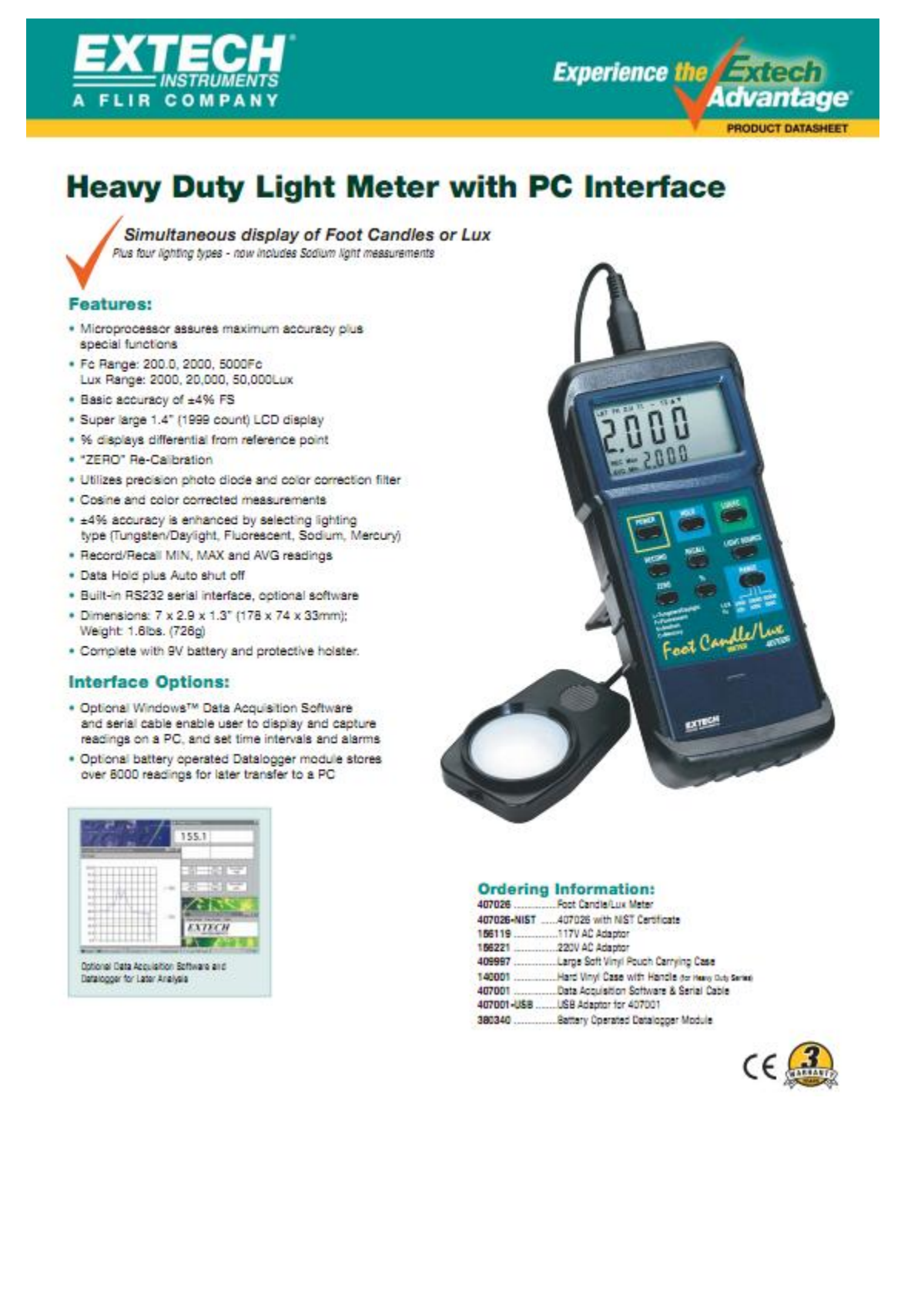

# ANEXO XI - FICHA TÉCNICA SONÓMETRO SOUNDPRO DL MARCA QUEST TECHNOLOGIES.

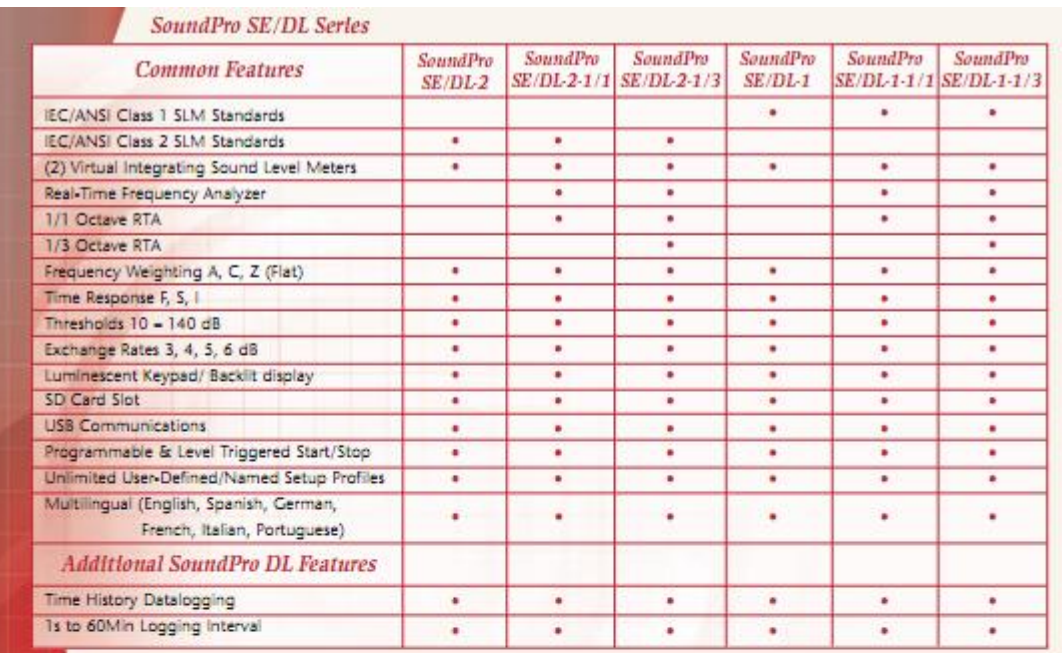

## **How It Works**

#### Advanced Mechanical Design

Rugged, lightweight and ergonomically appealing instrument body<br>that fits comfortably in the palm of right or left-handed users.

000030

o Loc

140

#### **Superior Data Display**

Very large backlit 128 x 64 pixel display measuring 6 cm wide by<br>4.8 cm tall prevents eye strain and makes measurement data clear<br>and easy to understand.

# **Technical Specifications**

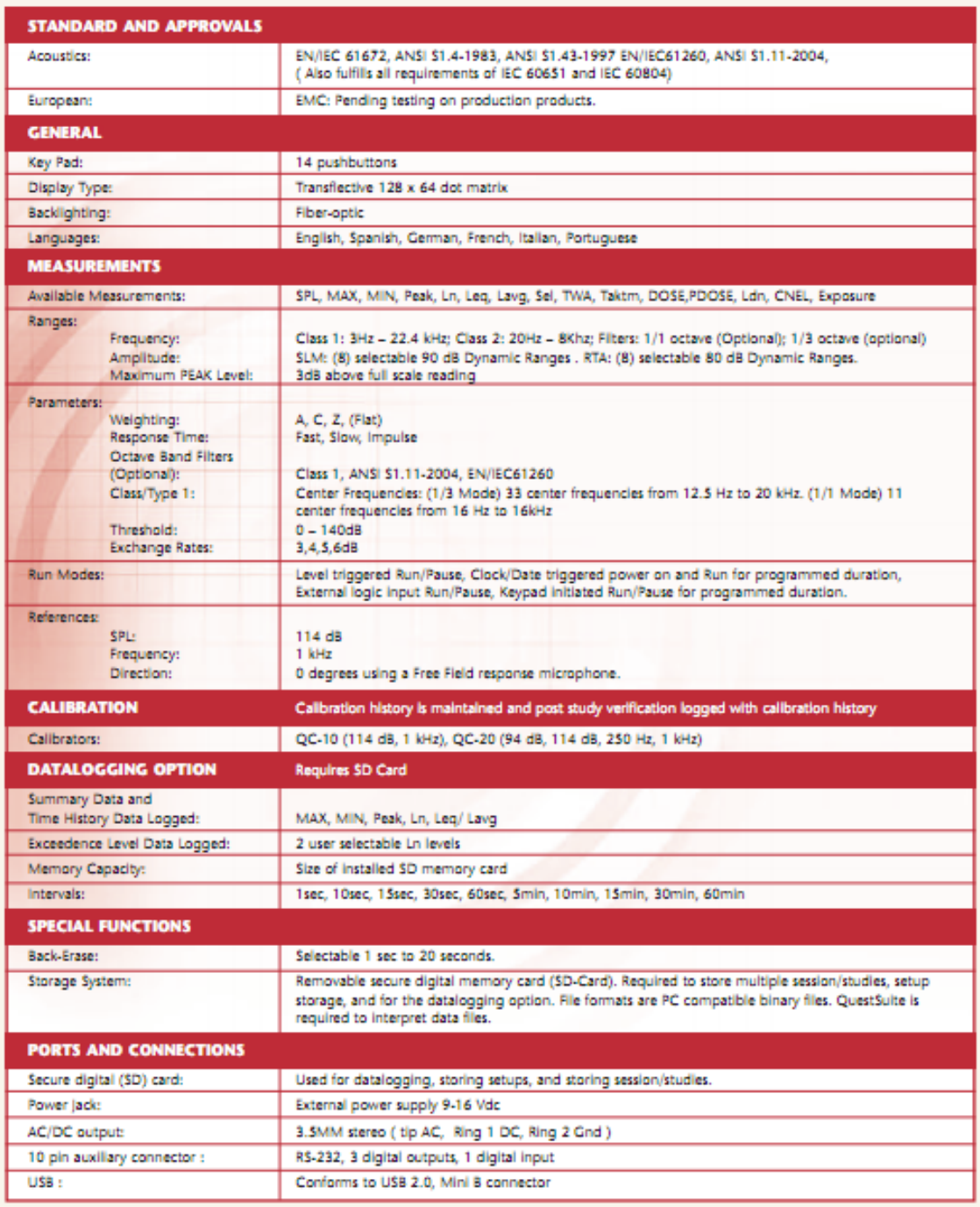

#### Technical Specifications (cont'd)

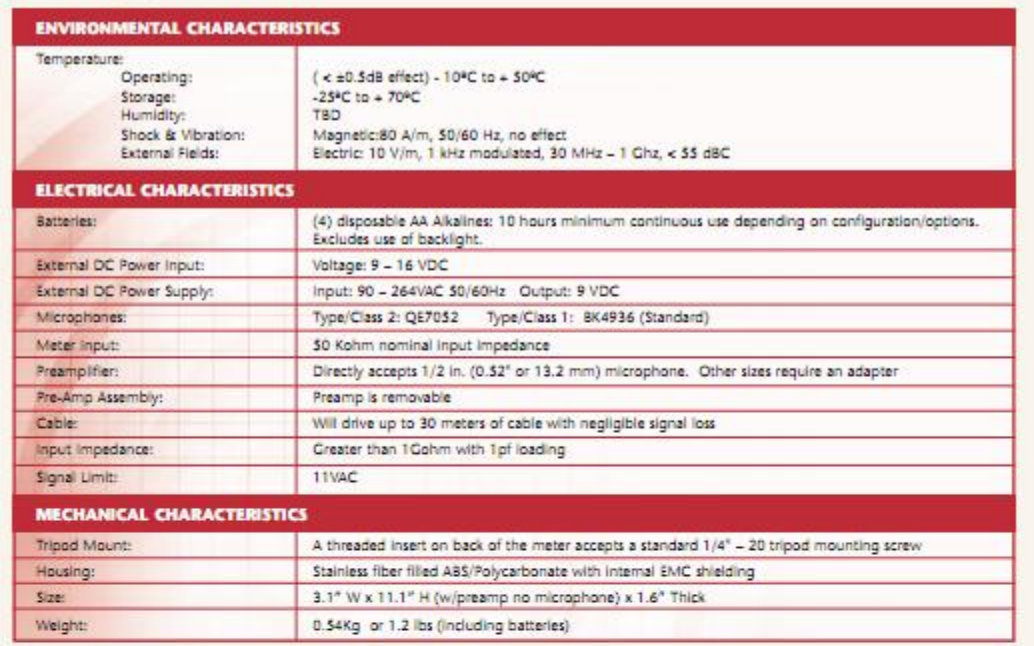

 $\label{thm:1} Specifically, such \emph{jecture} to change without metric. For the most current specifications and additional information about Quest Techniques visit our web site at www.Quest-Technologies.com.$ 

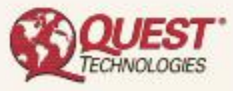

WORLDWIDE HEADQUARTERS 1060 Corporate Center Drive . Oconomowoc, Wisconsin 53066 USA<br>262-567-9157 . 800-245-0779 . Fax: 262-567-4047 www.Quest-Technologies.com

ISO 9001:2000 Registered Company<br>ISO 17025 Accredited Calibration Lab

98-585<br>Rev. B<br>6/01/06

## **ANEXO XII – NIVELES DE UTILIZACIÓN DE LOS RECURSOS**

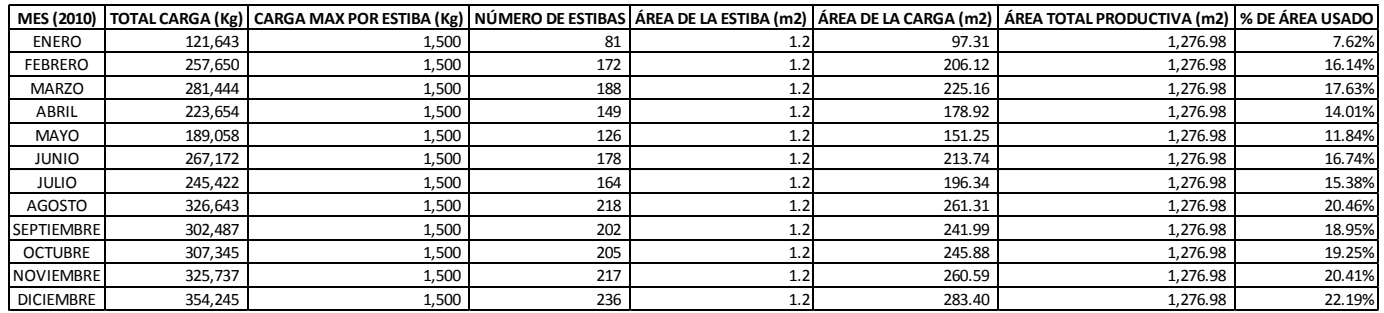

#### *Tabla 72. % de área usado en la bodega de C.I. Comercial FOX SAS en el 2010.*

**Fuente:** Autor del trabajo

*Figura 221. Total de carga (Kg) de la bodega de C.I. Comercial FOX SAS en el 2010.*

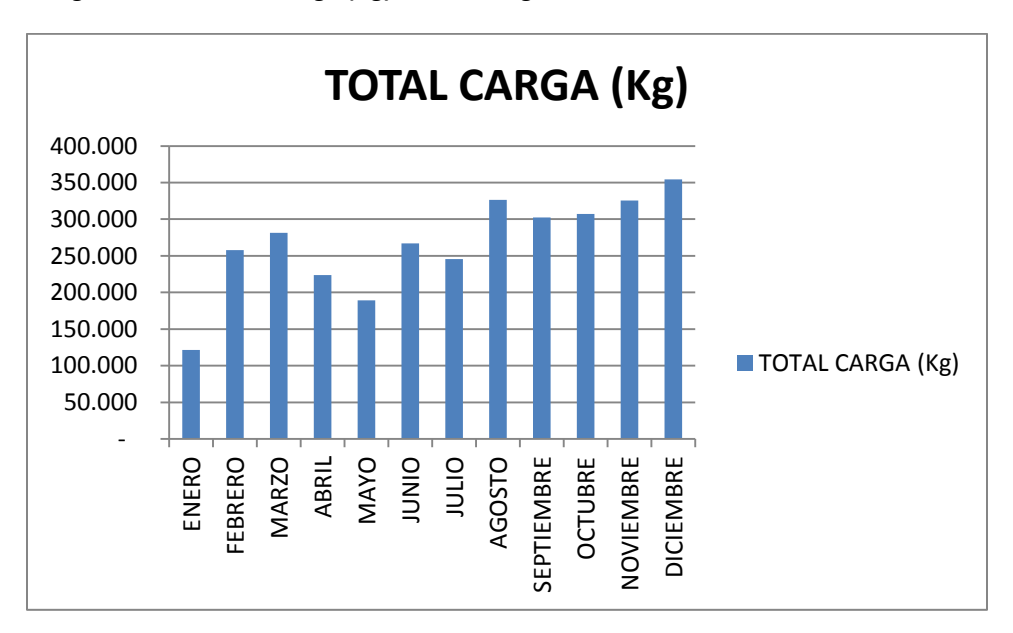

**Fuente:** Autor del trabajo

*Figura 222. Número de estibas usadas en la bodega de C.I. Comercial FOX SAS durante el 2010.*

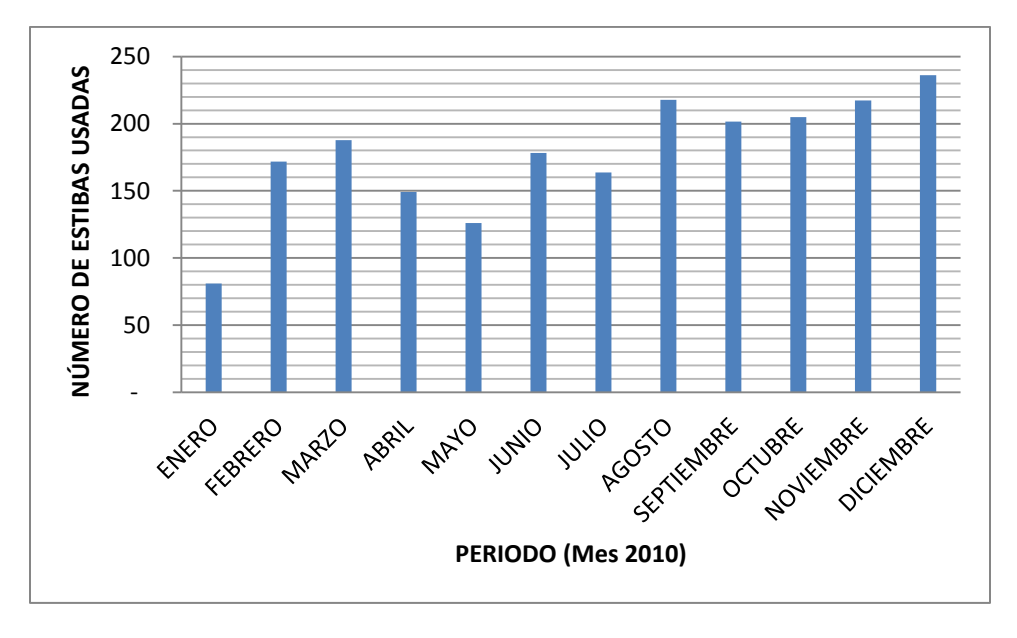

**Fuente:** Autor del trabajo

*Figura 223. % de área usado en la bodega de C.I. Comercial FOX SAS durante el 2010.*

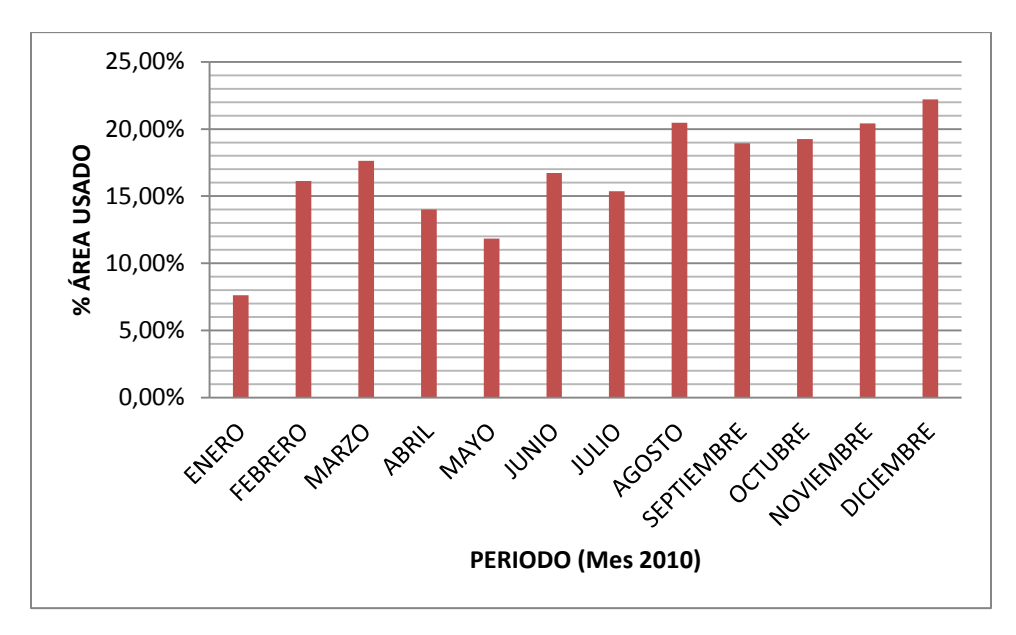

**Fuente:** Autor del trabajo

# **ANEXO XIII - TIEMPOS DE OPERACIÓN DE LAS ACTIVIDADES**

### *Tabla 73. Actividades*

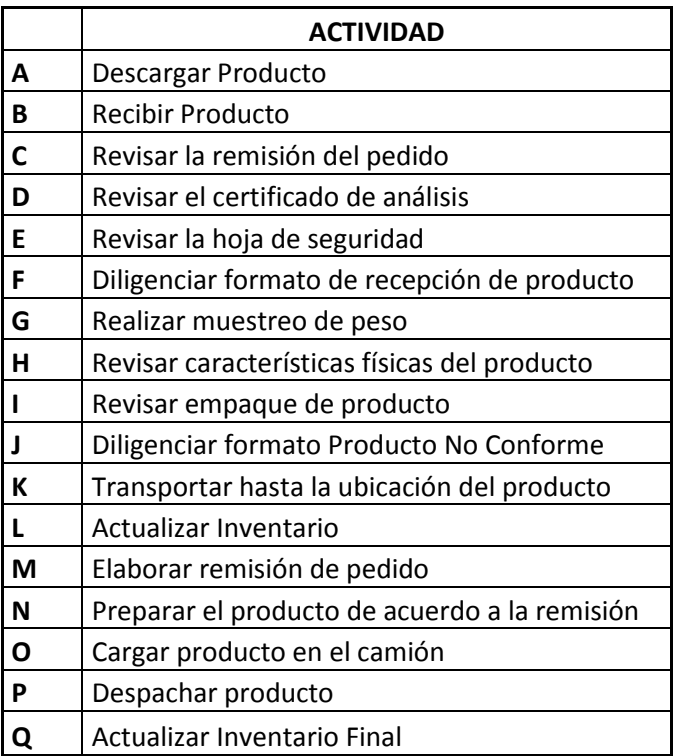

**Fuente:** Autor del trabajo

|                 | Α                                                                    | B | C           | D                     | E         | F. | G                                                   | н | $\mathbf{I}$ | $\mathbf{I}$ | К | L | M                                                                       | N | 0         | P                                                           | Q    |
|-----------------|----------------------------------------------------------------------|---|-------------|-----------------------|-----------|----|-----------------------------------------------------|---|--------------|--------------|---|---|-------------------------------------------------------------------------|---|-----------|-------------------------------------------------------------|------|
| $\mathbf{1}$    | 20,0                                                                 |   | $6,1$ 2,0   | 2,0                   | 3,5       |    | $2,0$ 1,0 1,0 1,0 0,5 5,0                           |   |              |              |   |   | $3,0$ 1,0 4,0 6,0                                                       |   |           | 1,0                                                         | 1,0  |
| $\overline{2}$  | 21,0                                                                 |   |             |                       |           |    | $6,0$   2,1  2,0  3,6  2,3  1,3  1,4  1,6  1,0  4,0 |   |              |              |   |   | $2,0$ 3,0 4,0 5,0                                                       |   |           | 1,0                                                         | 0,5  |
| 3               | $20,0$ 5,5 2,1                                                       |   |             | 2,0                   | 4,0       |    | $5,0$   1,4   2,0   1,0   1,0   3,0                 |   |              |              |   |   | $2,4$ 3,0                                                               |   | $3,5$ 5,5 | 0,2                                                         | 1,8  |
| 4               | 21,0 5,5 2,2 2,0 4,3 4,5 4,0 1,6 3,0 1,0 4,0 1,0 1,5 3,0 6,5 0,2     |   |             |                       |           |    |                                                     |   |              |              |   |   |                                                                         |   |           |                                                             | 2,0  |
| 5               | $19,0 5,8 1,9 1,7 3,5 3,4 3,0 2,0 2,0 1,0 4,0 1,0 1,9 3,0 5,5 0,3 $  |   |             |                       |           |    |                                                     |   |              |              |   |   |                                                                         |   |           |                                                             | 1, 5 |
| 6               | 21,0                                                                 |   |             | $6,0$   1,9  1,8  4,6 |           |    | $5,6$ 2,3 2,5 2,4 0,5 4,0                           |   |              |              |   |   | $1,5$ 1,5                                                               |   | $2,5$ 5,0 | 0,1                                                         | 1,6  |
| 7               | 19,0 5,7 1,9 2,2 5,0 2,0 3,0 1,0 1,8 1,0 5,0 1,0 2,0 2,5 5,0 0,5     |   |             |                       |           |    |                                                     |   |              |              |   |   |                                                                         |   |           |                                                             | 2,0  |
| 8               | 18,0 5,9 2,0 2,4 2,3 2,0 1,0 1,0 1,5 1,0 5,0 1,5 2,0 3,5 4,5 0,5 2,0 |   |             |                       |           |    |                                                     |   |              |              |   |   |                                                                         |   |           |                                                             |      |
| 9               | 20,0                                                                 |   |             |                       |           |    |                                                     |   |              |              |   |   | $6,0$   2,1  2,0  5,0  2,3  1,0  1,0  1,3  0,5  5,5  1,5  2,5  2,0  5,0 |   |           | 0, 5                                                        | 2,0  |
| 10              | 21,0 6,0 2,0 2,0 2,5 2,0 1,0 2,0 1,0 1,0 5,5 1,0 1,5 2,0 4,5 0,5     |   |             |                       |           |    |                                                     |   |              |              |   |   |                                                                         |   |           |                                                             | 1,8  |
| 11              | $21,0 6,0 2,0 2,0 4,0 3,0 1,0 1,4 1,0 1,0 4,0 1,0 1,0 3,0 5,0 0,2 $  |   |             |                       |           |    |                                                     |   |              |              |   |   |                                                                         |   |           |                                                             | 1,0  |
| 12              | 20,0 6,0 2,1 2,0 4,2 3,0 1,5 1,5 2,0 0,5 3,0 1,0 1,5 1,5 5,0 0,5 1,0 |   |             |                       |           |    |                                                     |   |              |              |   |   |                                                                         |   |           |                                                             |      |
| 13              | 20,0 5,5 2,0 1,9 4,3 3,0 1,5 1,5 2,5 1,5 4,0 0,5 1,0 3,0 6,0 0,5     |   |             |                       |           |    |                                                     |   |              |              |   |   |                                                                         |   |           |                                                             | 1,0  |
| 14              | 20,0 5,6 1,6 1,9 4,5                                                 |   |             |                       |           |    | $3,0$ 1,0 2,0 1,0 1,0 5,0                           |   |              |              |   |   | $3,0$ 1,0 2,0 5,7                                                       |   |           | 0, 5                                                        | 1,0  |
| 15              | 20,0 6,1 1,9 1,9 4,5 3,0 1,0 1,0 1,0 1,0 5,6 2,5 0,5 2,0 5,6 0,5 2,0 |   |             |                       |           |    |                                                     |   |              |              |   |   |                                                                         |   |           |                                                             |      |
| 16              | 21,0                                                                 |   | $6,2$   2,0 |                       |           |    |                                                     |   |              |              |   |   | $2,0$   4,5  3,0  1,0  1,0  1,0  2,0  5,0  2,0  1,0                     |   | $2,0$ 5,5 | 0,6                                                         | 1,5  |
| 17              | $21,0$ 5,2   2,0                                                     |   |             |                       | $2,0$ 4,0 |    | $2,8$ 1,0 1,0 1,4 0,5 5,0                           |   |              |              |   |   | $1,0$ 0,5                                                               |   |           | $3,5$ 5,4 0,6                                               | 1,5  |
| 18              | 20,0                                                                 |   |             |                       |           |    |                                                     |   |              |              |   |   |                                                                         |   |           | 5,7 2,0 2,0 4,0 2,9 1,0 1,5 1,0 2,0 5,0 1,0 1,0 4,0 6,0 1,0 | 1, 5 |
| 19              | 20,0 5,8 2,0 2,0 3,9 3,0 1,0 1,7 1,0 1,0 5,3 1,0 1,0 4,5 4,7         |   |             |                       |           |    |                                                     |   |              |              |   |   |                                                                         |   |           | 0,3                                                         | 2,0  |
| 20              | 18,0                                                                 |   | $5,9$   2,0 |                       | $2,0$ 3,9 |    | $2,7$   1,0  1,8  1,5  2,0  5,5                     |   |              |              |   |   | $1,0$ 1,5 4,5 4,0                                                       |   |           | 0,3                                                         | 1,5  |
| <b>PROMEDIO</b> | 20,0 5,8 2,0 2,0 4,0 3,0 1,5 1,5 1,5 1,0 4,6 1,5 1,5 3,0 5,3 0,5 1,5 |   |             |                       |           |    |                                                     |   |              |              |   |   |                                                                         |   |           |                                                             |      |

*Figura 224. Figura con las muestras de las actividades (A - Q) y los tiempos en minutos de cada una.*

**Fuente:** Autor del trabajo

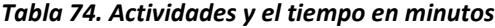

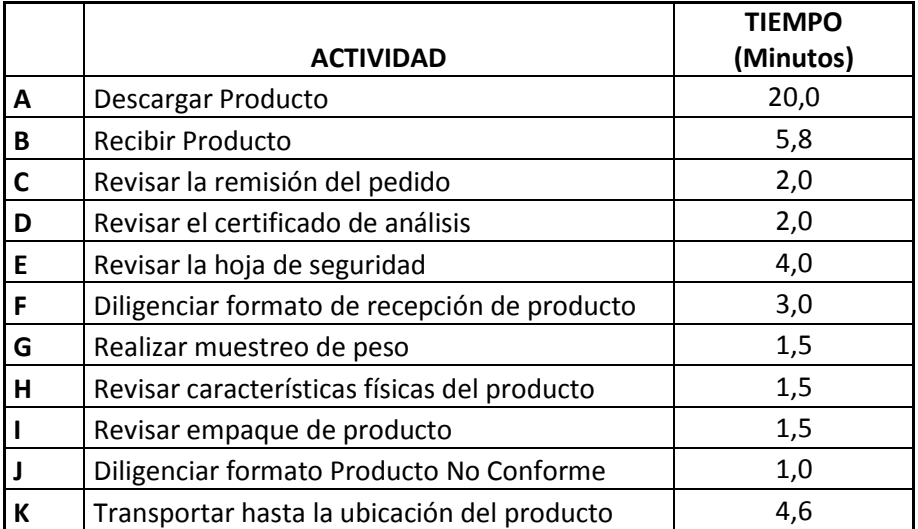

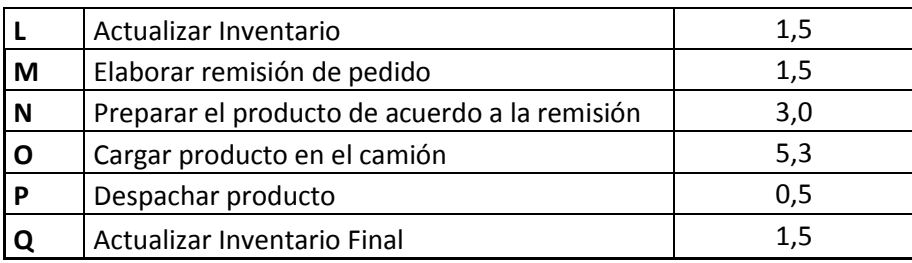

**Fuente:** Autor del trabajo

# **ANEXO XIV - SISTEMA DE CALEFACCIÓN ELÉCTRICA FIJA REF: H-ECF**

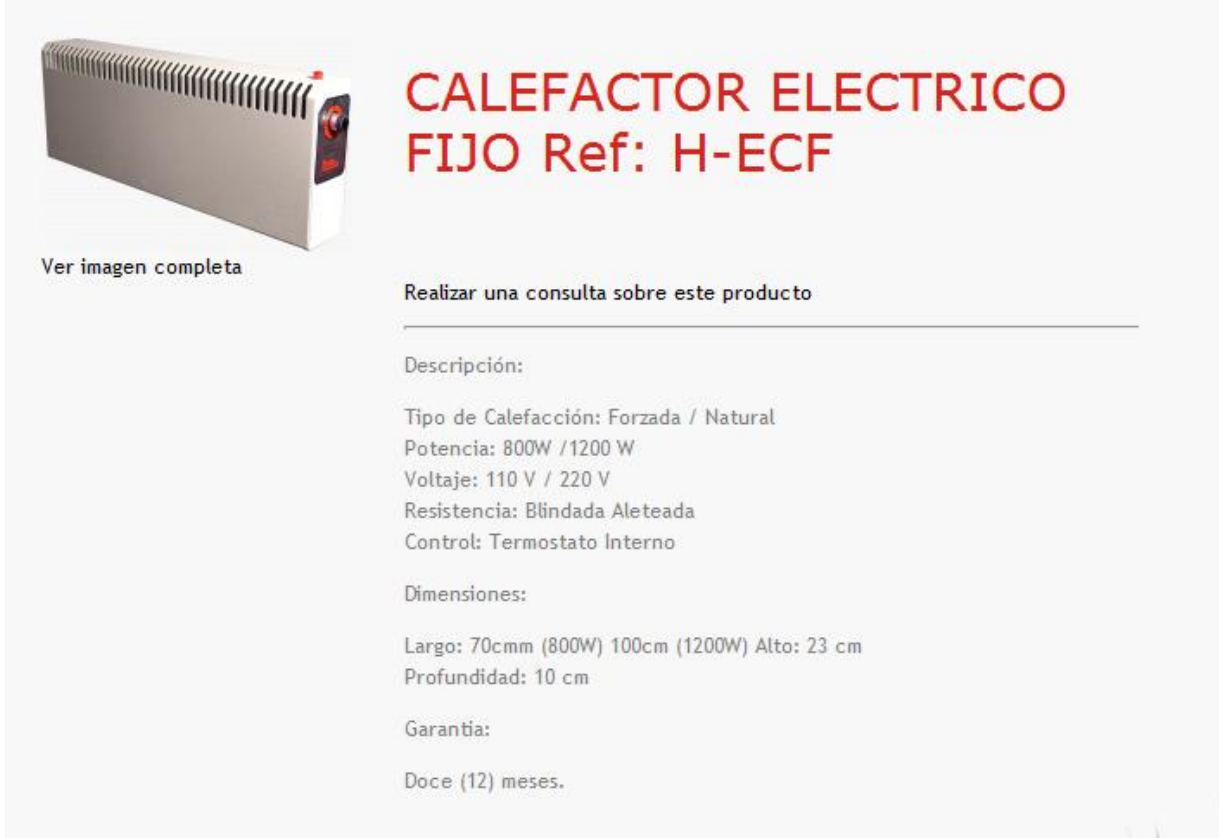

# **ANEXO XV - MODELO DE SIMULACIÓN DEL MÉTODO ACTUAL Y MODELO DE SIMULACIÓN DEL MÉTODO PROPUESTO EN ROCKWELL ARENA (EN CD)**